# ึการพยากรณ์แนวโน้มของการผลิตกำลังไฟฟ้าจากโฟโตโวลตาอิก โดยใช้โครงข่ายประสาทเทียม

# **FORECASTING THE ROADMAP OF PV POWER GENERATION USING NEURAL NETWORK**

บัณฑิต ปานท้วม

วิทยานิพนธ์นี้เป็นส่วนหนึ่งของการศึกษาตามหลักสูตร ปริญญาวิศวกรรมศาสตรมหาบัณฑิต สาขาวิชาวิศวกรรมไฟฟ้า ิคณะวิศวกรรมศาสตร์ มหาวิทยาลัยเทคโนโลยีราชมงคลชัญบุรี ปีการศึกษา 2555 ิลิขสิทธิ์ของมหาวิทยาลัยเทคโนโลยีราชมงคลชัญบุรี

# ึการพยากรณ์แนวโน้มของการผลิตกำลังไฟฟ้าจากโฟโตโวลตาอิก โดยใช้โครงข่ายประสาทเทียม

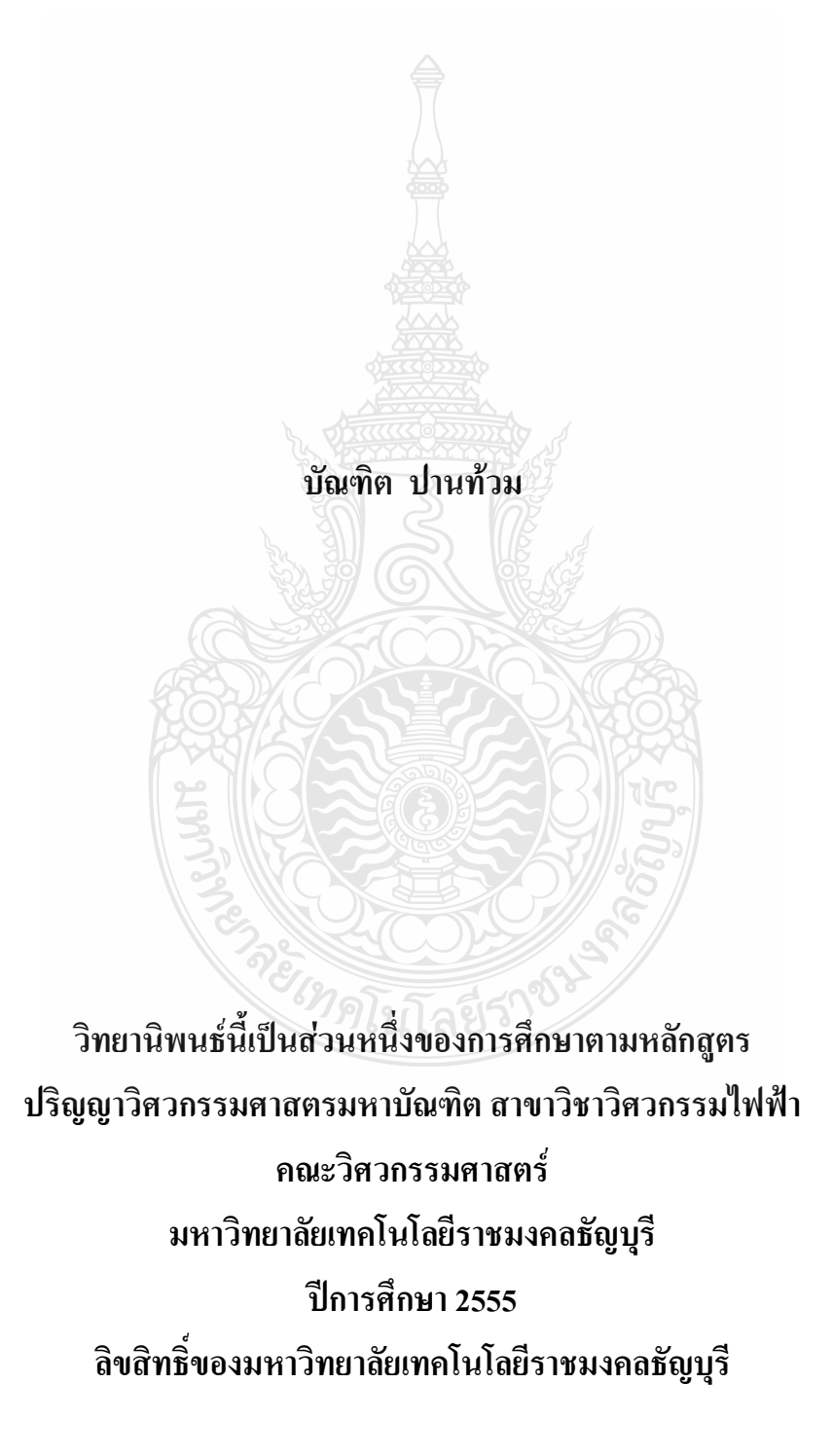

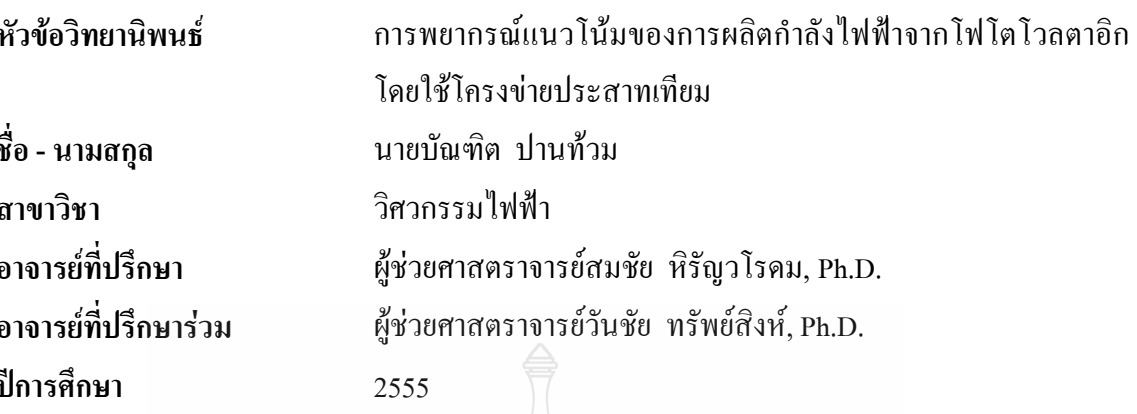

## ำเทคัดย่อ

ึงานวิจัยนี้มีวัตถุประสงค์เพื่อศึกษาการพยากรณ์แนวโน้มของการผลิตกำลังไฟฟ้า จากโฟโตโวลตาอิก โดยใช้โครงข่ายประสาทเทียมในรอบ 12 ปีที่ผ่านมา การผลิตกำลังไฟฟ้าของโลก ในรูปการใช้แผงโฟโตโวลตาอิก มีการใช้งานเพิ่มขึ้นอย่างมาก ทำให้ความต้องการของการผลิต ้กำลังไฟฟ้าจากโฟโตโวลตาอิก ซึ่งมีความไม่แน่นอนและมีการเพิ่มขึ้นอย่างไม่เป็นเชิงเส้น ยากต่อการ คาดการณ์ จึงมีความจำเป็นที่จะต้องหาวิธีที่เหมาะสมในการพยากรณ์อย่างมีเหตุผล

ึการพยากรณ์ที่มีความเที่ยงตรงต้องมีหลายปัจจัยของข้อมูลที่ส่งผลต่อการพยากรณ์ โดย งานวิจัยนี้มีการนำปัจจัยหลัก คือ การติดตั้งใช้งานของการผลิตกำลังไฟฟ้าจากโฟโตโวลตาอิกของ โลก ช่วงระหว่างปี พ.ศ. 2543 ถึง พ.ศ. 2554 ราคาน้ำมันในตลาดโลก ราคาของอุปกรณ์ในระบบ โฟโตโวลตาอิก ความเจริญเติบโตของอุตสาหกรรมโฟโตโวลตาอิก และการเพิ่มขึ้นของจำนวน ประชากรโลก เป็นตัวแปรที่สำคัญสำหรับนำเข้ามาเป็นตัวป้อนให้กับโครงข่ายประสาทเทียม โดยใช้ โครงข่ายประสาทเทียมแบบไปข้างหน้า (Feed-Forward) พร้อมการเรียนรู้แบบแพร่กลับ (Back-Propagation) มีฟังก์ชันถ่ายโอนแบบ Tan-Sigmoid ในชั้นซ่อน และชั้นเอาต์พุต

หลของงานวิจัยพบว่า ค่าเอาต์พูตที่ได้จากการพยากรณ์ในเทอมร้อยละของความ คลาดเคลื่อนเฉลี่ยสัมบูรณ์ มีค่าเท่ากับ 3.950 เมื่อนำมาเปรียบเทียบกับการพยากรณ์แบบเกรย์ (Grey's Forecasting Method) ซึ่งมีค่าเท่ากับ 5.035 พบว่าการพยากรณ์โดยใช้โครงข่ายประสาทเทียมใน งานวิจัยนี้มีความคลาดเคลื่อนต่ำกว่าวิธีการพยากรณ์แบบเกรย์ งานวิจัยชิ้นนี้สามารถใช้เป็นประ โยชน์ ต่อภาครัฐ ในด้านการกำหนดนโยบายพลังงานแห่งชาติ ด้านการลดค่าความเสี่ยงในการบริหารจัดการ และการตัดสินใจในการลงทุน

้คำสำคัญ: การพยากรณ์ โครงข่ายประสาทเทียม การผลิตกำลังไฟฟ้าจากโฟโตโวลตาอิก

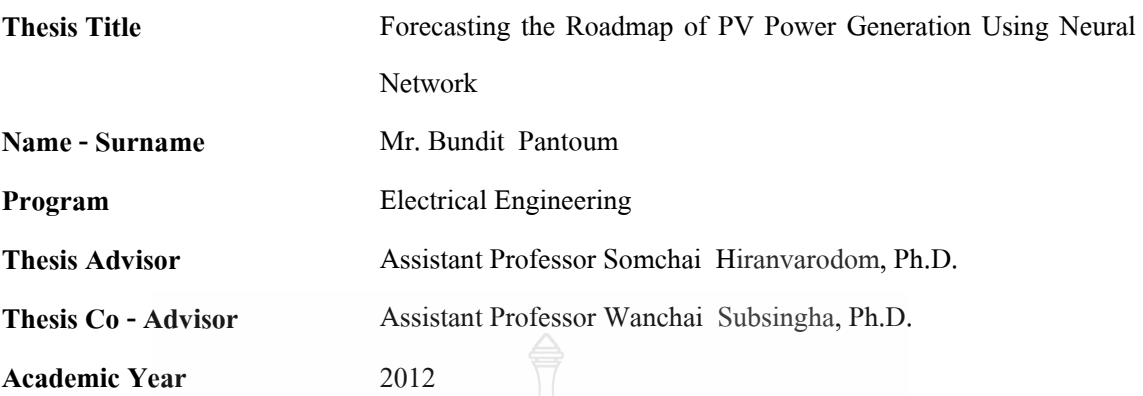

#### **ABSTRACT**

The objective of this research is to study the roadmap of Photovoltaic (PV) power generation trend using neural network. Over the past twelve years, PV power generation has been used increasingly worldwide. The growth in demand of PV power generation is uncertain and it is also nonlinear. Accordingly, it is totally necessary to find the reasonable forecasting method.

Various factors must be taken into account to precisely forecast of PV power generation. In this research, the key factors of input data are global cumulative PV systems installation during period of year 2000 - 2011, oil prices, PV system components cost, the growth of PV industries and a rapid increase in the population of the whole world. They are important input variables to feed the neural network using a particular type of model, known as a "feed-forward back-propagation network". The use of Tan-Sigmoid transfer function in a hidden layer and in an output layer is also included.

This research shows that the value of Mean Absolute Percentage Error (MAPE) is only 3.950 compared to Grey's forecasting method which is 5.035. Finally, it shows that the value of MAPE is lower than Grey's forecasting method. This research could be valuable enough for government sector that is concerned with national energy policy, reduce of risk of management and decision to investment.

**Keywords:** forecasting, neural network, PV power generation

## กิตติกรรมประกาศ

้วิทยานิพนธ์ฉบับนี้ที่สำเร็จลุล่วงใด้เป็นอย่างดีนั้น จึงต้องขอขอบพระคุณอาจารย์ที่ปรึกษา ี วิทยานิพนธ์ทั้งสองท่านได้แก่ ผู้ช่วยศาสตราจารย์ คร.สมชัย หิรัญวโรคม และ ผู้ช่วยศาสตราจารย์ ้คร.วันชัย ทรัพย์สิงห์ เป็นอย่างยิ่ง ที่ได้กรุณาให้คำปรึกษา คำแนะนำและตรวจสอบ รวมถึงการให้ ประสบการณ์ต่างๆ ที่เป็นแนวทางทำให้วิทยานิพนธ์ฉบับนี้สำเร็จลล่วงตามวัตถุประสงค์ที่ตั้งไว้ ขอขอบพระคุณ นายชานนท์ ชูพงศ์ ที่ให้คำปรึกษา และแนะนำในการใช้งานโครงข่ายประสาทเทียม เพื่อการพยากรณ์ ขอขอบพระคุณเป็นอย่างสูง คร.บุญยัง ปลั่งกลาง ประธานกรรมการสอบ ์ วิทยานิพนธ์ คร.ฉัตรชัย ศภพิทักษ์สกล และ ผศ.คร.รัชชัย แสงอคม กรรมการสอบวิทยานิพนธ์ ที่ ึกรุณาให้คำแนะนำในการแก้ไขข้อบกพร่องต่างๆ เพื่อให้วิทยานิพนธ์ฉบับนี้มีความสมบูรณ์ยิ่งขึ้น สุดท้ายนี้คุณงามความดีที่เกิดขึ้นจากวิทยานิพนธ์ฉบับนี้ขอมอบให้แก่บิดา มารดา และป้า ้ตลอดจนครูบาอาจารย์ทุกท่านที่ให้วิชาการอบรมสั่งสอนและ เพื่อนๆ ทุกท่านที่ให้กำลังใจเสมอมา

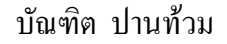

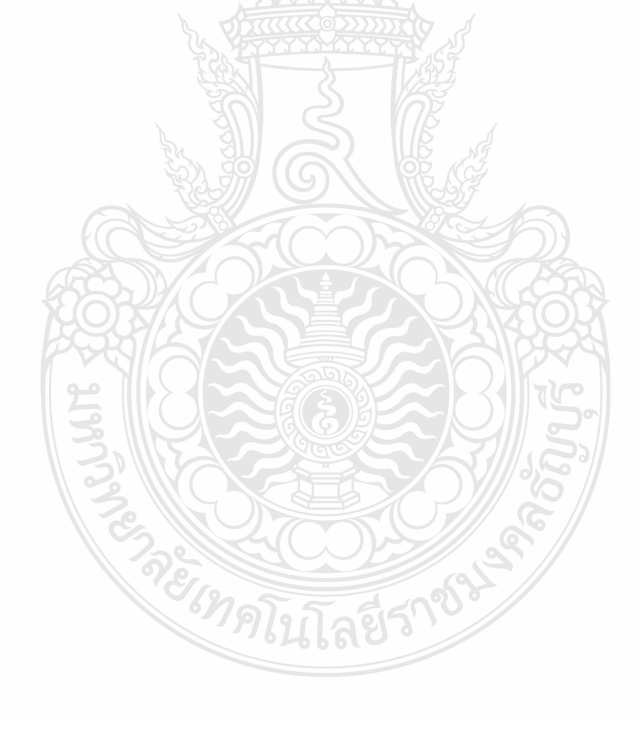

# สารบัญ

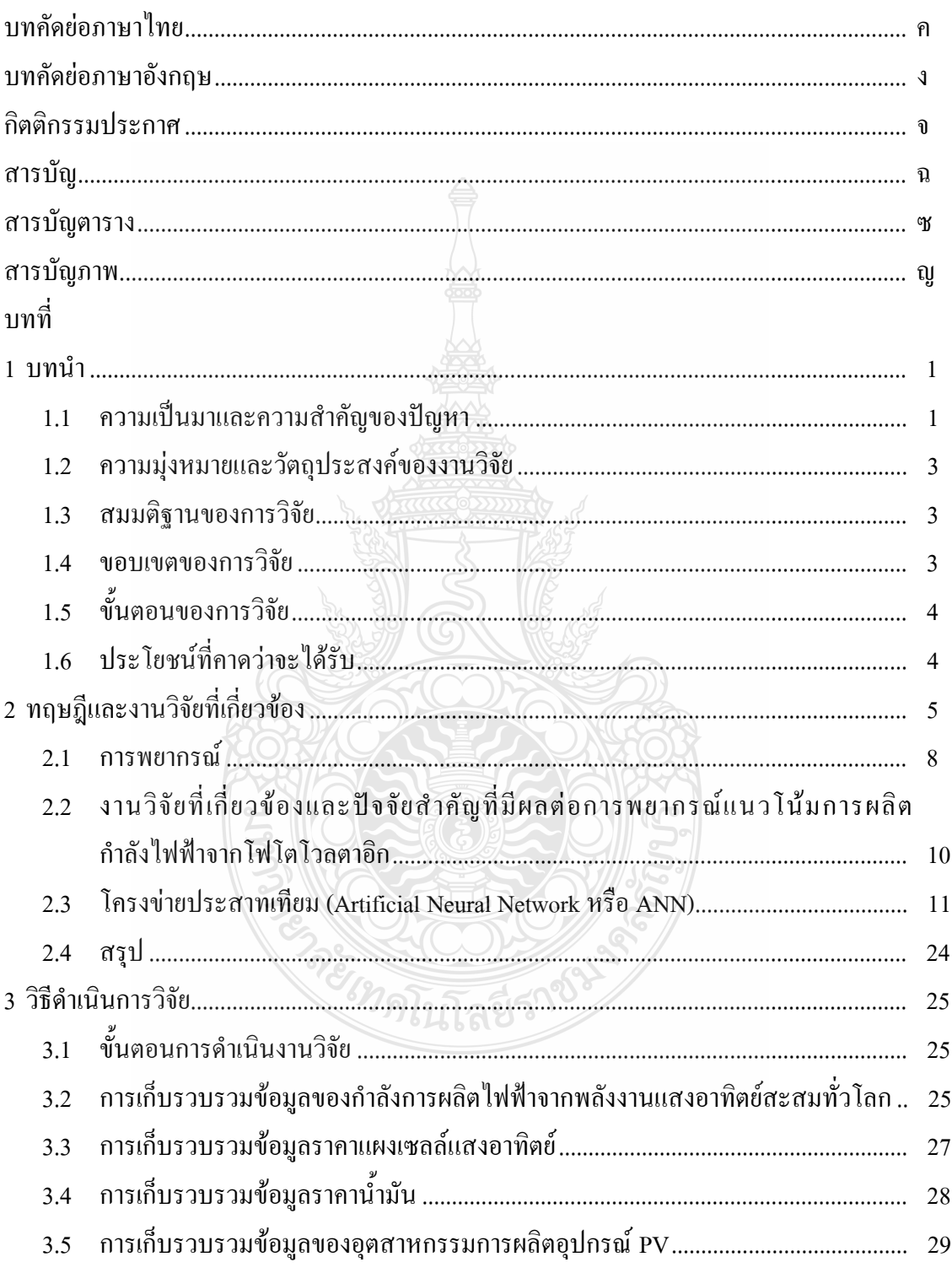

# สารบัญ (ต่อ)

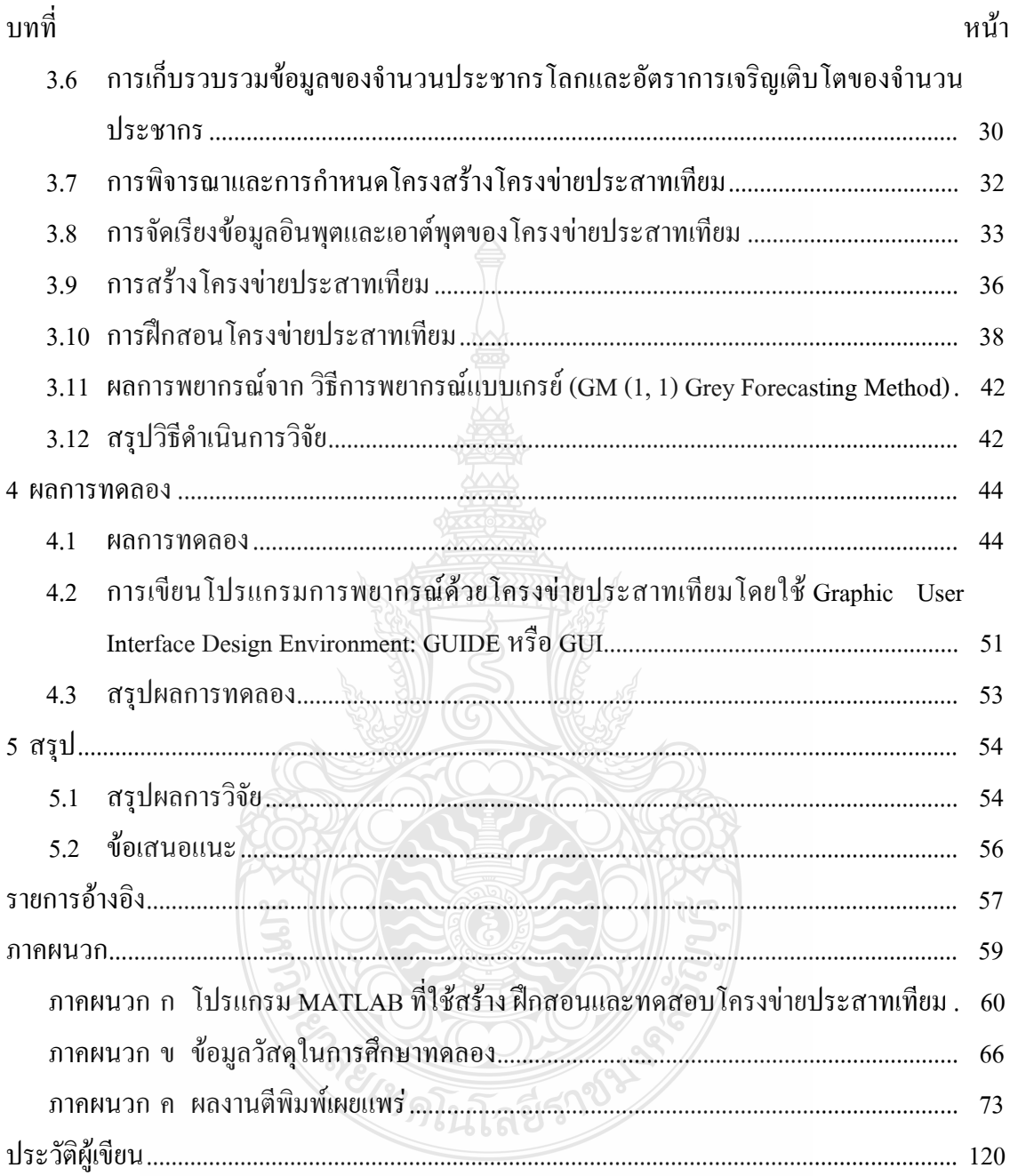

# สารบัญตาราง

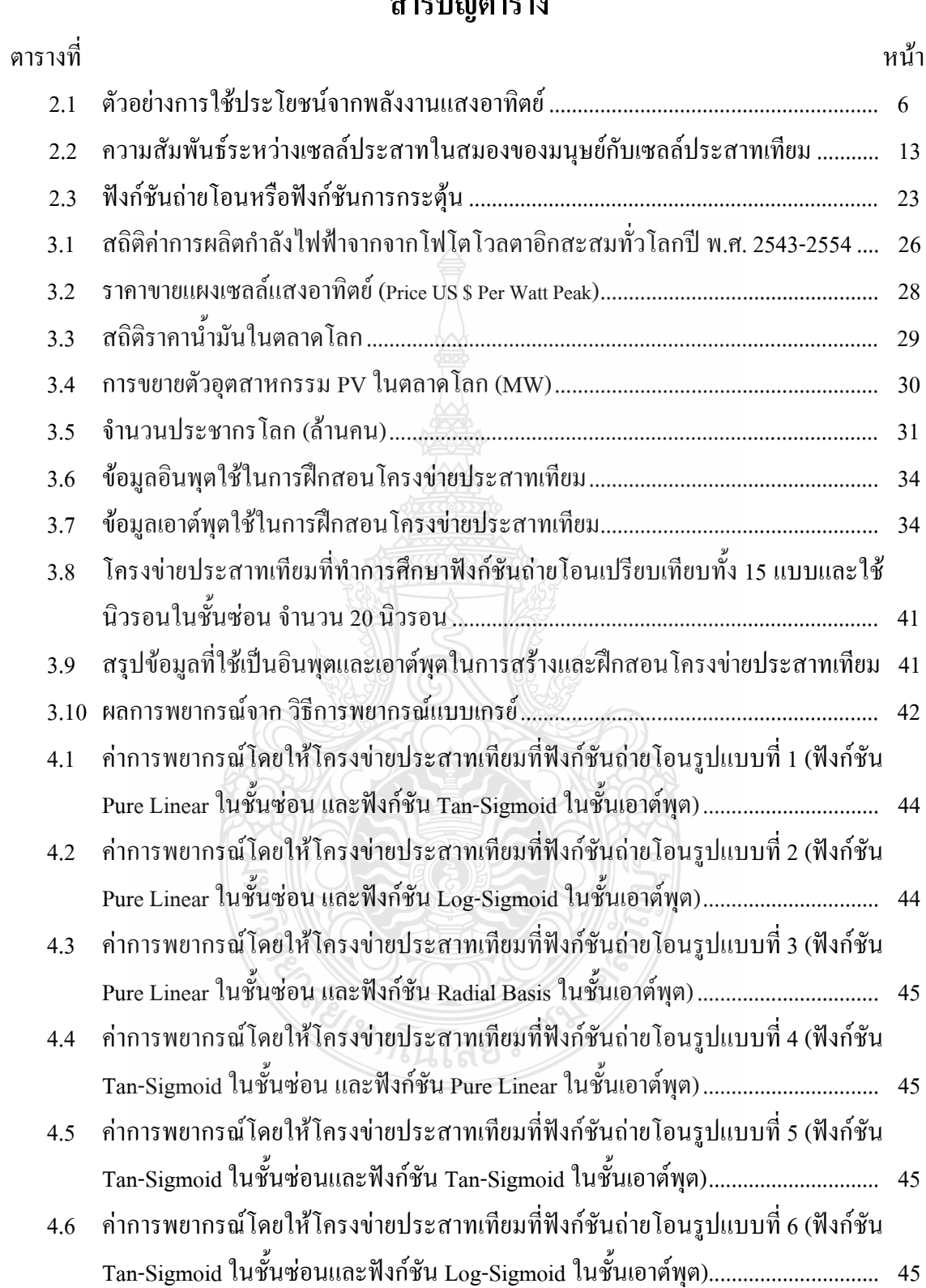

# สารบัญตาราง (ต่อ)

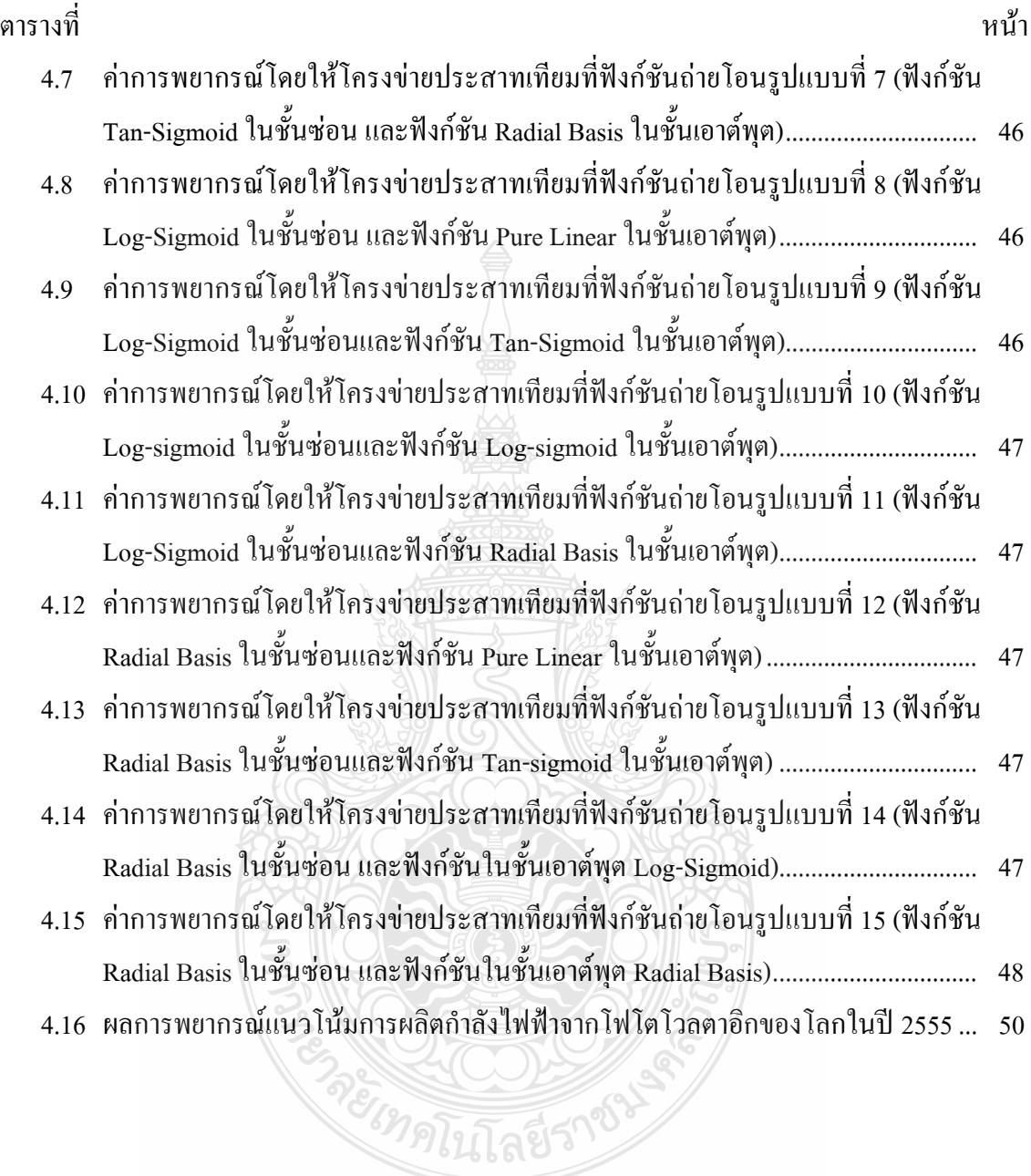

# สารบัญภาพ

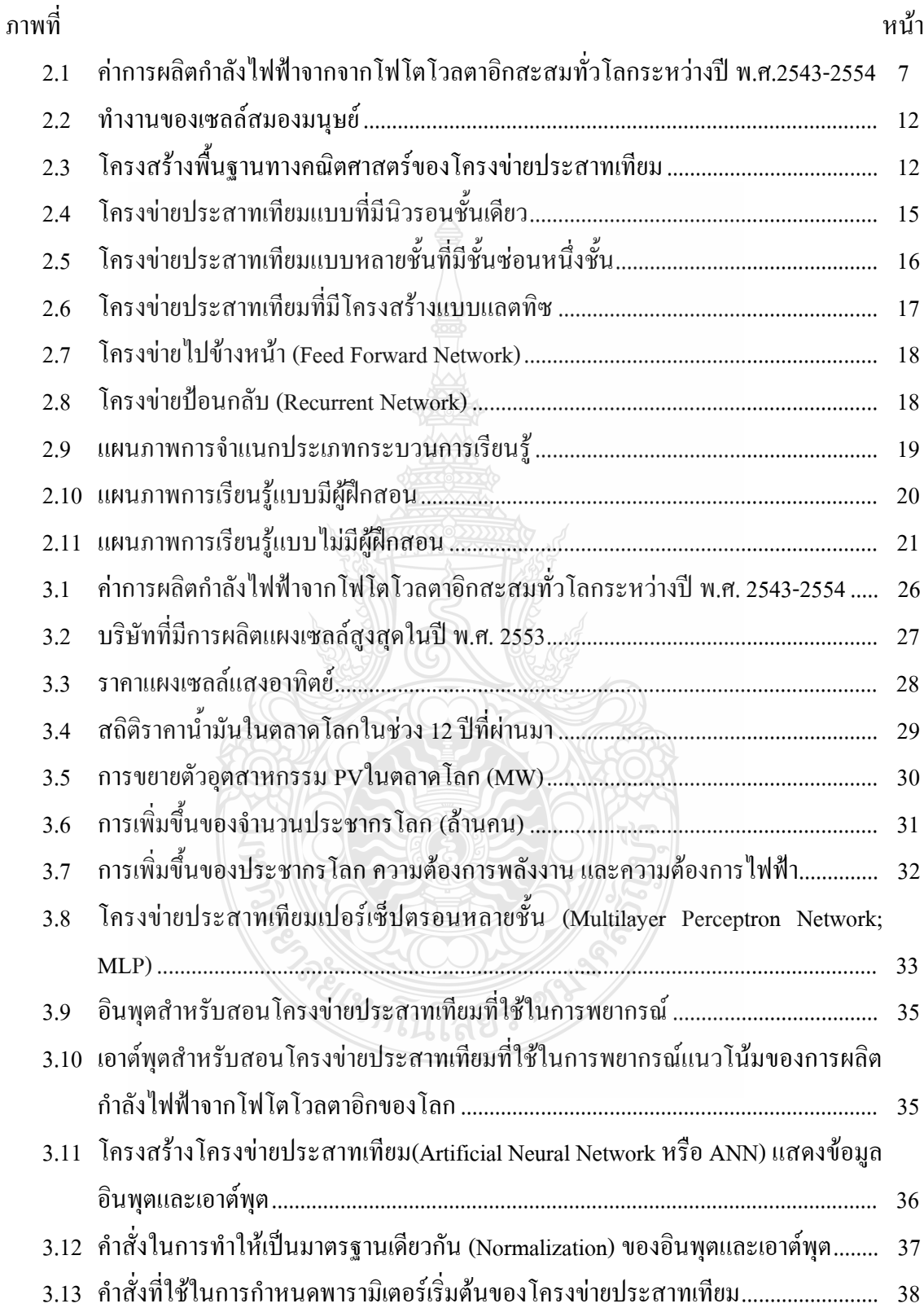

# สารบัญภาพ (ต่อ)

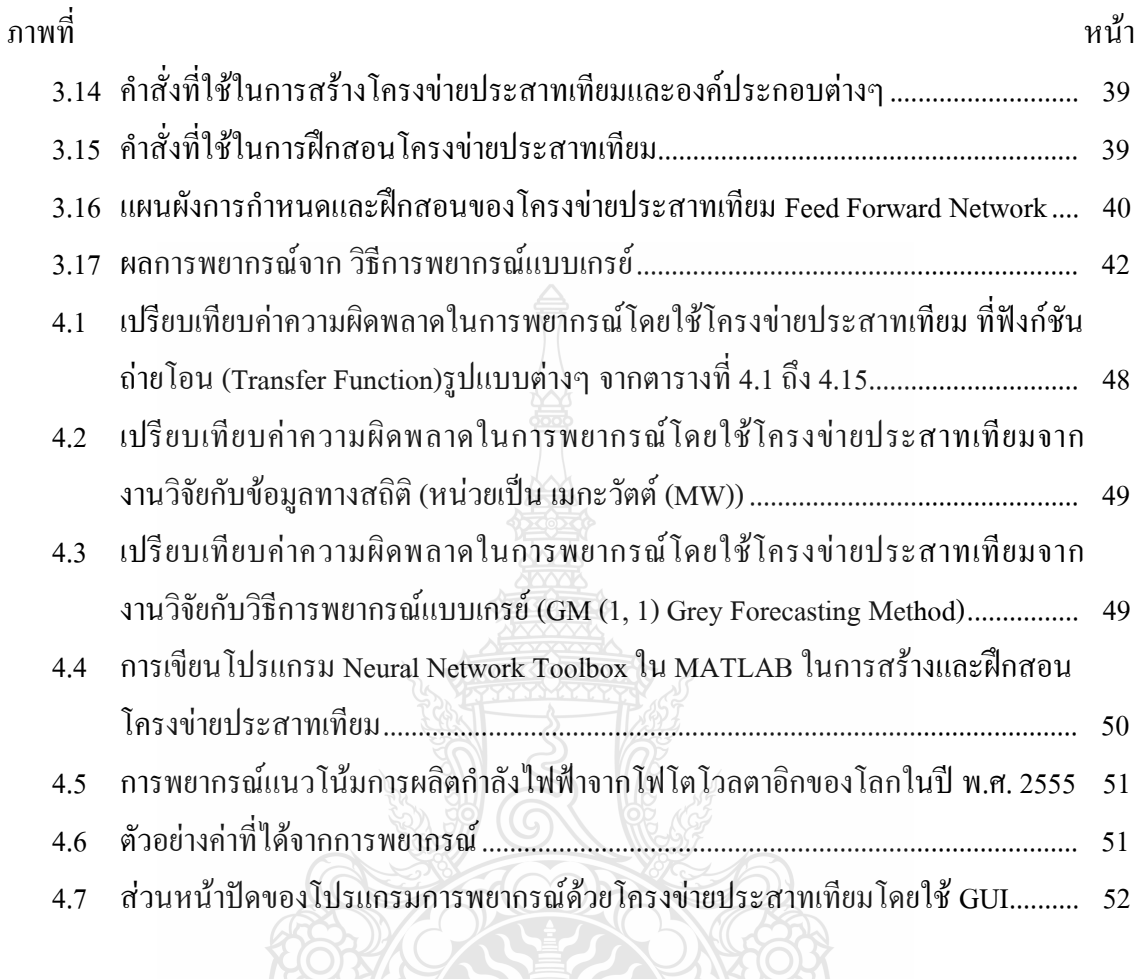

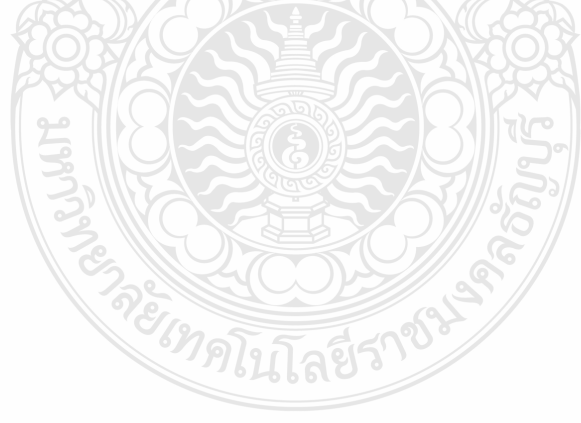

บทที่ 1 บพบำ

### 1.1 ความเป็นมาและความสำคัญของปัญหา

จากสภาวะวิกฤตการณ์ทางด้านพลังงานของโลก ทำให้นักวิจัยใด้ตื่นตัวเกี่ยวกับการพัฒนา ปัจจุบันพลังงานนับว่าเป็นสิ่งสำคัญในการดำเนินชีวิตของมนุษย์ แหล่งพลังงานที่สำคัญของโลกส่วน ใหญ่ได้มาจากฟอสซิล ได้แก่ น้ำมัน แก๊ส และ ่ ถ่านหิน ล้วนแล้วแต่เป็นพลังงานซึ่งมีอย่อย่างจำกัด เมื่อมีการเติบโตทางเทคโนโลยีและทางเศรษฐกิจ จึงทำให้การบริโภคพลังงานเป็นไปอย่างมหาศาล ซึ่งคาดว่าแหล่งพลังงานของโลกที่ได้มาจากฟอสซิลดังกล่าวจะมีสำรองให้ใช้ได้อีกไม่กี่ปีข้างหน้า [1] กระบวนการผลิตและใช้พลังงานจากฟอสซิลนั้นล้วนก่อให้เกิดผลกระทบต่อสิ่งแวดล้อม

ติดตามมาอย่างมากมาย อาทิ มลพิษทางอากาศ ฝนกรดและสภาวะเรือนกระจก ซึ่งมีผลกระทบเป็น ลูกโซ่ต่อทั้งระบบนิเวศน์และความเป็นอยู่ของมนุษย์ การนำพลังงานในรูปแบบอื่นมาใช้ อาทิ พลังงานไฟฟ้าจากนิวเคลียร์มีค่าใช้จ่ายในการลงทุนการก่อสร้างสูงมาก ยังไม่สามารถสร้างความ เชื่อมั่นในด้านความปลอดภัยที่ประชาชนทั่วไปยอมรับได้ การแสวงหาแหล่งพลังงานใหม่ การ อนุรักษ์พลังงานและรักษาสิ่งแวดล้อมจึงเป็นเรื่องที่สำคัญต่อมนุษย์เป็นอย่างยิ่ง

นอกจากนี้การเพิ่มขึ้นของประชากรโลกก็มีผลกระทบโดยตรงต่อสถานการณ์พลังงานของ โลกและประเทศไทยเช่นกัน อัตราการเพิ่มขึ้นของประชากรโลกอยู่ที่ประมาณร้อยละ 1.2 – 2 ต่อปี และคาดว่าประชากรโลกจะเพิ่มขึ้นเป็นสองเท่าจากจำนวนในปัจจุบัน ในช่วงกลางศตวรรษที่ 21 ในปี ค.ศ. 2050 (พ.ศ. 2593) คาคว่าโลกจะมีประชากรสูงถึง 12,000 ล้านคน อัตราการเจริญเติบโตทาง เศรษฐกิจ และปริมาณความต้องการพลังงานกึ่งะเพิ่มขึ้นอย่างรวดเร็วในปี ค.ศ. 2050 ซึ่งความต้องการ พลังงานขั้นต้นจะเพิ่มขึ้นประมาณ 1.5 – 3 เท่าจากปัจจุบัน [1]

การส่งเสริมและนโยบายด้านพลังงานทดแทนโดยภาครัฐบาล จึงมีความสำคัญเป็นอย่างอิ่ง ในการพัฒนาด้านการใช้พลังงานหมุนเวียนให้มากขึ้น ซึ่งได้แก่ พลังงานแสงอาทิตย์ พลังงานลม พลังงานชีวมวล และการแปรรูปจากมูลฝอย ด้วยเทคโนโลยีที่พัฒนาสู่ปัจจุบันแปรรูปพลังงาน แสงอาทิตย์จากกระบวนการโฟโตโวลตาอิกให้เป็นพลังงานไฟฟ้า นับเป็นกระบวนการที่สะอาดและ ใร้มลภาวะ ขณะใช้งานไม่ทำลายสภาพแวคล้อมเพียงให้ติดตั้งกลางแจ้งเมื่อมีแสงอาทิตย์มาตกกระทบ ที่แผงเซลล์แสงอาทิตย์ก็สามารถใช้งานใด้ทันทีและเมื่อเปรียบเทียบค่าใช้จ่ายทั้งในด้านการลงทุน เห็นได้ว่าต้นทุนพลังงานที่ผลิตได้จากโฟโตโวลตาอิก มีราคาถูกกว่า แหล่งพลังงานประเภทอื่นและมี แนวโน้ม เพิ่มมากขึ้นในอนาคตข้างหน้า ทั้งยังมีอายุการใช้งานของแผงเซลล์แสงอาทิตย์ยาวนานโดย ทั่วๆ ไปจะอยู่ที่ 25-30 ปี ประการสำคัญก็คือ พลังงานจากแสงอาทิตย์เป็นหนึ่งในพลังงานที่ได้มาฟรี มีความยั่งยืนไม่มีที่สิ้นสุด สามารถติดตั้งและผลิตไฟฟ้าได้ทุกแห่งในโลก

สาเหตุที่ต้องศึกษาและวิจัยเนื่องจากพลังงานในโลกที่มีมากที่สุดคือพลังงานจาก แสงอาทิตย์ซึ่งสามารถเปลี่ยนเป็นพลังงานรูปอื่นใด้หลายแบบ อาทิ ในรูปของความร้อน การผลิต กระแส ไฟฟ้า การประจุแบตเตอรี่ เป็นต้น การผลิตกำลังไฟฟ้าจากโฟโตโวลตาอิกที่ติดตั้งทั่วโลก ปี พ.ศ. 2543 รวม 1,425 MW ในปัจจุบัน ปี พ.ศ. 2554 ติดตั้งทั่วโลก รวม 69,684 MW เฉพาะใน ปี พ.ศ. 2554 อันดับ 1 ทวีปยุโรปมากกว่า 51  $|{\rm GW}\>$  คิดเป็นร้อยละ 75 ของการผลิตกำลังไฟฟ้าจาก โฟโตโวลตาอิกที่ติดตั้งทั่วโลกอันดับ 2 ญี่ปุ่น 5  $\,$  GW อันดับ 3 สหรัฐอเมริกา 4.4 GW อันดับ 4 ประเทศจีน 3.1 GW ยังมีประเทศออสเตรเลีย 1.3 GW และประเทศอินเดีย 0.46 GW [2] พบว่ามีการ เปลี่ยนแปลงที่เพิ่มขึ้นอย่างรวดเร็วและ ไม่เป็นเชิงเส้น ดังนั้นการทำนายแนวโน้มของการการผลิต กำลังใฟฟ้าจากโฟโตโวลตาอิกบนพื้นฐานของสถิติจึงมีความคลาดเคลื่อนสูงและใม่แน่นอน สาเหตุ อาจมาจากปัจจัยหลายตัวที่เกี่ยวข้อง อาทิ ราคาน้ำมัน อุปสงค์และอุปาทานของสารกึ่งตัวนำที่ผลิต แผงโฟโตโวลตาอิก ความวิกฤตของพลังงานที่ใช้ในการผลิตกระแสไฟฟ้าและอื่นๆ

การพยากรณ์แนวโน้มของการผลิตกำลังไฟฟ้าจากโฟโตโวลตาอิก จึงเป็นเรื่องสำคัญและ จำเป็นที่ภาครัฐจะต้องพิจารณา หากใม่มีการเตรียมการวิจัย วางแผนและพัฒนาพลังงานทดแทนแล้ว ในอนาคตอาจจะใด้รับผลกระทบ อย่างรุนแรงจากสถานการณ์ทางด้านพลังงานอย่างแน่นอน ซึ่งใม่ เพียงส่งผลต่อระบบเศรษฐกิจเท่านั้น ประชาชนทุกคนที่ใช้พลังงานก็จะได้รับผลกระทบดังกล่าวด้วย ทั้งยังเป็นข้อมูลให้ผู้ผลิตอุปกรณ์ผลิตกำลังไฟฟ้าจากโฟโตโวลตาอิกสามารถวางแผนการผลิตและ ลงทุนก่อสร้างโรงงานผลิตอุปกรณ์ผลิตกำลังไฟฟ้าจากพลังงานแสงอาทิตย์ ซึ่งมีผลทำให้ได้อุปกรณ์ที่ ใช้มีราคาถูกกว่า เนื่องจากมีการแข่งขันที่สูงและยังทำให้ราคาค่าผลิตไฟฟ้าต่อหน่วยลดลง แต่การ พยากรณ์หรือการทำนายนั้น ไม่ใช่เรื่องง่าย เพราะข้อมูลมีการเปลี่ยนแปลงแบบไม่เป็นเชิงเส้นและมี องค์ประกอบหลายอย่าง

ดังนั้นในงานวิจัยนี้จึงเป็นการนำเสนอการพยากรณ์แนวโน้มของการผลิตกำลังไฟฟ้า จากโฟโตโวลตาอิกของโลกโคยอาศัยข้อมูลทางสถิติที่เกี่ยวข้องตั้งแต่ปี ค.ศ.2000-2011 (พ.ศ.2543-2554) ดังนั้นพิกัดการผลิตกำลังไฟฟ้าจากโฟโตโวลตาอิกของโลก ราคาน้ำมัน ราคาอุปกรณ์ของ ์ โฟโตโวลตาอิก การเติบโตของอุตสาหกรรมของโฟโตโวลตาอิกและการเพิ่มขึ้นของประชากร โลก

### 1.2 ความมุ่งหมายและวัตถุประสงค์ของงานวิจัย

1.2.1 เพื่อศึกษาและสร้างโครงข่ายประสาทเทียมที่ใช้ในการพยากรณ์แนวโน้มการผลิต กำลังไฟฟ้าจากโฟโตโวลตาอิกได้

1.2.2 เพื่อนำตัวแปรที่มีผลต่อพยากรณ์แนวโน้มการผลิตกำลังใฟฟ้าจากโฟโตโวลตาอิกมา ้ฝึกสอนโครงข่ายประสาทเทียมได้

1.2.3 เพื่อวิเคราะห์ผลและปรับแก้โครงข่ายโดยลดค่าความผิดพลาดในการพยากรณ์ใด้ให้มีความ ้ คลาดเคลื่อบต่ำ

#### 1.3 สมมติฐานของการวิจัย

วิทยานิพนธ์ฉบับนี้ได้ตั้งสมมติฐานในการศึกษาการพยากรณ์การผลิตกำลังไฟฟ้าจาก ใฟโตโวลตาอิกของโลก ระหว่างปี พ.ศ. 2543-2554 เพื่อพยากรณ์ปีถัดไป โดยเปรียบเทียบผลการ พยากรณ์กับข้อมูลทางสถิติและวิธีการพยากรณ์แบบเกรย์ (GM  $(1, 1)$  Grey Forecasting Method)

#### 1.4 ขอบเขตของการวิจัย

1.4.1 ศึกษาและออกแบบโครงข่ายประสาทเทียมเพื่อการพยากรณ์แนวโน้มการผลิตกำลังไฟฟ้า จากโฟโตโวลตาอิก โคยเปรียบเทียบกับสถิติการผลิตกำลังไฟฟ้าจากโฟโตโวลตาอิกของโลกช่วง ระหว่างปี พ.ศ. 2543-2554 (ค.ศ. 2000-2011)

1.4.2 เขียนโปรแกรมคอมพิวเตอร์ที่ใช้ในการพยากรณ์แนวโน้มการผลิตกำลังไฟฟ้าจาก โฟโตโวลตาอิกโคยใช้โครงข่ายประสาทเทียมและทดสอบการทำงานของโปรแกรม โดยนำข้อมูลที่มี ผลต่อการผลิตกำลังไฟฟ้าจากโฟโตโวลตาอิกของโลกมาเป็นอินพุตให้กับโครงข่ายประสาทเทียม ซึ่ง ประกอบไปด้วยข้อมลดังนี้

1) ราคาน้ำมัน ซึ่งเป็นผลจากความวิกฤติของเชื้อเพลิงที่ใช้ใน การผลิตกำลังไฟฟ้า

่ 2) ราคาแผงโฟโตโวลตาอิกซึ่งถือได้ว่าเป็นอุปกรณ์หลักของการผลิตกำลังไฟฟ้า

3) อุตสาหกรรมการผลิตอุปกรณ์โฟโตโวลตาอิก ซึ่งจะเกี่ยวข้องกับอุปสงค์ และอุปาทาน

ี่ 4) การเพิ่มขึ้นของประชากรโลกส่งผลต่อความต้องการพลังงานไฟฟ้าที่มากขึ้น

5) ข้อมูลทางสถิติค้านการผลิตพลังงานใฟฟ้าจากโฟโตโวลตาอิกของโลกช่วงระหว่างปี พ.ศ. 2543-2554 (ค.ศ. 2000-2011)

1.4.3 สามารถวิเคราะห์ผลการพยากรณ์แนวโน้มการผลิตกำลังไฟฟ้าจากโฟโตโวลตาอิกโคยใช้ โครงข่ายประสาทเทียมและปรับแก้ไขโครงข่าย เพื่อลดค่าความผิดพลาด

## 1.5 ขั้นตอนของการวิจัย

1.5.1 รวบรวมข้อมูลทางสถิติด้านการผลิตพลังงานใฟฟ้าจากโฟโตโวลตาอิกของโลกในปี พ.ศ. 2543 ถึง 2554

1.5.2 รวบรวมและศึกษา ตัวแปรอินพุตต่างๆ ที่มีผลการผลิตกำลังใฟฟ้าจากโฟโตโวลตาอิก ำประกอบไปด้วยข้อมลดังนี้

1) ราคาน้ำมัน ซึ่งเป็นผลจากความวิกฤติของเชื้อเพลิงที่ใช้ในการผลิตกำลังไฟฟ้า

2) ราคาแผงโฟโตโวลตาอิกซึ่งถือใด้ว่าเป็นหัวใจหลักของการผลิตกำลังไฟฟ้า

- 3) อุตสาหกรรมการผลิตอุปกรณ์ PV ซึ่งจะเกี่ยวข้องกับอุปสงค์และอุปาทาน
- 4) การเพิ่มขึ้นของประชากรโลกส่งผลต่อความต้องการพลังงานไฟฟ้าที่มากขึ้น
- 1.5.3 ศึกษาทฤษฎีค้านการพยากรณ์ต่างๆ
- 1.5.4 ศึกษาคณสมบัติของโครงข่ายประสาทเทียม
- 1.5.5 ศึกษาการใช้งาน Neural Networks Toolbox ของโปรแกรม MATLAB

1.5.6 นำข้อมูลจากการกำหนดตัวแปรอินพุตใปสร้างและฝึกสอนโครงข่ายประสาทเทียมเพื่อใด้ เอาต์พตเป็นค่าการพยากรณ์

1.5.7 ทดสอบการทำงานของโครงข่ายประสาทเทียมโดยวัดค่าผิดพลาดในการพยากรณ์โดย เปรียบเทียบระหว่างฟังก์ชันถ่ายโอนแบบต่างๆ

1.5.8 แสคงผลเปรียบเทียบกับข้อมูลทางสถิติการผลิตกำลังไฟฟ้าจากโฟโตโวลตาอิกของโลก ห่วงระหว่างปี พ.ศ. 2543-2554 แล้วทดลองพยากรณ์ใบปี พ.ศ. 2555

1.5.9 สรุปผลการวิจัยและเสนอแนะแนวทางการพัฒนาต่อไป

1.5.10 เขียนวิทยานิพนธ์ฉบับสมบรณ์

### 1.6 ประโยชน์ที่คาดว่าจะได้รับ

1.6.1 มีความรู้ความเข้าใจในการพยากรณ์แนวโน้มการผลิตกำลังไฟฟ้าจากโฟโตโวลตาอิก

1.6.2 ภาครัฐสามารถนำข้อมูลเพื่อวางแผนและวางกลยุทธ์ในการจัดการและส่งเสริมพลังงาน ทดแทน

1.6.3 ผู้ลงทุนภาคเอกชนมีข้อมูล ในการผลิตอุปกรณ์การติดตั้งระบบผลิตกำลังไฟฟ้าจาก โฟโตโวกตากิก

1.6.4 ลดค่าความเสี่ยงในการบริหารจัดการและการตัดสินใจในการลงทุน

1.6.5 ลดต้นทุนการผลิตกำลังไฟฟ้าจากพลังงานต่างๆ

# บทที่ 2 ทฤษฎีและงานวิจัยที่เกี่ยวข้อง

้ ปัญหาเรื่องพลังงานนับวันจะมีผลกระทบรุนแรงต่อมวลมนุษยชาติ มากขึ้นแต่ละประเทศ จึงให้ความสำคัญและร่วมหาทางการแก้ไข ได้ศึกษา ค้นคว้า สำรวจ ทดลอง ติดตามเทคโนโลยีอย่าง จริงจังและต่อเนื่องมาโดยตลอด เพื่อเตรียมความพร้อมสำหรับการนำพลังงานทดแทนและเทคโนโลยี รูปแบบใหม่ๆ มาประยุกต์ใช้ โดยพลังงานแสงอาทิตย์เป็นพลังงานอีกทางเลือกหนึ่งที่ได้รับความนิยม เนื่องจากเป็นพลังงานสะอาคจากธรรมชาติ ไม่ก่อมลพิษต่อสิ่งแวคล้อม อีกทั้งมีปริมาณมากมาย มหาศาลอยู่ทั่วทุกหนแห่งของโลกและนำมาใช้ใด้อย่างไม่หมดสิ้นหากมนุษย์นำพลังงานเหล่านี้มา ใช้ได้อย่างมีประสิทธิภาพ จะสามารถทดแทนพลังงานจากน้ำมัน ซึ่งนับวันจะมีแนวโน้มที่ราคาพุ่ง ี่สูงขึ้นและมีความผันผวนสูง มีความไม่แน่นอนของราคา ส่งผลกระทบต่อการพัฒนาประเทศที่ ้จำเป็นต้องพึ่งพาการนำเข้าน้ำมัน ทำให้สามารถแก้ปัญหาเศรษฐกิจและสังคมได้อย่างยั่งยืน

พลังงานแสงอาทิตย์เป็นพลังงานที่สามารถแปลงเป็นพลังงานอื่นได้มากมายและกำลังเป็น ที่นิยมในตลาดโลก เนื่องมาจากความสะดวกในการใช้งาน เพียงให้ติดตั้งกลางแจ้งเมื่อมีแสงอาทิตย์มา ตกกระทบที่แผงเซลล์แสงอาทิตย์ สามารถใช้งานได้ทันที ซึ่งปัจจุบันมีการใช้งานที่หลากหลาย

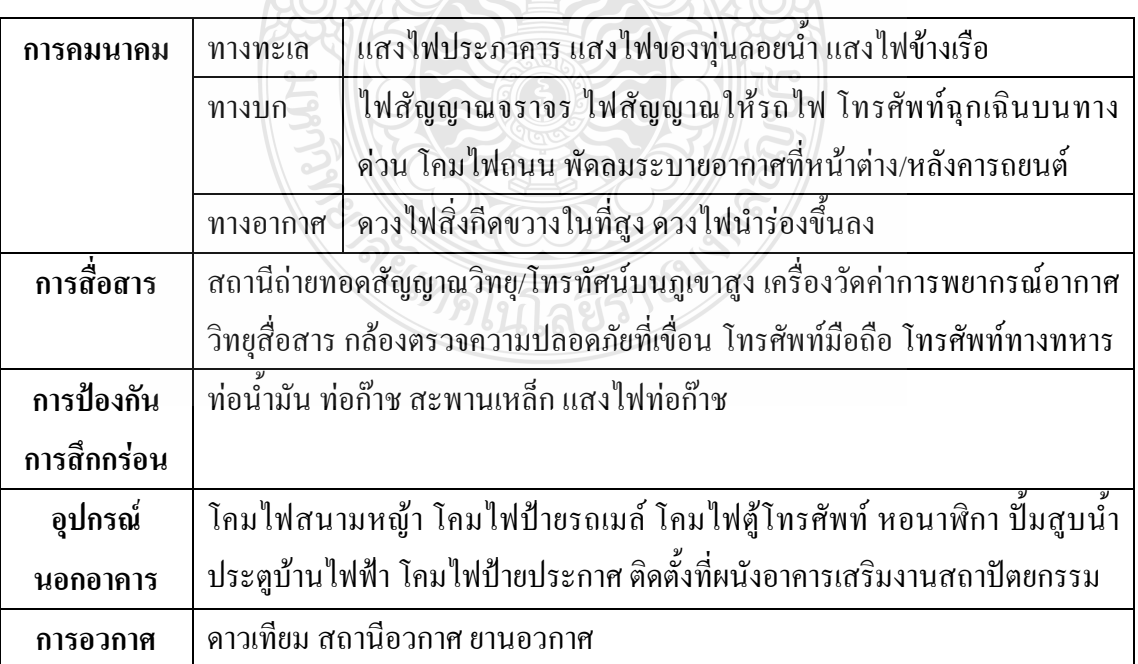

ตารางที่ 2.1 ตัวอย่างการใช้ประโยชน์จากพลังงานแสงอาทิตย์

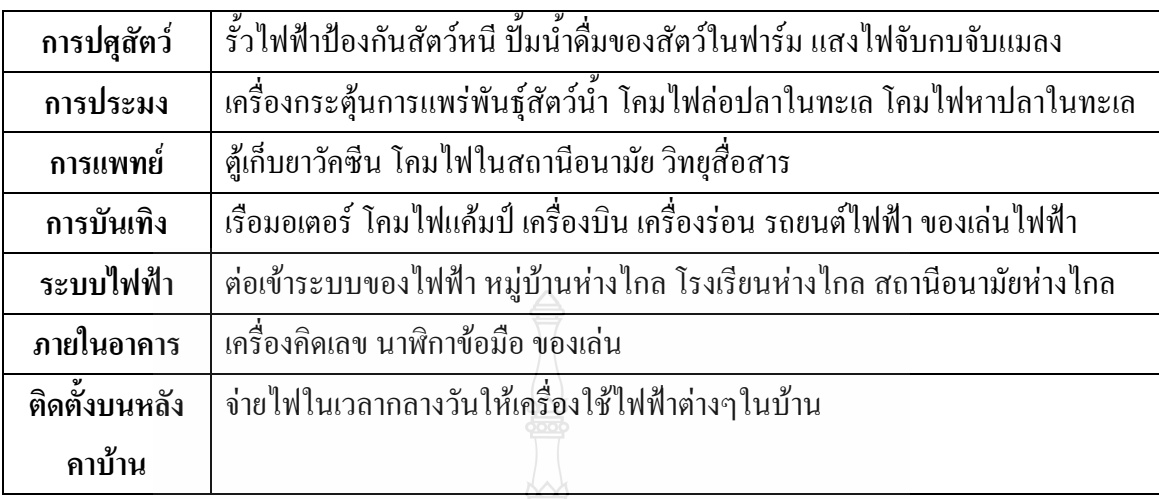

**ตารางที่ 2.1** ตัวอย่างการใช้ประโยชน์จากพลังงานแสงอาทิตย์ (ต่อ)

จากรายละเอียดและเหตุผลที่ได้กล่าวมาทำให้รัฐบาลในแต่ละประเทศ มีการส่งเสริมการ ผลิตกำลังไฟฟ้าจากพลังงานแสงอาทิตย์มากขึ้นทั่วโลกในรอบ 12 ปี ที่ผ่านมาได้มีการใช้งานเพิ่มขึ้น และมีการพัฒนาเทคโนโลฮีขึ้นอย่างรวดเร็ว เพื่อให้ทันต่อความต้องการจึงทำให้ การพยากรณ์ แนวโน้มของการผลิตกำลังใฟฟ้าจากพลังงานแสงอาทิตย์ เป็นสิ่งจำเป็นสำหรับการกำหนดนโยบาย พลังงานของรัฐบาลและเป็นประโยชน์ในการตัดสินใจลงทุน ลดความเสี่ยงและวางแผนการผลิตอย่าง แม่นยำ

การพยากรณ์หรือการทำนายไม่ใช่เรื่องง่ายเพราะข้อมูลมีการเปลี่ยนแปลงแบบไม่เป็นเชิง เส้นและมีองค์ประกอบหลายอย่าง หากแต่อาศัยข้อมูลทางสถิติเพื่อในการพยากรณ์มีความ คลาดเคลื่อนสูง พิจารณา ได้จากสถิติค่าการผลิตกำลังไฟฟ้าจากจากโฟโตโวลตาอิกสะสมทั่วโลกปี พ.ศ. 2543-2554

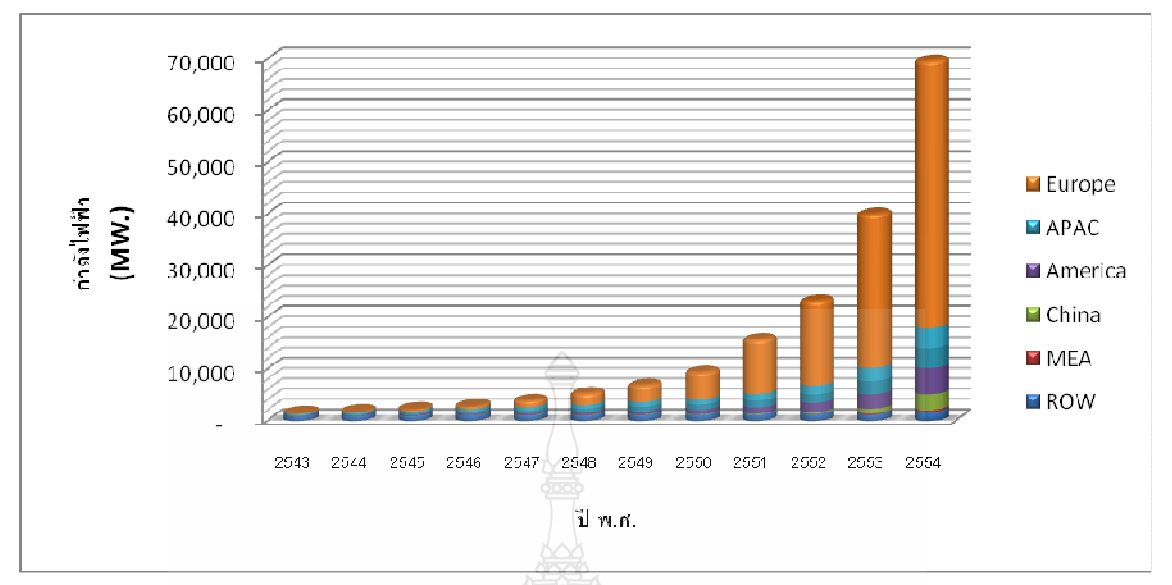

โดย ROW : Rest of the World, MEA: Middle East and Africa, APAC : Asia Pacific\

ภาพที่ 2.1 ค่าการผลิตกำลังไฟฟ้าจากจากโฟโตโวลตาอิกสะสมทั่วโลกระหว่างปี พ.ศ.2543-2554 [2]

้ดังนั้นในบทนี้จะกล่าวถึงทฤษฎีและงานวิจัยที่เกี่ยวข้องในการพยากรณ์แนวโน้มการผลิต กำลังใฟฟ้าจากโฟโตโวลตาอิก โดยใช้โครงข่ายประสาทเทียม ซึ่งเป็นการประยุกต์ใช้ศาสตร์ ปัญญาประดิษฐ์มาใช้ในการพยากรณ์ข้อมูลที่มีการเปลี่ยนแปลงแบบไม่เป็นเชิงเส้นยากต่อการคาดเดา เหตุการณ์ที่จะเกิดขึ้นในอนาคต และจัดการข้อมูลที่มีจำนวนจำกัด โดยใช้ข้อมูลทางสถิติและ ิสถานการณ์การใช้พลังงานในปัจจุบันประกอบการพิจารณา ซึ่งการทำวิทยานิพนธ์นี้ได้ทำการศึกษา ึ่งากบทความต่างๆ ที่เกี่ยวข้องกับงานวิจัย ส่วนใหญ่เป็นบทความในต่างประเทศ เนื่องจากประเทศ ใทยยังไม่มีผู้นำเสนองานวิจัยเกี่ยวกับเรื่องนี้ ซึ่งมีเอกสารที่ได้ศึกษามา สรุปพอสังเขปมีรายละเอียด ตาบหัวข้อดังต่อไปบี้

1) การพยากรณ์

2) ปัจจัยสำคัญที่มีผลต่อการพยากรณ์แนวโน้มการผลิตกำลังไฟฟ้าจากโฟโตโวลตาอิกและ งานวิจัยที่เกี่ยวข้อง

3) โครงข่ายประสาทเทียม

### **2.1 การพยากรณ์** [3]

2.1.1 ความหมายและความสำคัญของการพยากรณ์

การพยากรณ์ คือ การคาดคะเนหรือการทำนายการเกิดเหตุการณ์หรือสภาวการณ์ต่างๆ ใน อนาคต โดยอาศัยข้อมูล ประสบการณ์ ความรู้ความสามารถของผู้พยากรณ์ที่เกิดขึ้นในอดีต มา ทำการศึกษาถึงแนวโน้มหรือรูปแบบของการเกิดเหตุการณ์ในอนาคต การพยากรณ์มีบทบาทสำคัญ อย่างมากในการวางแผนและตัดสินใจเกี่ยวกับการคำเนินงานของบุคคลทุกสาขาอาชีพและองค์การ ต่างๆ อาทิการวางแผนเกี่ยวกับธุรกิจการค้า การส่งออก การเกษตร และการพยากรณ์แนวโน้มการ ผลิตกำลังไฟฟ้าจากโฟโตโวลตาอิก เป็นต้น ทั้งนี้เพราะการวางแผนและตัดสินใจต่างๆ เกี่ยวข้องกับ เหตุการณ์ในอนากต ซึ่งโดยทั่วไปเหตุการณ์ต่างๆ ที่เกิดขึ้นในอนากตเป็นสิ่งที่กวามกุมไม่ได้ ดังนั้น การพยากรณ์เหตุการณ์ในอนาคต จึงมีความจำเป็นอย่างมากที่ผู้บริหารตลอดจนรัฐบาล จะนำเป็น เครื่องมือในการวางแผนและตัดสินใจ ในปัจจุบันการวางแผนและตัดสินใจมีความซับซ้อนมากขึ้น การพยากรณ์ย่อมเข้ามามีบทบาทมากขึ้นในทุกวันนี้

2.1.2 ปัจจัยที่ทำให้การพยากรณ์ใค้รับความนิยม

1) ในปัจจุบันนี้การลงทุนในอุตสาหกรรมต่างๆที่มีขนาดใหญ่ และมีความซับซ้อนมาก ย่อมมีความผิดพลาดที่เกิดจากการวางแผนและตัดสินใจดำเนินงานมากขึ้น ดังนั้นเพื่อลดความเสี่ยง เนื่องจากความใม่แน่นอนของเหตุการณ์ที่จะเกิดขึ้นในอนาคตจึงจำเป็นที่ต้องใช้เทคนิคการพยากรณ์ที่ ให้ความถูกต้องมากขึ้น

2) สภาพสังคมและสิ่งแวดล้อมในปัจจุบันมีความซับซ้อนและมีการเปลี่ยนแปลงที่รวดเร็ว การศึกษารูปแบบของการเปลี่ยนแปลงและความสัมพันธ์ระหว่างปัจจัยที่เกี่ยวข้องกันในเชิงเหตุและ ผลถึงมีความจำเป็นมากขึ้น

3) ในปัจจุบันได้มีผู้คิดค้นและพัฒนาเทคนิคการพยากรณ์ที่เหมาะสมกับการใช้งานได้ อย่างมีประสิทธิภาพมากขึ้นประกอบกับผู้พยากรณ์ความรู้และเทคนิคของผู้พยากรณ์มากขึ้น ทำให้ ึการพยากรณ์ได้รับความนิยมมากขึ้นตามมา

4) การพยากรณ์มีบทบาทสำคัญอย่างมากในการวางแผนและตัดสินใจเกี่ยวกับการ คำเนินงานของบุคคลทุกสาขาอาชีพและองค์การต่างๆ

5) ผลการพัฒนาเทคโนโลยีด้านคอมพิวเตอร์ที่สามารถจัดเก็บข้อมูลและทำการ ประมวลผล ได้อย่างมีประสิทธิภาพ โดยเฉพาะการพัฒนาโปรแกรมสำเร็จรูปที่ใช้ในการพยากรณ์ ทำ ให้การพยากรณ์ใด้รับความสะดวก ใช้เวลาในการประมวลผลน้อยลง มีความถูกต้องและน่าเชื่อถือ มากขึ้น ตัวอย่างเช่นการใช้ โครงข่ายประสาทเทียม ในการพยากรณ์

2.1.3 ประเภทของการพยากรณ์

การพยากรณ์ แบ่งออกเป็น 2 ประเภท คือ

1) การพยากรณ์เชิงปริมาณ (Qualitative Forecasting) เป็นการพยากรณ์โดยอาศัยข้อมูล หรือตัวเลขจากอดีต (อาทิ ยอคขาย กำลังการผลิต) มาสร้างตัวแบบ เทคนิคที่ใช้ในการพยากรณ์ ได้แก่ วิธีการ Least Square วิธีการ (Moving Average) วิธีการปรับเทียบแบบ Exponential Smoothing

2) การพยากรณ์เชิงคุณภาพ (Quantitative Forecasting) เป็นการพยากรณ์ที่ไม่ใช้ข้อมูล ย้อนหลัง จะพิจารณาปัจจัยต่างๆ ที่เกี่ยวข้องกับการตัดสินใจ อาทิ ลางสังหรณ์ ประสบการณ์ ความ ชำนาญ ตลอดจนระบบต่างๆ ที่มีคุณค่าเพื่อนำไปสู่การพยากรณ์

2.1.4 หลักเกณฑ์ในการพิจารณาเลือกเทคนิคในการพยากรณ์

การเลือกเทคนิคการพยากรณ์แต่ละวิธี ผู้พยากรณ์จะต้องพิจารณาถึงหลักเกณฑ์ต่าง ๆดังนี้

1) ระยะเวลาที่ใช้ในการพยากรณ์ วิธีการพยากรณ์แต่ละวิธีจะมีความเหมาะสมกับการ พยากรณ์ในช่วงเวลาที่แตกต่างกันระยะเวลานั้นสามารถแบ่งได้ดังนี้

1. ระยะเวลาสั้นมาก ปกติจะไม่เกิน 1 เดือน

2. ระยะเวลาสั้น ปกติอยู่ระหว่าง 1-3 เดือน

3. ระยะเวลาปานกลาง ปกติอยู่ระหว่าง 3 เดือนถึง 2 ปี

4. ระยะเวลายาวนาน ปกติ มากกว่า 2 ปีขึ้นไป

2) ลักษณะของข้อมูล จำนวนข้อมูลที่มีอยู่ และความถูกต้องของข้อมูล

ลักษณะของข้อมูลและจำนวนข้อมูลที่มีอยู่ เป็นปัจจัยสำคัญ อีกประการหนึ่งที่ผู้ พยากรณ์จะด้องนำมาพิจารณาเลือกวิธีการพยากรณ์แหล่งที่มาของข้อมูลที่มีความถูกต้องและน่าเชื่อ ถูกได้

3) ความแม่นยำของการพยากรณ์

ความถูกต้องและแม่นยำของการพยากรณ์ คือ ค่าที่พยากรณ์ใด้มีความแตกต่างจากค่า จริงมากน้อยเพียงใคถ้าแตกต่างกันน้อยแสดงว่าการพยากรณ์ค่อนข้างแม่นยำสูงเชื่อถือได้ โดยที่นิยม ใช้วัดประสิทธิภาพของการพยากรณ์ มีหลายวิธีแต่ในงานวิจัยนี้คือ

ค่าความคลาดเคลื่อนสัมบูรณ์ (Absolute Percentage Error; APE) [3]

$$
APE = \left| \frac{P_f - P_a}{P_a} \right| * 100 \tag{2.1}
$$

โดยที่  $\mathit{P}_{\mathit{f}}$  คือ ค่าพยากรณ์

 $P_a$  คือ ค่าจริง

ร้้อยละของค่าความคลาดเคลื่อนเฉลี่ยสัมบูรณ์ (Mean Absolute Percentage Error; MAPE) เป็นค่าเฉลี่ยกำลังสองของค่าความคลาดเคลื่อนในการทำนาย

$$
MAPE = \frac{1}{N} \sum_{i=1}^{N} \left| \frac{f_i - a_i}{a_i} \right| * 100
$$
 (2.2)

โดยที่  $f_i$  คือ ค่าพยากรณ์

- $a_i$  คือ ค่าจริง
- $\,$ *N*  $\,$  คือ จำนวนข้อมูล

4) ค่าใช้จ่ายในการพยากรณ์

ค่าใช้จ่ายในการพยากรณ์ได้แก่ ค่าใช้จ่ายในการเก็บรวบรวมข้อมูลหรือหาข้อมูลเพื่อ นำมาพยากรณ์จนใด้ผลของการพยากรณ์ ซึ่งบางเทคนิคมีค่าใช้จ่ายที่สูงตามความยากง่ายและรูปแบบ ของการพยากรณ์

5) ความยากง่ายของการพยากรณ์

โดยปกติแถ้วผู้พยากรณ์และผู้นำไปใช้งานจะเป็นคนละคนกัน ผู้พยากรณ์จะต้อง คำนึงถึงความยากง่ายในการแปลผลหรือธิบายผลลัพธ์ให้กับผู้บริหารหรือผู้นำไปใช้หากมีความ ซับซ้อนหรือเน้นทางการคำนวณด้านคณิตศาสตร์ หรือเป็นวิชาการมากเกินไป อาจทำให้ผู้บริหารหรือ ผู้นำไปใช้เกิดกวามเข้าใจผิดหรือเกิดค่ากวามกลาดเคลื่อนสูงได้ อาทิงานวิจัยของ Chi-Yo Huang [4] ใช้พยากรณ์แนวโน้มการผลิตไฟฟ้าจากพลังงานแสงอาทิตย์ โดยใช้ทฤษฎีวิธีการพยากรณ์แบบเกรย์ (GM (1, 1) Grev Forecasting Method) ซึ่งใช้สมการคณิตศาสตร์ จำนวนมากหลายชั้นในการคำนวณ

# 2.2 งานวิจัยที่เกี่ยวข้องและปัจจัยสำคัญที่มีผลต่อการพยากรณ์แนวโน้มการผลิตกำลังไฟฟ้าจากโฟโต โวลตา**อิ**ก

จากงานวิจัยของ Chi-Yo Huang [4] ได้ทำการทำการศึกษาและนำเสนอใด้นำเสนอการ พยากรณ์การผลิตใฟฟ้าจากพลังงานแสงอาทิตย์จากข้อมูลทั่วโลก โดยใช้ GM (1 ,1) Grey Forecasting Method ซึ่งพัฒนามาจาก Grey Forecasting Method ในการทำนายแนวโน้มจากข้อมูลที่มีอยู่อย่าง จำกัดโดยมีวิธี ขั้นตอนที่ซับซ้อน และยังมีค่าความผิดพลาดสูง MAPE=5.035% มาจากปัจจัยอื่นๆ อาทิ ราคาน้ำมัน

จากงานวิจัยของ Ting-Chung [5] นำเสนอการพยากรณ์การจ่ายกำลังใฟฟ้าจากพลังงาน แสงอาทิตย์โดยใช้โครงข่ายประสาทเทียมใช้ Matlab/Simulink โดย Neural Network Model ใช้การ ฝึกสอนแบบ Back-Propagation Network ในการทำนายและ ทำนายข้อมูลใน 1 วัน เนื่องจากข้อมูล อินพุตเป็น 1 วันซึ่งมีความเที่ยงตรงสูงค่าแต่ความคลาดเคลื่อนที่เกิดขึ้นมาจากข้อมูลที่ไม่เพียงพอและ ฤดูกาล ซึ่งสรุปได้ว่าสามารถใช้โครงข่ายประสาทเทียมพยากรณ์ข้อมูลที่ต้องการได้

จากงานวิจัยของ วันชัย จันไกรพล [6] ได้ทำการทำการศึกษาและนำเสนอการนำโครงข่าย ประสาทเทียมมาใช้พยากรณ์ความต้องการไฟฟ้าระยะสั้นของสถานีไฟฟ้า การกำหนดโครงสร้างยัง ไม่มีวิธีการหาที่แน่นอนจึงใช้วิธีการทดลองและการแพร่กระจายความผิดพลาดย้อนกลับ (Back propagation) เป็นวิธีที่ได้ค่า Error น้อยที่สุดและค่า Mean Absolute Percentage Error (MAPR) ไม่เกิน ร้อยละ 5.5 ถือว่ารับได้

จากงานวิจัยของ บัณฑิต ฤทธิ์ทอง [7] การเลือกใช้ฟังก์ชันถ่ายโอนของโครงข่ายประสาท เทียมในการออกแบบระบบไฟฟ้า สำหรับอาคารชุด คือไม่มีวิธีการกำหนดที่แน่นอน จึงต้อง คำเนินการทดลองวิธีที่ได้ค่าความผิดพลาดต่ำสุด โดยใช้ฟังก์ชันถ่ายโอนแบบแทนซิกมอยด์ (Tan-Sigmoid) ในชั้นซ่อน (Hidden Layer)และฟังก์ชันถ่ายโอนแบบเชิงเส้น (Linear) ในชั้นเอาต์พุต (Output Layer) เพียงพอกับการแก้ไขปัญหา

จากนิตยสาร World Council for Renewable Energy [8] กล่าวว่าราคาแผงเซลล์แสงอาทิตย์ ซึ่งถือใด้ว่าเป็นหัวใจหลักของการผลิตกำลังไฟฟ้าจากเซลล์แสงอาทิตย์

จากงานวิจัยของ A.Skumanich, E.Ryabova [9] ใค้กล่าวถึงความสำคัญอุตสาหกรรมการ ผลิตอุปกรณ์โฟโตโลตาอิก มีผลสำคัญต่อการเปลี่ยนแปลงราคาและความนิยมซึ่งจะเกี่ยวข้องกับ อุปสงและอุปาทาน

### 2.3 โครงข่ายประสาทเทียม (Artificial Neural Network หรือ ANN)

เป็นแนวกิดที่ถูกออกแบบให้ทำงานเช่นเดียวกับสมองของมนุษย์ ซึ่งมีปรับเปลี่ยนตัวเองต่อ การตอบสนองของอินพุตตามกฎของการเรียนรู้ (Learning Rule) หลังจากที่เครือข่ายได้เรียนรู้ สิ่งที่ ต้องการแล้ว เครือข่ายนั้นจะสามารถทำงานที่กำหนดไว้ได้ เครือข่ายประสาทเทียมใด้ ถูกพัฒนา คิดค้นจากการทำงานของสมองมนุษย์ โดยสมองมนุษย์ ประกอบไปด้วยหน่วยประมวลผลเรียกว่า นิวรอน (เซลล์ประสาท หรือ Neuron) จำนวนนิวรอลในสมองมนุษย์มีอยู่ประมาณ 10 $^{\rm h}$ และ มีการ เชื่อมต่อกันอย่างมากมาย สมองมนุษย์จึงสามารถกล่าวได้ว่าเป็นคอมพิวเตอร์ ที่มีการปรับตัวเอง (Adaptive) ไม่เป็นเชิงเส้น (Nonlinear) และทำงานแบบขนาน (Parallel) ในการดูแลจัดการการทำงาน ร่วมกันของนิวรอนในสมอง การคำนวณเชิงนิวรอลเป็นการคำนวณที่เลียนแบบมาจากการทำงานของ สมองมนุษย์นั่นเอง ดังแสดงในภาพที่ 2.2

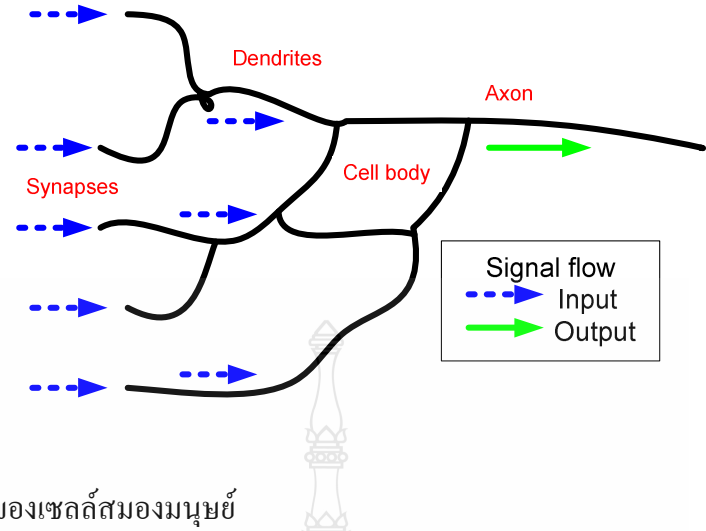

ภาพที่ 2.2 ทำงานของเซลล์สมองมนุษย์

โดยมืองค์ประกอบของโครงสร้างพื้นฐานที่สำคัญดังนี้ คือ ยูนิต (Unit)หรือ Neuron ตัว

แปรอินพุต (Input Layer) ตัวแปรเอาต์พุต (Output Layer) และค่าถ่วงน้ำหนัก (Weighted Value) ซึ่ง สามารถสรุปความสัมพันธ์ระหว่างเซลล์ประสาทกับเซลล์ประสาทเทียมได้ดังแสดงในภาพที่ 2.3

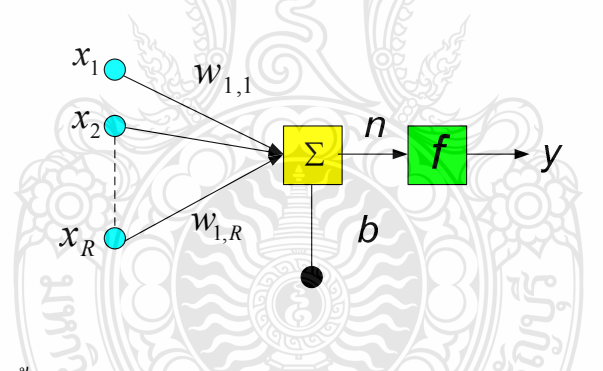

ึ**ภาพที่ 2.3** โครงสร้างพื้นฐานทางคณิตศาสตร์ของโครงข่ายประสาทเทียม

โครงข่ายประสาทเทียมที่มีอินพุดหลายอินพุด ซึ่ง อินพุด  $x_1$  ,  $x_2...,x_\kappa$  จะถูกคูณค้วยค่าถ่วง น้ำหนักของแต่ละอินพุตเป็น  $w_{_{I,I}}$  ,  $w_{_{I,Z}}$  ,...,  $w_{_{I,R}}$  ซึ่งสามารถเขียนเป็นเมตริกซ์ใด้ เรียกว่า เมตริกซ์ค่า ถ่วงน้ำหนักมีสัญลักษณ์เป็น w จะถูกรวมเข้ากันเป็นอินพุตของฟังก์ชันถ่ายโอน *n* ดังสมการที่ 2.2

$$
n = w_{1,1} x_1 + w_{1,2} x_2 + \dots + w_{l,R} x_R + b \tag{2.2}
$$

เขียนอยู่ในรูปเมตริกซ์ตามสมการที่ 2.3

$$
n = Wx + b \tag{2.3}
$$

โดยที่เมตริกซ์  $w$ เป็น Row Matrix มีเพียง 1 แถว จะ ได้เอาต์พุตของนิวรอนตามสมการที่ 2.4

$$
y = f(Wx + b) \tag{2.4}
$$

โดยที่  $\mathrm{\textit{x}}$  คือ อินพุต

- $w$  คือ ค่าถ่วงน้ำหนัก
- $b$  คือ ไบอัส
- $f$  คือ ฟังก์ชันถ่ายโอน
- $y$  คือ เอาต์พุต

โดยค่าถ่วงน้ำหนัก w และ ไบอัส *b* สามารถปรับก่า ได้ตามกฎการเรียนรู้และค่าเอาต์พุตจะ ขึ้นอยู่กับฟังก์ชันถ่ายโอน (Transfer Function) $f$ สามารถกำหนดได้โดยผู้ใช้

สามารถสรุปความสัมพันธ์ระหว่างเซลล์ประสาทในสมองของมนุษย์กับเซลล์ประสาท เทียมดังตารางที่ 2.2

**ตารางที่ 2.2** ความสัมพันธ์ระหว่างเซลล์ประสาทในสมองของมนุษย์กับเซลล์ประสาทเทียม

| เซลล์ประสาทในสมองของมนุษย์       | เซลล์ประสาทเทียม               |  |
|----------------------------------|--------------------------------|--|
| ตัวเซลล์ (Cell Body)             | ยูนิต (Unit)หรือนิวรอน(Neuron) |  |
| เคนไครต์ (Dendrite)              | ตัวแปรอินพุต (Input Layer)     |  |
| $\text{I}$ 001 $\text{I}$ (Axon) | ตัวแปรเอาต์พุต (Output Layer)  |  |
| ไซแนปส์ (Synapse)                | ค่าถ่วงน้ำหนัก (Weight Value)  |  |

2.3.1 คุณสมบัติและความสามารถของโครงข่ายประสาทเทียม

กุณสมบัติและความสามารถของโครงข่ายประสาทเทียมสามารถสรุปได้ดังนี้

- 1) โครงข่ายประสาทเทียมไม่ใช้โปรแกรมคอมพิวเตอร์แต่โครงข่ายจะเรียนรู้จากตัวอย่าง
- 2) มีความขืดหยุ่นสูงจนสามารถจำลองกระบวนการของปัญหาใดๆ ได้

3) มีความสามารถในการจดจำชุดของอินพุต,เอาต์พุตที่ซับซ้อนมากจนไม่สามารถจำลอง แบบในเชิงความน่าจะเป็นได้

4) มีความสามารถในการปรับตัวเข้ากับการเปลี่ยนแปลงของสภาพแวดล้อม

5) มีความสามารถตอบสนองต่อข้อมลที่ไม่เคยเห็น

6) ความรู้จะกระจายอยู่ทั่วทั้งโครงสร้างของโครงข่ายประสาทเทียม

2.3.2 ลักษณะของปัญหาที่เหมาะสมกับโครงข่ายประสาทเทียม ิ<br>ลักษณะของปัญหาที่เหมาะสมกับโครงข่ายประสาทเทียมสรุปได้ดังนี้

1) ตัวอย่างข้อมูลสำหรับฝึกสอนประกอบด้วยองค์ประกอบหลายๆ ค่า

2) เอาต์พุตที่ต้องการสามารถเป็นค่าจำนวนเต็ม จำนวนจริงหรือเป็นเวกเตอร์ของจำนวน เต็ม หรือกำนวนกริงได้

- 3) ตัวอย่างของข้อมูลสามารถมีความผิดพลาดปะปนอยู่ได้
- 4) ไม่มีปัญหากับขั้นตอนการฝึกหัดที่อาจใช้เวลานานมาก
- 5) ต้องการประเมินผลเอาต์พูตอย่างรวดเร็ว
- 6) ไม่ต้องการเข้าใจวิธีการแก้ปัญหา แต่ต้องการให้ปัญหาได้รับการแก้ไขเท่านั้น
- 2.3.3 ประโยชน์และการประยุกต์โครงข่ายประสาทเทียมเพื่อการใช้งาน
	- โครงข่ายประสาทเทียมสามารถนำไปประยุกต์ใช้ประโยชน์ได้หลากหลาย ตัวอย่างดังนี้
	- 1) งานด้านอวกาศ ใช้งานในระบบนำร่องนักบิน ระบบจำลองและควบคุมการบิน
	- 2) งาบด้านยานยนต์ ใช้งานระบบบำทางกัตโนมัติ
	- 3) งานด้านการธนาคาร ใช้งานด้านการตรวจสอบการอ่านเอกสาร ประมาณการเครดิต
	- 4) งานด้านการเงิน ใช้งานด้านสินเชื่อ วิเคราะห์งานเครดิต พยากรณ์อัตราแลกเปลี่ยน
	- 5) งานค้านบันเทิง ใช้งาน Animation และ Special Effects
	- 6) งานด้านอุตสาหกรรม ใช้ในงานพยากรณ์ค่าต่างๆ ในกระบวนการผลิต
- 2.3.4 โครงสร้างของโครงข่ายประสาทเทียม (Architecture of Neural Network) [10]

โครงข่ายประสาทเทียมระบบประสาทเทียมจะถูกสร้างขึ้นโดยการนำนิวรอนมาประกอบ ้กัน สถาปัตยกรรมของโครงข่ายประสาทเทียม สามารถจำแนกได้เป็น 3 ประเภทหลัก คือโครงข่าย ประสาทเทียมแบบชั้นเดียว (Single Layer Neural Network) โครงข่ายประสาทเทียมแบบหลายชั้น (Multilayer Neural Network) และ โครงข่ายประสาทเทียมที่มีโครงสร้างแบบแลตทิซ (Lattice Neural Network) รายละเอียดดังนี้

1) โครงสร้างของโครงข่ายประสาทเทียมแบบชั้นเดียว (Single Layer Network) ประกอบด้วยเซลล์ประสาทที่จัดเรียงตัวอยู่ในชั้นต่างๆ ได้แก่ ชั้นอินพุต และชั้นเอาต์พุต สาเหตุที่จัดโครงสร้างแบบนี้เป็นแบบชั้นเดียวเนื่องมาจาก เรานับชั้นเอาต์พุตเพียงชั้นเดียวเท่านั้นว่า เป็นชั้นของเซลล์ประสาท สำหรับชั้นอินพุตเราไม่พิจารณาว่าเป็นชั้นของเซลล์ประสาทเนื่องจากไม่มี ึการประมวลผลใดๆ จะทำหน้าที่เพียงรับอินพุตที่เข้ามาแล้วส่งต่อไปเท่านั้นดังแสดงภาพที่ 2.4

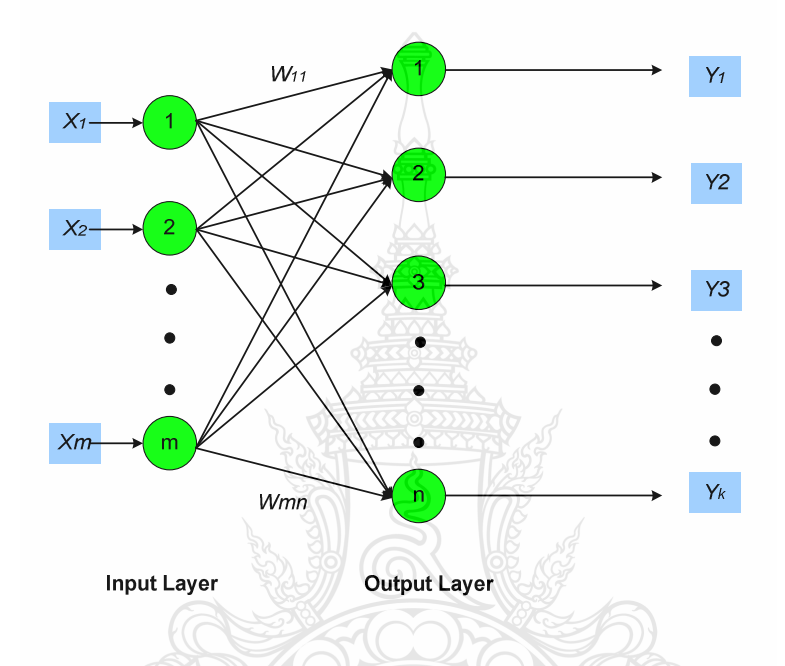

ภาพที่ 2.4 โครงข่ายประสาทเทียมแบบที่มีบิวรอบชั้นเดียว

2) โครงข่ายประสาทเทียมแบบหลายชั้น (Multilayer Neural Network)

โครงข่ายประสาทเทียมแบบหลายชั้นสามารถถูกสร้างขึ้นใด้โดยการต่อโครงข่าย ประสาทเทียมแบบชั้นเดียวเข้าด้วยกันโดยที่ข้อมูลออกจากชั้นหนึ่งของนิวรอนจะถูกส่งไปเป็นข้อมูล เข้าของนิวรอนในอีกชั้นหนึ่ง ชั้นของนิวรอนซึ่งข้อมูลเข้าของนิวรอนเป็นข้อมูลเข้าของโครงข่าย ประสาทเทียม หรือข้อมูลออกของนิวรอนที่อยู่ในชั้นก่อนจะถูกเรียกว่าชั้นซ่อน (Hidden Layer) แผนภาพของโครงข่ายประสาทเทียมแบบหลายชั้นได้แสดงไว้ในภาพที่ 2.5

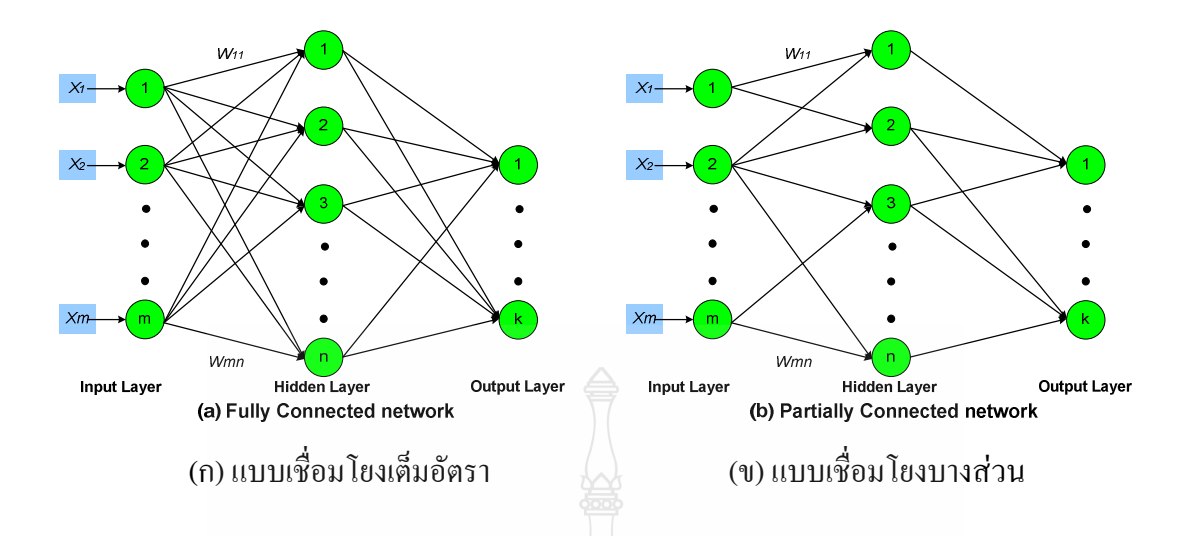

**ภาพที่ 2.5** โครงข่ายประสาทเทียมแบบหลายชั้นที่มีชั้นซ่อนหนึ่งชั้น

จากภาพที่ 2.5 นิวรอนในชั้นซ่อนใค้รับสัญญาณจากชั้นข้อมูลเข้าของปมแหล่งต้นทาง จากนั้นข้อมูลออกของชั้นซ่อนจะถูกใช้เป็นข้อมูลเข้าของนิวรอนในชั้นข้อมูลออก โครงข่ายประสาท เทียมแบบป้อนไปข้างหน้าหลายชั้นในภาพที่ 2.5 (ก) จะเรียกว่าโครงข่ายประสาทเทียมแบบเชื่อมโยง เต็มอัตรา (Fully Connected Network) เนื่องจากทุกปมในแต่ละชั้นของโครงข่ายประสาทเทียมจะต่อ กับทุกๆ ปมในชั้นข้างหน้าที่อยู่ถัดไป ในทางตรงกันข้ามโครงข่ายประสาทเทียมที่แสดงดังภาพที่ 2.5 (ข) จะเรียกว่า โครงข่ายประสาทเทียมแบบเชื่อมโยงบางส่วน (Partially Connected Network) เนื่องจากตัวถ่วงน้ำหนักการเชื่อมโยงที่มีอยู่ใค้ในโครงข่ายประสาทเทียมใค้หายใป ตัวอย่างของ โครงข่ายประสาทเทียมที่มีสถาปัตยกรรมเป็นแบบหลายชั้น ใด้แก่ มัลติเลเยอร์เพอร์เซ็บตรอน (Multilayer Perceptron) และโครงข่ายประสาทเทียมเรเดียลเบซิสฟังก์ชัน (Radial-Basis Function Network)

3) โครงข่ายประสาทเทียมที่มีโครงสร้างแบบแลตทิซ (Network with a Lattice Structure)

โครงข่ายประสาทเทียมที่มีโครงสร้างแบบแลตทิซจะประกอบด้วย แถวลำดับหนึ่งมิติ (One-Dimensional Array) แถวลำคับสองมิติ (Two-dimensional Array) หรือแถวลำคับหลายมิติ (Multi-Dimensional Array) ของนิวรอนซึ่งมีเซตของปมข้อมูลเข้าเป็นตัวจ่ายสัญญาณเข้าสู่แถวลำดับ มิติของแลตทิซจะ หมายถึง มิติในปริภูมิซึ่งแถวลำคับของนิวรอนเรียงตัวอยู่ แผนภาพของโครงข่าย ำโระสาทเทียมที่มีโครงสร้างแบบแลตทิซได้แสดงไว้ในภาพที่ 2.6

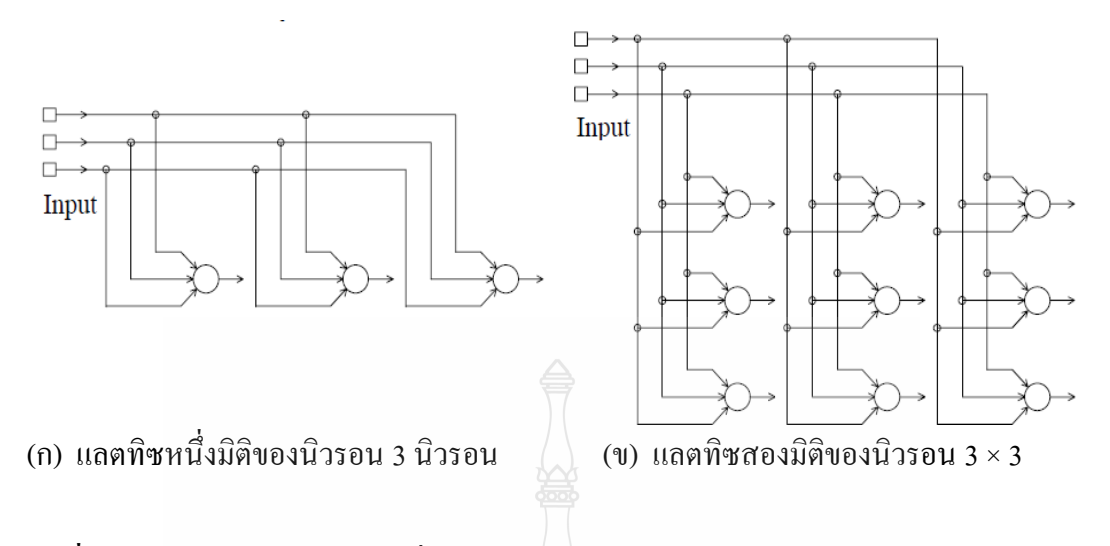

**ภาพที่ 2.6** โครงข่ายประสาทเทียมที่มีโครงสร้างแบบแลตทิซ

โครงสร้างที่แสดงในภาพที่ 2.6 (ก) เป็นแลตทิซหนึ่งมิติของนิวรอน 3 นิวรอนโดยที่ นิวรอนทุกตัวจะใค้รับสัญญาณเข้าจากชั้นของปมแหล่งต้นทางจำนวน 3 ปม ในทางตรงกันข้าม โครงสร้างที่แสดงในภาพที่ 2.6 (ข) เป็นแลตทิซ สองมิติของนิวรอน 3 × 3 ซึ่งได้รับสัญญาณจากชั้น ของปมแหล่งต้นทางจำนวน 3 ปม จะสังเกตใด้ว่าในทั้งสองกรณีแต่ละปมข้อมลเข้าจะต่อกับทก นิวรอนในแลตทิซ กล่าวโคยสรุปใด้ว่าของโครงข่ายประสาทเทียมที่มีโครงสร้างแบบแลตทิซเป็น โครงข่ายประสาทเทียมแบบป้อนไปข้างหน้าซึ่งนิวรอนข้อมลออกมีการเรียงตัวเป็นแถวและคอลัมน์ นั่นเอง ตัวอย่างของโครงข่ายประสาทเทียมระบบประสาทที่มีลักษณะเช่นนี้ได้แก่ โครงข่ายประสาท เทียมโคโฮเนีน (Kohonen Network)

135 หนิดของโครงข่ายประสาทเทียม

การแบ่งชนิดของโครงข่ายประสาทเทียมสามารถทำได้หลายวิธี เช่น วิธีการฝึกสอน วิธีการ เรียนรู้ การประยุกต์ใช้งาน ชนิดของข้อมูล ฯลฯ ดังนั้นจึงไม่มีวิธีแน่นอนในการแบ่งชนิดของ โครงข่ายประสาทเทียม เมื่อแบ่งตามโครงสร้างทางสถาปัตยกรรมแล้วสามารถแบ่งโครงข่ายประสาท เทียมได้ 2 ประเภทคือ

1) โครงข่ายไปข้างหน้า (Feed Forward Network) เป็นที่รู้จักและนิยมใช้งานมากที่สุดมี ึการเชื่อมต่อระหว่างไปในทิศทางข้างหน้าทิศทางเดียวกือจาก อินพตส่เอาต์พต

2) โครงข่ายป้อนกลับ (Recurrent Network) มีการป้อนกลับของข้อมูลจากเอาต์พูตกลับเข้า มาเป็นอินพุต ทำให้ค่าเอาต์พุตในรอบถัดไปขึ้นอยู่กลับค่าเอาต์พุตในรอบที่แล้วด้วย โครงข่าย ประสาทเทียมลักษณะนี้จะมีความสามารถจดจำ ลำดับเหตุการณ์ใด้

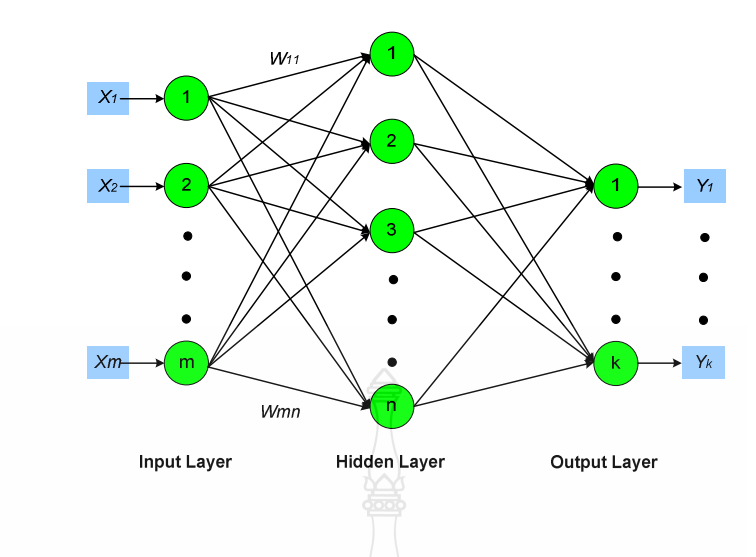

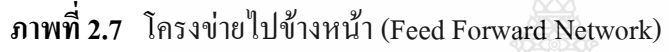

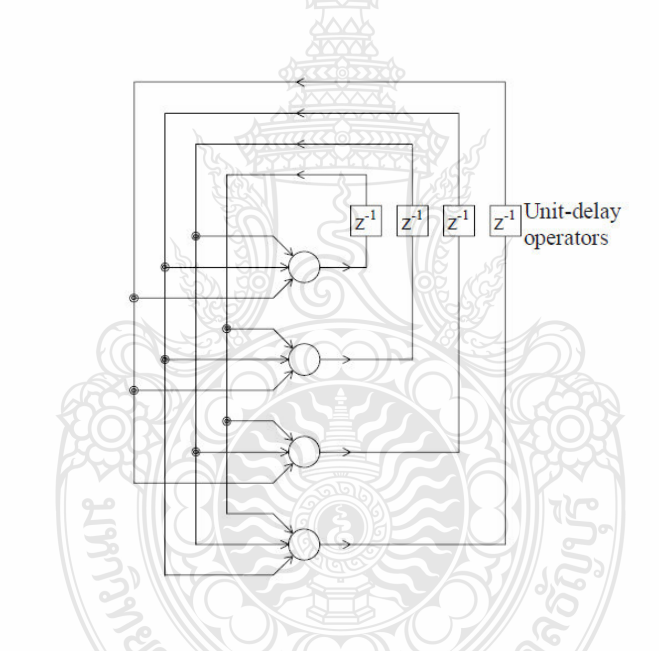

**ภาพที่ 2.8** โครงข่ายป้อนกลับ (Recurrent Network)

 $2.3.6$  กฎการเรียนรู้ และ รูปแบบการเรียนรู้

ตามที่ได้กล่าวมาแล้ว โครงข่ายประสาทเทียมระบบประสาทจะเก็บข้อมูลหรือความรู้ที่ เกี่ยวข้องกับงานที่โครงข่ายประสาทเทียมระบบประสาทจะต้องกระทำ โดยอาศัยกระบวนการเรียนรู้ หรือการฝึกสอน (Training) กระบวนการเรียนรู้ของโครงข่ายประสาทเทียมระบบประสาทสามารถ แบ่งเป็นหลายประเภท โดยการใช้ขั้นตอนวิธีการเรียนรู้ (Learning Algorithm) หรือกฎการเรียนรู้ (Learning Rule) เป็นแนวทางในการจำแนกประเภท กระบวนการเรียนรู้จะสามารถแบ่งออกเป็น 5

ิตโนโลยีร์

ประเภท คือ การเรียนรู้โดยการแก้ข้อผิดพลาด (Error-Correction Learning) การเรียนรู้แบบโบลซ์ มันน์ (Bolzmann Learning) การเรียนรู้โดยใช้กฎของผลกระทบของธอร์นไดค์ (Learning Using Thorndike's Law of Effect) การเรียนรู้แบบเฮบเบียน (Hebbian Learning) และการเรียนรู้โดยการ แข่งขัน (Competitive Learning) ในอีกทางหนึ่ง โดยการใช้รูปแบบการเรียนรู้ (Learning Paradigm) เป็นแนวทางในการจำแนกประเภทกระบวนการเรียนรู้จะสามารถแบ่งออกเป็น 3 ประเภท คือ การ เรียนรู้แบบมีผู้ฝึกสอน (Supervised Learning) การเรียนรู้แบบเสริมสร้าง (Reinforcement Learning) และการเรียนรู้แบบ ไม่มีผู้ฝึกสอน(Unsupervised Learning or Self-Organised Learning) การจำแนก ประเภทกระบวนการเรียนรู้ได้แสดงในภาพที่ 2.9

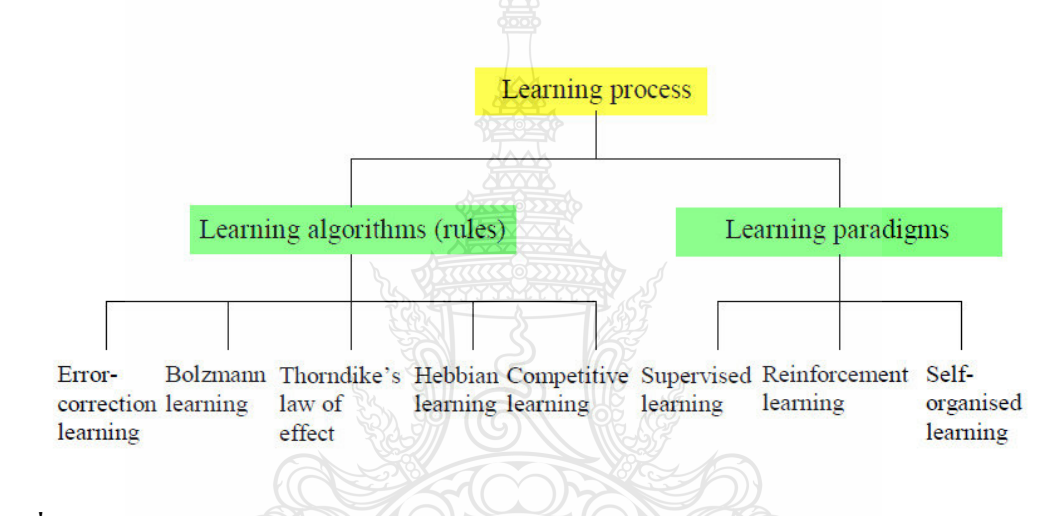

## ี ภาพที่ 2.9 แผนภาพการจำแนกประเภทกระบวนการเรียนรู้

1) การเรียนรู้แบบมีผู้ฝึกสอน (Supervised Learning)

ในกรณีของการเรียนรู้แบบมีผู้ฝึกสอน โครงข่ายประสาทเทียมระบบประสาทจะ สามารถเก็บรวบรวมความรู้ได้โดยการใช้สัญญาณฝึกสอนภายนอก (External Teaching Signal) ซึ่งได้ จากผู้ฝึกสอน (External Teacher or Supervisor) ในกรณีเช่นนี้ผู้ฝึกสอนจะมีบทบาทในการส่ง (Mapping) ข้อมลเข้าโครงข่ายประสาทเทียมระบบประสาทไปเป็นการตอบสนองที่ต้องการ แผนภาพ ของการเรียนรู้แบบมีผู้ฝึกสอนได้แสดงไว้ในภาพที่ 2.10

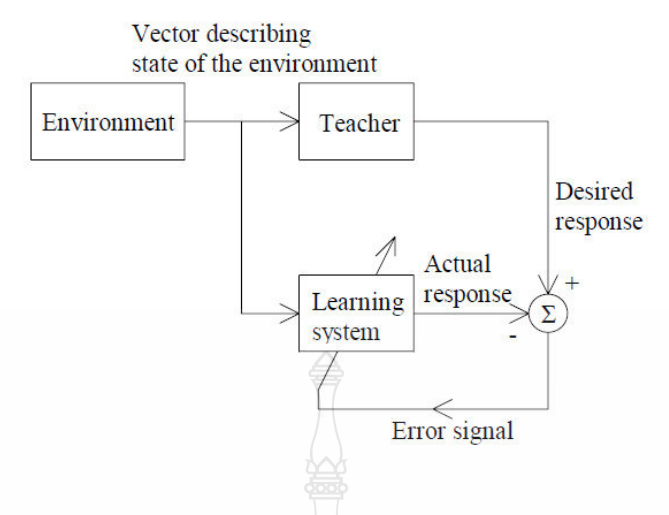

ึ**ภาพที่ 2.10** แผนภาพการเรียนรู้แบบมีผู้ฝึกสอน

ิภาพที่ 2.10 จะสามารถเห็นได้ว่ากฎการเรียนรู้ที่ใช้ในกรณีนี้ คือ กฎการเรียนรู้โดยการแก้ ข้อผิดพลาด สัญญาณข้อผิดพลาดจะได้จากความแตกต่างระหว่างการตอบสนองที่ต้องการซึ่งได้มา จากผู้ฝึกสอนกับการตอบสนองที่ได้จากโครงข่ายประสาทเทียมจากระบบประสาทที่ใช้การเรียนรู้ แบบมีผู้ฝึกสอน โดยส่วนใหญ่แล้วจะใช้การเรียนรู้โดยการแก้ข้อผิดพลาดซึ่งใช้วิธีลดตามความชันใน ึการปรับค่าตัวถ่วงน้ำหนักการเชื่อมโยงตามที่ได้กล่าวมาแล้ว อย่างไร ดีสำหรับโครงข่ายประสาท เทียมที่ใช้การเรียนร้แบบมีผู้ฝึกสอนบางโครงข่ายประสาทเทียมนั้น กระบวนการเรียนร้จะไม่ได้ ึกระทำผ่านการหาค่าต่ำสุดของฟังก์ชัน ตัวอย่างของโครงข่ายประสาทเทียมดังกล่าวได้แก่ โครงข่าย ประสาทเทียมมอดูลาร์ (Modular Network) ในกรณีของโครงข่ายประสาทเทียมมอดูลาร์นั้น การ เรียนรู้แบบมีผู้ฝึกสอนจะกระทำ โดยการหาค่าสูงสุด (Maximisation) ของฟังก์ชันและฟังก์ชันถ่าย โอนจะเป็นแบบลอก (Log-Likelihood Function) ซึ่งการปรับค่าตัวถ่วงน้ำหนักการเชื่อมโยงจะกระทำ โดยใช้วิธีเพิ่มตามกวามชัน (Gradient Ascend Method)

2) การเรียนรู้แบบไม่มีผู้ฝึกสอน (Unsupervised Learning)

ในทางตรงกันข้ามกับการเรียนร้แบบมีผู้ฝึกสอน ในการเรียนร้แบบไม่มีผู้ฝึกสอนนั้นจะ ไม่มีผู้ฝึกสอนซึ่งมีหน้าที่ป้อนสัญญาณฝึกสอน (Teaching Signal) ให้กับโครงข่ายประสาทเทียม ระบบประสาท แผนภาพของการเรียนร้แบบไม่มีผู้ฝึกสอนได้แสดงไว้ในภาพที่ 2.11

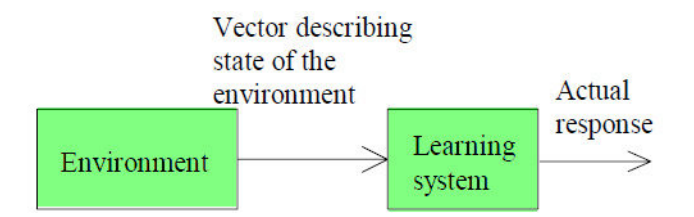

### ึ<mark>ภาพที่ 2.11</mark> แผนภาพการเรียนรู้แบบไม่มีผู้ฝึกสอน

ิภาพที่ 2.11 จะเห็น ได้ว่าข้อมูลเข้าของโครงข่ายประสาทเทียมนั้นจะมีอยู่เพียงข้อมูลเดียว ซึ่ง คือเวกเตอร์ที่ใช้ในการอธิบายสถานะของสิ่งแวดล้อม แผนภาพนี้ชี้ให้เห็นว่าเป้าหมายของการ เรียนรู้ของโครงข่ายประสาทเทียมระบบประสาทจะขึ้นอยู่กับกลยุทธ์การเรียนรู้ (Learning Strategy) ซึ่งได้ฝัง (Embed) ในโครงข่ายประสาทเทียมระบบประสาท วิธีการที่นิยมใช้ในกระบวนการเรียนรู้ แบบไม่มีผู้ฝึกสอน คือการใช้กฎฮิวริสติก(Heuristic Rule) ในการทำ ให้เกิดการเรียนรู้ภายใน โครงข่ายประสาทเทียมระบบประสาท ตัวอย่างหนึ่งของกลยทธ์การเรียนร้แบบไม่มีผู้ฝึกสอน คือการ ใช้กฎฮิวริสติกปรับตัวถ่วงน้ำหนักการเชื่อมโยงของนิวรอนซ่อนในโครงข่ายประสาทเทียม เรเดียลเบซิสฟังก์ชัน ในกรณีนี้เวกเตอร์ตัวถ่วงน้ำหนักการเชื่อมโยง (ซึ่งเรียกว่าศูนย์กลางของฟังก์ชัน ฐานหลักเชิงรัศมี หรือ Radial-Basis Function) ที่มีระยะทางแบบยุคลิคที่สั้นที่สุดจากเวกเตอร์ข้อมูล เข้าของโครงข่ายประสาทเทียม ณ ขั้นเวลาหนึ่ง จะถูกย้ายตำแหน่งในปริภูมิของข้อมูลเข้าไปใน ทิศทางที่ชี้เข้าหาเวกเตอร์ข้อมลเข้านั้น

2.3.7 การกำหนดค่าตัวถ่วงน้ำหนัก

้ค่าถ่วงน้ำหนักมีความสัมพันธ์กับอะไรและมีการเปลี่ยนแปลงอย่างไร เช่นเดียวกับเด็กที่ ึ คลอดออกมา มีสมองแล้วแต่สมองยัง ไม่เติบโตเพียงพอ และยัง ไม่ได้รับการฝึกสอนและการเรียนรู้เด็ก จึงไม่สามารถทำกิจกรรมใคๆ ได้ด้วยตนเอง เว้นแต่ที่ธรรมชาติสร้างมาพร้อมกับการกำเนิดคือ "สัญชาติญาณ" ซึ่งธรรมชาติให้คณลักษณะบางอย่างในเซลล์สมองบางส่วน ตั้งแต่อย่ในครรภ์มารคา อาทิ ระบบการหายใจ การเรียกร้องเมื่อ หิว เจ็บ ปวด เป็นต้น หลังจากนั้นสมองของเขาจะ ได้รับการ ้ฝึกสอนและเจริญเติบโตพร้อมกัน เซลล์สมองจะ ได้รับการปรับคณลักษณะสอดคล้องกับการฝึกสอน และจะเจริญเติบโตใปเป็นโครงข่ายที่สอดคล้องกัน

โดยโครงข่ายประสาทเทียมที่สร้างขึ้นมามีลักษณะเช่นเดียวกัน คือ เมื่อสร้างเสร็จแต่ละ เซลล์ประสาทนั้นจะไม่มีคุณลักษณะใดเลย เนื่องจากยังไม่มีการกำหนดค่าซินแนปติกส์เวจน์ ที่เหมาะ ้กับงานที่ต้องการให้กับโครงข่าย จึงต้องมีการฝึกสอนเพื่อให้โครงข่ายประสาทเทียมที่สร้างขึ้นให้มี ลักษณะตามต้องการ การฝึกสอนของโครงข่ายประสาทเทียมจะกระทำโดยการเปลี่ยนแปลงค่า ซินแนปติกส์เวจน์ เพื่อให้โครงข่ายประสาทเทียมจคจำรูปแบบความสัมพันธ์ระหว่างอินพุตและ เอาต์พุตได้ โดยขั้นตอนแรกอาจกำหนดเป็นค่าสุ่มใดๆ (Random Weight ) ก่อนแล้วถึงปรับเปลี่ยนค่า ถ่วงน้ำหนักไปตามอัลกอริทึมสมมุติฐานหลายๆ รอบ จนกว่าจะได้เอาต์พุตของโครงข่ายประสาท เทียมเหมือนกับเอาต์พตของโครงข่ายประสาทเทียมที่ต้องการ ในเงื่อนไขความผิดพลาดที่ยอมรับได้

ึการฝึกสอนให้โครงข่ายประสาทเทียม คือ การปรับค่าตัวถ่วงน้ำหนักทุกๆ จุดให้สอดคล้อง กับอินพุตหลายๆแบบ เพื่อให้เอาต์พุตออกมาตามต้องการ การฝึกสอนโครงข่ายประสาทเทียม คือการ เรียนรู้โครงข่ายประสาทเทียมนั้น มีขีดจำกัด ปัญหาต่างๆ ผู้ใช้ต้องแก้ไขให้มันก่อนแล้วนำผลนั้นไป ้อ้างอิง สำหรับการปรับค่าถ่วงน้ำหนัก หลังจากปรับจนใด้ค่าผิดพลาดที่เอาต์พุตเทียบกับเอาต์พุต เป้าหมายเป็นที่พอใจแล้ว โครงข่ายประสาทเทียมนั้น พร้อมที่จะวิเคราะห์อินพุตและให้เอาต์พุตตาม ิลักษณะตัวอย่างที่เคยเรียนรู้มา การเรียนรู้จะมีการปรับค่าถ่วงน้ำหนักหลายๆ รอบจนค่าถ่วงน้ำหนัก ีสอดคล้องกับตัวอย่างหลายๆ ตัวอย่างแล้วจะสามารถให้เอาต์พุตใด้ตามต้องการ พบว่าโครงข่าย ประสาทเทียมที่ได้ตัวอย่างมาสอนมากๆ โครงข่ายนั้น จะมีความแม่นยำสงขึ้น แต่จะใช้เวลาการปรับ ิสคบเพิ่มขึ้นเช่นกับ

2.3.8 ฟังก์ชันถ่ายโอนหรือฟังก์ชันการกระตุ้น [11]

ฟังก์ชันการถ่ายโอนเป็นตัวกำหนด ค่าเอาต์พูต กล่าวคือฟังก์ชันถ่ายโอนเป็นส่วนที่ทำ หน้าที่รวมค่าเชิงตัวเลขจากเอาต์พุตของนิวรอน แล้วทำการตัดสินใจว่าจะยิงสัญญาณเอาต์พุตออกไป ในรูปแบบใดฟังก์ชันถ่ายโอนสามารถเป็นได้ทั้ง แบบเชิงเส้นหรือไม่เป็นเชิงเส้น การเลือกใช้ฟังก์ชัน ถ่ายโอนจะขึ้นอย่กับลักษณะของระบบ ที่นำเอาเครือข่ายประสาทเทียมไปประยกต์ใช้ฟังก์ชันถ่ายโอน มีอยู่หลายแบบตัวอย่างแบบที่มีการใช้งานทั่วๆ ไปมากที่สุดมีรายละเอียดดังแสดงในตารางที่ 2.3

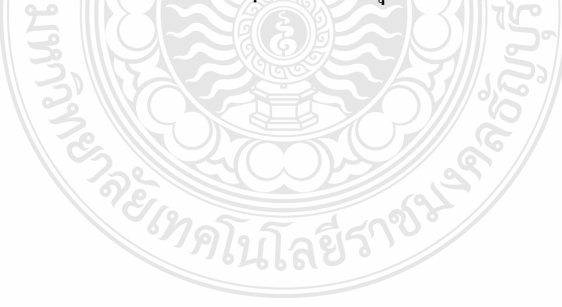

| ชื่อฟังก์ชันถ่ายโอน           | กราฟฟังก์ชันถ่ายโอน                                                             | MATLAB ฟังก์ชัน | สมการฟังก์ชัน<br>ถ่ายโอน                       |
|-------------------------------|---------------------------------------------------------------------------------|-----------------|------------------------------------------------|
| hard limit                    | у<br>$+1$<br>· n<br>$\mathbf{0}$<br>$-1$                                        | hardlim         | $y = 0$ ถ้ำ n < 0<br>$y = 1$ ถ้ำ $n \ge 0$     |
| symmetrical hard<br>limit     | $+1$<br>$- n$<br>$\overline{0}$<br>$-1$                                         | hardlims        | $y = -1$ ถ้ำ $n < 0$<br>$y = +1$ ถ้ำ $n \ge 0$ |
| linear                        | $+1$<br>$\blacktriangleright$ n<br>$\overline{0}$<br>្ម                         | purelin         | $y = n$                                        |
| radial basis function         | $\overline{\nu}$<br>1.0<br>$\boldsymbol{n}$<br>0.5<br>$0.0 + 0.833$<br>$-0.833$ | radbas          | $y = e^{-n^2}$                                 |
| log-sigmoid                   | $a + 1$<br>$\rightarrow$ n<br>$\boldsymbol{0}$<br>$-1$                          | logsig          | $a = \frac{a}{1 + e^{-n}}$                     |
| hyperbolic tangent<br>sigmoid | $\alpha$<br>$\uparrow +1$<br>$\boldsymbol{n}$<br>0<br>$-1$                      | tansig          | $a = \frac{e^n - e^{-n}}{e^n + e^{-n}}$        |

ตารางที่ 2.3 ฟังก์ชันถ่ายโอนหรือฟังก์ชันการกระตุ้น

การเลือกใช้ฟังก์ชันถ่ายโอนควรจะต้องมีการวิเคราะห์พิจารณาให้เหมาะสมกับระบบ หรือ - ' กก'+" ก 9-ก06 ก ก # 0 .& (0, 1) ในขณะที่ฟังก์ชันซิกมอย แบบเส้นสัมผัสใฮเปอร์โบลาร์มีเอาต์พุตอยู่ในช่วง (-1, 1) เป็นต้น ลักษณะ ความเป็นเชิงเส้นและไม่เป็นเชิงเส้นของฟังก์ชันถ่ายโอนเองนั้น มีผลโดยตรงต่อการทำงานของ เครือข่าย "ใม่ว่าจะเป็นเรื่องของการทำให้เป็นทั่ว"ไป (Generalization) หรือความเร็วในการเรียนรู้ของ เครือข่าย อย่างไร ดีการเลือกชนิดของฟังก์ชันถ่ายโอนมักจะทำโดยการทดลองเลือกฟังก์ชันแบบต่างๆ ทำการปรับพารามิเตอรของฟังก์ชัน แล้วสังเกตผลว่าเครือข่ายให้ผลลัพธ์ ตามที่ต้องการหรือไม่ถ้าไม่ ทำการเลือกฟังก์ชันหรือปรับพารามิเตอร์ใหม่จนกระทั่งได้ผลลัพธ์ที่ต้องการ

### 2.4 สรุป

การพยากรณ์ที่มีความเที่ยงตรงต้องมีหลายปัจจัยของข้อมูลที่ส่งผลต่อการพยากรณ์และต้อง นำข้อมูลที่เกี่ยวข้องมาใช้เป็นข้อมูลอินพุตเพื่อที่จะได้ข้อมูลเอาท์พุตที่เป็นค่าพยากรณ์ จากข้อมูล ทั้งหมดที่ได้รวบรวมมาจะเห็นใด้ว่าโครงข่ายประสาทเทียมมีพัฒนาและมีการเลือกให้เหมาะสมกับ ความสามารถในเรียนรู้ จคจำและการพยากรณ์ข้อมูลในอนาคตใด้โดยต้องใด้รับการฝึกสอนจาก ข้อมูลตัวอย่างที่เกี่ยวข้องกับเอาต์พุตที่ต้องการ ดังนั้นจึงสามารถนำมาประยุกต์ใช้เพื่อการพยากรณ์ แนวโน้มของการผลิตกำลังไฟฟ้าจากโฟโตโวลตาอิกได้

การเลือกใช้โครงสร้างนั้นอาจจะต้องทำการทดลองหลายๆ รูปแบบเพราะใม่มีเกณฑ์ในการ กำหนดตายตัว เนื่องจากแต่ละรูปแบบอาจเหมาะสมกันแต่ละปัญหา เงื่อนไขและพารามิเตอร์ที่ต่างกัน ที่ใช้ในการพยากรณ์ในส่วนของการเลือกใช้ฟังก์ชันถ่ายโอนควรจะต้องมีการวิเคราะห์พิจารณาให้ เหมาะสมกับระบบ (อินพุตและเอาท์พุต) หรือปัญหาที่ต้องการแก้ไข

REINALITARITY

# บทที่ 3 วิธีดำเนินการวิจัย

ในบทนี้จะแสดงถึงการเก็บข้อมูลองค์ประกอบต่างๆ ที่มีผลต่อการเปลี่ยนแปลงการผลิต กำลังใฟฟ้าจากพลังงานแสงอาทิตย์และ การรวบรวมข้อมูลที่เกี่ยวข้องต่างๆ เพื่อนำมาวิเคราะห์หา ความสัมพันธ์และสร้างโครงข่ายประสาทเทียมเพื่อใช้ในการพยากรณ์แนวโน้มของการผลิต กำลังไฟฟ้าจากโฟโตโวลตาอิก

## 3.1 ขั้นตอนการดำเนินงานวิจัย

3.1.1 รวบรวมข้อมูลสถิติค่าการผลิตกำลังไฟฟ้าจากโฟโตโวลตาอิกสะสมทั่วโลกปี พ.ศ. 2543 -2554

3.1.2 รวบรวมข้อมูลต่างๆ ศึกษาตัวแปรอินพุตต่างๆ ที่มีผลการผลิตกำลังไฟฟ้าจากโฟโตโวลตา ลิก ซึ่งได้แก่

1) ราคาน้ำมัน ซึ่งเป็นผลจากความวิกฤติ ของเชื้อเพลิงที่ใช้ใน การผลิตกำลังไฟฟ้า

่ 2) ราคาแผงโฟโตโวลตาอิกซึ่งถือได้ว่าเป็น อุปกรณ์หลักของ การผลิตกำลังไฟฟ้า

3) อุตสาหกรรมการผลิตอุปกรณ์ PV ซึ่งจะเกี่ยวข้องกับอุปสงค์ และอุปาทาน

4) การเพิ่มขึ้นของประชากรโลกส่งผลต่อความต้องการพลังงานไฟฟ้าที่มากขึ้น

3.1.3 นำข้อมูลจากการกำหนดตัวแปรอินพุตไปสร้างและฝึกสอนโครงข่ายประสาทเทียมเพื่อได้ เอาต์พุตเป็นค่าการพยากรณ์

3.1.4 ทดสอบการทำงานของโครงข่ายประสาทเทียมโดยวัดค่าผิดพลาดในการพยากรณ์โดย เปรียบเทียบระหว่างฟังก์ชันถ่ายโอนแบบต่างๆ

3.1.5 แสดงผลเปรียบเทียบกับข้อมูลทางสถิติและ วิธีการพยากรณ์แบบเกรย์ (GM (1,1) Grey Forecasting Method จากการผลิตกำลังไฟฟ้าจากโฟโตโวลตาอิกของโลกช่วงระหว่างปี พ.ศ. 2543-2554 แล้วทดลองพยากรณ์ในปี พ.ศ. 2555

3.1.6 สรุปผลการทดลอง

### 3.2 การเก็บรวบรวมข้อมูลของกำลังการผลิตไฟฟ้าจากพลังงานแสงอาทิตย์สะสมทั่วโลก

ในรอบ 10 ปีผ่านมาโลกได้พัฒนาเทคโนโลยีการผลิตกำลังไฟฟ้าจากพลังงานแสงอาทิตย์ (Photovoltaic) ขึ้นมาก แสดงให้เห็นถึงการเพิ่มขึ้นอย่างต่อเนื่องของการเติบโตในภาคการผลิตและ
ติดตั้งใช้งาน แม้จะมีวิกฤติทางเศรษฐกิจและการเงินในแต่ละประเทศกี้ตาม ธุรกิจการผลิตอุปกรณ์การ ผลิตกำลังไฟฟ้าจากโฟโตโวลตาอิกเพื่อนำไปติดตั้งใช้งาน ก็ยังคำเนินต่อไปอย่างมีแนวโน้มที่เพิ่มสูง ขึ้นจากภาพที่ 3.1 จะเห็น ได้ว่าในปี พ.ศ. 2552 มีการติดตั้งระบบผลิตกำลัง ไฟฟ้าจากโฟโตโวลตาอิก ประมาณ 23 GW แต่ในปี พ.ศ. 2553 มีการติดตั้งระบบผลิตกำลังไฟฟ้าจากโฟโตโวลตาอิกประมาณ 40 GW และ ข้อมูลล่าสุด ปีพ.ศ. 2554 ประมาณ 69 GW และพบว่ามีการเติบโตมากกว่าพลังงาน ทดแทนรูปแบบอื่นเช่น พลังงานน้ำ และพลังลมมากกว่า ร้อยละ 70 ดังตารางที่ 3.1

| ปี พ.ศ.     | 2543                     | 2544  | 2545  | 2546                     | 2547  | 2548  | 2549  | 2550  | 2551   | 2552   | 2553   | 2554   |
|-------------|--------------------------|-------|-------|--------------------------|-------|-------|-------|-------|--------|--------|--------|--------|
| <b>ROW</b>  | 751                      | 807   | 887   | 964                      | 993   | 1,003 | 1,108 | 1,150 | 1,226  | 1,306  | 1,209  | 1,717  |
| <b>MEA</b>  | $\overline{\phantom{a}}$ | ٠     |       | $\overline{\phantom{a}}$ | -     |       | -     |       | -      | 21     | 205    | 336    |
| China       | 19                       | 30    | 45    | 55                       | 64    | 68    | 80    | 100   | 145    | 373    | 893    | 3,093  |
| America     | 146                      | 177   | 222   | 287                      | 379   | 496   | 645   | 856   | 1,205  | 1.744  | 2,820  | 5,053  |
| <b>APAC</b> | 355                      | 491   | 677   | 902                      | 1,178 | 1,475 | 1,797 | 2,080 | 2,643  | 3,409  | 5,116  | 7.769  |
| Europe      | 154                      | 248   | 389   | 590                      | 1.297 | 2,299 | 3.285 | 5,257 | 10,554 | 16,357 | 29,777 | 51,716 |
| Total       |                          |       |       |                          |       |       |       |       |        |        |        |        |
| (MW)        | 1,425                    | 1,753 | 2,220 | 2,798                    | 3.911 | 5,341 | 6.915 | 9,443 | 15,773 | 23,210 | 40.020 | 69,684 |

**ตารางที่ 3.1** สถิติค่าการผลิตกำลังไฟฟ้าจากจากโฟโตโวลตาอิกสะสมทั่วโลกปี พ.ศ. 2543-2554 [2]

/# ROW : Rest of the World , MEA : Middle East and Africa , APAC : Asia Pacific

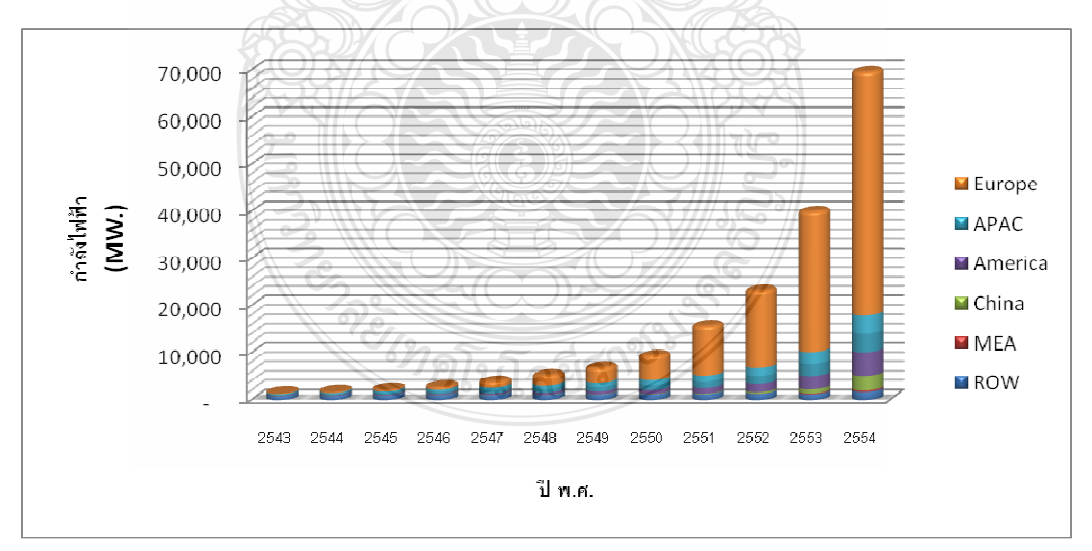

โดย ROW: Rest of the World, MEA: Middle East and Africa, APAC: Asia Pacific

<mark>ภาพที่ 3.1</mark> ค่าการผลิตกำลังไฟฟ้าจากโฟโตโวลตาอิกสะสมทั่วโลกระหว่างปี พ.ศ. 2543-2554 [2]

### 3.3 การเก็บรวบรวมข้อมูลราคาแผงเซลล์แสงอาทิตย์

ิภาวะโลกร้อน และราคาเชื้อเพลิงที่เพิ่มสูงขึ้นในช่วง 12 ปีที่ผ่านมาทำให้พลังงาน แสงอาทิตย์ ซึ่งเป็นหนึ่งในพลังงานหมนเวียน (Renewable Energy) และสะอาค ได้รับความสนใจจาก ประเทศต่างๆ มีการใช้ที่แพร่หลายขึ้น แม้ปัจจุบันการใช้ประโยชน์จากพลังงานแสงอาทิตย์ยังคิดเป็น ้สัดส่วนน้อยเมื่อเทียบกับพลังงานในรูปแบบอื่น แต่นั่น ก็เป็นเทคโนโลยีพลังงานที่เติบโตเร็วที่สุดโดย มีอัตราการเติบโตของโลกเฉลี่ยร้อยละ 48 ต่อปีนับแต่ปี พ.ศ. 2545 เป็นต้นมา การติดตั้งแผงเซลล์ แสงอาทิตย์ของทั้งโลกในปี พ.ศ. 2550 สูงถึง 2.8 กิกะวัตต์ และมีแนวโน้มที่จะขยายตัวได้อย่าง ต่อเนื่อง ทำให้อุตสาหกรรมการผลิตแผงเซลล์แสงอาทิตย์ เป็นอุตสาหกรรมอีกหนึ่งที่น่าจับตามอง จึง ใด้เกิดบริษัทใหม่ๆ เพิ่มขึ้นมากมายในช่วง 12 ปีที่ผ่านมาอุตสาหกรรมการผลิตแผงเซลล์แสงอาทิตย์ ในเอเชียขยายตัวอย่างรวดเร็ว ดังแสดงในภาพที่ 3.2

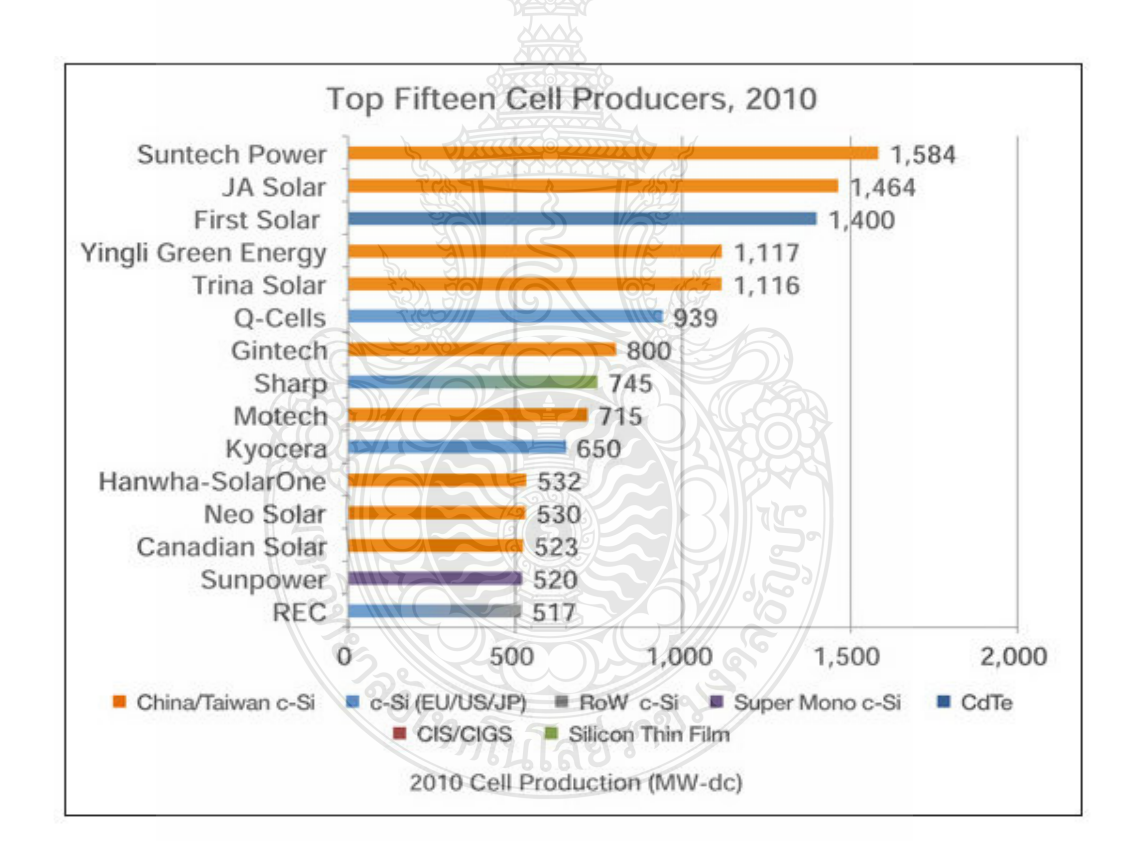

ี ภาพที่ 3.2 บริษัทที่มีการผลิตแผงเซลล์สูงสุดในปี พ.ศ. 2553

| a                   |  |  |  |  |  |                                                                                                    | $ 2543 2544 2545 2546 2547 2548 2549 2550 2551 2552 2553 2554 $ |
|---------------------|--|--|--|--|--|----------------------------------------------------------------------------------------------------|-----------------------------------------------------------------|
| ราคาแผงเซลลแสงอาทตย |  |  |  |  |  | $5.5$   $5.5$   $5.1$   $4.75$   $4.75$   $4.81$   $4.81$   $4.68$   $4.62$   $3.95$   $3.77$   $3.02$ |                                                                 |

ตารางที่ 3.2 ราคาขายแผงเซลล์แสงอาทิตย์ (Price US \$ Per Watt Peak) [12]

(Price US \$ Per Watt Peak)

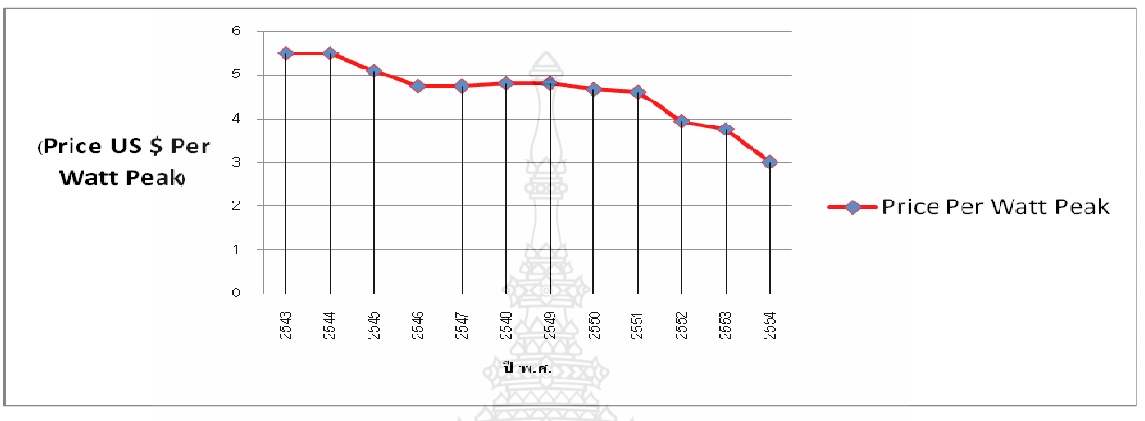

## ์ ภาพที่ 3.3 ราคาแผงเซลล์แสงอาทิตย์ [12]

จะเห็น ได้ว่าราคาของอุปกรณ์ที่ใช้ในการผลิตกำลัง ไฟฟ้าจากพลังงานแสงอาทิตย์มี แนวโน้มลดลงคิดเป็นประมาณ ร้อยละ 31 คิดจากปี พ.ศ. 2552-2553 จึงเป็นข้อมูลที่น่าสนใจกับผู้ ลงทุนในการลงทุนสร้างโรงไฟฟ้าพลังงานแสงอาทิตย์

# 3.4 การเก็บรวบรวมข้อมูลราคาน้ำมัน

ี พลังงานจากน้ำมันสามารถนำมาไปใช้ประโยชน์ได้อย่างกว้างขวาง ทั้งทางตรงและ ทางอ้อม น้ำมันได้รับการพัฒนาอย่างต่อเนื่องตลอดเวลา เพื่อให้ทันกับวิวัฒนาการของเครื่องยนต์ที่ เจริญก้าวหน้าอย่างมากและรูปแบบของความต้องการที่หลากหลาย จึงเป็นปัจจัยพื้นฐานที่สำคัญ ใน ึการตอบสนองความต้องการของประชาชน และการผลิตในภาคธรกิจ อตสาหกรรม ที่มีความ เจริญก้าวหน้าอย่างไม่หยุดยั้งและมีการใช้น้ำมันที่มากขึ้นทุกปี

้ดังนั้น จึงต้องมีการจัดหาและผลิตน้ำมันให้มีปริมาณที่เพียงพอ มีราคาที่เหมาะสม และมี คุณภาพที่ดี สอดคล้องกับความต้องการของผู้ใช้ ในกิจกรรมการผลิตต่างๆ ได้อย่างเพียงพอ แต่ในทาง ตรงข้าม น้ำมันเชื้อเพลิงกับมีปริมาณที่จำกัดและใกล้หมดลง

| ปี พ.ศ.      |  |  | 2543 2544 2545 2546 2547 2548 2549 2550 2551 2552 2553 2554                 |  |  |  |
|--------------|--|--|-----------------------------------------------------------------------------|--|--|--|
| ราคาน้ำมน    |  |  | $[28.98]28.62]18.88[32.42]33.54[45.66]63.96[53.95]94.23[37.43]79.31[91.53]$ |  |  |  |
| US \$/Barrel |  |  |                                                                             |  |  |  |

ี ตารางที่ 3.3 สถิติราคาน้ำมันในตลาดโลก [13]

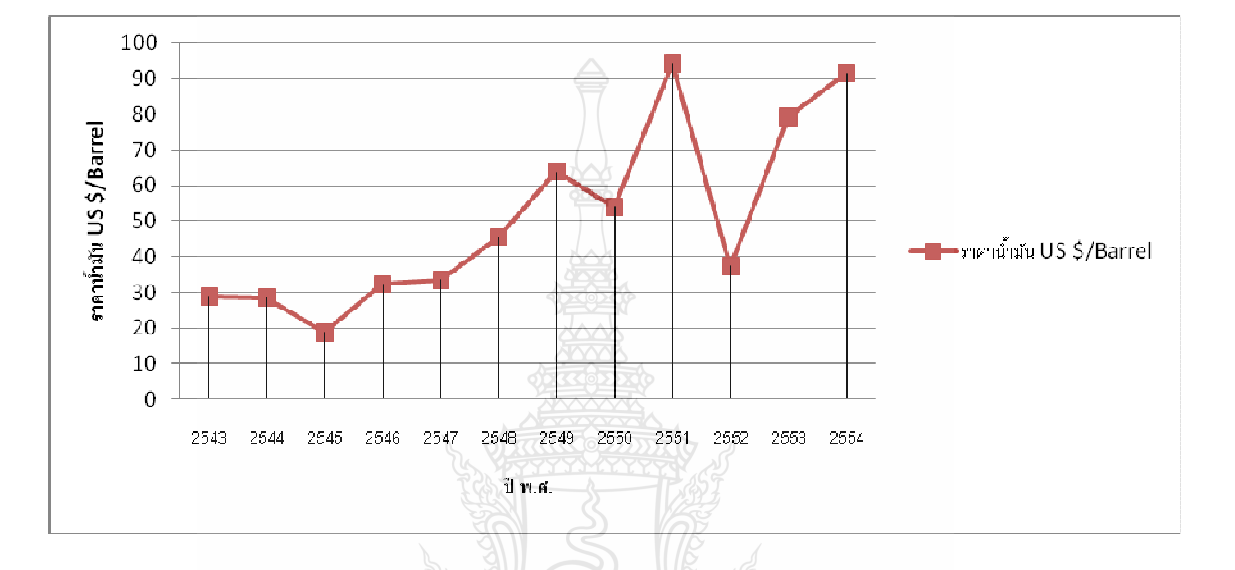

ี<br>ภาพที่ 3.4 สถิติราคาน้ำมันในตลาดโลกในช่วง 12 ปีที่ผ่านมา

### 3.5 การเก็บรวบรวมข้อมูลของอุตสาหกรรมการผลิตอุปกรณ์ PV [9]

การเติบโตของอุตสาหกรรมการผลิตแผงเซลล์แสงอาทิตย์ในช่วงที่ผ่านมามีข้อจำกัดจาก อุปาทานของวัตถุดิบ ปัจจุบันการผลิตถูกจำกัดโดยอุปาทานของวัตถุดิบ (โพลีซิลิกอน) ซึ่งตั้งแต่ปี 2549 มีความขาดแคลน ส่งผลให้ราคาโพลีซิลิคอนซึ่งเป็นต้นทุนที่สำคัญปรับตัวเพิ่มขึ้นมาก ทำให้ บริษัทผ้ผลิตบางส่วนหันไปหาการผลิตเซลล์แสงอาทิตย์แบบฟิล์มบาง (Thin Film) ที่เป็นเทคโนโลยี การผลิตที่มีการพึ่งพาโพลีซิลิกอนต่ำกว่าการผลิตแบบ Crystalline

อย่างไรก็ตาม เนื่องจากความต้องการซิลิกอนบริสุทธิ์ที่สูงจูงใจให้มีการลงทุนผลิตเพิ่ม ้ดังนั้น คาดว่าตั้งแต่ปี พ.ศ. 2552 สถานการณ์ความขาดแคลนโพลีซิลิกอนเพื่อใช้ในอุตสาหกรรมจะมี แนวโน้มคลี่คลายลง ซึ่งหมายความว่าต้นทุนการผลิตและราคาของแผงเซลล์แสงอาทิตย์มีแนวโน้ม ลดลงในคนาคต

้ปัจจัยหลักที่สนับสนุนการเติบโตของตลาดเทคโนโลยีพลังงานแสงอาทิตย์โลก มาจาก ้นโยบายการส่งเสริมของรัฐ ตลาดหลักของพลังงานแสงอาทิตย์มีการกระจุกตัวอยู่ในไม่กี่ประเทศใน ยุโรป โดยตลาดที่ใหญ่ที่สุด (ส่วนแบ่งตลาดเกือบร้อยละ50) และเติบโตเร็วที่สุดอยู่ที่ สหพันธ์ สาธารณรัฐเยอรมนี รองลง มาคือประเทศสเปน (ประมาณร้อยละ 20) ในขณะที่ตลาดนอกยุโรปที่มี ความสำคัญ ได้แก่ ญี่ปุ่น จีน และสหรัฐอเมริกา ซึ่งในประเทศเหล่านี้ มีนโยบายที่สนับสนุนและมีการ ให้ความสำคัญกับการใช้พลังงานทางเลือกที่คำนึงถึงสิ่งแวดล้อม อาทิ การให้เครดิตภาษี การรับซื้อ กระแสไฟฟ้าอัตราที่จูงใจเป็นต้น การขยายตัวของอุตสาหกรรมการผลิตอุปกรณ์ PV นี้มีผลทางด้าน ความน่าสนใจในการลงทุนติดตั้ง แผงเซลล์แสงอาทิตย์ทั้งในการติดตั้งแบบครัวเรือนหรือบนหลังคา บ้านหรือการ ติดตั้งเพื่อขายกระแส ไฟฟ้า หากมีการเจริญเติบโตที่ดีแล้วก็ย่อมทำให้ราคาอุปกรณ์มี แนวโน้มลดต่ำลงตามไปด้วย

**ตารางที่ 3.4** การขยายตัวอุตสาหกรรม PV ในตลาดโลก (MW)

| ปี พ.ศ.             |     |  |  |  |  | 2543 2544 2545 2546 2547 2548 2549 2550 2551 2552 2553 2554                       |  |
|---------------------|-----|--|--|--|--|-----------------------------------------------------------------------------------|--|
| การขยายตัวอตสาหกรรม | 198 |  |  |  |  | 252   500   788   1,050   1,550   2,030   3,073   5,492   7,913   16,141   21,800 |  |
| Global PV (MW)      |     |  |  |  |  |                                                                                   |  |

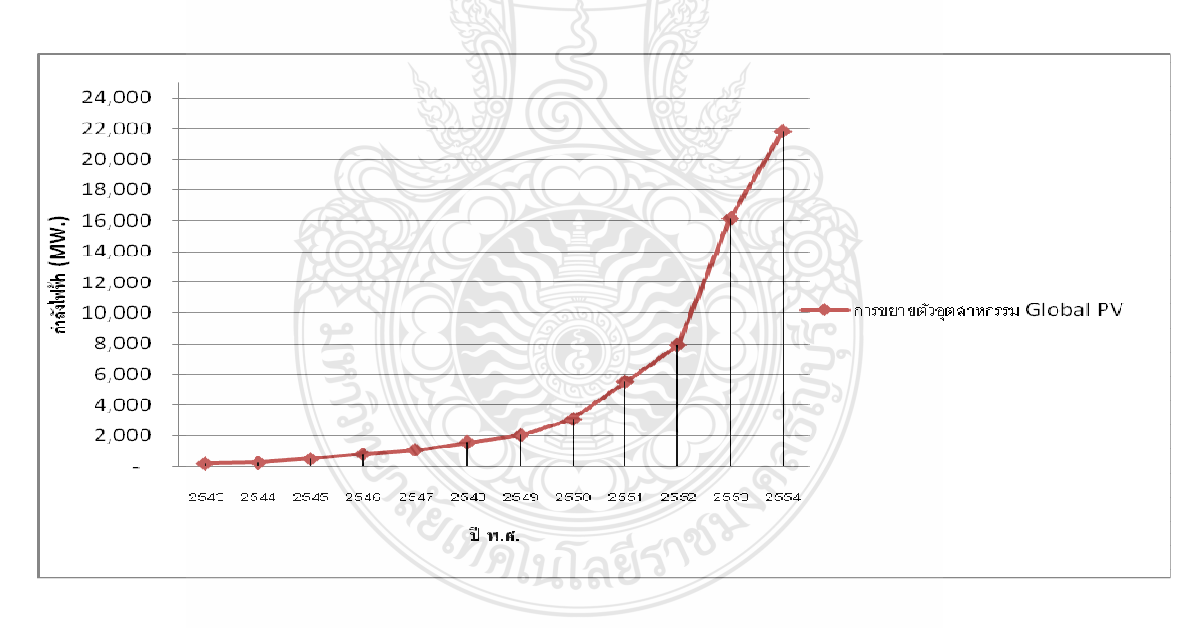

 $\mathfrak{g}$ าพที่ 3.5 การขยายตัวอุตสาหกรรม PV ในตลาดโลก (MW)

## 3.6 การเก็บรวบรวมข้อมูลของจำนวนประชากรโลกและอัตราการเจริญเติบโตของประชากร [14]

ปัจจุบันประชากรโลก ได้เพิ่มจำนวนมากขึ้นเป็นลำดับ โดยการเปลี่ยนแปลงของประชากร โลก เกิดจากอัตราการเกิดและการตาย ซึ่งส่งผลกระทบเช่นเดียวกัน ในทุกประเทศทั่วโลก โดย องค์การสหประชาชาติ ได้เห็นความสำคัญของประชากรหรือมนุษย์ ซึ่งเป็นตัวแปรหลัก ที่ทำให้เกิด การเปลี่ยนแปลงของสภาวะต่างๆ และพลังงาน โดยทั่วโลกใด้มีการเฉลิมฉลอง จำนวนประชากร โลก ที่มีจำนวนครบ 5,000 ถ้าน เมื่อวันที่ 11 กรกฎาคม พ.ศ.2530 และในเดือนพฤศจิกายน 2551 ได้มีการ ประมาณว่าจะมีจำนวนประชากรสูงมากขึ้นถึง 6,600 ล้านคน(คาคว่าเป็น6,700ล้านคนในเคือน เมษายน 2552)

ประชากร โลกนั้นมีแนวโน้มว่าจะมีวัยเด็กลดน้อยลง โดยจำนวนของประชากรสูงอายุและ วัยทำงานมีแนวโน้มที่จะสูงขึ้น แสคงว่าโครงสร้างของประชากรได้เปลี่ยนแปลงเข้าไปสู่สังคม ผู้สูงอายุ (Angling Society) และทำงาน ซึ่งขณะนี้ยุโรปกลายเป็นภูมิภาคที่มีผู้สูงอายุมากที่สุดในโลก โดยเฉพาะประเทศอิตาลี กรีซ สหพันธ์สาธารณรัฐเยอรมนี สวิสเซอร์แลนด์ หลายประเทศ จึงพยายาม ศึกษาและวิจัยเกี่ยวกับผู้สูงอายุมากขึ้น เพื่อพัฒนาประเทศของตนให้มีคุณภาพกลายเป็น "สังคม ผู้สูงอายุที่มีคุณภาพ" และสามรถคำรงอยู่ใค้อย่างมีประสิทธิภาพและพึ่งพาตนเองได้ต่อไป ชาวเอเชีย มีจำนวนสูงถึง ร้อย 60 ของจำนวนประชากรโลก ซึ่งประเทศจีนเป็นประเทศที่มีจำนวนประชากรมาก ที่สุดในโลกและตามมาด้วยประเทศอินเดีย รายละเอียดจำนวนประชากร โลกดังตารางที่ 3.5

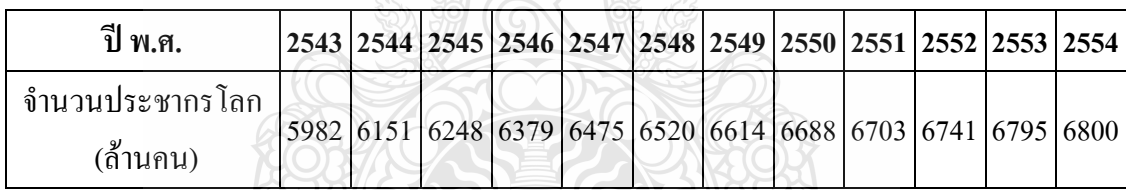

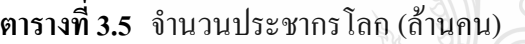

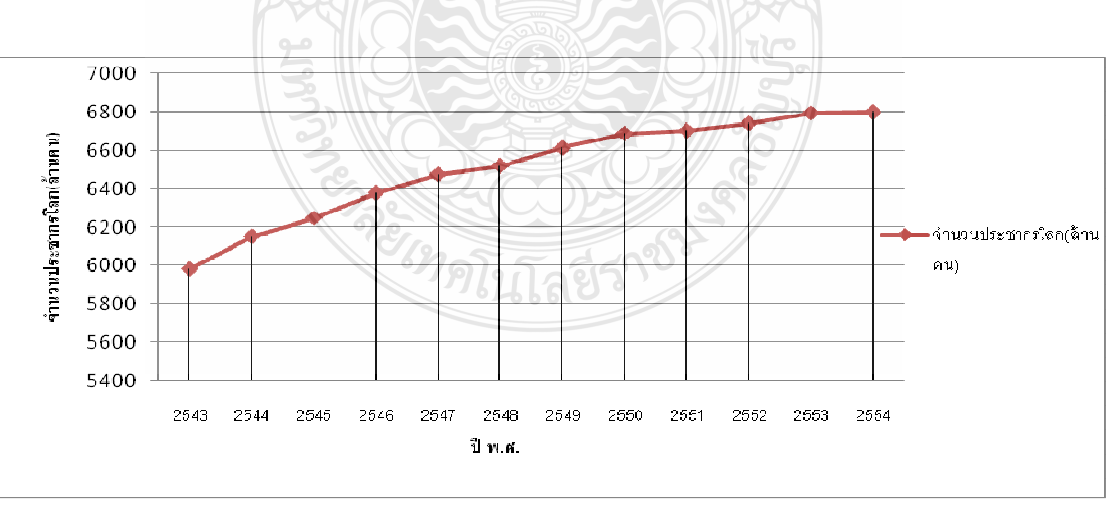

**ภาพที่ 3.6** การเพิ่มขึ้นของจำนวนประชากร โลก (ล้านคน)

าะเห็นได้ว่าการเพิ่มขึ้นของประชากรโลกก็มีส่วนกดดันต่อสถานการณ์พลังงานของโลก เช่นกัน อัตราการเพิ่มขึ้นของประชากรโลกอยู่ที่ประมาณ 1.2 – 2 เปอร์เซ็นต์ต่อปี และคาคว่า ประชากรโลกจะเพิ่มขึ้นเป็นสองเท่าจากจำนวนในปัจจบัน ในช่วงกลางศตวรรษที่ 21 ในปี พ.ศ. 2593 ์ คาดว่าโลกจะมีประชากรสงถึง 12,000 ล้านคน อัตราการเจริญเติบโตทางเศรษฐกิจ และปริมาณ ความ ้ต้องการพลังงานก็จะเพิ่มขึ้นอย่างรวดเร็วในปี พ.ศ.2593 ซึ่งความต้องการพลังงานขั้นต้นจะเพิ่มขึ้น ประมาณ 1.5 – 3 เท่าจากปัจจุบัน การแสวงหาแหล่งพลังงานใหม่ การอนุรักษ์พลังงาน และรักษา สิ่งแวดล้อมจึงเป็นเรื่องที่สำคัญต่อมนุษย์ชาติเป็นอย่างยิ่ง

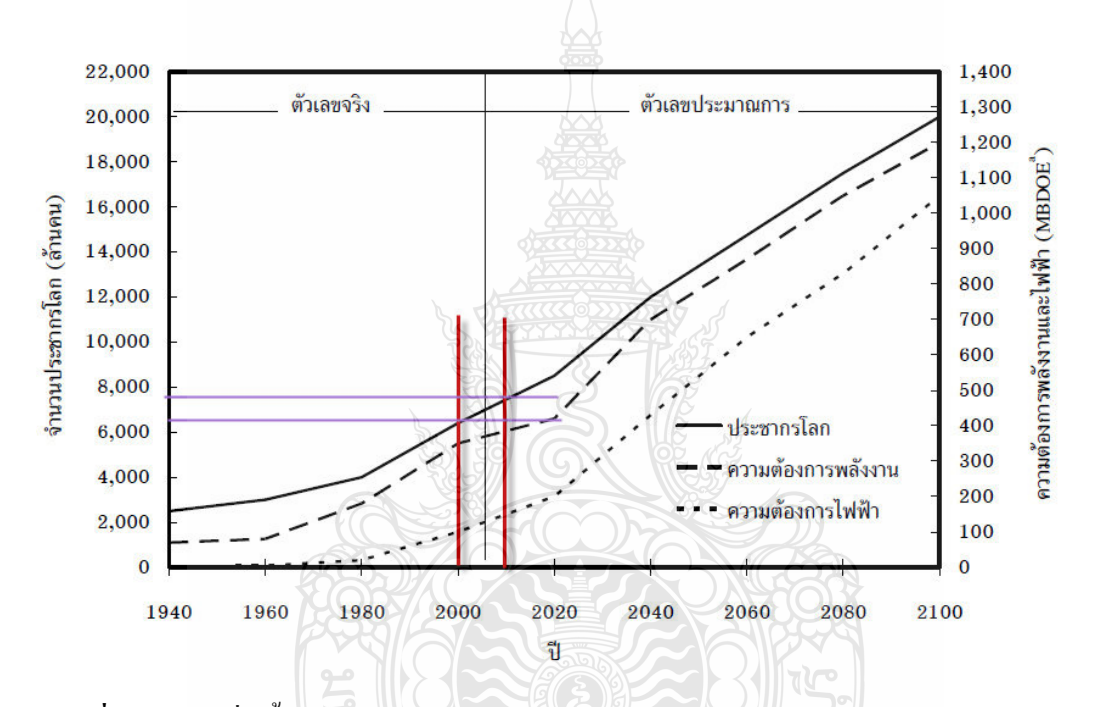

ภาพที่ 3.7 การเพิ่มขึ้นของประชากรโลก ความต้องการพลังงาน และความต้องการไฟฟ้า [15]

้จากข้อมูลที่ได้กล่าวมา นำเข้ามาเป็นอินพุตหรือตัวอย่างข้อมูล เพื่อใช้เป็นตัวแปรในการ ้ฝึกสอนโครงข่ายประสาทเทียมซึ่ง เป็นองค์ประกอบที่มีผลต่อประสิทธิภาพของโครงข่ายประสาท เทียมมากที่สุด

#### 3.7 การพิจารณาและการกำหนดโครงสร้างโครงข่ายประสาทเทียม

ข้อมูลที่ได้จากการกำหนดค่าตัวแปรอินพุต เอาต์พุตเป็นฟังก์ชันต่อเนื่องแบบไม่เป็นเชิง ้เส้นจากการศึกษาในบทที่ 2 นั้น สามารถจะเลือกใช้โครงสร้างของโครงข่ายประสาทเทียม แบบหลาย ชั้น (Multiple-Layer Network) โดยรูปแบบของการทำงานที่ป้อนไปข้างหน้า (Feed Forward) ส่วน การฝึกสอนจะใช้การฝึกสอนชนิดแพร่ค่าย้อนกลับ (Back Propagation) โครงสร้างโครงข่ายประสาท เทียมลักษณะเช่นนี้นิยมเรียกว่า "โครงข่ายประสาทเทียมเปอร์เซ็ปตรอนหลายชั้น (Multilaver Perceptron Network: MLP หรือ Feed-Forward Back-Propagation Network: BP)" โดยนิวรอนทกชั้น จะเชื่อมต่อถึงกันหมด เส้นเชื่อมต่อกันจะมีค่าถ่วงน้ำหนัก (Weight) กำกับอยู่ด้วย โครงข่ายประสาท เทียมนี้เป็น Mapping Network นั่นคือโครงข่ายสามารถคำนวณฟังก์ชันในบางลักษณะที่กำเนิด ้ความสัมพันธ์ระหว่างอินพุตและเอาต์พุตโดยอาศัยการเรียนรู้แบบแพร่ค่าย้อยกลับ ลักษณะการเรียนรู้ ของ โครงข่ายประสาทเทียม BP จะกระทำ 2 ขั้นตอน คือ ขั้นตอนแรก แพทเทินอินพตถูกส่งไปยังชั้น อินพุต (Input Layer) ซึ่งในชั้นนี้จะไม่มีการคำนวณใดๆ ชั้นซ่อน (Hidden Layer) เป็นชั้นที่รับข้อมูล จากชั้นอินพุตมาคำนวณจากนั้นส่งค่าที่ได้จากการคำนวณมายังชั้นเอาต์พุต (Output Layer) จนได้ ้คำตอบออกมา ขั้นตอนที่สอง เมื่อได้คำตอบออกมาก็จะเปรียบเทียบกับคำตอบที่ได้กับคำตอบจริง ถ้า ้คำตอบไม่ถูกต้องก็จะคำนวณค่าความผิดพลาดและแพร่ย้อนกลับค่าความผิดพลาดไปยังใช้เอาต์พุต และชั้นซ่อนโดยการปรับค่าถ่วงน้ำหนักในชั้นซ่อนและชั้นเอาต์พุต เพื่อให้โครงข่ายได้คำตอบที่ ใกล้เคียงกันคำตอบจริงมากที่สุด โดยโครงข่ายแบบนี้เหมาะสมกับข้อมูลหลายๆ ข้อมูลแบบไม่เป็น เชิงเส้นและแต่ละข้อมูลมีความสัมพันธ์เลี่ยวข้องกัน

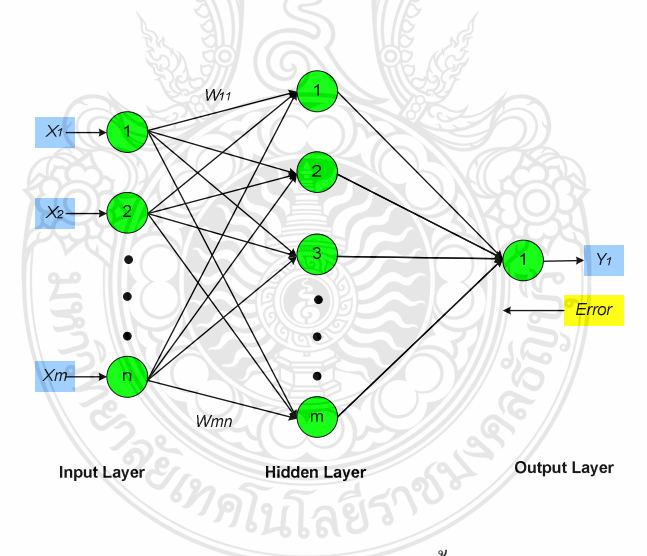

ภาพที่ 3.8 โครงข่ายประสาทเทียมเปอร์เซ็ปตรอนหลายชั้น (Multilayer Perceptron Network; MLP)

### 3.8 การจัดเรียงข้อมูลอินพุตและเอาต์พุตของโครงข่ายประสาทเทียม

้จากที่ได้กล่าวมาข้องต้นข้อมลที่จะนำมาใช้ในการพยากรณ์แนวโน้มของการผลิต กำลังไฟฟ้าจากโฟโตโวลตาอิกของโลกต้องเป็นข้อมลที่เป็นปัจจัยสำคัญต่อการเปลี่ยนแปลงค่าการ

ผลิตกำลังไฟฟ้าจากโฟโตโวลตาอิกของโลกได้แก่ กำลังการผลิตไฟฟ้าจากพลังงานแสงอาทิตย์ ราคา แผงเซลล์แสงอาทิตย์ ราคาน้ำเชื้อเพลิงในตลาดโลก การขยายตัวของอุตสาหกรรมการผลิตโฟโตโวล ตาอิกและจำนวนของประชากรโลก

้ เพื่อทำการฝึกสอนโครงข่ายให้เรียนรู้และจดจำจึงแบ่งชุดของข้อมูลเป็น 2 ชุด คือ ข้อมูลชุด แรกเป็นข้อมูลอินพุตสำหรับใช้ในการฝึกสอน ข้อมูลที่สองเป็นข้อมูลเอาต์พุตสำหรับใช้ในการ ฝึกสอน

| ชุดข้อมูล    | Input:                                | อธิบาย                         |
|--------------|---------------------------------------|--------------------------------|
| a            | กำลังการผลิตไฟฟ้าจากพลังงานแสงอาทิตย์ | ข้อมูลสถิติ ปี 2543-2552 จำนวน |
|              |                                       | 10 ข้อมูล                      |
| $\mathbf b$  | ราคาแผงเซลล์แสงอาทิตย์                | ข้อมูลสถิติ ปี 2543-2552 จำนวน |
|              |                                       | $10 \sqrt[3]{v}$ อมูล          |
|              | ราคาน้ำเชื้อเพลิงในตลาดโลก            | ข้อมูลสถิติ ปี 2543-2552 จำนวน |
| $\mathbf{c}$ |                                       | $10 \sqrt[3]{v}$ อมูล          |
|              | การขยายตัวของอุตสาหกรรมการผลิต        | ข้อมูลสถิติ ปี 2543-2552 จำนวน |
| d            | โฟโตโวลตาอิก                          | 10 ข้อมูล                      |
|              | จำนวนของประชากรโลก                    | ข้อมูลสถิติ ปี 2543-2552 จำนวน |
| e            |                                       | 10 ข้อมูล                      |

ี ตารางที่ 3.6 ข้อมูลอินพุตใช้ในการฝึกสอนโครงข่ายประสาทเทียม

ตารางที่ 3.7 ข้อมูลเอาต์พุตใช้ในการฝึกสอนโครงข่ายประสาทเทียม

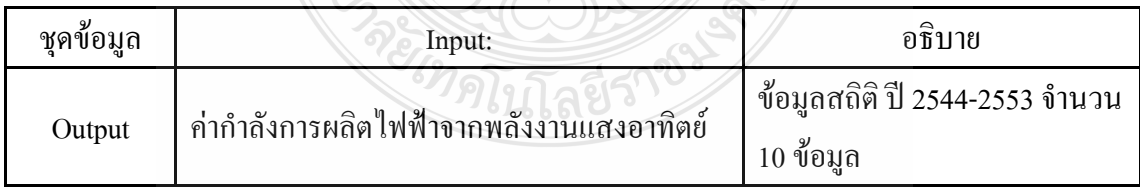

การกำหนดอินพุตของโครงข่ายประสาทเทียมจะประกอบด้วย 5 ข้อมูลหรือ 5 นิวรอน อินพุตแต่ละประเภทของ อินพุตมีข้อมูลจำนวน 11 ข้อมูล รวม 55 ข้อมูล ซึ่งนำค่ามาจากปัจจัยที่ส่งผล ต่อการผลิตกำลังไฟฟ้าจากโฟโตโวลตาอิก ข้อมูลเหล่านี้ต้องจัดเรียงให้อยู่ในรูปเมตริกซ์โดยให้แต่ละ ข้อมูลที่ใช้พยากรณ์ในปีเดียวกันอยู่ในคอลัมน์เดียวกัน

```
%Set Data Input
a= [1425 1753 2220 2798 3911 5340 6915 9443 15772 23210]; 
b= [5.5 5.5 5.1 4.75 4.75 4.81 4.81 4.68 4.62 3.95];
c= [28.98 28.62 18.88 32.42 33.54 45.66 63.96 53.95 94.23 
37.43];
d= [198 252 500 788 1050 1550 2030 3073 5492 7913]; 
e= [5982 6151 6248 6379 6475 6520 6614 6688 6703 6741];
```
**ภาพที่ 3.9** อินพุตสำหรับสอนโครงข่ายประสาทเทียมที่ใช้ในการพยากรณ์

นอกจากนี้ในกระบวนการเรียนรู้ขอ<mark>งโครงข่ายประสาทเทียมแบบป้อนไปข้างหน้า (Feed</mark> Forward) ส่วนการฝึกสอนจะใช้การฝึกสอนชนิดแพร่ค่าย้อนกลับ (Back Propagation) หรือ Feed-Forward Back-Propagation Network; BP นั้น จะต้องมีค่าเอาต์พุตเป้าหมาย (Target Output)เรียกว่า เอาต์พุตสำหรับสอน ซึ่งใด้จากโครงข่ายประสาทเทียม คือค่าการพยากรณ์แนวโน้มของการผลิต พลังงานไฟฟ้าจากโฟโตโวลตาอิกของโลกใน ปี พ.ศ. 2544 ถึง พ.ศ. 2553 จำนวน 1 ค่าในแต่ละปี และ ในการสอนโครงข่ายประสาทเทียมนั้นจำเป็นต้องจัดข้อมูล เอาต์พุต สำหรับอินพุตหนึ่งๆ เพื่อให้ โครงข่ายประสาทเทียมจดจำค่าดังกล่าวการจัดเรียงข้อมูล

```
%Set Data Output
output=[1753 2220 2798 3911 5340 6915 9443 15772 23210 40019 ];
```
**ภาพที่ 3.10** เอาต์พุตสำหรับสอนโครงข่ายประสาทเทียมที่ใช้ในการพยากรณ์แนวโน้มของการ หลิตกำลังไฟฟ้าจากโฟโตโวลตาอิกของโลก

ครั้งหลังเกิดยี่ราชน์

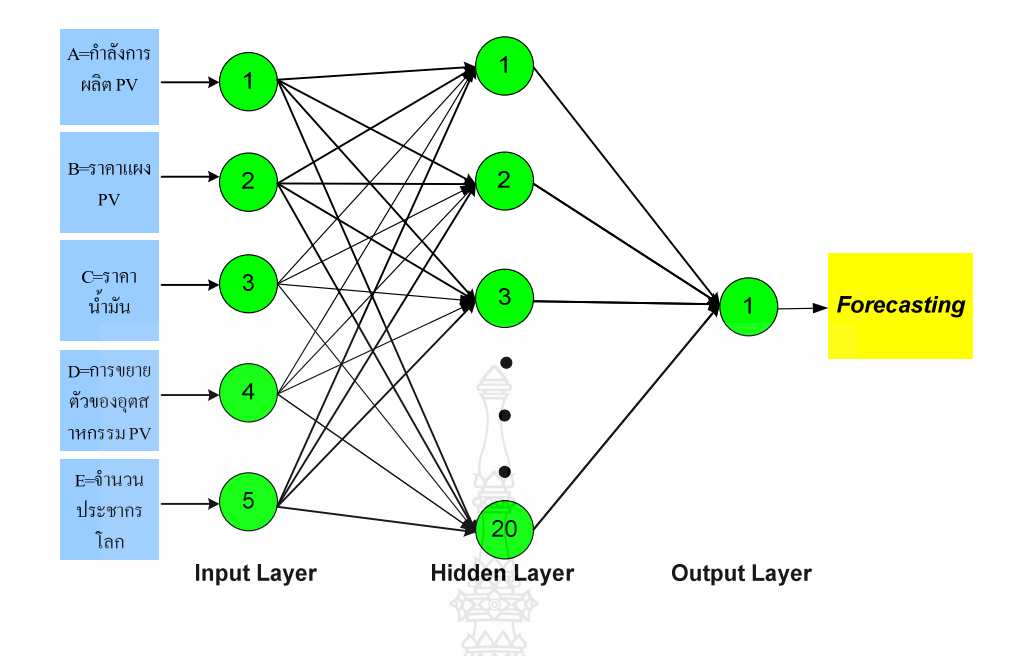

ภาพที่ 3.11 โครงสร้างโครงข่ายประสาทเทียม(Artificial Neural Network หรือ ANN) แสดง ข้อมูลอินพุตและเอาต์พูต

### 3.9 การสร้างโครงข่ายประสาทเทียม

ในงานวิจัยนี้ได้ใช้ Neural Network Toolbox ใน MATLAB ในการสร้างโครงข่ายประสาท เทียมโดยดำเบินการกำหนดดังนี้

3.9.1 ค่าเริ่มต้นของค่าถ่วงน้ำหนัก (Weight) และค่าไบอัส (Bias)

การเลือกค่าเริ่มต้นของค่าถ่วงน้ำหนักและค่าไบอัสสำหรับการฝึกสอนโครงข่ายประสาท เทียมนั้นโดยทั่วไปจะมี 2 วิธีคือ กำหนดค่าเริ่มต้นของค่าถ่วงน้ำหนักประสาทและค่าไบอัสด้วยตนเอง หรืออีกวิธีคือให้โปรแกรมทำการเลือกค่าถ่วงน้ำหนักและค่าใบอัสโดยวิธีการสุ่มเลือกโคย วิทยานิพนธ์ฉบับนี้ได้ใช้วิธีการสุ่มเลือกค่าถ่วงน้ำหนักประสาทประสาทและค่าไบอัส

3.9.2 การทำ Pre-Processing และ Post-Processing ข้อมูล

ึการจัดมาตรฐานข้อมูลก่อนการฝึกสอนพิจารณาข้อมูลที่ได้จากการกำหนดค่าตัวแปร เป็น ฟังก์ชันต่อเนื่องแบบไม่เป็นเชิงเส้นทำการจัดระเบียบข้อมูลอินพุท ให้เป็นมาตรฐานเดียวกัน (Normalization) และเนื่องจาก Transfer Function ของโครงข่ายประสาทเทียมโดยมากแล้วจะทำงาน ้กับข้อมูลที่มีค่าไม่เกิน 1 ดังนั้นข้อมูลต่างๆ ที่นำมาใช้งานจะต้องมีการแปลงค่าให้อยู่ในช่วงดังกล่าว ซึ่งเรียกว่า Pre-Processing และเช่นเดียวกันเอาต์พุต ของโครงข่ายประสาทเทียมจะมีค่าไม่เกิน 1 ดังนั้นจะต้องมีการแปลงค่ากลับซึ่งเรียกว่า Post-Processing โดยในงานวิจัยนี้ได้ใช้การทำ PreProcessing และ Post-Processing แบบ Min-Max กล่าวคือข้อมูลที่มีค่ามากที่สุดจะถูกแปลงให้มีค่า เท่ากับ 1 และ ข้อมูลที่มีค่าน้อยที่สุดจะถูกแปลงให้มีค่าเท่ากับ -1 ส่วนข้อมูลอื่นๆ ใช้สมการเชิงเส้นที่ สร้างจากค่าสูงสุดและค่าต่ำสุดในการแปลงค่าดังสมการที่ 3.1

$$
y = 2 * \left(\frac{x - x_{\min}}{x_{\max} - x_{\min}}\right) - 1
$$
\n
$$
y = 2 * \left(\frac{x - x_{\min}}{x_{\max} - x_{\min}}\right) - 1
$$
\n
$$
y = 2 * \left(\frac{x - x_{\min}}{x_{\max} - x_{\min}}\right)
$$
\n
$$
y = 2 * \left(\frac{x - x_{\min}}{x_{\max} - x_{\min}}\right) - 1
$$
\n
$$
y = 2 * \left(\frac{x - x_{\min}}{x_{\max} - x_{\min}}\right) - 1
$$
\n
$$
y = 2 * \left(\frac{x - x_{\min}}{x_{\max} - x_{\min}}\right) - 1
$$
\n
$$
y = 2 * \left(\frac{x - x_{\min}}{x_{\max} - x_{\min}}\right) - 1
$$
\n
$$
y = 2 * \left(\frac{x - x_{\min}}{x_{\max} - x_{\min}}\right) - 1
$$
\n
$$
y = 2 * \left(\frac{x - x_{\min}}{x_{\max} - x_{\min}}\right) - 1
$$
\n(3.1)

ภาพที่ 3.12 คำสั่งในการทำให้เป็นมาตรฐานเดียวกัน (Normalization) ของอินพุตและเอาต์พุต

ในการแปลงค่ากลับตามสมการที่ 3.2

$$
x = \frac{1}{2} * (y+1) (x_{\max} - x_{\min}) + x_{\min}
$$

 $(3.2)$ 

โดยที่ <sub>v</sub>

้คือ ข้อมูลที่ทำการแปลงค่าแล้ว คือ ข้อมูลที่ยังไม่ได้แปลงค่า  $\mathbf{x}$ 

xmin คือ ค่าต่ำที่สุดของข้อมูลที่ยังไม่ได้แปลงค่า xmax คือ ค่าสูงที่สุดของข้อมูลที่ยังไม่ได้แปลงค่า

ซึ่งใน MATLAB ได้มีการเตรียมกำสั่งที่ใช้ในการแปลงค่าอยู่แล้วคือ minmax ซึ่งใช้งาน ดังนี้ด้วยคำสั่ง postmnmx

3.9.3 จำนวนโครงสร้างโครงข่ายประสาทเทียม

จุดที่มีผลต่อโครงข่ายประสาทเทียมอีกจุดหนึ่งคือ จำนวนนิวรอนในชั้นซ่อนจะมีผลต่อ เวลาที่ใช้ในการฝึกสอนและจำนวนนิวรอนในชั้นซ่อนที่มากไม่ได้เป็นตัวที่บอกว่าโครงข่ายประสาท เทียมจะมีประสิทธิภาพดีวิทยานิพนธ์ฉบับนี้ได้ทำการฝึกสอนโครงข่ายประสาทเทียมชนิดแพร่ค่า ย้อนกลับ เริ่มต้นที่ชั้นซ่อน 1 ชั้นจำนวนนิวรอน คือ 20 นิวรอน ดูผลการฝึกสอนถ้าการฝึกสอนไม่ ้สำเร็จ จะเพิ่มชั้นซ่อนเป็น 2 ชั้น

3.9.4 เงื่อนไขของการสิ้นสดการฝึกสอน

้ค่า Performance Gradient ซึ่งเป็นพารามิเตอร์หนึ่งที่ใช้ในการพิจารณาถึงการสิ้นสุดการ ฝึกสอนโดยในการปรับค่าถ่วงน้ำหนักและค่าไบอัสแต่ละรอบนั้นค่า Performance Gradient จะ เปลี่ยนแปลงไปขึ้นอยู่กับค่าผิดพลาด (e) ที่เกิดขึ้นใน Epoch นั้นๆ โดยการฝึกสอนจะสิ้นสุดลงเมื่อ ้งานวนรอบในการฝึกสอน คือ 1.000 รอบ และ  $\operatorname{Performance}$  Gradient มีค่าน้อยกว่า 1 $\operatorname{e}^5$ 

```
net.trainParam.epochs=1000
net.trainParam.Goal=e-
```
ภาพที่ 3 13 คำสั่งที่ใช้ใบการกำหบดพาราบิเตอร์เริ่มต้บของโครงข่ายประสาทเทียบ

## 3.10 การฝึกสอนโครงข่ายประสาทเทียม

การฝึกสอนโครงข่ายประสาทเทียมเป็นกระบวนการที่จะให้โครงข่ายประสาทเทียมรู้จัก ข้อมูลอินพุทและเอาต์พุต โดยมีอัลกอริทึมที่ช่วยในการฝึกสอนใด้รวดเร็วใช้วิธีการแพร่ค่าย้อนกลับ จะต้องมีค่าเอาต์พุตเป้าหมาย (target output) เพื่อใช้เป็นค่าอ้างอิงสำหรับเอาต์พุตที่ได้จากการสอนและ เรียนรู้แต่ละครั้งด้วยเนื่องจากเอาต์พูตที่ต้องการเป็นค่าที่พยากรณ์ในปีถัดไปดังนั้นโครงข่ายประสาท เทียมจึงมีเอาต์พุต 1 เอาต์พุต คือ 1 นิวรอนนั้นเอง

สำหรับในงานวิจัยนี้ได้เลือกใช้โครงข่ายประสาทเทียมแบบป้อนข้อมลไปข้างหน้าซึ่ง สามารถสร้างและใช้ข้อมูลในการฝึกสอนใด้ง่ายสำหรับ คำสั่งที่ใช้สำหรับสร้างโครงข่ายประสาท เทียมแบบป้อนข้อมูลไปข้างหน้าใน MATLAB เป็นดังนี้

$$
net = newff(P,S,TF)
$$
 (3.3)

โดยที่ net คือ ชื่อของโครงข่ายประสาทเทียม

- P คือ เมตริกซ์ที่เป็นอินพต
- ี คือ จำนวนนิวรอลของชั้นซ่อนในงานวิจัยนี้จะทำการศึกษาถึงผลของจำนวนนิวรอน  $S^{\dagger}$ ้ต่างๆ ต่อความแม่นยำในการพยากรณ์ด้วย ซึ่งจะกล่าวถึงต่อไปและจำนวนนิวรอนใน ชั้นเอาต์พุต

TF คือ ฟังก์ชันถ่ายโอน (Transfer Function) ของชั้นซ่อนและชั้นเอาต์พุตซึ่งในงานวิจัยนี้จะ ทำการศึกษาถึงผลของการใช้ฟังก์ชันถ่ายโอน (Transfer Function) แบบต่างๆ ต่อความ ้แม่นยำในการพยากรณ์ด้วย ซึ่งจะกล่าวถึงต่อไป

net=newff(minmax(ptrain), [20,1], {'tansig' 'tansig'})

ึ**ภาพที่ 3.14** คำสั่งที่ใช้ในการสร้างโครงข่ายประสาทเทียมและองค์ประกอบต่างๆ

โดยโครงข่ายประสาทเทียมที่สร้างในงานวิจัยนี้จะมี 1 ชั้นซ่อนและมีนิวรอล 20 ตัว ในชั้น ซ่อนและนิวรอล 1 ตัวในชั้นเอาต์พุต เมื่อสร้างโครงข่ายประสาทเทียมแล้วจะมีตัวแปรที่เป็น Network ตามชื่อที่ตั้งไว้ปรากฏอยู่บน Work Space ของ MATLAB ขั้นตอนต่อไปคือการนำข้อมูลอินพุตและ เอาต์พตมาฝึกสอนโครงข่ายประสาทเทียม การฝึกสอนโครงข่ายประสาทเทียมคือการ ปรับค่า Weight และ Bias เพื่อให้มีเอาต์พุตตามที่ต้องการต่ออินพุตหนึ่งๆ ซึ่งคำสั่งที่ใช้ฝึกสอนโครงข่ายประสาทเทียม คืก

 $net = train(net, P, T)$ 

โดยที่ net คือ ชื่อ

- คือ เมตริกซ์ที่เป็นอินพต  $\overline{P}$
- คือ เมตริกซ์ที่เป็นเอาต์พต  $\overline{T}$

net=train(net, ptrain, ttrain) %Training ANN by "ptrain" and "ttrain"

ภาพที่ 3.15 คำสั่งที่ใช้ในการฝึกสอบโครงข่ายประสาทเทียม

เมื่อใช้คำสั่ง Train MATLAB จะทำการปรับค่า Weight และ Bias ของโครงข่ายประสาท เทียมโคยวิธีการส่มแบบอัตโนมัติ

 $(3.4)$ 

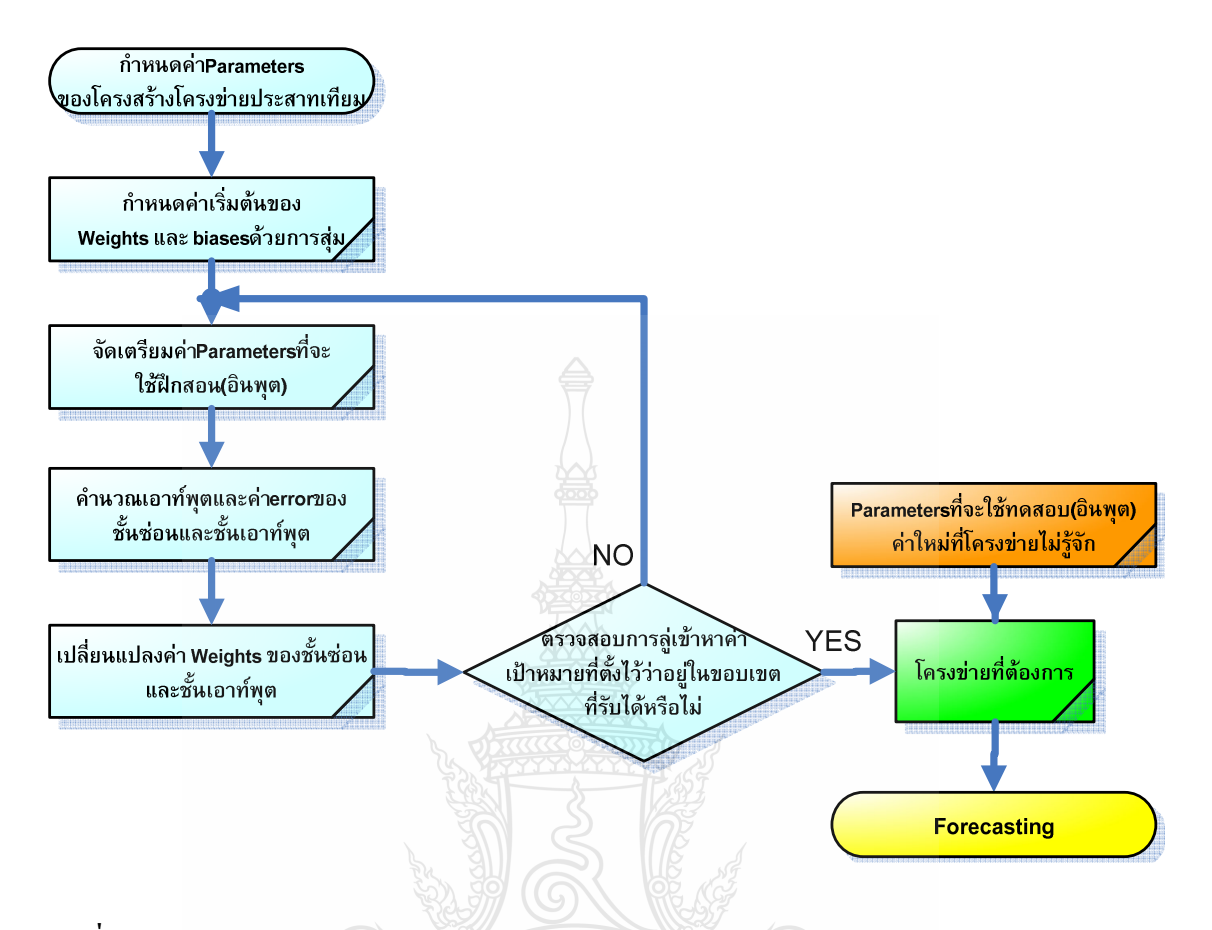

ภาพที่ 3.16 แผนผังการกำหนดและฝึกสอนของโครงข่ายประสาทเทียม Feed Forward Network

ในงานวิจัยนี้ยังได้ศึกษาถึงผลของฟังก์ชันถ่ายโอน (Transfer Function) และผลของจำนวน นิวรอนในชั้นซ่อน ซึ่งส่งผลต่อความแม่นยำในการพยากรณ์ โดยได้ศึกษา ฟังก์ชันถ่ายโอน (Transfer Function) ที่แตกต่างกัน 4 ชนิดคือ Pure Linear, Tan-Sigmoid, Log-Sigmoid และ Radial Basis รวมถึงการจัดวางในแต่ละชั้นของโครงข่ายซึ่งทำการทดลองโครงข่ายประสาทเทียมที่แตกต่างกัน 15 แบบดังตารางที่ 3.8 โดยผลการทดลองได้นำเสนอไว้ในบทที่ 4

| Pure Linear<br>Pure Linear<br>Pure Linear<br>Tan-Sigmoid<br>Tan-Sigmoid<br>Tan-Sigmoid<br>Tan-Sigmoid | Tan-Sigmoid<br>Log-Sigmoid<br>Radial Basis<br>Pure Linear<br>Tan-Sigmoid<br>Log-Sigmoid |
|----------------------------------------------------------------------------------------------------|-----------------------------------------------------------------------------------------|
|                                                                                                    |                                                                                         |
|                                                                                                    |                                                                                         |
|                                                                                                    |                                                                                         |
|                                                                                                    |                                                                                         |
|                                                                                                    |                                                                                         |
|                                                                                                    |                                                                                         |
|                                                                                                    | Radial Basis                                                                            |
| Log-Sigmoid                                                                                           | Pure Linear                                                                             |
| Log-Sigmoid                                                                                           | Tan-Sigmoid                                                                             |
| Log-Sigmoid                                                                                           | Log-Sigmoid                                                                             |
| Log-Sigmoid                                                                                           | Radial Basis                                                                            |
| <b>Radial Basis</b>                                                                                   | Pure Linear                                                                             |
| <b>Radial Basis</b>                                                                                   | Tan-Sigmoid                                                                             |
| <b>Radial Basis</b>                                                                                   | Log-Sigmoid                                                                             |
| <b>Radial Basis</b>                                                                                   | Radial Basis                                                                            |
|                                                                                                    |                                                                                         |

ี ตารางที่ 3.8 โครงข่ายประสาทเทียมที่ทำการศึกษาฟังก์ชันถ่ายโอนเปรียบเทียบทั้ง 15 แบบและใช้ นิวรอนในชั้นซ่อน จำนวน 20 นิวรอน

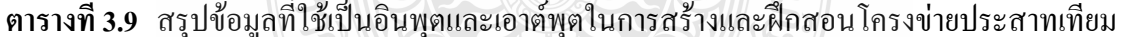

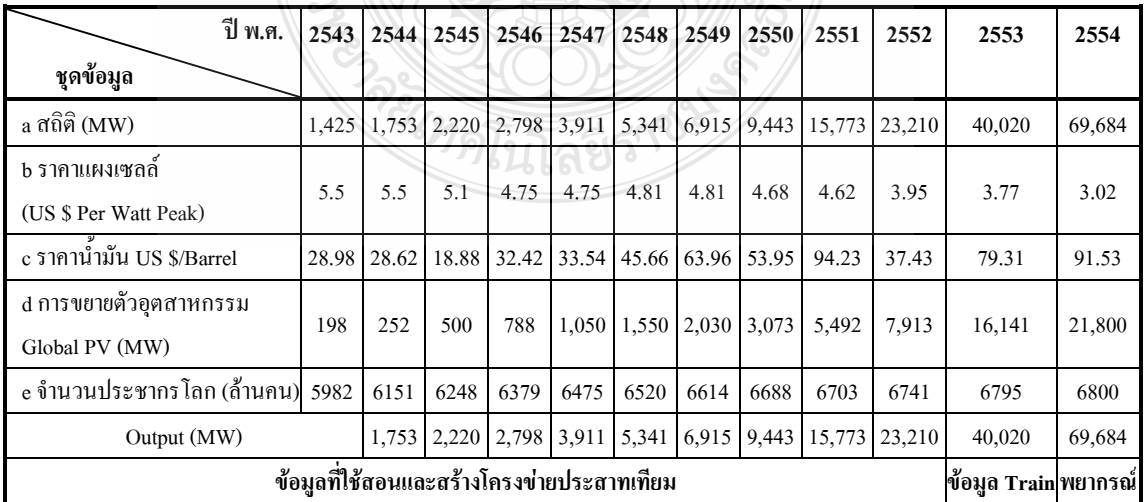

### $3.11$  ผลการพยากรณ์จาก วิธีการพยากรณ์แบบเกรย์ (GM (1, 1) Grey Forecasting Method) [4]

| ปี พ.ศ.         | 2543  | 2544 | 2545  | 2546 | 2547                                    | 2548 | 2549 | 2550 | 2551                                                             | 2552   |
|-----------------|-------|------|-------|------|-----------------------------------------|------|------|------|------------------------------------------------------------------|--------|
| ข้อมูลทางสถิติ  | 1.425 |      |       |      |                                         |      |      |      | $1,753$   2,220   2,798   3,911   5,341   6,915   9,443   15,773 | 23,210 |
| พยากรณ์แบบเกรย์ |       |      | 2.236 |      | $2,818$   3,650   5,200   7,250   9,000 |      |      |      | 13,650                                                           | 22,878 |

ี ตารางที่ 3.10 ผลการพยากรณ์จาก วิธีการพยากรณ์แบบเกรย์

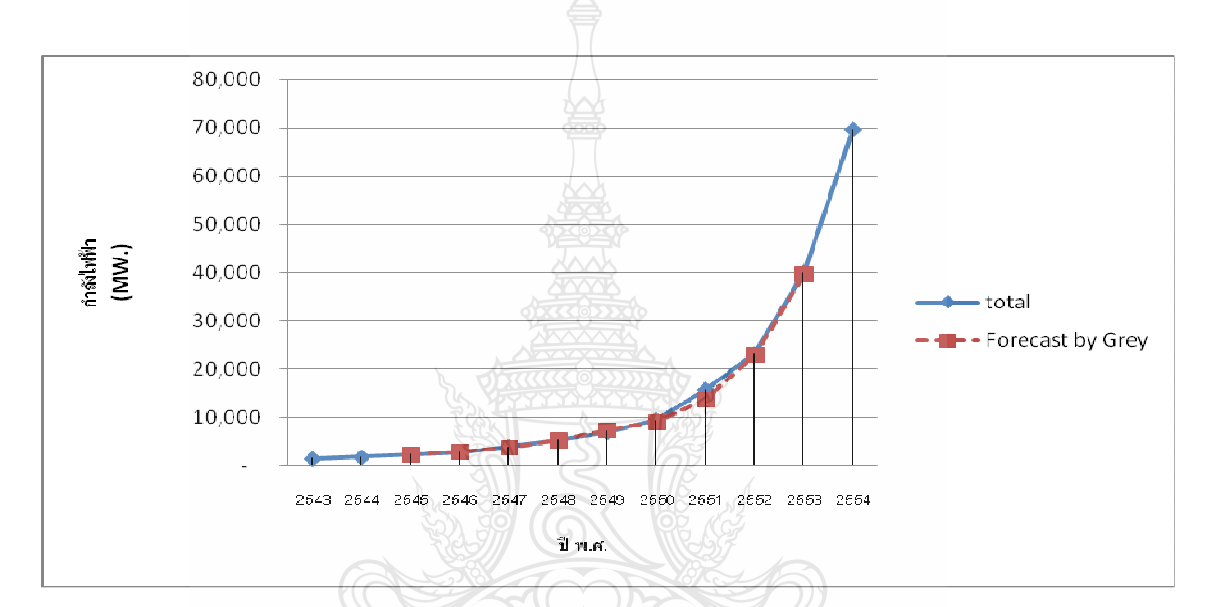

ี ภาพที่ 3.17 ผลการพยากรณ์จาก วิธีการพยากรณ์แบบเกรย์

### 3.12 สรุปวิธีดำเนินการวิจัย

วิธีการคำเนินงานวิจัยเริ่มจากการรวบรวมข้อมูลที่เป็นปัจจัยสำคัญของการพยากรณ์ แนวโน้มของการผลิตใฟฟ้าจากพลังงานแสงอาทิตย์และวิเคราะห์ความสัมพันธ์ของข้อมูลที่มีผลต่อ การผลิตกำลังใฟฟ้าจากโฟโตโวลตาอิกของโลกมาเป็นอินพุตให้กับโครงข่ายประสาทเทียมเพื่อ นำมาใช้ในการพยากรณ์ ได้แก่ ราคาน้ำมัน ซึ่งเป็นผลจากความวิกฤติของเชื้อเพลิงที่ใช้ในการผลิต ้ ราคาแผงโฟโตโวลตาอิกซึ่งถือใด้ว่าเป็นอุปกรณ์หลักของการผลิตกำลังไฟฟ้า กำลังไฟฟ้า อุตสาหกรรมการผลิตอุปกรณ์โฟโตโวลตาอิกซึ่งจะเกี่ยวข้องกับอุปสงค์ และอุปาทาน การเพิ่มขึ้นของ ประชากรโลกส่งผลต่อความต้องการพลังงานใฟฟ้าที่มากขึ้น และข้อมูลทางสถิติด้านการผลิต พลังงานไฟฟ้าจากโฟโตโวลตาอิกของโลกโดยใช้การสร้างและฝึกสอนโครงข่ายประสาทเทียมมี โครงสร้างแบบป้อนไปข้างหน้า (Feed Forward) และเพื่อเป็นการตรวจสอบความผิดพลาดของการ พยากรณ์ จึงแบ่งข้อมูลอีกส่วนมาทดสอบความแม่นยำของการพยากรณ์

การใช้ฟังก์ชันถ่ายโอน (Transfer Function) มีผลต่อความแม่นยำในการพยากรณ์ โครงสร้างที่นิยมใช้มีหลายแบบในงานวิจัยนี้ทำการทดลองทั้งหมด 15 แบบ และศึกษาดูว่าโครงสร้าง ใดที่มีกลาดเกลื่อนน้อยที่สุดซึ่งผลการทดสอบดูได้จาก บทที่ 4

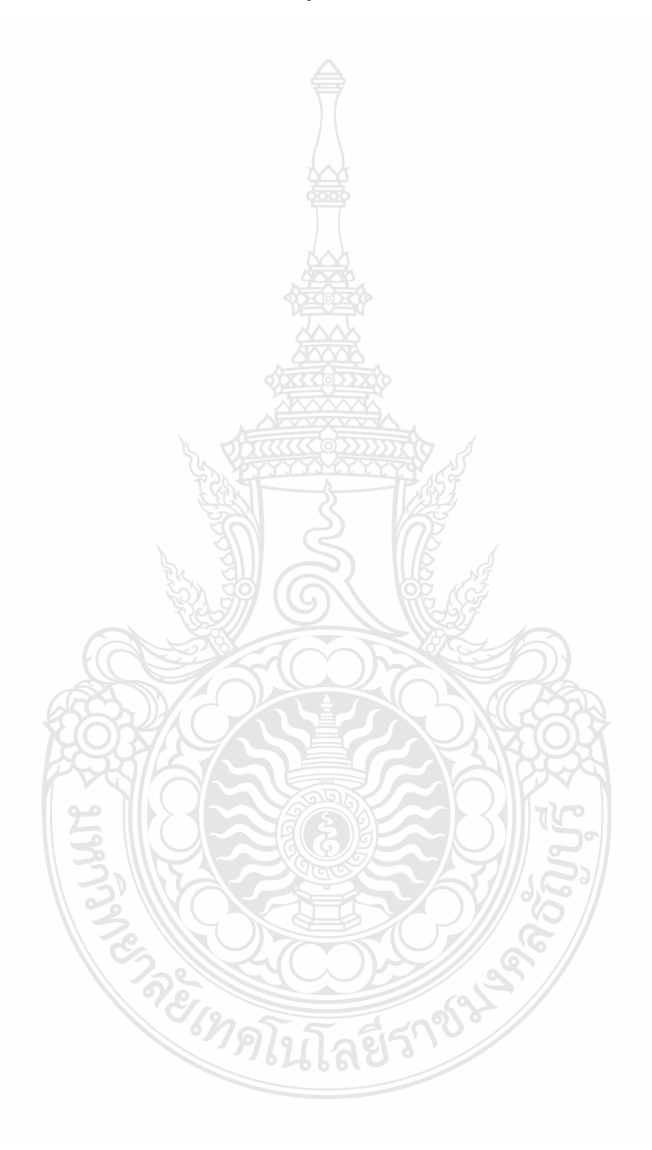

# **-- 4**

# **ก -**

#### **4.1 ก -**

จากการวิเคราะห์ข้อมูลที่จะนำมาใช้เป็นอินพุตของโครงข่ายประสาทเทียมในบทที่ 3 พบว่า ข้อมูลความ มีความเหมาะสมที่จะนำมาเป็นข้อมูลอินพุต โดยโครงข่ายประสาทเทียมนี้มี 1 ชั้นซ่อนซึ่ง ประกอบไปด้วยนิวรอล 20 ตัว และ ชั้นเอาต์พุตประกอบไปด้วยนิวรอล 1 ตัวเท่ากับจำนวนสมาชิก ของเอาต์พุต ส่วนฟังก์ชันถ่ายโอน (Transfer Function) ใด้สร้างไว้แตกต่างกัน 15 แบบ ตามตารางที่ 3.8 เพื่อที่จะทดลองหารูปแบบโครงข่ายประสาทเทียมที่มีความแม่นยำสูงที่สุด โดยโครงข่ายประสาท เทียมทั้ง 15 แบบตามตารางที่ 3.8 ถูกสร้างและทดลองด้วยข้อมูลปี พ.ศ. 2543-2554 ซึ่งผลการทดลอง เป็นไปดังตารางที่ 4.1 ถึง 4.15 ดังนี้

 **- 4.1** -ก-!-กK&!  -! "-!01ก)2 -! /## 1 (01ก) Pure Linear ในชั้นซ่อน และฟังก์ชัน Tan-Sigmoid ในชั้นเอาต์พุต)

| ค่าใช้ทดสอบ |        |                                           |        |        | ครั้งที่ |        |        |                |        |        | ◅         |
|-------------|--------|-------------------------------------------|--------|--------|----------|--------|--------|----------------|--------|--------|-----------|
| (MW)        |        |                                           |        | 4      |          | 6      |        | $\bullet$<br>o |        | 10     | ิ์คำเฉลีย |
| 69,684      | 65,860 | 65,860                                    | 65,860 | 65,860 | 65,860   | 65,860 | 65,860 | 65,860         | 65,860 | 65,860 | 65,860    |
| V           |        | ร้อยละความผิดพลาดเฉลี่ยสัมบรณ์<br>5.48763 |        |        |          |        |        |                |        |        |           |

 **- 4.2** -ก-!-กK&!  -! "-!01ก)2 -! /## 2 (01ก) Pure Linear ในชั้นซ่อน และฟังก์ชัน Log-Sigmoid ในชั้นเอาต์พุต)

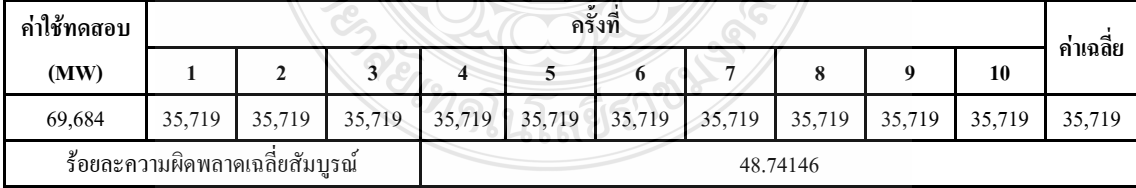

 **- 4.3** -ก-!-กK&!  -! "-!01ก)2 -! /## 3 (01ก) Pure Linear ในชั้นซ่อน และฟังก์ชัน Radial Basis ในชั้นเอาต์พุต)

| ค่าใช้ทดสอบ  |        |                                            |        |        | $\mathbf{v}$ | ครั้งที |        |        |        |        | ◅          |
|--------------|--------|--------------------------------------------|--------|--------|--------------|---------|--------|--------|--------|--------|------------|
| (MW)         |        | ▵                                          |        | 4      |              | 0       |        | 8      |        | 10     | ิ์ค่าเฉลีย |
| 69,684       | 35,725 | 35,719                                     | 35,719 | 35,719 | 35,719       | 35,719  | 35,719 | 35,719 | 35,719 | 35,719 | 35,720     |
| $\mathbf{Q}$ |        | ร้อยละความผิดพลาดเฉลี่ยสัมบรณ์<br>48.74060 |        |        |              |         |        |        |        |        |            |

**ตารางที่ 4.4** ค่าการพยากรณ์โดยให้โครงข่ายประสาทเทียมที่ฟังก์ชันถ่ายโอน รูปแบบที่ 4 (ฟังก์ชัน  $\tau$ an-Sigmoid ในชั้นซ่อน และฟังก์ชัน Pure Linear ในชั้นเอาต์พุต)

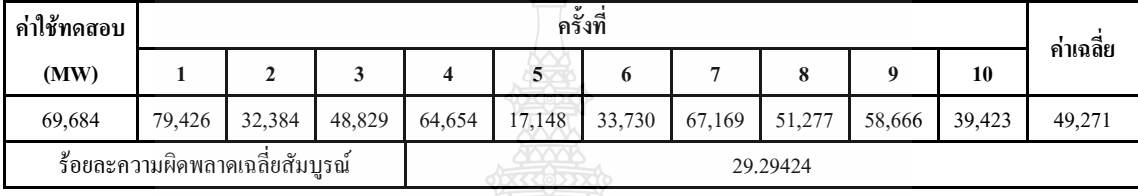

**ตารางที่ 4.5** ค่าการพยากรณ์โดยให้โครงข่ายประสาทเทียมที่ฟังก์ชันถ่ายโอน รูปแบบที่ 5 (ฟังก์ชัน Tan-Sigmoid ในชั้นซ่อนและฟังก์ชัน Tan-Sigmoid ในชั้นเอาต์พุต)

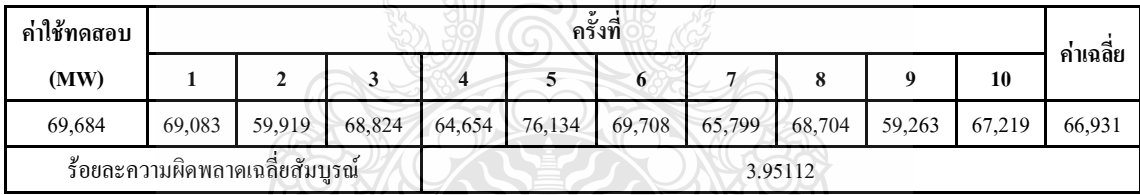

 **- 4.6** -ก-!-กK&!  -! "-!01ก)2 -! /## 6 (01ก)  $\tau$ an-Sigmoid ในชั้นซ่อนและฟังก์ชัน Log-Sigmoid ในชั้นเอาต์พุต)

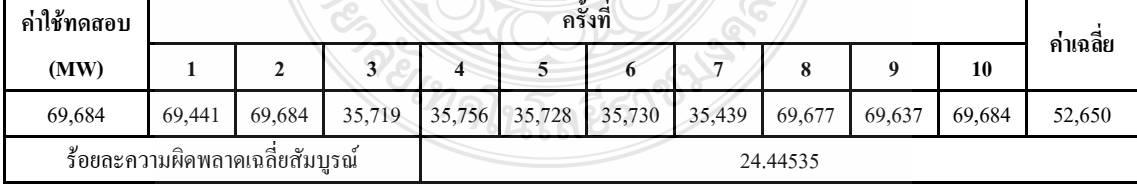

 **- 4.7**  -ก-!-กK&!  -! "-!01ก)2 -! /## 7 (01ก)  $\tau$ an-Sigmoid ในชั้นซ่อน และฟังก์ชัน Radial Basis ในชั้นเอาต์พุต)

| ค่าใช้ทดสอบ |        |                                             |        |   | v | ครั้งที่ |                                              |  |               |    | $\blacksquare$ |
|-------------|--------|---------------------------------------------|--------|---|---|----------|----------------------------------------------|--|---------------|----|----------------|
| (MW)        |        |                                             |        | 4 |   | o        |                                              |  |               | 10 | ค่าเฉลีย       |
| 69,684      | 35,719 | 69,684                                      | 65,860 |   |   |          | $65,860$   35,719   35,719   47,474   35,719 |  | 45,837 35,719 |    | 47,331         |
|             |        | ร้อยละความผิดพลาดเฉลี่ยสัมบูรณ์<br>32.07766 |        |   |   |          |                                              |  |               |    |                |

**ตารางที่ 4.8** ค่าการพยากรณ์โดยให้โครงข่ายประสาทเทียมที่ฟังก์ชันถ่ายโอน รูปแบบที่ 8 (ฟังก์ชัน Log-Sigmoid ในชั้นซ่อน และฟังก์ชั่น Pure Linear ในชั้นเอาต์พุต)

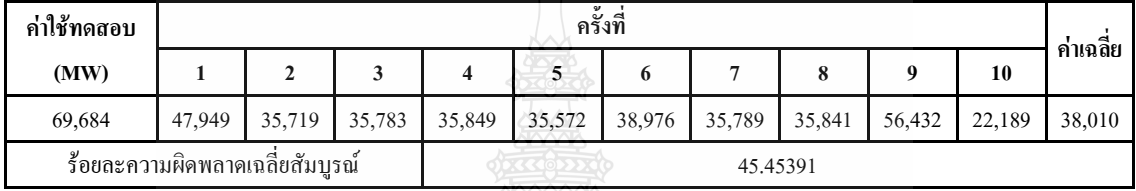

 **- 4.9** -ก-!-กK&!  -! "-!01ก)2 -! /## 9 (01ก) Log-Sigmoid ในชั้นซ่อนและฟังก์ชัน Tan-Sigmoid ในชั้นเอาต์พุต)

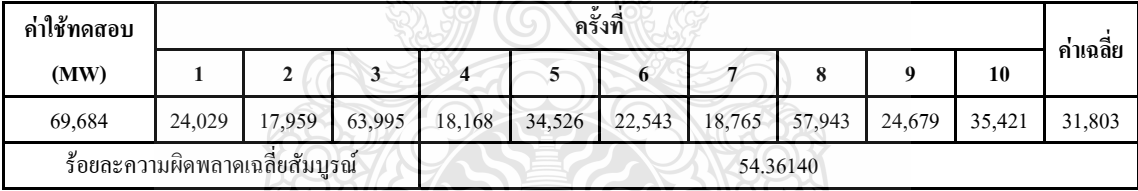

**ตารางที่ 4.10** ค่าการพยากรณ์โดยให้โครงข่ายประสาทเทียมที่ฟังก์ชันถ่ายโอน รูปแบบที่ 10 (ฟังก์ชัน Log-sigmoid ในชั้นซ่อนและฟังก์ชัน Log-sigmoid ในชั้นเอาต์พุต)

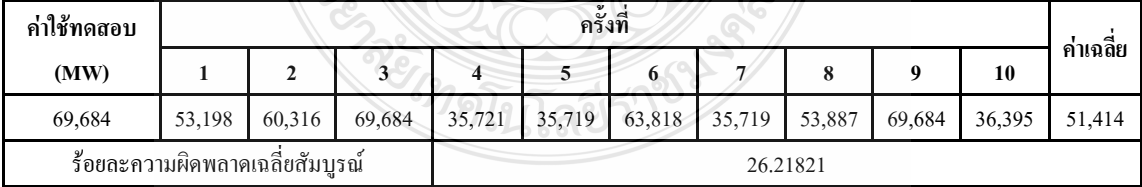

 **- 4.11** -ก-!-กK&!  -! "-!01ก)2 -! /## 11 (01ก) Log-Sigmoid ในชั้นซ่อนและฟังก์ชัน Radial Basis ในชั้นเอาต์พุต)

| ค่าใช้ทดสอบ |        |                                            |        |        | $\mathbf{v}$ | ครังที |        |        |        |        | ◅      |
|-------------|--------|--------------------------------------------|--------|--------|--------------|--------|--------|--------|--------|--------|--------|
| (MW)        |        |                                            |        | 4      |              | 0      |        | o      |        | 10     | คาเฉลย |
| 69,684      | 35,719 | 35,719                                     | 35,719 | 35,719 | 35,719       | 44,657 | 35,719 | 46,813 | 35,719 | 35,719 | 37,722 |
| Q           |        | ร้อยละความผิดพลาดเฉลี่ยสัมบรณ์<br>45.86677 |        |        |              |        |        |        |        |        |        |

**ตารางที่ 4.12** ค่าการพยากรณ์โดยให้โครงข่ายประสาทเทียมที่ฟังก์ชันถ่ายโอน รูปแบบที่ 12 (ฟังก์ชัน Radial Basis ในชั้นซ่อนและฟังก์ชั่น Pure Linear ในชั้นเอาต์พุต)

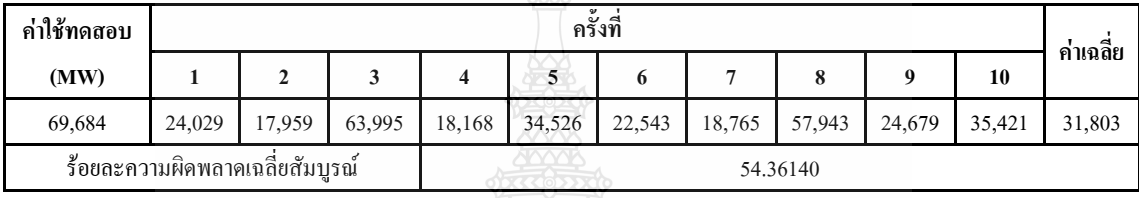

**ตารางที่ 4.13** ค่าการพยากรณ์โดยให้โครงข่ายประสาทเทียมที่ฟังก์ชันถ่ายโอน รูปแบบที่ 13 (ฟังก์ชัน Radial Basis ในชั้นซ่อนและฟังก์ชัน Tan-sigmoid ในชั้นเอาต์พุต)

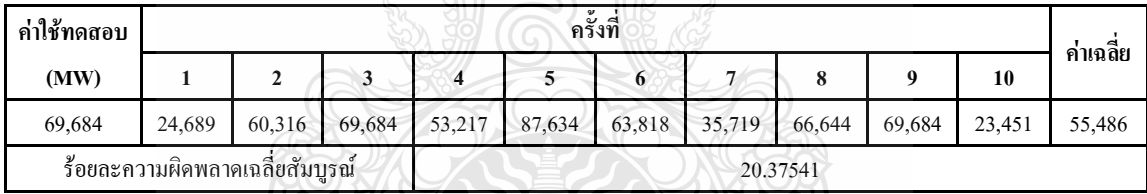

**ตารางที่ 4.14** ค่าการพยากรณ์โดยให้โครงข่ายประสาทเทียมที่ฟังก์ชันถ่ายโอน รูปแบบที่ 14 (ฟังก์ชัน Radial Basis ในชั้นซ่อน และฟังก์ชันในชั้นเอาต์พุต Log-Sigmoid)

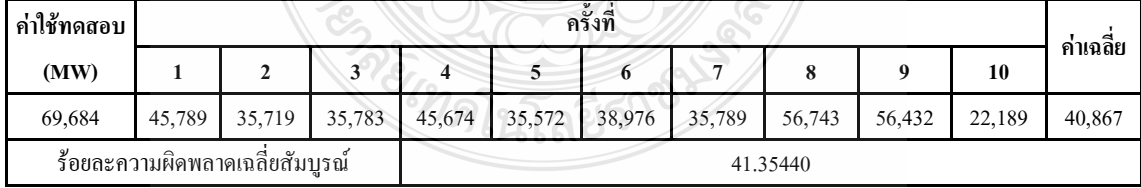

**ตารางที่ 4.15** ค่าการพยากรณ์โดยให้โครงข่ายประสาทเทียมที่ฟังก์ชันถ่ายโอน รูปแบบที่ 15 (ฟังก์ชัน Radial Basis ในชั้นซ่อน และฟังก์ชันในชั้นเอาต์พุต Radial Basis)

| ค่าใช้ทดสอบ |                                            |        |        |        | v<br>ครั้งที่ |        |        |        |        |        |        |
|-------------|--------------------------------------------|--------|--------|--------|---------------|--------|--------|--------|--------|--------|--------|
| (MW)        |                                            |        |        |        |               | o      |        | 8      | 9      | 10     | คาเฉลย |
| 69,684      | 79,364                                     | 42,384 | 48,459 | 64,648 | 23,468        | 34,567 | 64,532 | 11,231 | 43,252 | 67,546 | 47,945 |
| V           | ร้อยละความผิดพลาดเฉลี่ยสัมบรณ์<br>31.19640 |        |        |        |               |        |        |        |        |        |        |

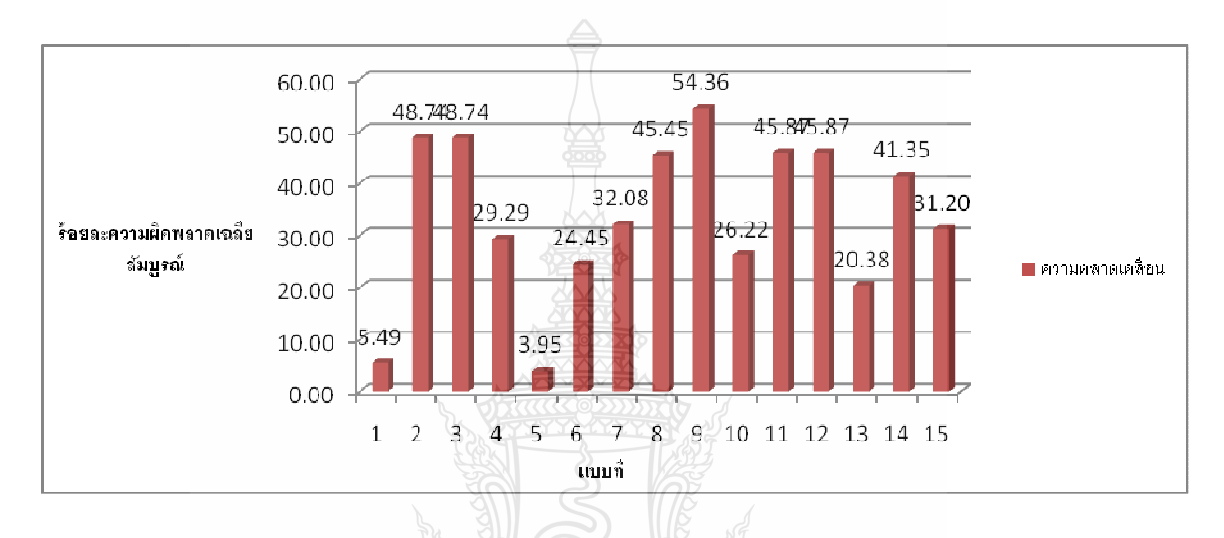

**ภาพที่ 4.1** เปรียบเทียบค่าความผิดพลาดในการพยากรณ์โดยใช้โครงข่ายประสาทเทียม ที่ฟังก์ชัน ถ่ายโอน (Transfer Function)รูปแบบต่างๆ จากตารางที่ 4.1 ถึง 4.15

จากภาพที่ 4.1 พบว่าโครงข่ายประสาทเทียมที่ฟังก์ชันถ่ายโอน (Transfer Function) แตกต่างกันส่งผลให้ความแม่นยำในการพยากรณ์แตกต่างกันไปด้วย ซึ่งรูปแบบที่มีค่า MAPE สูงที่สุด คือรูปแบบที่ 9 (ฟังก์ชัน Log-Sigmoid ในชั้นซ่อน และฟังก์ชัน Tan-Sigmoid ในชั้นเอาต์พุต) และ รูปแบบที่มีค่า MAPE ต่ำที่สุดคือรูปแบบที่ 5 (ฟังก์ชัน Tan-Sigmoid ในชั้นซ่อน และฟังก์ชัน Tan-Sigmoid ในชั้นเอาต์พุต )

จากนั้นนำผลที่ได้จากการพยากรณ์โดยใช้โครงข่ายประสาทเทียมที่ฟังก์ชันถ่ายโอน (Transfer Function) รูปแบบที่ 5 มาทำการเปรียบเทียบกับข้อมูลทางสถิติ ซึ่งได้ค่าร้อยละความ คลาดเคลื่อนเฉลี่ยสัมบูรณ์ (MAPE) เท่ากับ 3.950 แสดงในภาพที่ 4.2

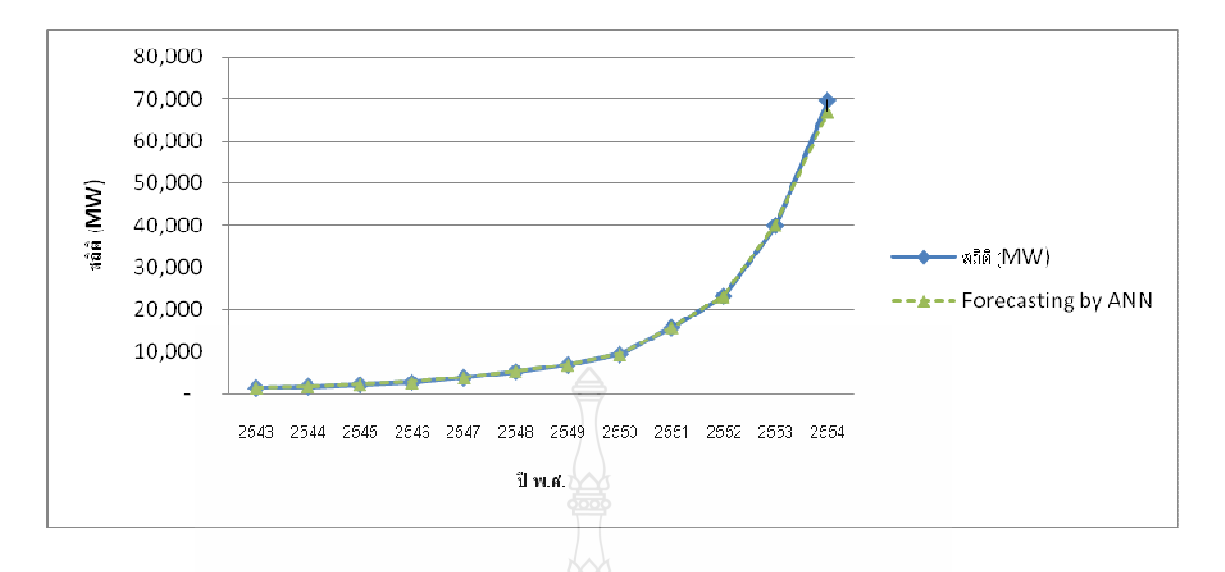

**ภาพที่ 4.2** เปรียบเทียบค่าความผิดพลาดในการพยากรณ์โดยใช้โครงข่ายประสาทเทียมจาก งานวิจัยกับข้อมูลทางสถิติ (หน่วยเป็น เมกะวัตต์ (MW))

นำผลที่ใด้จากการพยากรณ์โดยใช้โครงข่ายประสาทเทียมที่ฟังก์ชันถ่ายโอน (Transfer Function) รูปแบบที่ 5 มาทำการเปรียบเทียบกับผลการพยากรณ์กับวิธีการพยากรณ์แบบเกรย์ (GM (1, 1) Grey Forecasting Method) แสคงในภาพที่ 4.3

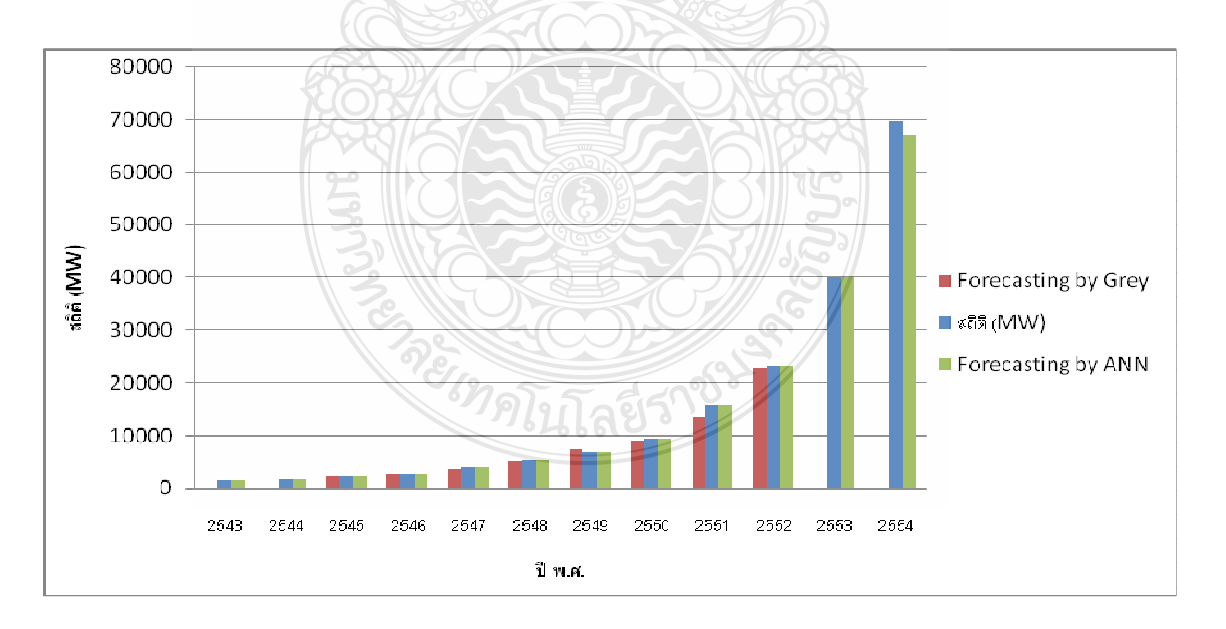

**ภาพที่ 4.3** เปรียบเทียบค่าความผิดพลาดในการพยากรณ์โดยใช้โครงข่ายประสาทเทียมจาก งานวิจัยกับวิธีการพยากรณ์แบบเกรย์ (GM  $(1,1)$  Grey Forecasting Method)

ดังนั้นจึงนำโครงข่ายที่ได้จากการฝึกสอนโครงข่ายประสาทเทียมมาทำการพยากรณ์ แนวโน้มของการผลิตกำลังไฟฟ้าจากเซลล์แสงอาทิตย์ของโลกในปี พ.ศ. 2555 ใช้การเขียนโปรแกรม แสดงดังภาพที่ 4.4

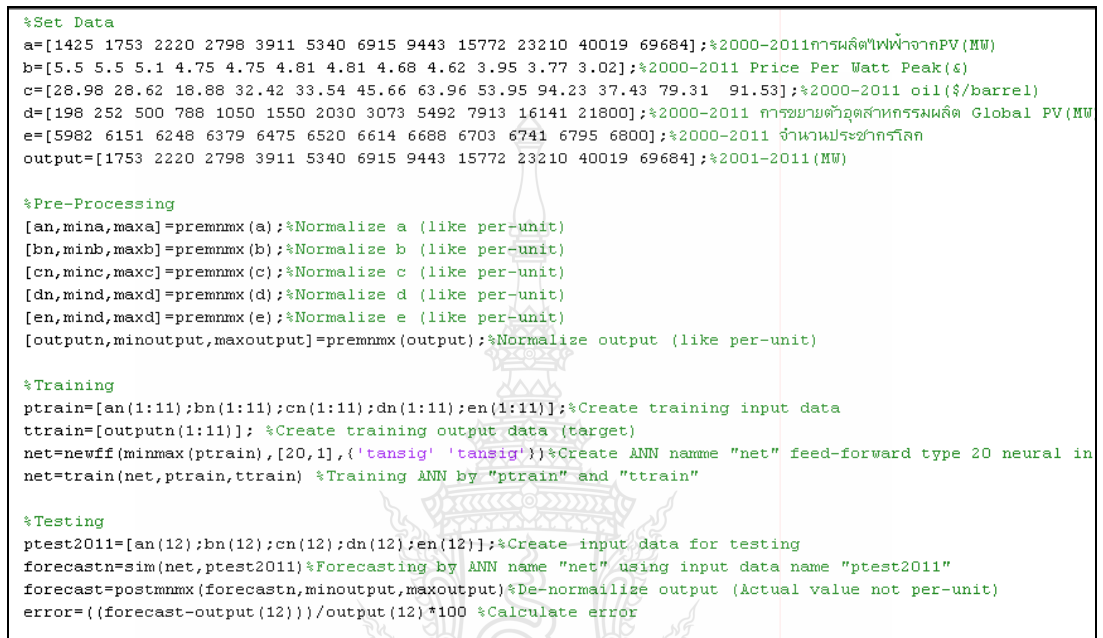

**ภาพที่ 4.4** การเขียนโปรแกรม Neural Network Toolbox ใน MATLAB ในการสร้างและฝึกสอน โครงข่ายประสาทเทียม

| สถิติ (MW) ปี | การพยากรณ์ปี 2012 |  |                                                  |   |  |   |  |               |  |        | ◅        |
|---------------|-------------------|--|--------------------------------------------------|---|--|---|--|---------------|--|--------|----------|
| 2554          |                   |  |                                                  | 4 |  | o |  |               |  | 10     | ค่าเฉลีย |
| 69.684        |                   |  | 89,521 87,665 89,855 88,642 86,734 78,942 81,002 |   |  |   |  | 78,352 87,842 |  | 89,590 | 85,815   |
|               |                   |  |                                                  |   |  |   |  |               |  |        |          |

**ตารางที่ 4.16** ผลการพยากรณ์แนวโน้มการผลิตกำลังไฟฟ้าจากโฟโตโวลตาอิกของโลกในปี 2555

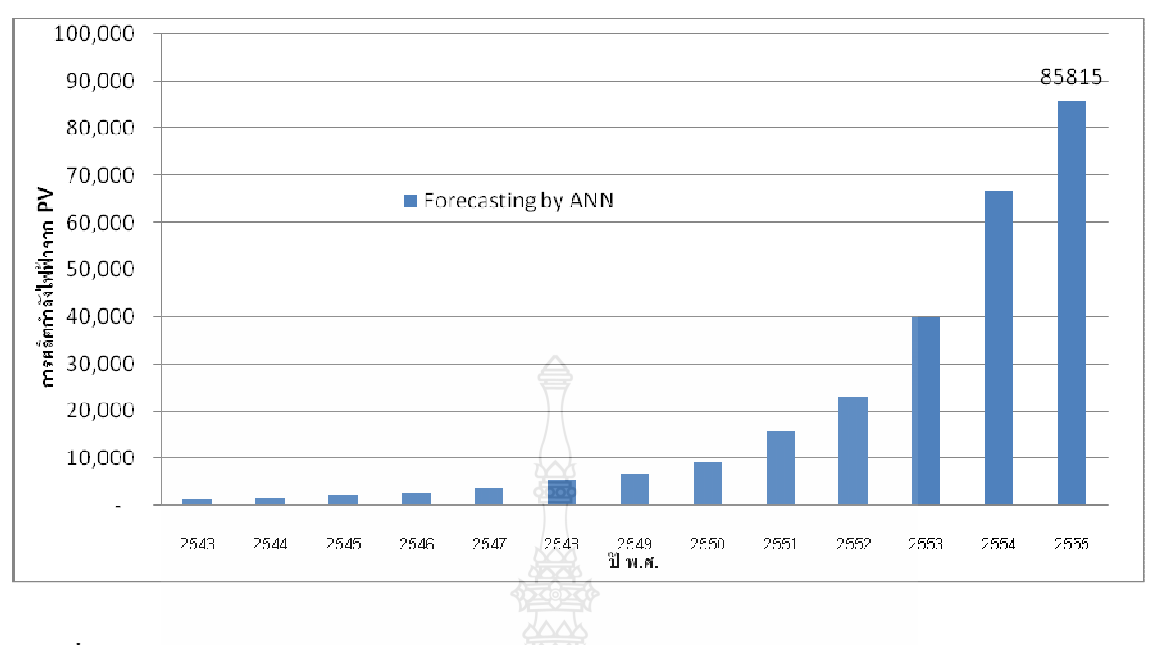

**ภาพที่ 4.5** การพยากรณ์แนวโน้มการผลิตกำลังไฟฟ้าจากโฟโตโวลตาอิกของโลกในปี พ.ศ. 2555

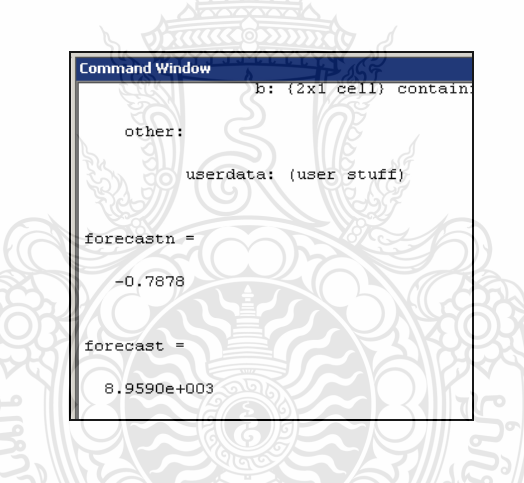

**ภาพที่ 4.6** ตัวอย่างค่าที่ได้จากการพยากรณ์

4.2 การเขียนโปรแกรมการพยากรณ์ด้วยโครงข่ายประสาทเทียมโดยใช้ Graphic User Interface **Design Environment: GUIDE หรือ GUI** 

ในงานวิจัยนี้ได้เลือกใช้โปรแกรม GUI ในการเขียนโปรแกรมพยากรณ์การผลิตกำลังไฟฟ้า จากโฟโตโวลตาอิก ซึ่งโปรแกรม GUI สามารถสร้างและในงานโปรแกรมใค้ใน MATLAB จึง สะควกในการนำไปใช้งาน โดยไม่ต้องทำการฝึกสอนใหม่ทุกครั้งที่ทำการพยากรณ์

GUI เป็นโปรแกรมคอมพิวเตอร์ที่สร้างมาสำหรับใช้งานที่ต้องการการแสดงค่าเอาต์พุต เป็นตัวเลข กล่าวคือ ผู้ใช้งาน ไม่จำเป็นต้องเขียนชุดคำสั่งใดๆ ทั้งสิ้น โดยภาษาที่ใช้ในโปรแกรมนี้จะ

เรียกว่า ภาษารูปภาพ หรือภาษา G (Graphic Language) ซึ่งใช้รูปภาพแทนฟังก์ชั่นและลูกศรแทนทิศ ทางการใหลของข้อมูล ทำให้โปรแกรมสามารถใช้งานใด้ง่ายและผู้ใช้งานสามารถลดเวลาในการ พัฒนาโปรแกรมลงไปได้มาก

โปรแกรม GUI มืองค์ประกอบหลักๆ อย่ 2 องค์ประกอบคือ

1) หน้าปัดหรือ Front Panel ซึ่งเป็นหน้าจอที่สื่อสารกับผู้ใช้งานโดยทั่วไปจะมีลักษณะ เหมือนกับหน้าปัดของเครื่องมือวัด ซึ่งอาจจะมี สวิตช์ ปุ่มกด ลูกบิด หน้าจอแสดงผล

2) บล็อกไดอะแกรม ซึ่งเปรียบเสมือนกับ Source Code ของโปรแกรมที่อยู่ในภาษา G โดย เป็นส่วนควบคมการทำงานของโปรแกรมโดยรับ Input และ ส่ง Output "ไปยัง Front Panel ส่วน หน้าปัดของโปรแกรม ทำหน้าที่รับข้อมูลและแสดงผล ซึ่งเป็นการติดต่อโดยตรงกับผู้ใช้งานหรือ อาจจะเรียกว่าเป็น Graphic User Interface (GUI) ดังภาพที่ 4.7 ซึ่งเป็นส่วนหน้าปัดของโปรแกรมการ พยากรณ์ในงานวิจัยนี้ซึ่งทำหน้าที่รับค่าอินพุตของปีปัจจุบันเพื่อ พยากรณ์และ แสดงค่าการพยากรณ์ ให้กับผ้ใช้งาน

3) ส่วนการประมวลผล จะเป็นการจัดเก็บโครงข่ายประสาทเทียมที่ได้จากการฝึกสอน เพื่อ ใช้ในการประมวลผลค่าอินพุตและพยากรณ์ค่าเอาต์พุตในปีถัดไป

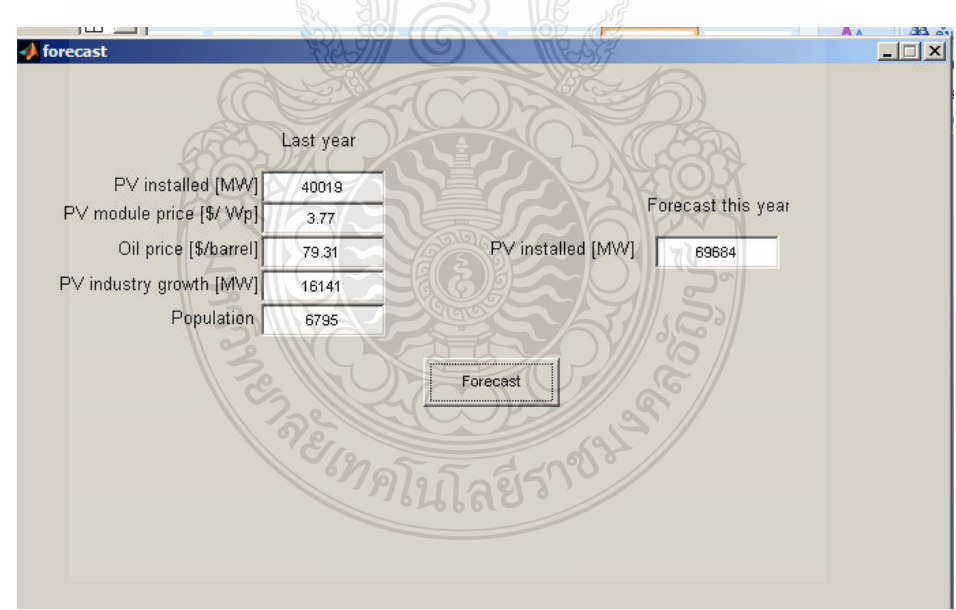

# ี ภาพที่ 4.7 ส่วนหน้าปัดของโปรแกรมการพยากรณ์ด้วยโครงข่ายประสาทเทียมโดยใช้ GUI

#### 4.3 สรุปผลการทดลอง

จากคุณสมบัติหนึ่งของโครงข่ายประสาทเทียมที่ว่ามีความสามารถในการพยากรณ์ได้นั้น จากการทดลองพบว่าการใช้โครงข่ายประสาทเทียมสามารถที่จะทำการพยากรณ์ใด้ โดยในปี พ.ศ. 2543 ถึงปี 2553 เป็นการนำเอาข้อมูลมาฝึกสอน สร้างโครงข่ายประสาทเทียม การทดสอบได้ใช้ โครงข่ายประสาทเทียมมีโครงสร้างแบบป้อนไปหน้า ซึ่งทดสอบกับข้อมูลที่แบ่งไว้จำนวน 1 ข้อมูล คือข้อมูลปี พ.ศ.2554 พบว่าโครงข่ายประสาทเทียมที่มีค่าความผิดพลาดในการพยากรณ์เฉลี่ยสูงสุด คือโครงข่ายประสาทเทียมที่ใช้ชั้นซ่อนเป็น Log-Sigmoid Function และชั้นเอาต์พุตเป็น Tan-Sigmoid Function ซึ่งมีค่าความผิดพลาดเฉลี่ยร้อยละ 54.36 และ โครงข่ายประสาทเทียมที่มีค่าความผิดพลาดใน การพยากรณ์เฉลี่ยต่ำที่สุด คือโครงข่ายประสาทเทียมที่ใช้ชั้นซ่อนเป็น Tan-Sigmoid Function และชั้น เอาต์พุตเป็น Tan-Sigmoid Function เช่นกัน ซึ่งมีค่าความผิดพลาดเฉลี่ยร้อยละ 3.950 แต่ยังมีค่าความ คลาดเคลื่อนอยู่เนื่องจาก จำนวนข้อมูลอินพุตที่มีจำนวนน้อย จึงมีผลต่อความผิดพลาดของเอาต์พุต และเมื่อนำมาพยากรณ์พยากรณ์แนวโน้มของการผลิตกำลังใฟฟ้าจากโฟโตโวลตาอิกของโลกในปี พ.ศ. 2555 พบว่ามีค่า 85,815 MW เพื่อความสะดวกในการใช้งานจึงนำโครงข่ายที่ได้มาใช้เป็นชุด ประมวลผลให้กับโปรแกรม GUI

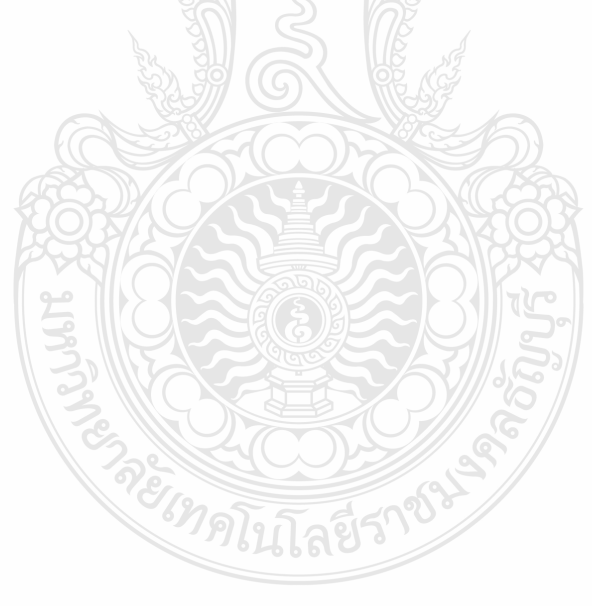

### 5.1 สรุปผลการวิจัย

้เป็นที่ทราบกันว่าพลังงานในโลกที่มีมากที่สุดคือพลังงานจากแสงอาทิตย์ซึ่งสามารถ เปลี่ยนเป็นพลังงานรูปอื่นได้หลายแบบอาทิ พลังงานความร้อน การผลิตกระแสไฟฟ้า เป็นต้น ทำให้ ึการผลิตกำลังไฟฟ้าจากโฟโตโวลตาอิกเป็นที่นิยม ทั้งยังเป็นพลังงานทดแทนที่สะอาดอีกด้วย จึงทำ ให้ทุกประเทศทั่วโลกทำการติดตั้งเพิ่มมากขึ้นอย่างรวดเร็วจะเห็นได้ว่ามีการเปลี่ยนแปลงที่เพิ่มขึ้นทุก ้ ปีอย่างไม่เป็นเชิงเส้น ทำให้เกิดความไม่แน่นอน เกิดการผันผวนของราคาต้นทนการผลิตไฟฟ้า แต่ ึการพยากรณ์แนวโน้มของการผลิตกำลังไฟฟ้าจากโฟโตโวลตาอิกบนพื้นฐานของสถิติจึงมีความ ้คลาดเคลื่อนสูงและไม่แน่นอน นั้นมาจากปัจจัยหลายตัวที่เกี่ยวข้อง อาทิ ราคาน้ำมัน อุปสงค์และ อุปาทานของสารกึ่งตัวนำที่ผลิตแผงโฟโตโวลตาอิก ความวิกฤตของพลังงานที่ใช้ในการผลิต กระแสไฟฟ้าและอื่นๆ

### 5.1.1 วัตถุประสงค์ของงานวิจัย

เพื่อเป็นการพยากรณ์แนวโน้มของการผลิตกำลังไฟฟ้าจากโฟโตโวลตาอิก ซึ่งเป็นเรื่อง สำคัญและจำเป็นที่ภาครัฐจะต้องพิจารณา หากไม่มีการเตรียมการวิจัย วางแผนและพัฒนาพลังงาน ทดแทนแล้ว ในอนาคตอาจจะได้รับผลกระทบ อย่างรุนแรงจากสถานการณ์ทางด้านพลังงานอย่าง แน่นอนซึ่งไม่เพียงส่งผลต่อระบบเศรษฐกิจเท่านั้น ประชาชนทุกคนที่ใช้พลังงานก็จะได้รับ ผลกระทบดังกล่าวด้วย ทั้งยังเป็นข้อมูลให้ผู้ผลิตอุปกรณ์ผลิตกำลังใฟฟ้าจากโฟโตโวลตาอิกสามารถ วางแผน การผลิตและลงทุนก่อสร้างโรงงานผลิตอุปกรณ์ผลิตกำลังใฟฟ้าจากพลังงานแสงอาทิตย์ ซึ่ง มีผลทำให้ได้อุปกรณ์ที่ใช้มีราคาถูกลง เนื่องจากมีการแข่งขันที่สูงและยังทำให้ราคาค่าผลิตไฟฟ้าต่อ หน่วยลดลง แต่การพยากรณ์หรือการทำนายนั้น ไม่ใช่เรื่องง่าย เพราะข้อมูลมีการเปลี่ยนแปลงแบบ ไม่เป็นเชิงเส้นและมืองค์ประกอบหลายอย่าง Chi-Yo Huang ได้ทำการศึกษาและนำเสนอการ พยากรณ์ การผลิตใฟฟ้าจากพลังงานแสงอาทิตย์จากข้อมูลทั่วโลก ที่ผ่านมาใด้ทำการพยากรณ์โดยใช้ GM (1, 1) Grey Forecasting Method ในการทำนายแนวโน้มจากข้อมูลที่มีอยู่อย่างจำกัดกล่าวคือใช้ ข้อมูลทางสถิติด้านการผลิตพลังงานใฟฟ้าจากโฟโตโวลตาอิกของโลกช่วงระหว่างปี พ.ศ. 2543-2554 (ค.ศ. 2000-2011) เพียงอย่างเคียวและมีวิธีขั้นตอนที่ซับซ้อน และยังมีค่าความผิดพลาดเฉลี่ยสัมบูรณ์ ้คิดเป็นร้อยละ 5.035 ซึ่งมีปัจจัยมาจาก การพันผวนของราคาน้ำมันเชื้อเพลิงในตลาดโลก

#### $512$  การดำเบิบการวิจัย

ในงานวิจัยนี้จึงได้นำเสนอการพยากรณ์แนวโน้มของการผลิตกำลังไฟฟ้าจากโฟโตโวลตา อิกของโลกโดยใช้โครงข่ายประสาทเทียมทำการฝึกสอนและทดสอบค่าความแม่นยำโดยอาศัยข้อมูล ทางสถิติที่เกี่ยวข้องได้แก่ ราคาน้ำมัน ซึ่งเป็นผลจากความวิกฤติของเชื้อเพลิงที่ใช้ในการผลิต กำลังใฟฟ้า ราคาแผงโฟโตโวลตาอิกซึ่งถือใค้ว่าเป็นอุปกรณ์หลักของการผลิตกำลังใฟฟ้า อุตสาหกรรมการผลิตอุปกรณ์โฟโตโวลตาอิก ซึ่งจะเกี่ยวข้องกับอุปสงค์และอุปาทาน การเพิ่มขึ้นของ ประชากร โลกส่งผลต่อความต้องการพลังงาน ใฟีฟ้าที่มากขึ้น ข้อมูลทางสถิติค้านการผลิตพลังงาน ไฟฟ้าจากโฟโตโวลตาอิกของโลก ตั้งแต่ปี ค.ศ. 2000-2011 (พ.ศ. 2543-2554) แต่โครงข่ายประสาท เทียมมีหลายรูปแบบจึงต้องหาแบบที่มีความคลาดเคลื่อนที่ต่ำที่สุดแล้วจึงนำโครงข่ายที่ได้จากการ ฝึกสอนมาพยากรณ์ในปีถัดไป

 $513$  การทดลองและผลการทดลอง

ผลการศึกษาและทดลองใช้โครงข่ายประสาทเทียมแบบป้อนไปหน้า พร้อมการเรียนรู้แบบ แพร่กลับ มีฟังก์ชันถ่ายโอนแบบ Tan-Sigmoid Function ในชั้นซ่อน และชั้นเอาต์พุต ในการพยากรณ์ ใด้ค่าความคลาดเคลื่อนเฉลี่ยต่ำที่สุด ซึ่งการพยากรณ์แนวโน้มของการผลิตกำลังไฟฟ้าจาก โฟโตโวลตาอิกของโลก โดยใช้โครงข่ายประสาทเทียมมีแม่นยำ ได้ค่าความผิดพลาดเฉลี่ยสัมบูรณ์ ร้อยละ(MAPE) 3.950 ซึ่งเมื่อนำผลมาเปรียบเทียบกับทฤษฎี GM (1, 1) Grey Forecasting Method ที่มี ค่าความผิดพลาดเฉลี่ยสัมบูรณ์ร้อยละ (MAPE) 5.035 ซึ่งแต่ก่อนถือได้ว่าเป็นวิธีทางสถิติที่มีความ แม่นยำสูงในการพยากรณ์ข้อมูลที่มีอยู่ไม่มากนัก พบว่างานวิจัยฉบับนี้ใช้โครงข่ายประสาทเทียมมีค่า MAPE ต่ำกว่า ส่วนหนึ่งอาจมาจากเป็นเพราะมีจำนวนข้อมูลที่เป็นปัจจัยสำคัญที่มีผลต่อการพยากรณ์ มากกว่า

นอกจากนี้ยังนำโครงข่ายที่ได้สร้างและฝึกสอนมาทดลองการพยากรณ์ในปี พ.ศ. 2555 ได้ ค่าการผลิตกำลังใฟฟ้าจากโฟโตโวลตาอิกของโลก เท่ากับ 85,815 MW เมื่อเทียบกับค่าจริง จำนวน 69,684 MW ในปี พ.ศ. 2554 พบว่าอัตราการเพิ่มขึ้นร้อยละ 28.21

### 5.2 ข้อเสนอแนะ

เนื่องจากข้อมูลที่นำมาศึกษามีจำนวนจำกัด จึงทำให้เกิดค่าความผิดพลาดขึ้นได้ในอนากต ้ต้องมีข้อมูลที่ใช้ในการพยากรณ์ที่มากขึ้นและควรศึกษาปัจจัยที่เกี่ยวข้องอื่นๆ ที่เป็นประโยชน์ เพิ่มเติมอาทิ นโยบายการส่งเสริมของทางภาครัฐเป็นต้น ซึ่งจะทำให้การพยากรณ์มีประสิทธิภาพมาก ้ ยิ่งขึ้น และควรพัฒนาโครงข่ายที่มีเกณฑ์กำหนดโดยไม่ต้องอาศัยการลองผิดลองถูกเพียงอย่างเดียวซึ่ง อาจให้สามารถหาค่าความคลาดเคลื่อนได้ต่ำลงและใช้เวลาน้อยกว่านี้

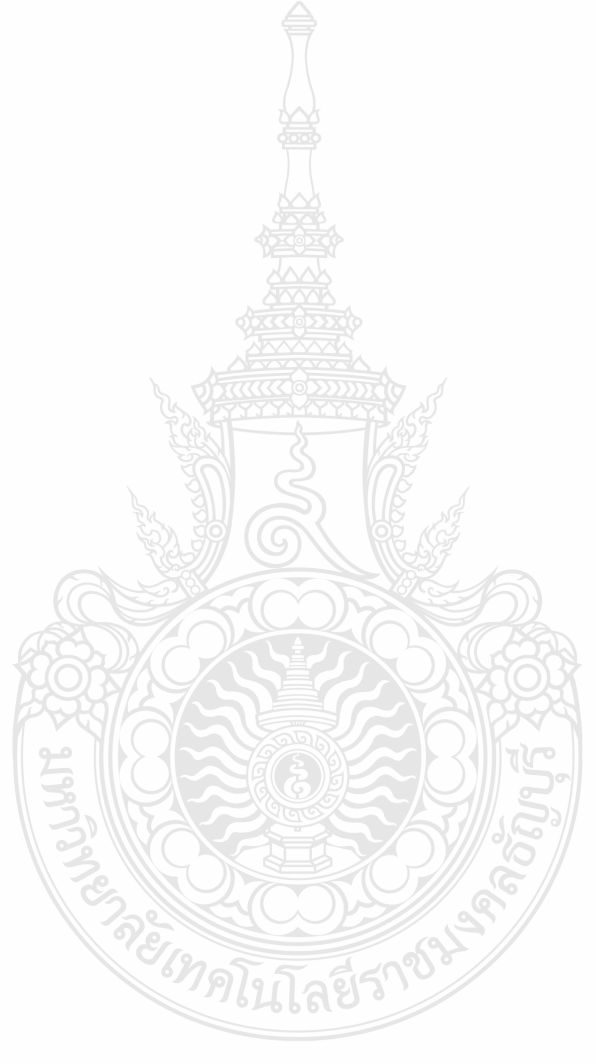

# รายการอ้างอิง

- [1] นิพนธ์ เกตุจ้อย, วัฒนพงษ์ รักษ์วิเชียร, และสุขฤดี นาถกรณกุล, "เซลล์เชื้อเพลิง: เทคโนโลยี พลังงานสำหรับอนาคต," ว**ารสารมหาวิทยาลัยนเรศวร**, ฉบับที่ 14, 2549. หน้า 35-45.
- [2] EPIA**, Global Market Outlook For Photovoltaics Until 2016**, MAY 2012.
- [3] ผศ.สมเกียรติ เกตุเอี่ยม, **เทคนิคการพยากรณ์**. พิมพ์ครั้งที่ 2. ภาควิชาคณิตศาสตร์ คณะ ีวิทยาศาสตร์ มหาวิทยาลัยทักษิณ. 2548.
- [4] Chi-Yo Huang, "Forecasting the Global Photovoltaic Market by Using the GM (1,1) Grey Forecasting Method,0 **Green Technologies Conference (IEEE-Green)** 2011, Taiwan Normal University, Taipei, Taiwan, 2011. pp. 1-5.
- [5] Ting-Chung Yu, %The Forecast of the Electrical Energy Generated by Photovoltaic Systems using Neural Network Method," International Conference on Electric Information **and Control Engineering (ICEICE)**, 15-17 April 2011. pp. 2758-2761.
- [6] วันชัย จันไกรพล, การพยากรณ์ความต้องการไฟฟ้าระยะสั้นของสถานีไฟฟ้าย่อยโดยเครือข่าย **ประสาทร่วมกับหลักวิธีถ่ายทอดพันธุกรรม**, วิทยานิพนธ์ วิศวกรรมศาสตร์มหาบัณฑิต กณะวิศวกรรมศาสตร์ มหาวิทยาลัยเชียงใหม่, 2544.
- [7] บัณฑิต ฤทธิ์ทอง, **การใช้โครงข่ายประสาทเทียมในการออกแบบระบบ**ไฟฟ้า สำหรับอาคารชุด, วิทยานิพนธ์ วิศวกรรมศาสตร์มหาบัณฑิต สาขาวิชาวิศวกรรมไฟฟ้า คณะวิศวกรรมศาสตร์ มหาวิทยาลัยเทคโนโลยีราชมงคลธัญบุรี, 2553.
- [8] Wolfgang PALZ, "A PV Roadmap for Europe," World Council for Renewable Energy, 2005. pp. 1-6**.**
- [9] A.Skumanich and E.Ryabova, "PV Technology Roadmap: Market And Manufacturing Considerations," 35th Photovoltaic Specialists Conference (PVSC), CA, USA. 2010 pp.2883-2888.
- [10] ผศ.คร.ณชล <sup>ๆ</sup>ชยรัตนะ, **ระบบอัจฉริยะ**, เอกสารประกอบการสอนรายวิชา 115204 ศูนย์วิจัย และ พัฒนาระบบอัจฉริยะ ภาควิชาวิศวกรรมใฟฟ้า คณะวิศวกรรมศาสตร์ มหาวิทยาลัย  $\mathbf{I}$ ทคโนโลยีพระจอมเกล้าพระนครเหนือ. 2551.
- [11] H.Demuth and M.Beale, **Neural Network Toolbox**. User's Guide. Version 3 The Math Works Inc, 2001.

[12] NPD Solarbuzz, **Solarbuzz Retail Pricing** (Online), 2012. Available:

http://www.solarbuzz.com (25 August 2012).

- [13] Thaioil Public Company Limited, **Crude Oil Futures Prices** (Online), 2009. Available: http://th.oiloilprice.com/ (2 September 2012).
- [14] Wikipedia, **World population** (Online), 2001. Available: http://en.wikipedia.org (2 September 2012).
- [15] Stambouli, B. A., & Traversa, E. Fuel cells, "an alternative to standard sources of energy," **Renewable and Sustainable Energy Reviews**, 2002. pp. 297-306.

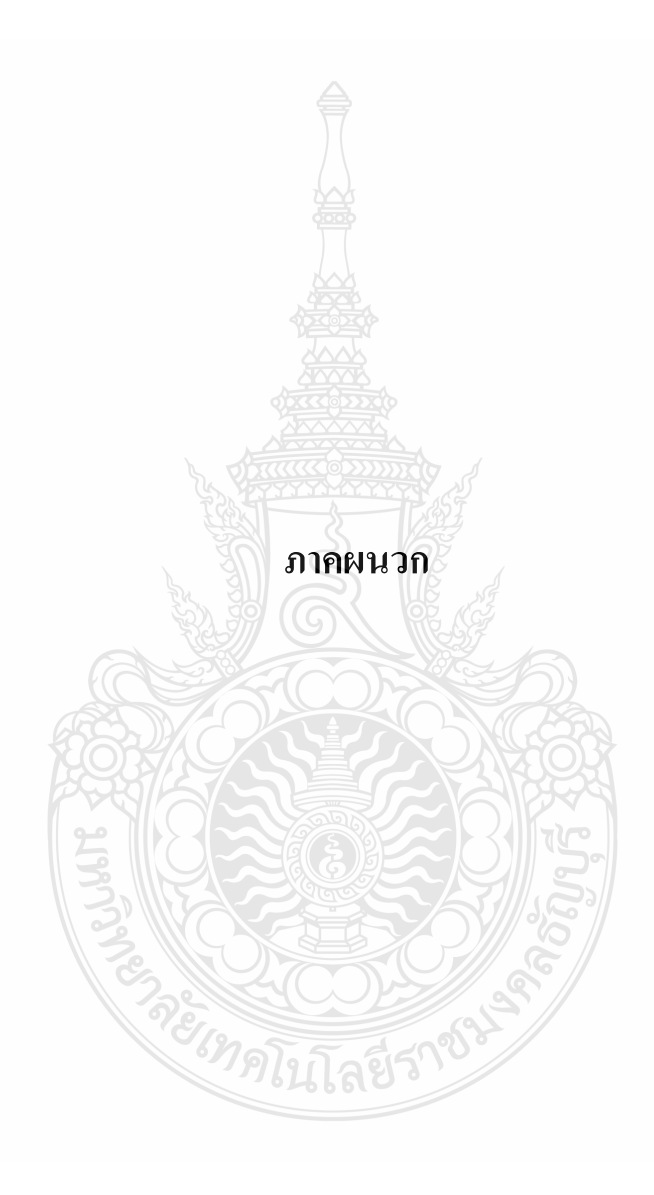

ภาคผนวก ก

โปรแกรมใน MATLAB ที่ใช้สร้าง ฝึกสอนและทดสอบโครงข่ายประสาทเทียม

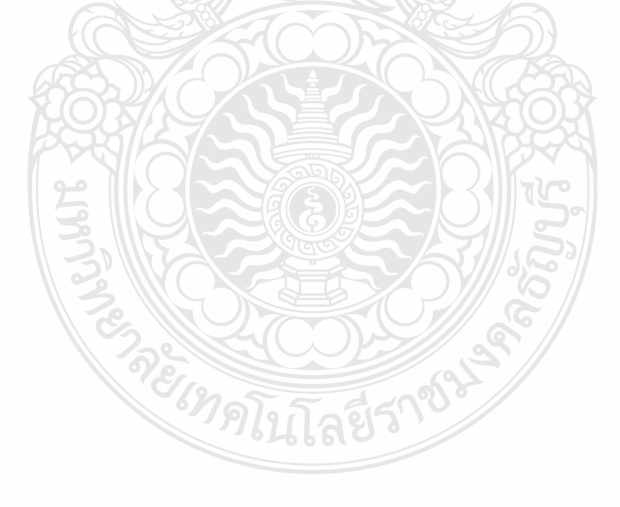

# โปรแกรม MATLAB ที่ใช้สร้าง, สอนและทดสอบโครงข่ายประสาทเทียม

1) สำหรับ สร้าง,สอน,ทดสอบโครงข่ายประสาทเทียมและผลการทดสอบ

#### %Set Data

a=[1425 1753 2220 2798 3911 5340 6915 9443 15772 23210 40019];%2000-2010การผลิตใฟฟ้า  $\mathcal{D} \cap \mathrm{PPV}(\mathrm{MW})$ 

b=[5.5 5.5 5.1 4.75 4.75 4.81 4.81 4.68 4.62 3.95 3.77];%2000-2010 Price Per Watt Peak(&) c=[28.98 28.62 18.88 32.42 33.54 45.66 63.96 53.95 94.23 37.43 79.31];%2000-2010 oil(\$/barrel) d=[198 252 500 788 1050 1550 2030 3073 5492 7913 16141];%2000-2010 การขยายตัว อตสาหกรรมผลิต Global PV(MW)

e=[5982 6151 6248 6379 6475 6520 6614 6688 6703 6741 6795];%2000-2010 จำนวนประชากร โลก

output=[1753 2220 2798 3911 5340 6915 9443 15772 23210 40019 69684];%2001-2011(MW)

#### %Pre-Processing

 $[an, mina, maxa] = premmmx(a); % Normalize a (like per-unit)$ [bn,minb,maxb]=premnmx(b);%Normalize b (like per-unit) [cn,minc,maxc]=premnmx(c);%Normalize c (like per-unit) [dn,mind,maxd]=premnmx(d);%Normalize d (like per-unit) [en,mind,maxd]=premnmx(e);%Normalize e (like per-unit) [outputn,minoutput,maxoutput]=premnmx(output);%Normalize output (like per-unit)

#### %Training

ptrain=[an(1:10);bn(1:10);cn(1:10);dn(1:10);en(1:10)];%Create training input data ttrain=[outputn(1:10)]; %Create training output data (target) net=newff(minmax(ptrain),[20,1],{'tansig' 'tansig'})%Create ANN namme "net" feed-forward type 20 neural in hidden layer 1 neural in output layer net.trainParam.epochs=1000 %set of cycle
net.trainParam.Goal=e-5% SET of Goal

net.trainParam.time=inf% set of time

net=train(net,ptrain,ttrain) %Training ANN by "ptrain" and "ttrain"

# %Testing

ptest2010=[an(11);bn(11);cn(11);dn(11);en(11)];%Create input data for testing forecastn=sim(net,ptest2010)%Forecasting by ANN name "net" using input data name "ptest2010" forecast=postmnmx(forecastn,minoutput,maxoutput)%De-normailize output (Actual value not perunit)

error=(abs((forecast-output(11))))/output(11)\*100 %Calculate error

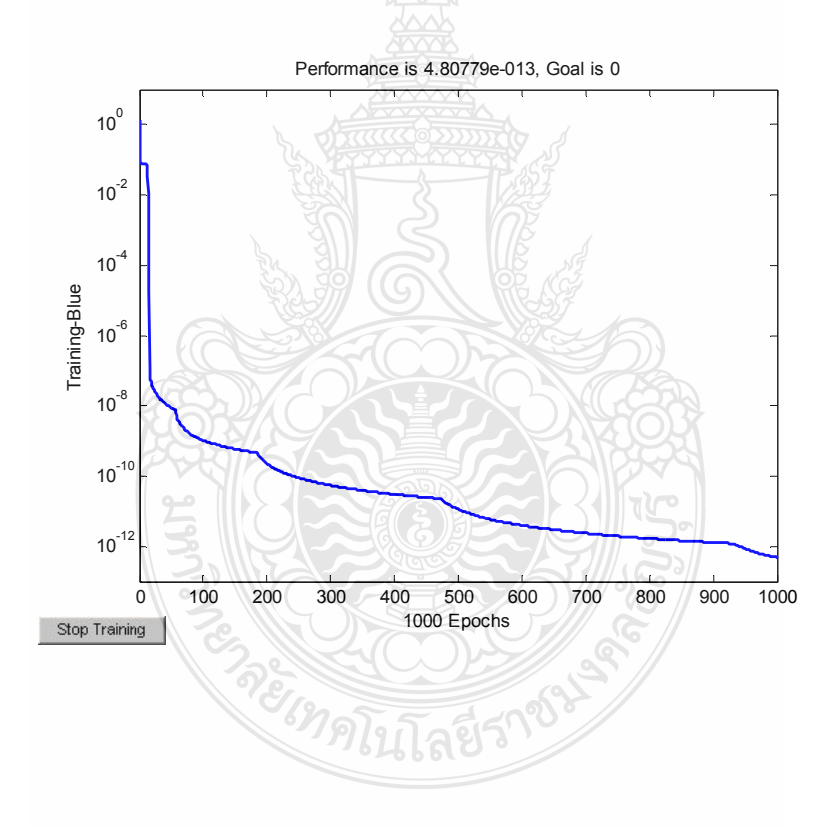

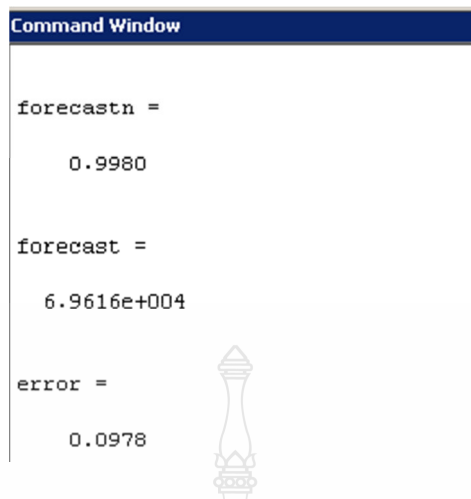

2) สำหรับการพยากรณ์ในปีถัดไป พ.ศ. 2555 และผลการทดสอบ

# %Set Data

a=[1425 1753 2220 2798 3911 5340 6915 9443 15772 23210 40019 69684];%2000-2011การผลิต ไฟฟ้าจาก $\overline{PV(MW)}$ 

b=[5.5 5.5 5.1 4.75 4.75 4.81 4.81 4.68 4.62 3.95 3.77 3.02];%2000-2011 Price Per Watt Peak(&) c=[28.98 28.62 18.88 32.42 33.54 45.66 63.96 53.95 94.23 37.43 79.31 91.53];%2000-2011 oil(\$/barrel)

d=[198 252 500 788 1050 1550 2030 3073 5492 7913 16141 21800];%2000-2011 การขยายตัว อุตสาหกรรมผลิต Global PV(MW)

e=[5982 6151 6248 6379 6475 6520 6614 6688 6703 6741 6795 6800];%2000-2011 จำนวน ประชากร โลก

output=[1753 2220 2798 3911 5340 6915 9443 15772 23210 40019 69684 100000];%2001- 2011(MW),100000 is estimate for Normalize output

# %Pre-Processing

[an,mina,maxa]=premnmx(a);%Normalize a (like per-unit) [bn,minb,maxb]=premnmx(b);%Normalize b (like per-unit) [cn,minc,maxc]=premnmx(c);%Normalize c (like per-unit) [dn,mind,maxd]=premnmx(d);%Normalize d (like per-unit) [en,mind,maxd]=premnmx(e);%Normalize e (like per-unit)

[outputn,minoutput,maxoutput]=premnmx(output);%Normalize output (like per-unit)

## %Training

ptrain= $[\text{an}(1:11);\text{bn}(1:11);\text{cn}(1:11);\text{dn}(1:11);\text{en}(1:11)]$ ;%Create training input data

ttrain=[outputn(1:11)]; %Create training output data (target)

net=newff(minmax(ptrain),[20,1],{'tansig' 'tansig'})%Create ANN namme "net" feed-forward type

20 neural in hidden layer 1 neural in output layer

net.trainParam.epochs=1000 %set of cycle

net.trainParam.Goal=e-5% SET of Goal

net.trainParam.time=inf% set of time

net=train(net,ptrain,ttrain) %Training ANN by "ptrain" and "ttrain"

# %Testing

ptest2011=[an(12);bn(12);cn(12);dn(12);en(12)];%Create input data for testing

**MARKETO** 

forecastn=sim(net,ptest2011)%Forecasting by ANN name "net" using input data name "ptest2011" for forecast

forecast2012=postmnmx(forecastn,minoutput,maxoutput)%De-normailize output (Actual value not

per-unit)

# ได้ผลจากการพยากรณ์ดังภาพ

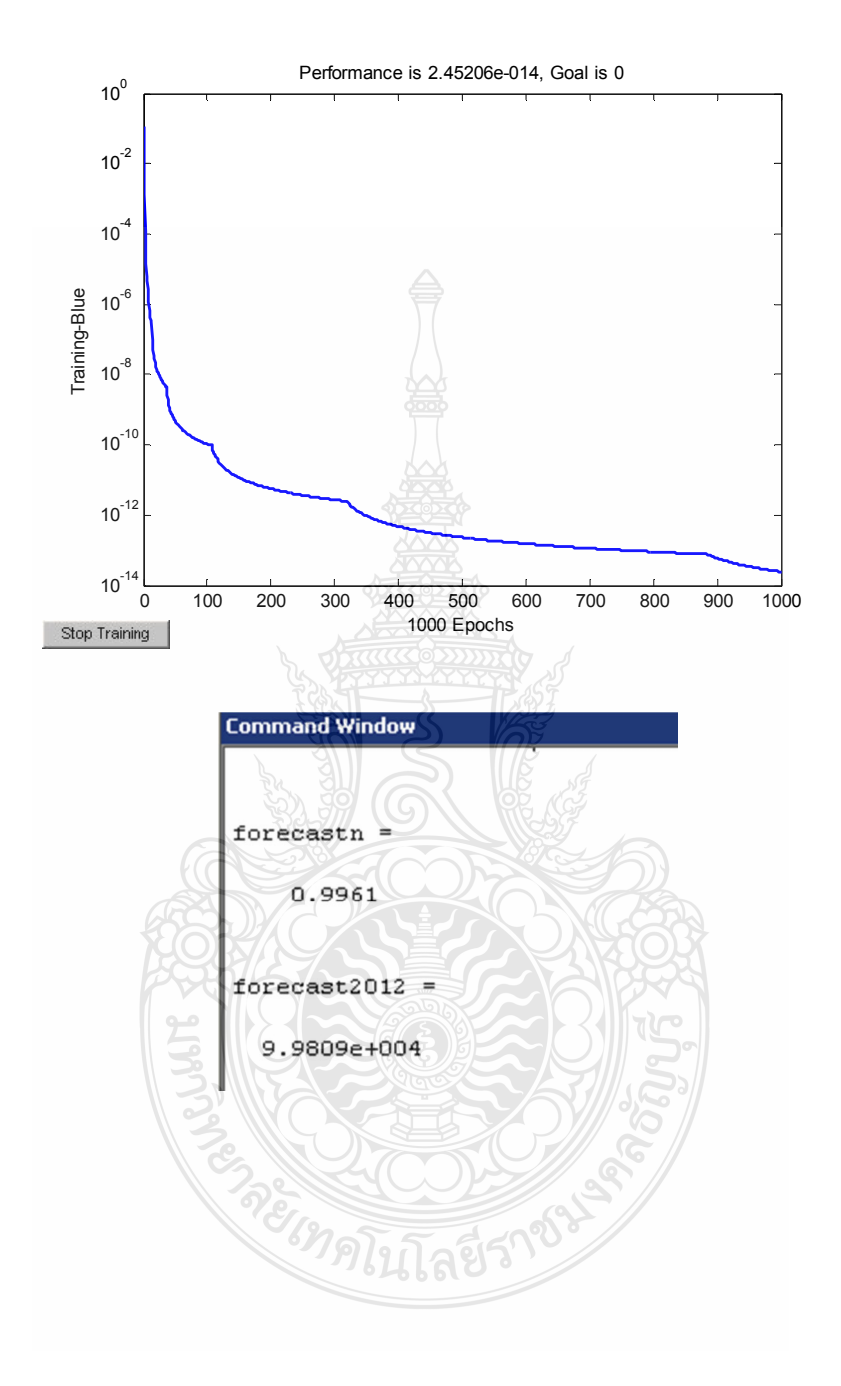

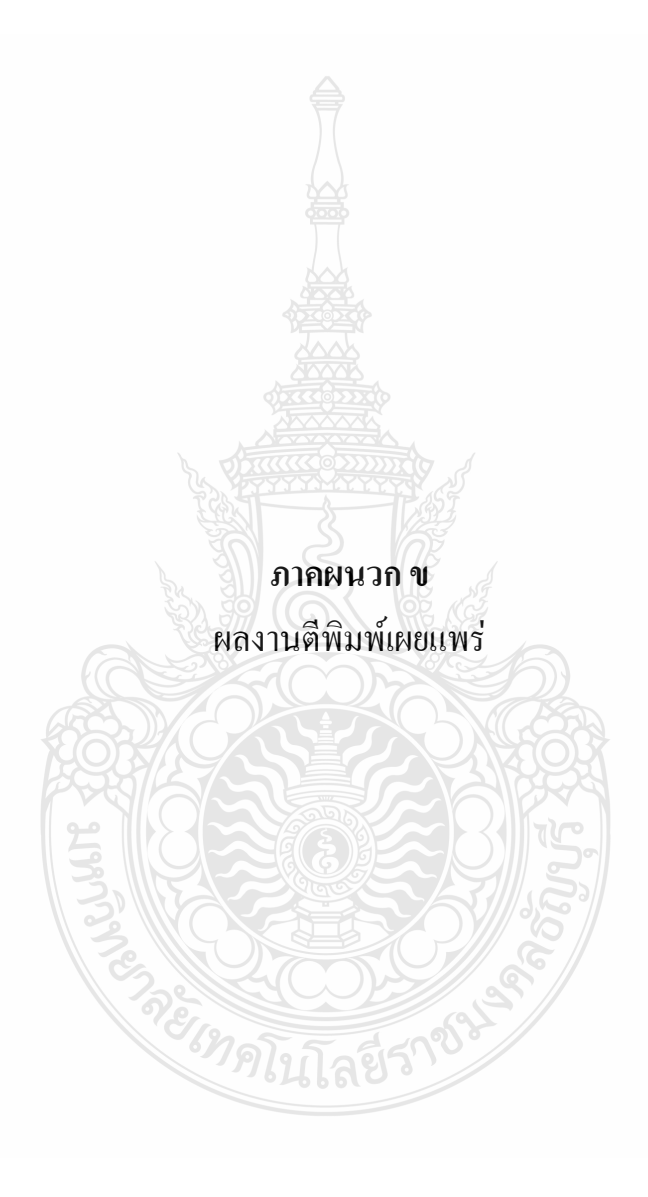

1) บัณฑิต ปานท้วม. สมชัย หิรัญวโรคม. วันชัย ทรัพย์สิงห์."การพยากรณ์แนวโน้มของ การผลิตกำลังไฟฟ้าจากเซลล์แสงอาทิตย์โดยใช้โครงข่ายประสาทเทียม".การประชมสัมมนาเชิง วิชาการรูปแบบพลังงานทดแทนสู่ชุมชนแห่งประเทศไทย ครั้งที่ 4, 28 - 30 พฤศจิกายน 2554 มหาวิทยาลัยราชภัฏลำปาง

2) บัณฑิต ปานท้วม, สมชัย หิรัญวโรคม, วันชัย ทรัพย์สิงห์, "การพยากรณ์แนวโน้มของ การผลิตกำลังไฟฟ้าจากโฟโตโวลทาอิก โดยใช้โครงข่ายประสาทเทียม," การประชุมวิชาการเครือข่าย วิศวกรรมไฟฟ้า มหาวิทยาลัยเทคโนโลยีราชมงคล ครั้งที่ 4 วันที่ 3-5 เมษายน 2555 จังหวัดหนองคาย

3) บัณฑิต ปานท้วม, สมชัย หิรัญวโรคม, วันชัย ทรัพย์สิงห์, " การพยากรณ์แนวโน้มของ ึการผลิตกำลังใฟฟ้าจากโฟโตโวลตาอิกโดยใช้โครงข่ายประสาทเทียม," การประชุมวิชาการเครือข่าย พลังงานแห่งประเทศไทยครั้งที่ 8 วันที่ 2-4 พฤษภาคม พ.ศ. 2555 จังหวัดมหาสารคาม

4) บัณฑิต ปานท้วม, สมชัย หิรัญวโรคม, วันชัย ทรัพย์สิงห์, " การใช้โครงข่ายประสาท เทียมในการพยากรณ์แนวโน้มของการผลิตกำลังไฟฟ้าจากโฟโตโวลตาอิก," การประชุมวิชาการทาง วิศวกรรมไฟฟ้า ครั้งที่ 35;วันที่ 12-14 ธันวาคม 2555 จังหวัดนครนายก (ได้รับการตอบรับแล้ว)

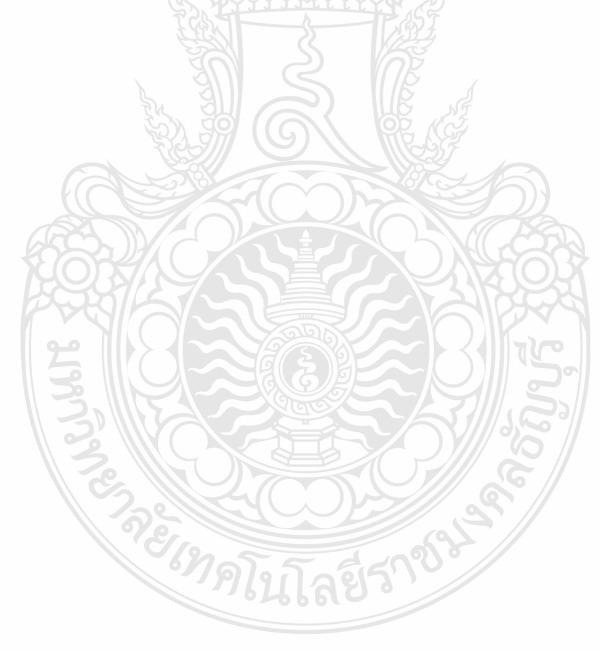

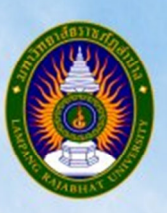

# โครงการการสัมมนาเชิงวิชาการครั้งที่ ๔ "รูปแบบพลังงานทดแทนสู่ชุมชนแห่งประเทศไทย"

**4 th Thailand Renewable Energy Community Configuration Congress** 

# ๒๘ – ๑๐ พฤศจิกายน ๒๕๕๔

กอุมของผลงาน กลุมที่ ๑ เทคโนโลยีพลังงานชุมชน กอุ่มที่ ๒ การจัดการพลังงานชุมชน กอุมที่ ๑ ธุรกิจพลังงานชุมชน กลุ่มที่ ๔ วิสาหกิจชุมชน

.<br>ปี เพื่อพัฒนาที่กักวิโภล... กทวิทยาลัยราชภัฏลำปาง

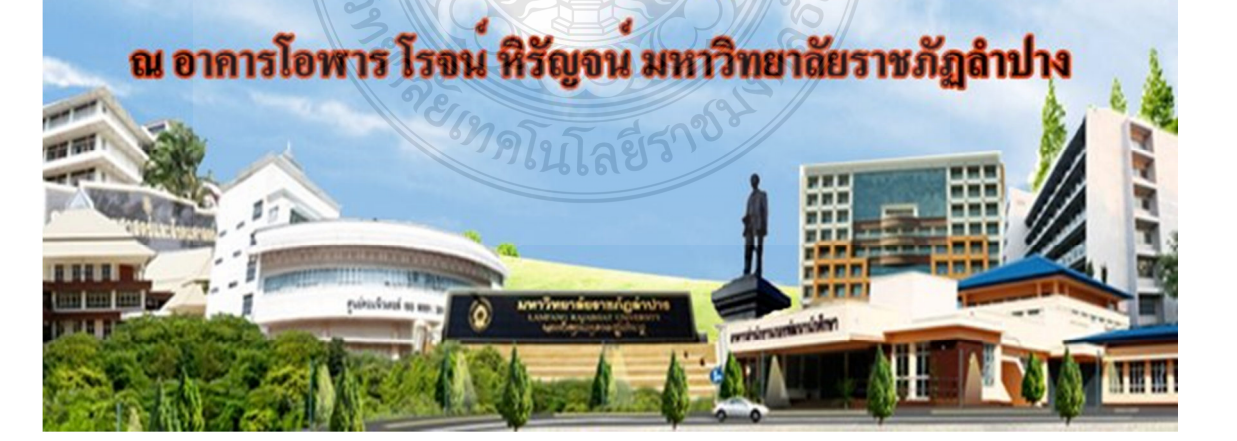

# รายชื่อผู้พิจารณาบทความ

# <br>การประชุมสัมมนาเชิงวิชาการ ครั้งที่ ๔

# "รูปแบบพลังงานทดแทนของชุมชนแห่งประเทศไทย" ประจำปี ๒๕๕๔

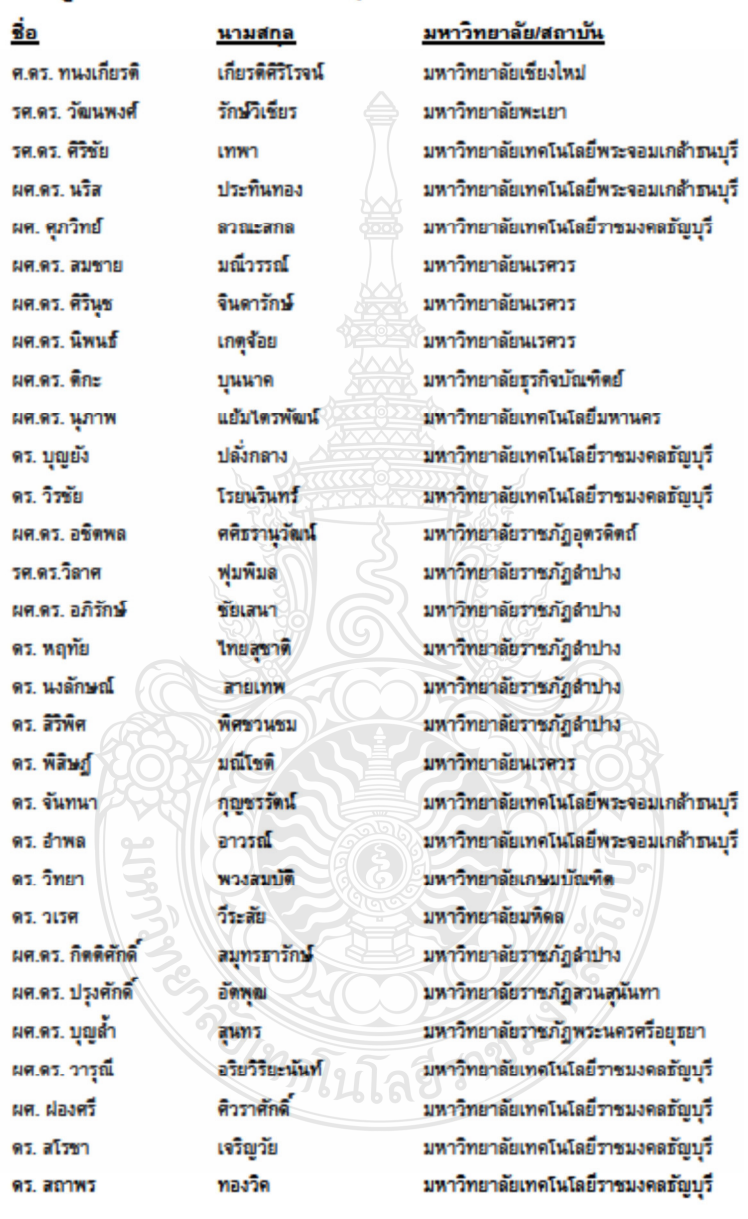

# รายชื่อผู้พิจารณาบทความ การประชุมสัมมหาเชิงวิชาการ ครั้งที่ ๔

# "รูปแบบพลังงานทดแทนของชุมชนแห่งประเทศไทย" ประจำปี ๒๕๕๔

# <u>ชื่อ</u> ดร. จักรี่ คร. ณรงศ์ชัย ดร กฤษณ์ชนม์ ดร. สุมนมาลย์ ดร. รัฐภูมิ Ph.D. Larry รศ.ดร. มนตรี ผศ.ดร. บัณฑิต รศ.ดร. บุญฑวรรณ รศ.ดร.อาวรณ์ รศ.ดร. ถวิล ผศ.ดร. พรชนก ผศ. กาญจนา ผศ. สุวรรณี ดร. เครือวัลย์ ตร. ใหญรย์ ดร. ธนกร ผศ.คร. ปองปราณโ

นามสกล ศรีนนท์ฉัตร โอเจริญ ภูมิกิตติพิชญ์ เนียมหลาง wrwater Kreiser พิริยะกล ผังนิวันคร์ วิงวอน โอภาสพัฒนกิจ นิดไบ ทองลาด ดูมา โพธิตรี วงปริหบูลย์ อินต์ะขัน น้อยทองเล็ก สนทรเภสัช

RELEASE

<u>มหาวิทยาลัย/สถาบัน</u> มหาวิทยาลัยเทคโนโลยีราชมงคลชัญบุรี มหาวิทยาลัยเทคโนโลยีราชมงคลชัญบุรี มหาวิทยาลัยเทคโนโลยีราชมงคลธัญบุรี มหาวิทยาลัยเทคโนโลยีราชมงคลชัญบุรี มหาวิทยาลัยพะเยา Cleveland State University. มหาวิทยาลัยรามศำแหง มหาวิทยาลัยราชภัฏสวนสุนันทา มหาวิทยาลัยราชภัฏลำปาง มหาวิทยาลัยราชภัฏดำปาง มหาวิทยาลัยราชภัฏดำปาง มหาวิทยาลัยราชภัฏสำปาง มหาวิทยาลัยราชภัฏลำปาง มหาวิทยาลัยราชภัฏลำปาง มหาวิทยาลัยราชภัฏดำปาง มหาวิทยาลัยราชภัฏสาปาง มหาวิทยาลัยราชภัฏลำปาง มหาวิทยาลัยราชภัฏลำปาง

# กำหนดการโครงการการสัมมนาเชิงวิชาการครั้งที่ ๔ หัวข้อ "รูปแบบพลังงานทดแทนสู่ชุมชนแห่งประเทศไทย" .<br>ณ อาคารโอฬาร โรจนหิรัญจน์ (อาคาร ๓๘)

# วันจันทร์ที่ ๒๘ พฤศจิกายน ๒๕๕๔

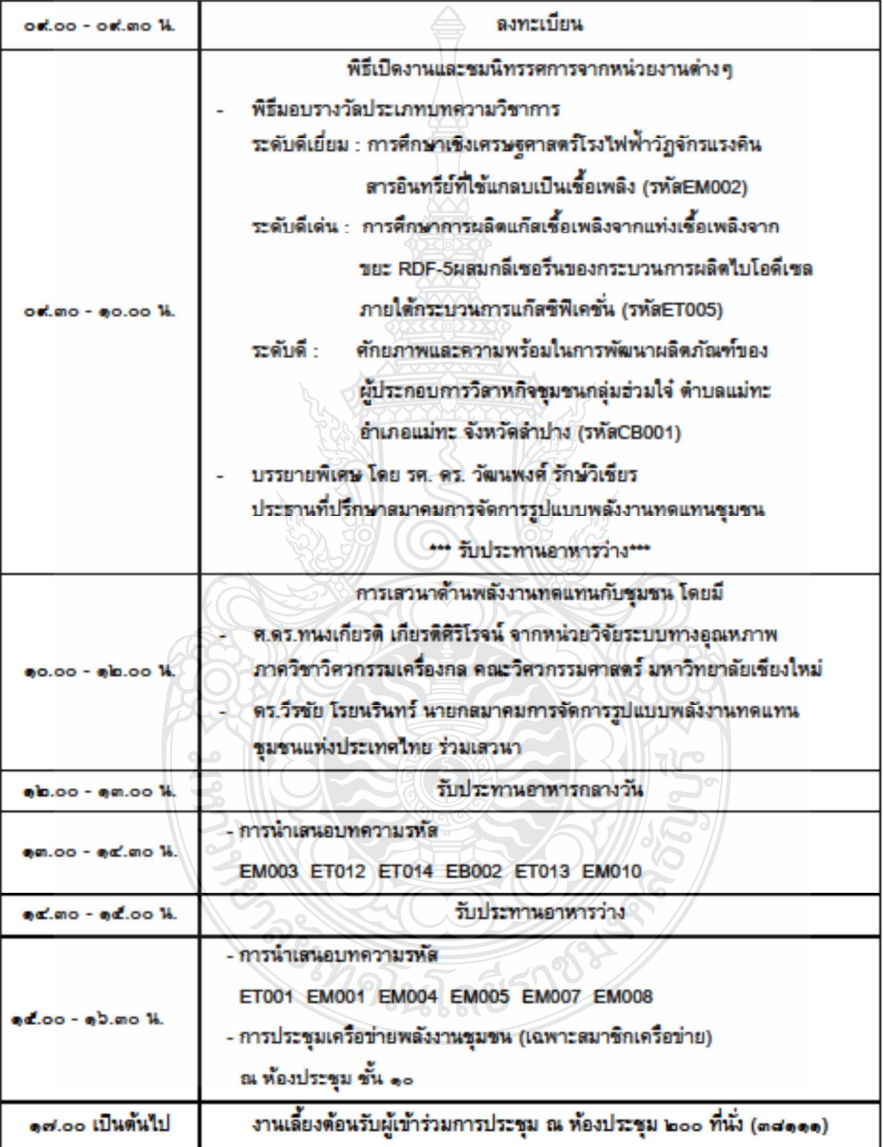

# สารบัญ

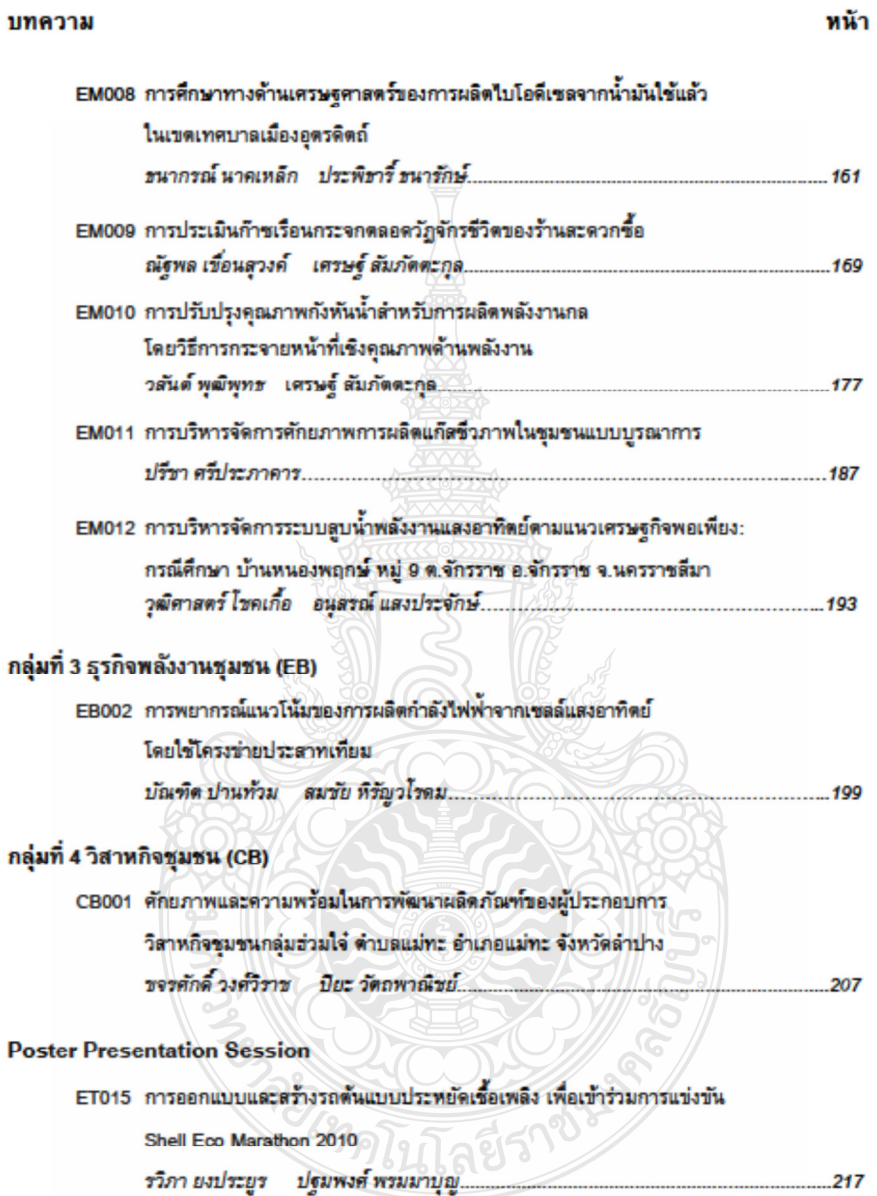

การประชุมสัมมนาเชิงวิชาการรูปแบบพลังงานทดแทนสู่ชุมชนแห่งประเทศไทย ครั้งที่ 4 28 - 30 พฤศจิกายน 2554 มหาวิทยาลัยราชภัฏสำปาง

# การพยากรณ์แนวโน้มของการผลิตกำลังไฟฟ้าจากเซลล์แสงอาทิตย์ โดยใช้โครงข่ายประสาทเทียม

Forecasting the Roadmap PV Power Generation Using Neural Network Method

# EB002

## บัณฑิต ปานท้วม , สมชัย พิรัญวโรคม , วันชัย ทรัพย์สิงห์

ภาควิชาวิศวกรรมไฟฟ้า คณะวิศวกรรมศาสตร์ มหาวิทยาลัยเทคโนโลยีราชมงคลชัญบุรี ถนนรังสิต-นครนายก ศำบลคลองหก อำเภอชัญบุรี จังหวัดปทุมชานี 12110 โทรศัพท์ 0-2549-3571, 08-1209-1211 โทรสาร 0-2549-3422 E-mail:birdy19@hotmail.com

## ungaria

การผลิตกำลังไฟฟ้าจากเซลล์แสงอาทิตย์ของโลกในรอบ 10 ปีที่ผ่านมาได้มีการพัฒนาเทคโนโลยีขึ้นอย่าง รวดเร็ว การพยากรณ์แนวโน้มของการผลิตกำลังไฟฟ้าจากเซลล์แสงอาทิตย์เป็นสิ่งจำเป็นสำหรับการกำหนดนโยบาย พลังงานของรัฐบาลและเป็นประโยชน์ในการตัดสินใจลงทน ลดความเสี่ยงและวางแผนการผลิตอย่างแม่นยำ งานวิจัยนี้ เป็นการนำเสนอการพยากรณ์แนวโน้มของการผลิตกำลังไฟฟ้าจากเซลล์แสงอาทิตย์ของโลก โดยอาศัยข้อมลที่ เกี่ยวข้องตั้งแต่ปีค.ศ. 2000-2009 ได้แก่ กำลังการผลิตกำลังไฟฟ้าจากเซลล์แสงอาทิตย์ของโลก ราคาน้ำมัน ราคา อุปกรณ์ PV การเติบโตของอุตสาหกรรม PV โดยนำตัวแปรตั้งกล่าวมาไซ้ในการฝึกสอนโตรงข่ายประสาทเทียม เปรียบเทียบผลกับวิธีการพยากรณ์แบบเกย์ (GM (1,1) Gray Forecasting Method) และข้อมูลทางสถิติผลการศึกษา พบว่าการพยากรณ์มีความแม่นยำได้มีความคลาดเคลื่อน 2.5568 %

คำสำคัญ : การพยากรณ์แนวโน้มการผลิตกำลังไฟฟ้าจากเซลล์แสงอาทิตย์, โครงข่ายประสาทเทียม

## $1.$  umin

แหล่งพลังงานที่สำคัญของโลก ส่วนไหญ่ใต้มาจากเชื้อเพลิงฟอสซิล ได้แก่ น้ำมัน ก๊าซธรรมชาติ และ ถ่านหิน ล้วนแล้วแต่เป็นพลังงานซึ่งมีอยู่อย่างจำกัดเมื่อมีการเติบโตทางเทคโนโลยี เศรษฐกิจ และสังคมจึงทำไห้การบริโภค พลังงานเป็นไปอย่างมหาศาล และเกิดผลกระทบต่อสิ่งแวดล้อมจากการใช้เชื้อเพลิงฟอสซิลติดตามมาอย่างมากมาย การนำพลังงานในรูปแบบอื่นมาไข้ เช่น พลังงานใพ่พ้าจากนิวเคลียร์ มีค่าไข้จ่ายในการลงทุนการก่อสร้างสูงมาก และ ยังไม่สามารถสร้างความเชื่อมั่นในความปลอดภัยที่ประชาชนทั่วไปยอมรับได้ ภารแสวงหาแหล่งพลังงานทดแทนจึง เข้ามามีบทบาทมากขึ้น และพลังงานแสงอาทิตย์จึงเป็นอีกทางเลือกหนึ่งที่มีแนวโน้มพัฒนาขึ้นอย่างรวดเร็ว

ในปรรุบันการผลิตกำลังไฟฟ้าจากเซลล์แสงอาทิตย์ ผลิตได้ 5% ของการผลิตไฟฟ้าทั้งโลก แต่มีแนวโน้มของ สัตส่วนการผลิตกำลังไฟฟ้าจากเซลล์แสงอาทิตย์เป็น 11% ในปี 2030 เป็น 20% ในปี 2050 และมากกว่า 60% ในปี 2100 [1] ทำให้พลังงานจากแสงอาทิตย์เป็นพลังงานที่มีความสำคัญของโลกในอนาคต [2]

การพยากรณ์หรือการทำนายแนวโน้มการผลิตภาลังไฟฟ้าจากเซลล์แลงอาทิตย์ของโลก เป็นเรื่องสำคัญที่ ภาครัฐต้องพิจารณา พากไม่มีการเตรียมการวิจัย วางแผนและพัฒนาพลังงานทดแทนแล้ว ในอนาคตอาจจะใต้รับ ผลกระทบ อย่างรุนแรงจากสถานการณ์ทางด้านพลังงานอย่างแน่นอน ซึ่งไม่เพียงส่งผลต่อระบบเตรษฐกิจเท่านั้น ประชาชนทุกคนที่ใช้พลังงานก็จะได้รับผลกระทบดังกล่าวด้วย ทั้งยังเป็นข้อมูลให้ผู้ผลิตอุปกรณ์ผลิตกำลังไฟฟ้าจาก เซลล์แสงอาทิตย์สามารถวางแผน การผลิตและลงทุนก่อสร้างโรงงานผลิตอุปกรณ์ผลิตกำลังไฟฟ้าจากเซลล์แสงอาทิตย์ ซึ่งมีผลทำไฟ้ได้อุปกรณ์ที่ไข้มีราคาถูกลง เนื่องจากมีการแข่งขันที่สูงและยังทำไฟ้ราคาค่าผลิตไฟฟ้าต่อหน่วยลดลง [4] ปจจุบันการพยากรณ์หรือการทำนายจึงไม่ไข่เรื่องง่าย ต้องอาศัยสมการทางคณิตศาสตร์ที่ซับซ้อนและยุ่งยากในการ คำนวณ หรือหากอาศัยแต่ข้อมูลทางสถิติย้อนหลังอาจมีความคลาดเคลื่อนสูงอันเนื่องจากจากการเพิ่มขึ้นอย่างไม่เป็น เชิงเส้น

ซึ่งในบทความนี้จะนำเสนอการพยากรณ์แนวโน้มของการผลิตกำลังไฟฟ้าจากเซลล์แสงอาทิตย์โดยไซ้โครงข่าย ประสาทเทียม ทำให้การพยากรณ์จากข้อมูลที่มีอยู่จำกัดเกิดประโยชน์สูงสุด ไม่ยุ่งยาก ขับข้อน รวดเร็วได้ต่าดวาม ดลาดเคลื่อนต่ำ โดยมีวิธีการที่ใช้ในบทความนี้ คือ นำข้อมลทางสถิติด้านการผลิตพลังงานไฟฟ้าจากเซลล์แสงอาทิตย์ ของโลกในปี ค.ศ.2000 ถึง 2009 [2],[3] ,วาคาน้ำมันในตลาดโลกในปี ค.ศ.2000 ถึง 2009,วาคาแผงเซลล์แสงอาทิตย์, การเจริญเติบโตของอุตสาหกรรม PV ป้อนเข้าระบบโคร่งข่ายประสาทเทียม โดยทดลองปรับตั้งค่าที่เหมาะสมเปรียบ เทียบค่าที่พยากรณ์ใต้กับสถิติจริงเพื่อทำการพยากรณ์แนวโน้มของการผลิตกำลังใฟฟ้าจากเซลล์แสงอาทิตย์ในปีถัดไป

## 2. โครงข่ายประสาทเทียมแบบ Back propagation Feed forward Network

ปจจุบันนี้คอมพิวเตอร์ใต้ถูกนำมาไช้งานอย่างกว้างขวางแต่ยังคงมีชีดความสามารถจำกัดอยู่เมื่อเทียบกับสมอง มนุษย์ซึ่งสมองสามารถจดจำและเรียนรู้จากประสบการณ์ในอดีตและนำปรับไซ้กับสถานการณ์ปจจุบัน ดังนั้นจึงได้มี การศึกษาการทำงานของสมองเพื่อนำมาเป็นแบบจำลองของเซลล์ประสาทโครงข่ายประสาทเทียมและศึกษา กระบวนการเรียนรู้ (Learning Algorithm) โครงข่ายประสาทเทียมได้มีการนำโครงข่ายประสาทเทียมเข้ามาประยุกต์ใช้ ในงานหลายด้านด้วยกันเช่น การพยาการณ์การผลิตกำลังไฟฟ้าจากเซลล์แสงอาทิตย์ [6] , การพยากรณ์ความต้องการ ไฟฟ้าระยะสั้นของสถานีไฟฟ้า [9] ,การไข้โครงข่ายประสาทเทียมในการออกแบบระบบไฟฟ้า สำหรับอาคารขด [10] เป็นต้น

## 2.1 ความสัมพันธ์ระหว่างเซลส์ประสาทกับเซลส์ประสาทเทียม

โครงข่ายประสาทเทียมเป็น อัลกอลิทิมที่เลียนแบบการเรียนรู้ของสมองมนุษย์โดยมีองค์ประกอบของโครงสร้าง พื้นฐานที่สำคัญดังนี้ คือ ยูนิด (Unit), ตัวแปรอินพุต (Input Layer), ตัวแปรเอาต์พุต (Output Layer) และคำถวง น้ำหนัก (Weighted Value) ซึ่งสามารถสรุปความสัมพันธ์ระหว่างเซลล์ประสาทกับเซลล์ประสาทเทียมใต้ดังนี้ [8]

ตารางที่ 1 ความสัมพันธ์ระหว่างเซลล์ประสาทกับเซลล์ประสาทเทียม

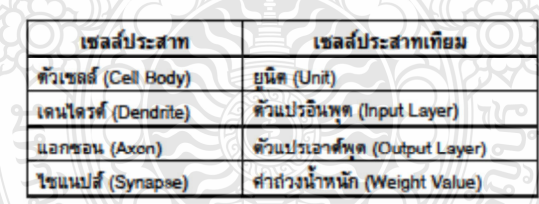

2.2 แบบจำลองนิวรอนหลายอินพ

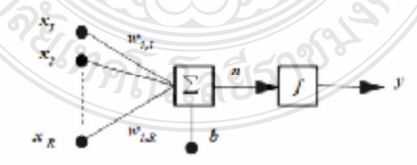

รูปที่ 1 แบบจำลองของนิวรอนหลายอินพุด 200

โครงข่ายประสาทเทียมที่มีอินพุตหลายอินพุต ซึ่ง อินพุต x, , x, ......, x, จะถูกคูณด้วยค่าถ่วงน้ำหนักของแต่ ละอินพุดเป็น w<sub>an</sub> , w<sub>az</sub> ..., w<sub>az</sub> ซึ่งสามารถเขียนเป็นเมตริกซ์ใต้ เรียกว่าเมตริกซ์ค่าถ่วงน้ำหนักมีสัญลักษณ์เป็น Wจะ ถูกรวมเข้ากันเป็นอินพุตของพังก์ชันถ่ายโอน n ตามสมการที่ (1) [8]

$$
n = w_{1,1}x_1 + w_{1,2}x_2 + \dots + w_{1,n}x_n + b \tag{1}
$$

เขียนอยู่ในรูปเมตริกซ์ตามสมการที่ (2)

$$
n = Wx + b \tag{2}
$$

โดยที่เมตริกซ์ W เป็น Row Matrix มีเพียง 1 แถว จะได้เอาต์พุตของนิวรอนตามสมการที่ (3)

$$
Vx + b)
$$
 (3)

โดยที่ x คือ อินพุต

- w คือ คำถ่วงน้ำหนัก
	- $b$  คือ ไบอัส
	- $f$  คือ พังก์ชันถ่ายโอน
	- y คือ เอาต์พด

โดยคำถ่วงน้ำหนัก w และใบอัส b สามารถปรับคำใต้ตามกฎการเรียนรู้และค่าเอาต์พุดจะขึ้นอยู่กับฟังก์ชัน ถ่ายโอน f สามารถกำหนดได้โดยผู้ใช้

 $v = f(l)$ 

## 2.3 พังก์ชันการถ่ายโอน (Transfer Function)

พังก์ชันการถ่ายโอนเป็นตัวกำหนดค่าเอาต์พุด พังก์ชันถ่ายโอนที่ไข้จะเป็นแบบเชิงเส้นหรือแบบไม่เชิงเส้น ก็ได้ พังก์ชันการถ่ายโอนที่ไช้ในการฝึกสอนโครงข่ายประสาทเทียมมือยู่หลายชนิดแบบที่นิยมไช้งานตัวอย่าง เช่น ฟังก์ชันการถ่ายโอนแบบลอกซิกมอยด์ (Log-Sigmoid), ฟังก์ชันการถ่ายโอนแบบ แทนซิกมอยด์ (Tan-Sigmoid) , ฟงก์ชันถ่ายโอนแบบเซ็งเส้น (Linear) ในการนำเสนอนี้ใช้ฟงก์ชันถ่ายโอนแบบแทนซิกมอยต์ (Tan-Sigmoid) ในชั้น ช่อน (Hidden Layer) และพังก์ชันถ่ายโอนแบบเซิงเส้น (Linear) ในชั้นเอาศ์พุต (Output Layer) เพียงพอกับการแก้ไข ปญหา

1. พังก์ชันการถ่ายโอนแบบแทนซิกมอยต์ (Tan-Sigmoid) จะมีค่าระดับอยู่ที่ระหว่าง -1 กับ 1 และมี ความสัมพันธ์ตามสมการที่ (4) [8]

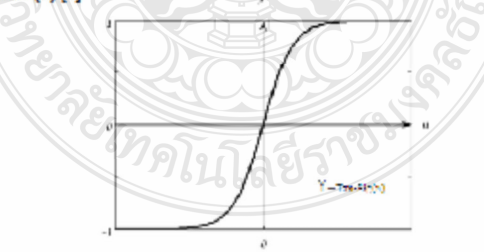

รูปที่ 2 ฟังก์ชันการถ่ายโอนแบบแทนซิกมอยต์ (Tan-Sigmoid)

$$
tansig(n) = \frac{1 - e^{(-n)}}{1 + e^{(-n)}}\tag{4}
$$

2. พังก์ชันการถ่ายโอนแบบเชิงเส้น (Linear) จะมีค่าระดับเป็นเชิงเส้นและมีความสัมพันธ์ตามสมการที่ (5)

 $[8]$ 

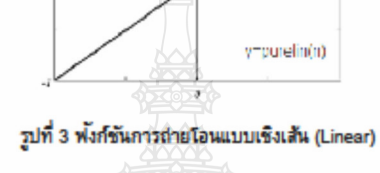

$$
purelin(n) = n \tag{5}
$$

2.4 โครงสร้าง Back propagation Feed forward Network

Back propagation Feed forward Network เป็นโครงชายวิธีหนึ่งที่ใช้กันอย่างแพร่หลายและมีกฎของ การ เรียนรู้ (learning rules)อยู่ในโครงข่ายประสาทเทียม [6] แลดงพื้นฐานของโครงสร้าง Back propagation Feed forward Network ดังรูปที่ 4

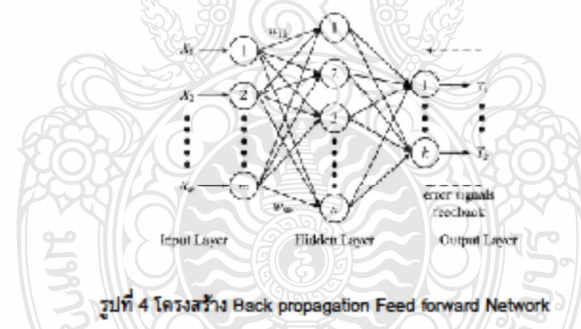

## 3. วิธีการพยากรณ์

กำหนดอินพุดจำนวน 4 อินพุดแต่ละประเภทของอินพุดมีข้อมูลจำนวน 10 ข้อมูลซึ่งนำค่ามาจากปจจัยที่ส่งผล ต่อการผลิตกำลังไฟฟ้าจากเซลล์แลงอาทิตย์ประกอบด้วย

- ก. ราคาน้ำมัน ซึ่งเป็นผลจากความวิกฤติของเชื้อเพลิงที่ใช้ในการผลิตใฟฟ้า [4]
- ข. ราคาแผงเซลล์แสงอาทิตย์ซึ่งถือใต้ว่าเป็นหัวใจหลักของ การผลิตกำลังใฟฟ้าจากเซลล์แสงอาทิตย์ [12]
- ค. อุตสาหกรรมการผลิตอุปกรณ์ PV ซึ่งจะเกี่ยวข้องกับ อุปสงค์และอุปาทาน [13]
- ง. ข้อมูลทางสถิติด้านการผลิตพลังงานใฟฟ้าจากเซลล์แสงอาทิตย์ของโลกในปี ค.ศ.2000 ถึง 2009 [2].[3]

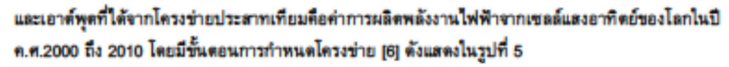

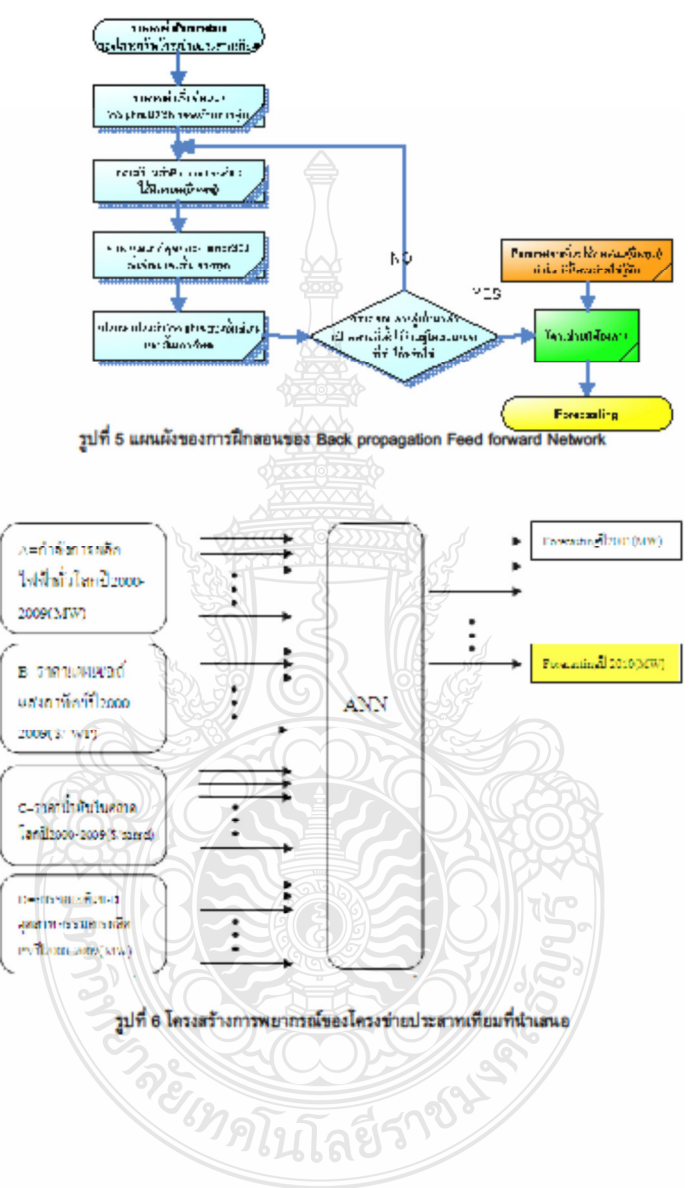

## 4. การทดลองและผลการทดลองเปรียบเทียบกับสถิติ

ได้ทำการสร้างและฝึกสอนโครงข่ายประสาทเทียมด้วยโปรแกรม MATLAB โดยไข้ข้อมูลไนช่วงปี 2000-2008 แล้วนำข้อมูลอีกชุดหนึ่งมาทำการ test คือปี 2009 เพื่อพยากรณ์ปี 2010 ค่าในการพยากรณ์ที่ใต้นำมาเปรียบเทียบกับ ค่าจริงคือค่าการผลิตพลังงานไฟฟ้าจากเซลล์แสงอาทิตย์ของโลกแล้วคำนวณค่าความผิดพลาด Absolute Percentage Error (APE) ตามสมการที่ (6) ซึ่งในการทดสอบ สร้างและฝึกสอนโครงข่ายประสาทเทียมได้ต่าการพยาการณ์การผลิต กำลังไฟฟ้าจากเซลล์แสงอาทิตย์ในปี 2010 เท่ากับ 40,552 MW เทียบกับข้อมลทางสถิติปี 2010 คือ 39,529 MW คิด เป็น ตำความผิดพลาด (APE) เท่ากับ 2.5568 %

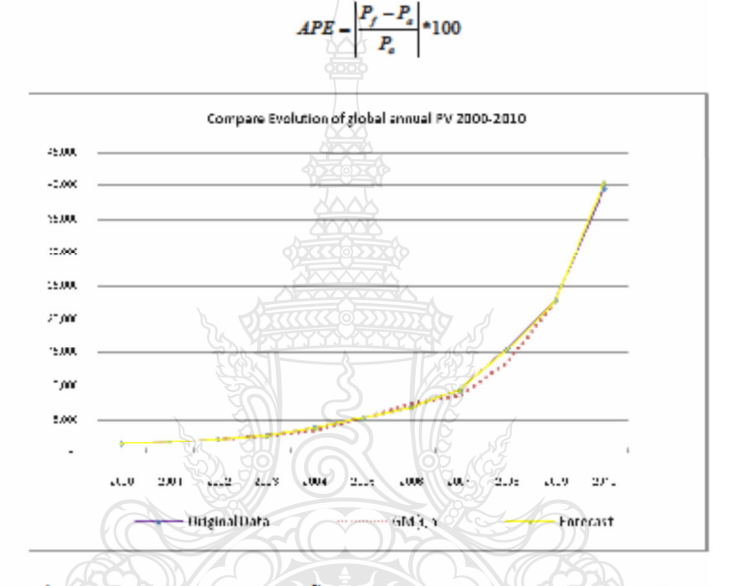

รปที่ 7 เปรียบเทียบการผลิตพลังงานใฟฟ้าจากเซลล์แสงอาทิตย์ของโลกในปี ค.ศ.2000 ถึง 2010

#### 5. สรุป

การพยากรณ์แนวโน้มของการผลิตกำลังไฟฟ้าจากเซลล์แสงอาทิตย์ของโลกเป็นเครื่องมือที่สำคัญสำหรับรัฐบาล และนักลงทนในกำหนดนโยบายและวางแผนงานต่างๆ การพยากรณ์จึงไม่ง่ายที่จะทำใต้เนื่องจากการพัฒนาขึ้นอย่าง รวดเร็วของเทคโนโลยี PV - ซึ่งในงานบทความนี้ใช้ โครงข่ายประสาทเทียมในการพยากรณ์ซึ่งผลการพยากรณ์ในปี ค.ศ.2010 ใต้คำความผิดพลาด (APE) เท่ากับ 2.5568 % ซึ่งเมื่อนำมาเปรียบเทียบกับทฤษฎี GM(1,1) Grey Method ที่มีคำerror เท่ากับ 5,035% ในอนาคตอาจต้องมีช้อมลที่ใช้ในการพยากรณ์ที่มากขึ้นเช่น Forecasting เทคโนโลยี PV นโยบายการส่งเสริมเป็นต้นซึ่งจะทำไห้การพยากรณ์มีประสิทธิภาพมากยิ่งขึ้น ดังนั้น สามารถสรุปใต้ว่า การประยุกต์ใช้โครงข่ายประสาทเทียมในการพยากรณ์สามารถทำให้ มีความแม่นยำสง และง่ายต่อการพยากรณ์

#### 6. กิตติกรรมประกาศ

ขอขอบคุณ นายชานนท์ ชูพงศ์ ที่ให้คำปรึกษาและแนะนำในการใช้งานโครงข่ายประสาทเทียมเพื่อการพยากรณ์

 $(6)$ 

## 204

#### 7. เอกสารอ้างอิง

- [1] The International Energy Agency (IEA ), Technology Roadmap Solar photovoltaic energy.
- [2] The EPIA Global Market Outlook for Photovoltaics (PV) from 2010 to 2014
- [3] THE EPIA GLOBAL MARKET OUTLOOK FOR PHOTOVOLTAICS UNTIL 2015
- [4] Forecasting the Global Photovoltaic Market by Usingthe GM(1,1) Grey Forecasting Method Chi-Yo Huang, Wei-Chang Tzeng, Yu-Wei Liu and Po-Yen
- [5] J.L Deng, Grey System Fundamental Method. Wuhan, China : Huazhong University of cience and Technology, 1982
- [6] The Forecast of the Electrical Energy Generated by Photovoltaic Systems using Neural Network Method, Ting-Chung Yu Department of Electrical Engineering Lunghwa University of Science and Technology Taoyuan, aiwantingyu@mail.lhu.edu.tw
- [7] เอกสารประกอบการสอนวิชาการจัดการอุตสาหกรรม, มหาวิทยาลัยแม่ฟ้าหลวง
- [8] M.T. Hagan, H.B. Demuth and M. Beale., Neural Network Design. Boston: PWS Publishing Company., **1006**
- [9] การพยากรณ์ความต้องการใฟฟ้าระยะสั้นของสถานีใฟฟ้า ย่อยโดยเครือข่ายประสาทร่วมกับ หลักวิธีถ่ายทอด พันธุกรรม,วันชัย จันใกรพล
- [10] การใช้โครงข่ายประสาทเทียมในการออกแบบระบบไฟฟ้า สำหรับอาคารชด,บัณฑิต ฤทธิ์ทอง วิศวกรรมศาสตร มหาบัณฑิต สาขาวิชา วิศวกรรมใฟฟ้า ภาควิชาวิศวกรรมใฟฟ้า คณะวิศวกรรมศาสตร์ มหาวิทยาลัยเทคโนโลยี ราชมงคลชัญบุรี พ.ศ.2553
- [11] เอกสารประกอบการสอนเครือข่ายประสาทเทียมเบื้องต้น, มหาวิทยาลัยเทคโนโลยีสุรนารี
- [12] A PV Roadmap for Europe Wolfgang PALZ Chairman, World Council for Renewable Energy
- [13] PV TECHNOLOGY ROADMAP: MARKET AND MANFUACTURING CONSIDERATIONS
	- A.Skumanich, E.Ryabova, I. J. Malik, S. Reddy, L. Sabnani

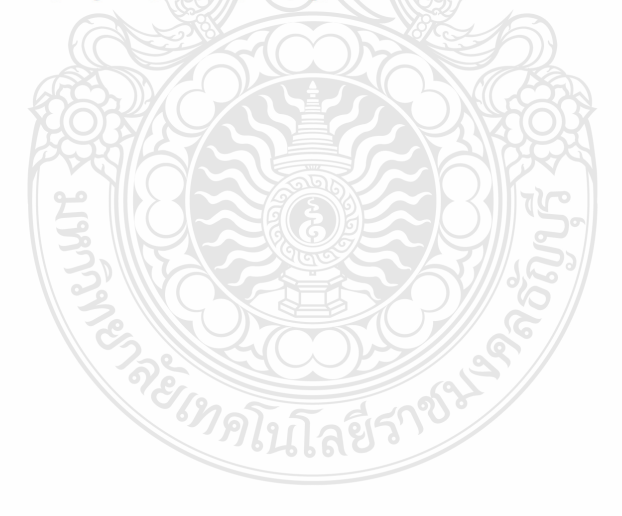

205

# **Electrical Engineering Network 2012**

of Rajamangala University of Technology (EENET 2012)

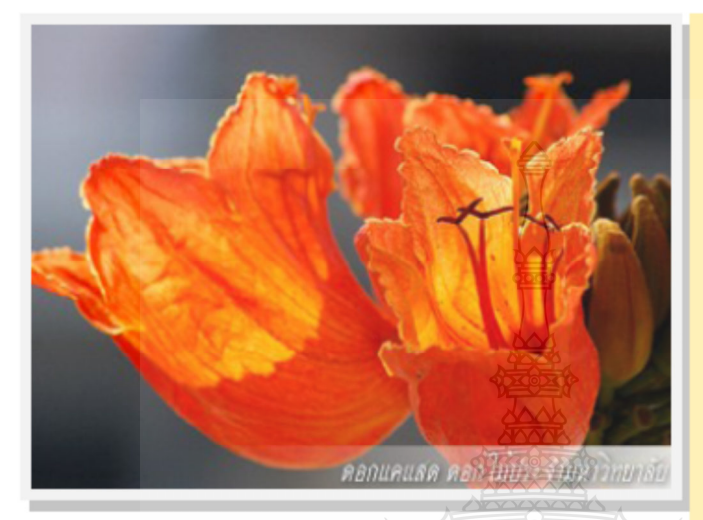

# **CONFERENCE TOPICS**

#### **GROUP 1 (PE)**

Power Electronics, Electric Machines, Motor Control and Drive, Measurement, Control and

#### **GROUP 2 (PW)**

Power System, Transmission and Distribution, High Voltage and Electrical Energy,<br>Generating Systems.

#### **GROUP 3 (RE)**

Renewable Energy, Energy Saving Technologies, Industry Specific Energy Conversion and<br>Conditioning Technologies, Materials for Energy and Environment.

#### **GROUP 4 (TE)**

Telecommunication, Electronics, Information and Communication Technologies,<br>Antennas, Microwave Theory and Techniques.

#### **GROUP 5 (CP)**

**Computer Techn** eies and Network. Computer Gra ire Mar e Leon ne a **Computer Interaction.** 

#### **GROUP 6 (GN)**

University of the Engineering, Simulation Software and Design tools, Related Topics<br>In Electrical Engineering,<br>In Electrical Engineering,

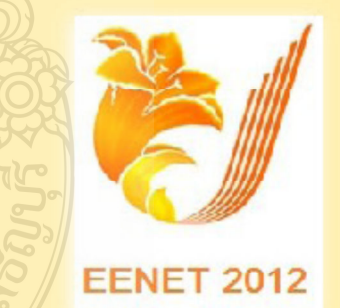

**GRAND PARADISE HOTEL** Nong Khai, THAILAND April 3-5, 2012

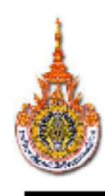

การประชุมวิชาการเครือข่ายวิศวกรรมไฟฟ้า มหาวิทยาลัยเทคโนโลยีราชมงคล Electrical Engineering Network of Rajamangala University, EENET2012 http://dee.ea.rmuti.ac.th/eenet2012

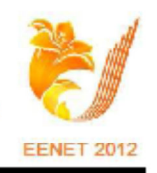

22 กุมภาพันธ์ พ.ศ. 2555

เรื่อง ตอบรับบทความสำหรับการประชุมวิชาการ EENET2012

เรียน คุณบัณฑิต ปานท้วม คุณสมชัย หิรัญวโรตม และคุณวันชัย ทรัพย์สิงห์

ตามที่ท่านได้ส่งบทความเรื่อง "การพยากรณ์แนวโน้มของการผลิตกำลังไฟฟ้าจากโฟโตโวลทาอีกโดย ใช้โครงข่ายประสาทเทียม" เพื่อเข้าร่วมประชุมวิชาการเครือข่ายวิศวกรรมไฟฟ้ามหาวิทยาลัยเทคโนโลยีราช มงคล ครั้งที่ 4 EENET2012 ระหว่างวันที่ 3-5 เมษายน พ.ศ. 2555 ณ โรงแรมแกรนด์พาราไตซ์ จังหวัด หนองคาย นั้น

ในการนี้ คณะกรรมการดำเนินงานประชุมวิชาการประจำเครือข่ายมีความยินดี ที่จะเรียนให้ท่าน ทราบว่า บทความเรื่องดังกล่าวได้ <u>ผ่**านการพิจารณา** โดยผู้ทรงคุณวุฒิให้นำเสนอในที่ประชุมวิชาการ</u> เครือข่ายวิศวกรรมไฟฟ้ามหาวิทยาลัยเทคโนโลยีราชมงคล ครั้งที่ 4 EENET2012 แล้ว

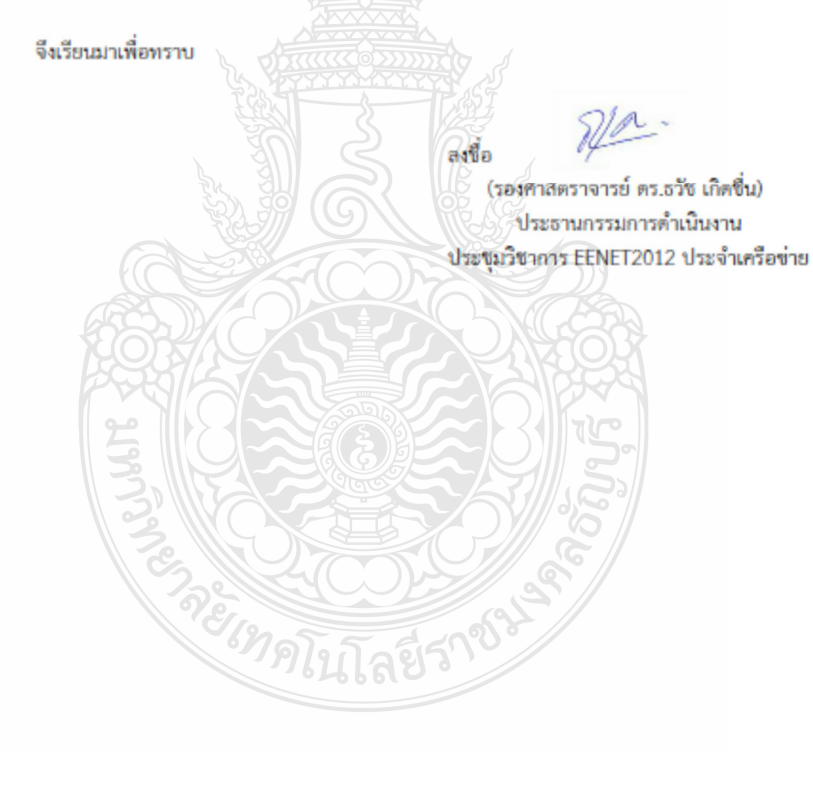

การประชุมวิชาการเครือข่ายวิศวกรรมใฟฟ้า มหาวิทยาลัยเทค โนโลยีราชมงคล ครั้งที่ 4 วันที่ 3-5 เมษายน 2555

# รายชื่อผู้พิจารณาบทความการประชุมเครือข่ายวิชาการวิศวกรรมไฟฟ้า มหาวิทยาลัยเทคโนโลยีราชนงคล ครั้งที่ 4

รศ. คร.วิระเชษฐ์ ขันเงิน รศ. คร.วิจิตร กิณเรศ รศ. คร.มนตรี ศิริปรัชญานันท์ รศ. คร.เวดิน ปียะรัตน์ รศ คร.เคชา พวงดาวเรื่อง รศ. คร.วิบูลย์ ชื่นแขก รศ. คร. เสถียร ธัญญศรีรัตน์ ผส. คร.แนบบุญ หุนเจริญ ผศ. คร.อภินันท์ อุรโสภณ พศ. คร.วรวัฒน์ เสงี่ยมวิบล ผศ. คร.อาทิตย์ โสตร โยม ผศ ดระผด็จ เผ่าละฉฉ ผศ. คร.กองพล อาริรักษ์ คร.ยทธนา ขำสวรรณ์ คร.นิวัตร์ อังควิศิษฐพันธ์ รศ.คร.โกศล โอพารไพโรจน์ คร.อเทน คำน่าน นายณรงค์ นันทุกศุล ผศ กฤษดา ยิ่งขยัน นายเอกทัศน์ พฤษวรรณ คร.จัดดฤทธิ์ ทองปรอน ผศ.ชาญชัย เคชธรรมรงค์ คร จักรกอนณ์ เคลื่อบวัง นายสมนึก เครือสอน นายทัศนะ ถมทอง นายณรงค์ฤทธิ์ พิมพ์คำวงศ์ ผศ อภิศักดิ์ ขับแก้วหล้า

มหาวิทยาลัยเทคโนโลฮีราชมงคลล้ำนนาภาคพายัพ เชียงใหม่ มหาวิทยาลัยเทคโนโลฮีราชมงคลล้านนาภาคพายัพ เชียงใหม่ มหาวิทยาลัยเทคโนโลฮิราชมงคลล้ำนนาภาคพายัพ เชียงใหม่ มหาวิทยาลัยเทคโนโลฮีราชมงคลล้านนาภาคพายัพ เชียงใหม่ มหาวิทยาลัยเทคโนโลฮีราชมงคลล้านนาภาคพายัพ เชียงใหม่ มหาวิทยาลัยเทคโนโลฮีราชมงคลล้านนาภาคพายัพ เชียงใหม่ มหาวิทยาลัยเทคโนโลฮีราชมงคลล้านนาภาคพายัพ เชียงใหม่ มหาวิทยาลัยเทคโน โลฮิราชมงคลล้านนา เขตพื้นที่ตาก มหาวิทยาลัยเทคโนโลฮิราชมงคลล้านนา เขตพื้นที่ตาก มหาวิทยาลัยเทคโนโลยีราชมงคลล้ำนนา เขตพื้นที่ตาก มหาวิทยาลัยเทคโนโลยีราชมงคลล้านนา เขตพื้นที่ตาก มหาวิทยาลัยเทคโนโลยีราชมงคลล้านนา เขตพื้นที่ตาก

การประชุมวิชาการเครือข่ายวิศวกรรมไฟฟ้า มหาวิทยาลัยเทค โนโลยีราชมงคล ครั้งที่ 4 วันที่ 3-5 เมษายน 2555

ผศ.สุรสิทธิ์ แสนทอน นายเอกลักษณ์ สมนพันธ์ บายปริชา มหาไม้ นายก่อเกียรติ อ๊อคทรัพย์ รศ.คร.ธวัช เกิดขึ้น คร.พินิจ คริธร ผส.ประเสริฐ เพื่อนหมื่นไวย ผศ.พันธ์พงศ์ อภิชาตกล ผศ.สทธินันท์ ด้นโพธิ์ ผศ.ศิริชัย ลาภาสระน้อย ผศ.กฤตวิทย์ บัวใหญ่ ผศ.วฒิชัย สง่างาม นายกิตติวุฒิ จีนนะบุตร นายร่งเพชร ก่องนอก นายเอกจิต คุ้มวงศ์ นางอยา คงเมือง บายชิติสรรค์ วิชิโต คร วรรณรีย์ วงศ์ไตรรัตน์ นายบณช่วย เจริณผล นายวุฒิวัฒน์ คงรัตนประเสริฐ นายชศักยุ กมลขันติธร บายวิบัย เมราวิทิต นายชาณฤทธิ์ ธาราสันติสข นายประหยัด กองสข นายภัทรพงศ์ อัญชันภาติ นายสมพล โคศรี นายทัศพันธ์ สุวรรณทัด นายจตรงค์ จตรเชิคชัยสกุล นายพนศรี วรรณการ คร.ณัฐพงศ์ พันธุนะ

มหาวิทยาลัยเทคโนโลฮิราชมงคลล้านนา เขตพื้นที่คาก มหาวิทยาลัยเทคโนโลยีราชมงคลล้านนา เขตพื้นที่ตาก มหาวิทยาลัยเทคโนโลยีราชมงคลล้านนา เขตพื้นที่ตาก มหาวิทยาลัยเทคโนโลยีราชมงคลล้านนา เขตพื้นที่ตาก มหาวิทยาลัยเทคโนโลฮิราชมงคลอีสาน จ.นครราชสีมา มหาวิทยาลัยเทคโนโลฮีราชมงคลอีสาน จ.นครราชสีมา มหาวิทยาลัยเทคโนโลยีราชมงคลอีสาน จ.นครราชสีมา มหาวิทยาลัยเทคโนโลฮีราชมงคลอีสาน จ.นครราชสีมา มหาวิทยาลัยเทคโนโลยีราชมงคลอีสาน จ.นครราชสีมา มหาวิทยาลัยเทคโนโลฮีราชมงคลอีสาน จ.นครราชสีมา มหาวิทยาลัยเทคโนโลฮิราชมงคลอีสาน จ.นครราชสิมา มหาวิทยาลัยเทคโนโลยีราชมงคลอีสาน จ.นครราชสีมา มหาวิทยาลัยเทคโนโลยีราชมงคลลีสาน จ นครราชสีมา มหาวิทยาลัยเทคโนโลยีราชมงคลอีสาน จ นครราชสีมา มหาวิทยาลัยเทคโนโลฮีราชมงคลอีสาน จ.นครราชสีมา มหาวิทยาลัยเทคโนโลฮีราชมงคลอีสาน จ.นครราชสีมา มหาวิทยาลัยเทคโนโลยีราชมงคลวิสาน จ นครราชสีมา มหาวิทยาลัยเทคโนโลฮีราชมงคลอีสาน จ.นครราชสีมา มหาวิทยาลัยเทคโน โลยีราชมงคลกรงเทพจ.กรงเทพฯ มหาวิทยาลัยเทคโนโลฮีราชมงคลกรุงเทพจ.กรุงเทพฯ มหาวิทยาลัยเทคโนโลฮีราชมงคลกรงเทพจ.กรงเทพฯ มหาวิทยาลัยเทคโนโลฮิราชมงคลกรงเทพจ.กรงเทพฯ มหาวิทยาลัยเทคโน โลฮีราชมงคลกรุงเทพจ.กรุงเทพฯ มหาวิทยาลัยเทคโนโลยีราชมงคลตะวันออก จ.จันทบริ มหาวิทยาลัยเทคโนโลฮิราชมงคลตะวันออก จ.จันทบริ มหาวิทยาลัยเทคโนโลยีราชมงคลตะวันออก จ.จันทบริ มหาวิทยาลัยเทคโนโลฮิราชมงคลตะวันออก จ.จันทบุรี มหาวิทยาลัยเทคโนโลยีราชมงคลพระนคร จ.กรุงเทพฯ มหาวิทยาลัยเทคโนโลฮิราชมงคลพระนคร จ.กรุงเทพฯ มหาวิทยาลัยเทคโนโลฮิราชมงคลพระนคร จ.กรุงเทพฯ

การประชุมวิชาการเครือข่ายวิศวกรรมใฟฟ้า มหาวิทยาลัยเทค โนโลยีราชมงคล ครั้งที่ 4 วันที่ 3-5 เมษายน 2555

คร.นัฐโชติ รักไทยเจริญชีพ นายนิติพันธ์ คณประเสริง นายธนารัตน์ ต้นมณีประเสริฐ นายศุภวุฒิ เนตร โพธิ์แก้ว นายทง ลานธารทอง นายสมเกียรติ ทองแก้ว ผส.พิชฌ ดาราพงษ์ นายมนัส บุญเทียรทอง นายพนา คสิตากร ผศ.กิจจา ลักษณ์อำนวยการ ผศ โกศล บิธิโสภา ผศ.จรินทร์ จลวานิช บายบิลมิต บิลาศ นายเกรียงไกร เหลืองอ่าพล นายวณพันธ์ วัยวณิ นายณัฏฐ์วรินทร์ ทองรักษ์ ผศ.ศริศักดิ์ น้อยไร่ภมิ ผศ.คร.ประมุข อุณหเลขกะ นางสาวพัชรนันท์ ศรีธนาอทัยคร ผศ.สรายุธ ทองกุลภัทร์ ผศ.วารณี ศรีสงคราม คร.ยทธนา กันทะพะเยา ผศ.เฉลิมพล เรื่องพัฒนาวิวัฒน์ ผศ.กระจ่าง พิทักษ์วงศ์วิทยา คร.ศรีสุดา ไชยทองสุก รศ.นภัทร วัจนเทพินทร์ รคสมพันธ์ อำพาวัน คร.ชวงศ์ วัฒนศักดิ์ภูบาล ผส.วิสุทธิ์ พงศ์พฤกษธาตุ คร.สุริยา แก้วอาษา

มหาวิทยาลัยเทคโนโลยีราชมงคลพระนคร จ.กรุงเทพฯ มหาวิทยาลัยเทคโนโลฮีราชมงคลพระนคร จ.กรงเทพฯ มหาวิทยาลัยเทคโนโลยีราชมงคลพระนคร จ.กรุงเทพฯ มหาวิทยาลัยเทคโนโลฮีราชมงคลพระนคร จ.กรุงเทพฯ มหาวิทยาลัยเทคโนโลฮิราชมงคลพระนคร จ.กรุงเทพฯ มหาวิทยาลัยเทคโนโลฮีราชมงคลพระนคร จ.กรงเทพฯ มหาวิทยาลัยเทคโนโลฮิราชมงคลพระนคร จ.กรงเทพฯ มหาวิทยาลัยเทคโนโลฮีราชมงคลพระนคร จ.กรงเทพฯ มหาวิทยาลัยเทคโนโลฮีราชมงคลพระนคร จ.กรงเทพฯ มหาวิทยาลัยเทคโนโลฮิราชมงคลพระนคร จ.กรงเทพฯ มหาวิทยาลัยเทคโนโลฮิราชมงคลพระนคร จ.กรงเทพฯ มหาวิทยาลัยเทคโนโลฮิราชมงคลพระนคร จ.กรงเทพฯ มหาวิทยาลัยเทคโนโลฮิราชมงคลพระนคร จ.กรงเทพฯ มหาวิทยาลัยเทคโนโลยีราชมงคลพระนคร จ.ครงเทพฯ มหาวิทยาลัยเทคโนโลฮีราชมงคลพระนคร จ.กรงเทพฯ มหาวิทยาลัยเทคโนโลยีราชมงคลพระนคร จ.กรุงเทพฯ มหาวิทยาลัยเทคโนโลฮิราชมงคลพระนคร จ.กรงเทพฯ มหาวิทยาลัยเทคโนโลฮีราชมงคลสุวรรณภูมิ จ.นนทบุรี มหาวิทยาลัยเทคโนโลฮีราชมงคลสวรรณภมิ จ.นนทบริ มหาวิทยาลัยเทคโนโลฮีราชมงคลสูวรรณภูมิ จ.นนทบุรี มหาวิทยาลัยเทคโนโลฮิราชมงคลสวรรณภมิ จ.นนทบริ มหาวิทยาลัยเทคโนโลฮิราชมงคลสวรรณภมิ จ.นนทบริ มหาวิทยาลัยเทคโนโลฮีราชมงคลสารรณภูมิ จ.นนทบริ มหาวิทยาลัยเทคโนโลฮีราชมงคลสวรรณภมิ จ.นนทบริ มหาวิทยาลัยเทคโนโลฮีราชมงคลสวรรณภูมิ จ.นนทบุรี มหาวิทยาลัยเทคโนโลฮีราชมงคลสวรรณภมิ จ.นนทบริ มหาวิทยาลัยเทคโนโลฮีราชมงคลศรีวิชัย จ.สงขลา มหาวิทยาลัยเทคโนโลฮิราชมงคลศรีวิชัย จ.สงขลา มหาวิทยาลัยเทคโนโลยีราชมงคลศรีวิชัย จ.สงขลา มหาวิทยาลัยเทคโนโลฮิราชมงคลอีสาน วิทยาเขตสกลนคร

การประชุมวิชาการเครือข่ายวิศวกรรมใฟฟ้า มหาวิทยาลัยเทค โนโลยีราชมงคล ครั้งที่ 4 วันที่ 3-5 เมษายน 2555

คร.นิธิโรจน์ พรสุวรรณเจริญ ดร เมรา ทัศตร คร.นำพน พิพัฒน์ไพบลย์ ผศ.วิชัย ครองกิจศิริ นายเลควิทย์ หายัควงน์ นายวิระ ธันยาภิรักษ์ นายรัก สกลพงศ์ นายนครินทร์ คริปัญญา นายกฤตยา สมสัย นายจงเจริญ ค้มบญ นายกฤษฎา บณมีวิเศษ นายจีระพงศ์ ศรีวิชัย นายวิระชัย จรบรมย์ นายปฏิวัติ บณมา นายเฉลียว เกตแก้ว ผศ.คร.ปริชา สาคะรังค์ คร กัดวัฒน์ จันทร์ตรี นายไพบูลย์ เกียรติสุขคณรร รค.พันธ์ พิริยะวรรธน์ พศ.ประวิช เปรียบเหมือน พศ.คร.ศักดิ์ระวิระวิกล ผส ประยงค์ เสาร์แค้ว ผศ.จักรวัฒน์ บุตรบณช คร.สระ ดันดี คร คเรงค์ สีหาจ่อง หีรัญวโรคม ผศ.ดร.สมชัย ทรัพย์สิงห์ ผศ.ดร.วันชัย ผศ.วิชัย ผดุงศิลป์ พศ.ศิริรัย  $119.31331$ ผศ.ณัฐวุฒิ โสมะเกษตรินทร์

มหาวิทยาลัยเทคโนโลยีราชมงคลอีสาน วิทยาเขตสอลนคร มหาวิทยาลัยเทคโนโลฮีราชมงคลอีสาน วิทยาเขตสถลนคร มหาวิทยาลัยเทคโนโลยีราชมงคลอีสาน วิทยาเขตสกลนคร มหาวิทยาลัยเทคโนโลฮีราชมงคลอีสาน วิทยาเขตสกลนคร มหาวิทยาลัยเทคโนโลฮีราชมงคลอีสาน วิทยาเขตสกลนคร มหาวิทยาลัยเทคโนโลฮีราชมงคลอีสาน วิทยาเขตสกลนคร มหาวิทยาลัยเทคโนโลฮีราชมงคลอีสาน วิทยาเขตสกลนคร มหาวิทยาลัยเทคโนโลฮีราชมงคลอีสาน วิทยาเขตสกลนคร มหาวิทยาลัยเทคโนโลฮิราชมงคลอีสาน วิทยาเขตสกลนคร มหาวิทยาลัยเทคโนโลฮีราชมงคลอีสาน วิทยาเขตสกลนคร มหาวิทยาลัยเทคโนโลฮิราชมงคลอีสาน วิทยาเขตสกลนคร มหาวิทยาลัยเทคโนโลฮีราชมงคลอีสาน วิทยาเขตสกลนคร มหาวิทยาลัยเทคโน โลฮิราชมงคลอีสาน วิทยาเขตสกลนคร มหาวิทยาลัยเทคโนโลยีราชมงคลสวรรณภมิ จ.สพรรณบริ มหาวิทยาลัยเทคโนโลยีราชมงคลสวรรณภูมิ จ.สพรรณบุรี มหาวิทยาลัยเทคโนโลฮีราชมงคลสูวรรณภูมิ จ.สุพรรณบุรี มหาวิทยาลัยเทคโนโลฮิราชมงคลสุวรรณภูมิ จ.สุพรรณบุรี มหาวิทยาลัยเทคโนโลฮีราชมงคลสุวรรณภูมิ จ.สุพรรณบุรี มหาวิทยาลัยเทคโนโลฮิราชมงคลอิสาน วิทยาเขตขอนแก่น มหาวิทยาลัยเทคโนโลยีราชมงคลอีสาน วิทยาเขตขอนแก่น มหาวิทยาลัยเทคโนโลฮิราชมงคลอิสาน วิทยาเขตขอนแก่น มหาวิทยาลัยเทคโบโลฮิราชมงคลลีสาบ วิทยาเขตขอบแก่บ มหาวิทยาลัยเทคโนโลฮิราชมงคลอีสาน วิทยาเขตขอนแก่น มหาวิทยาลัยเทคโนโลยีราชมงคลอิสาน วิทยาเขตขอนแก่น มหาวิทยาลัยเทคโนโลฮีราชมงคลอีสาน วิทยาเขตขอบแค่น มหาวิทยาลัยเทคโนโลยีราชมงคลรัญบริ มหาวิทยาลัยเทคโนโลฮิราชมงคลชัญบุรี มหาวิทยาลัยเทคโนโลฮิราชมงคลชัญบริ มหาวิทยาลัยเทคโนโลฮิราชมงคลชัญบริ มหาวิทยาลัยเทคโน โลฮิราชมงคลรัญบุรี

การประชุมวิชาการเครือข่ายวิศวกรรมไฟฟ้า มหาวิทยาลัยเทคโนโลยีราชมงคล ครั้งที่ 4 วันที่ 3-5 เมษายน 2555

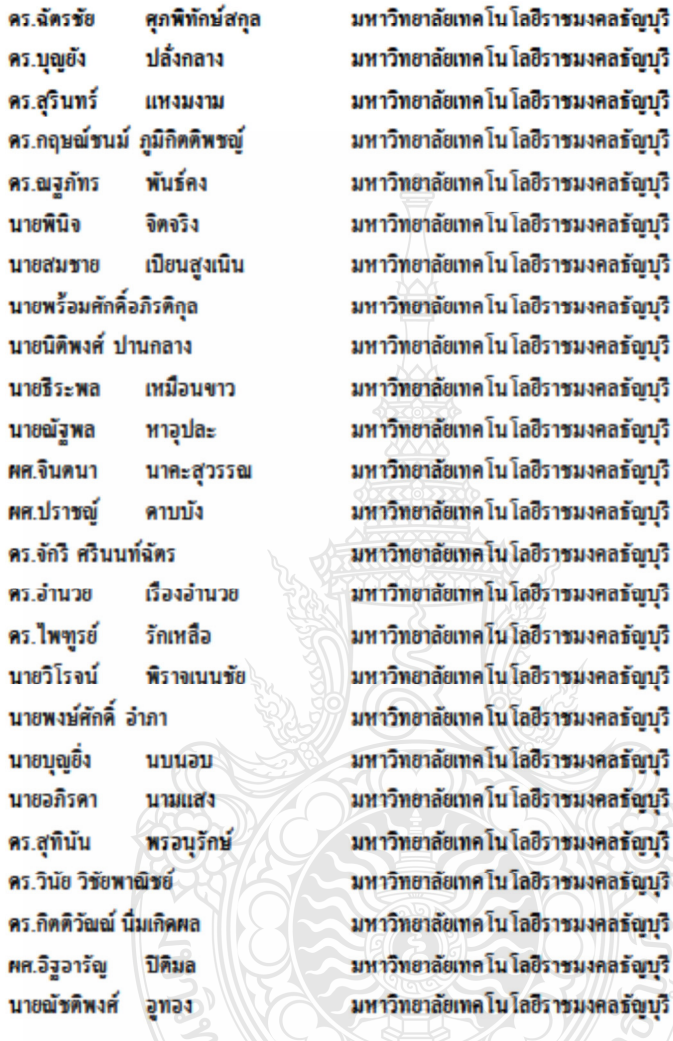

**EASTER** 

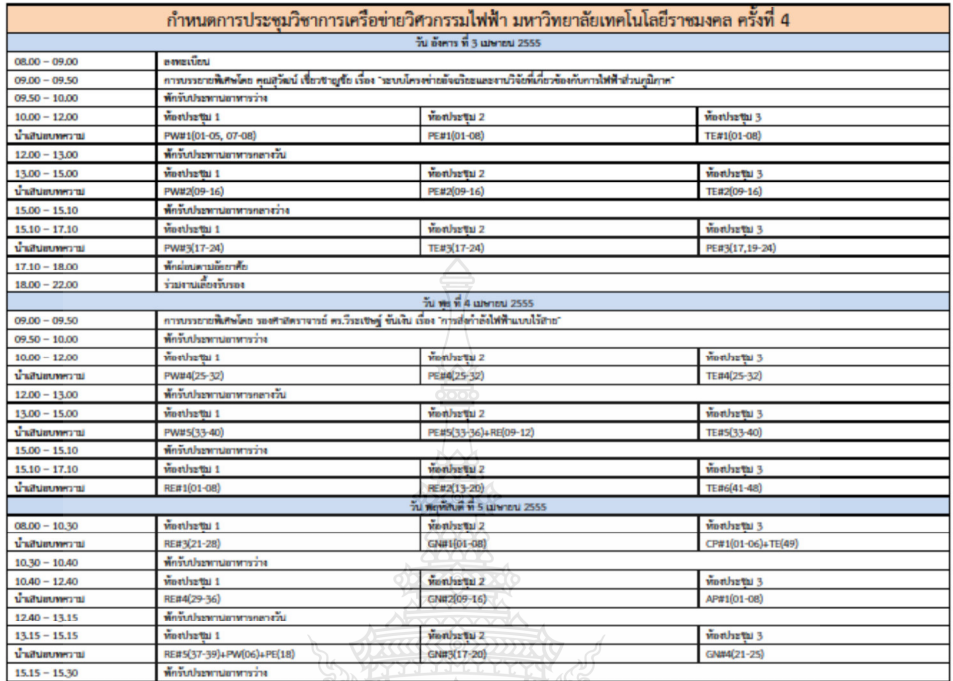

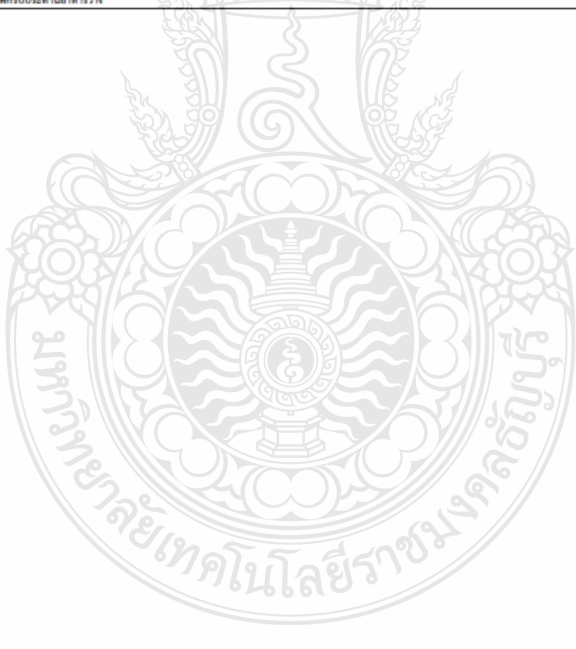

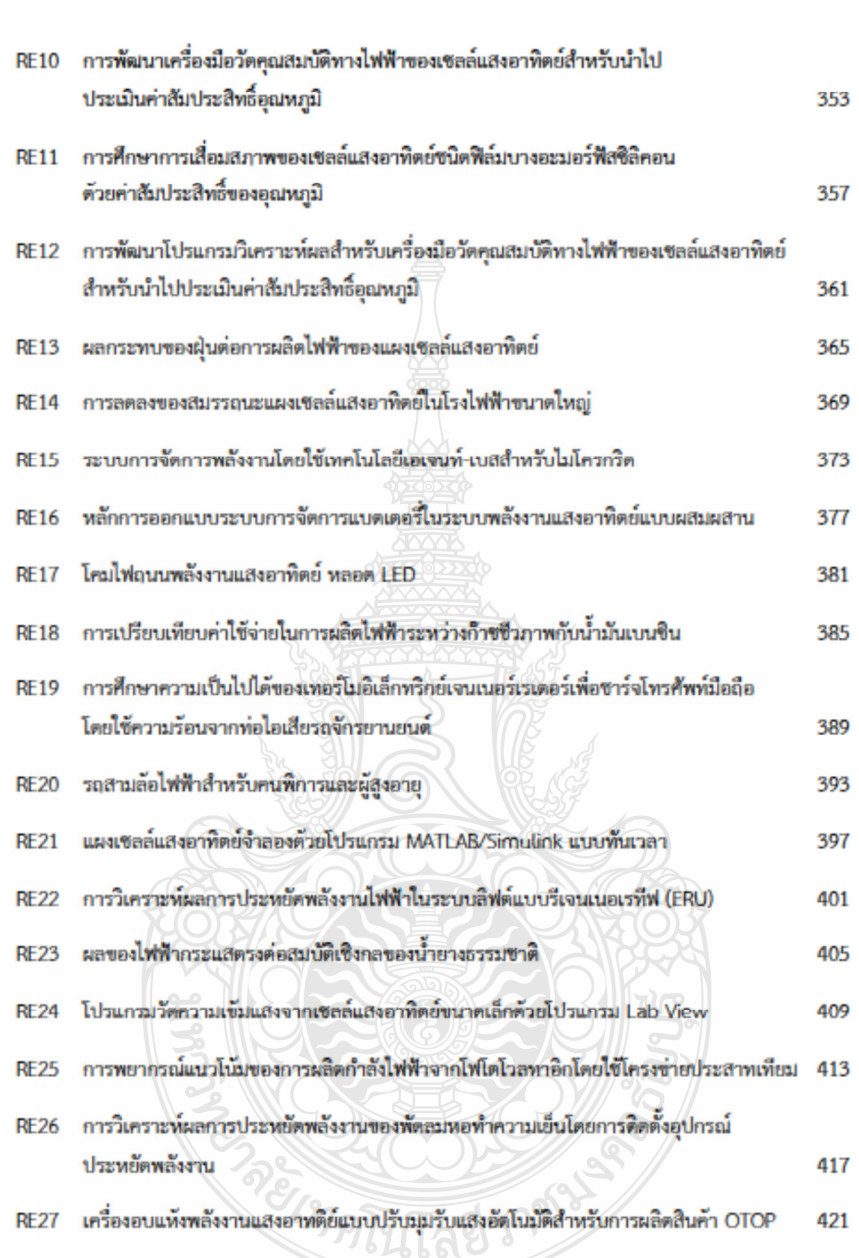

# คารประชุมวิชาการเครือข่ายวิตวกรรมไฟฟ้า มหาวิทยาลัยเทคโนโลยีราชมงคล ครั้งที่ 4 วันที่ 3-5 เมษายน 2555

คารประชุมวิชาคารเครือข่ายวิศวครรมให้ฟ้า มหาวิทยาลัยเทคโน โลยิราชมงคล ครั้งที่ 4 วันที่ 3-5 เมษายน 2555

การพยากรณ์แนวโน้มของการผลิตกำลังไฟฟ้าจากโฟโตโวลทาธิก

#### โดยใช้โครงข่ายประสาทเทียม

#### Forecasting the Roadmap of PV Power Generation Using Neural Network

#### บัณฑิต ปานท้วม, สมชัย ทีวัญวโรคม, วันข้อ ทวัพย์สิงท์

ภาควิชาวิศวกรรมให้ฟ้า คณะวิศวกรรมศาสตร์ มหาวิทยาลัยเทคโนโลยีราชมงคลรัญบุรี ฉนนรังสิต-นครนายก คำบอดลองหก อำเภอรัญบุรี จังหวัดปทุมรานี 12110 ไทรศัพท์ 0-2549-3571, 08-1209-1211 ไทรสาร 0-2549-3422 E-mail:birdyl9@hotmail.com

1. unun

#### บทกัดย่อ

การผลิตกำลังไฟฟ้าจากเขลล์แสงอาทิตย์ใช้รูปแบบของ แตงไฟไดไวอพาอิก (Photovoltaic (PV) Panal)ของไอกในรอบ 10.ปีที่ ค่านมาใต้มีการใช้งานเพิ่มขึ้นและมีการพัฒนาเทคไนไลยีขึ้นอย่าง cherr การพยากรณ์แนวไน้มของการผลิตกำลังไฟฟ้าจากเขตก์ แหลดาทีลด์ เป็นสิ่งจำเป็นสำหรับการกำหนดนโยบายพลังงานของ รัฐบาลและเป็นประโยชน์ในการคัดสินใจลงทุน ลดความเสี่ยงและวาง แผนการผลิตอย่างแม่นอำ การพยากรณ์หรือการทำนาย ไม่ไข่เรื่องจ่าย ด้งนั้นงานวิจัยนี้จึงเป็นการนำเสนอการพยากรณ์แนวไน้มของการผลิต กำลังไฟฟ้าจากเขตต์แสงอาทิตอ์ของไลก ไดยอาศัยข้อมูลทางสุดิติที่ เกี่ยวข้องดั้งแต่ปี ค.ศ.2000-2010 อาทิ พิกัลการผลิตกำลังไฟฟ้าจากเขตต์ แสงอาทิตอ์ของโลก ราคาน้ำมัน ราคาอุปกรณ์ของ PV การเดิมไตของ อุตสาหกรรมของ PV โดยนำตัวแปรตั้งกล่าวมาใช้ในการฟึกสอน โครงข่ายประสาทเทียม เปรียบเทียบผลกับวิธีการพยากรณ์แบบแกย์ (GM (1,1) Gray Forecasting Method) และข้อมูลทางสติศิลลการศึกษาพบว่า การพยากรณ์มีความแม่นยำมีความคอาดเคลี่ยนร้อยละ 2.5568

คำสำคัญ : การพยากรณ์แนว ใน้มการผลิตกำลังให่ฟ้าจากไฟไต ไวลทาชิก **Tesashinksamuflau** 

#### Ahetract

The Photovoltaics (PV) Power Generation has been the fastest emerging energy technology during the past decade. Precise predictions of the PV Power Generation are essential for the governments'energy policy definitions, firms' expansion of their production of PV related equipment as well as investors' decisions regarding to investments in PV related firms. . An accurate prediction of the Roadmap PV Power Generation of global is not easy. So research is present forecasting the Roadmap PV Power Generation of global. Using data of the year 2000 to 2009 predictions of the solar Generation based on the historical PV data i.e. Photovoltaics (PV) Power Generation , the oil price, the PV module price, the prosper industry PV. Using Neural Network Method to compare with GM (1,1) Gray Forecasting Method and historical PV data the around 2.5568 % forecast error

แหล่งพลังงานที่สำคัญของโลก ส่วนใหญ่ได้มาจากเชื้อเพลิง ฟอสซิล ได้แก่ น้ำมัน ก็พรรรมชาติ และ อ่านหิน อ้วนแล้วแต่เป็น พลังงานซึ่งมีอยู่อย่างจำกัดเมื่อมีการเดิมโดทางเทคโนโลยี เศรษฐกิจ และสังคมจึงทำให้การบริโภคพลังงานเป็นไปอย่างมหาศาล และเกิดผล กระทบต่อสิ่งแวดด้อมจากการใช้เชื้อเพลิงฟอสซิล Seammonder ุมากมาย การแสวงหาแหล่งพลังงานทดแทนจึงเจ้ามามีบทบาทมากขึ้น ้และพลังงานแสงอาทิตย์ จึงเป็นอีกทางเลือกหนึ่งที่มีแนวไน้มพัฒนาขึ้น clincessie

ในปัจจุบันการผลิตกำลังไฟฟ้าจากเขลล์แสงอาทิตย์ ผลิตได้ .<br>ประมาณร้อยละ 5 ของการผลิตไฟฟ้าทั้งโลก แต่มีแนวไน้มของสัตส่วน การคลิตกำลังไฟฟ้าจากเซลล์แสงอาทิตต์เป็น ร้อยละ 11 ในปี 2030 เป็น ร้อยละ 20 ในปี 2050 และมากกว่า ร้อยละ 60 ในปี 2100 [1] ทำให้ พธังงานแสงอาทิตย์เป็นพธังงานที่มีความสำคัญของโลกในอนาคต [2]

การพยากรณ์หรือการทำนายแนวไน้มการผลิตกำลังไฟฟ้าจาก เซอล์แฮงอาทิตย์ของโลก เป็นเรื่องสำคัญที่ภาครัฐต้องพิจารณา หากไม่ มีการเครื่องการวิจัย วางแผนและพัฒนาพลังงานทดแทนแล้ว ในอนาคต อาจจะได้รับผลกระทบ ออ่างรุนแรงจากสถานการณ์ทางด้านพลังงาน อย่างแน่นอน ทั้งยังเป็นข้อมูลให้ผู้หลิดอุปกรณ์หลิดกำลังให้ฟ้าจากเขลล์ แสงอาทิตอ์สามารถวางแคน การผลิตและลงทุนก่อสร้างโรงงานผลิต ดูปกรณ์ผลิตกำลังไฟฟ้าจากเขลล์แสงอาทิตย์ ซึ่งมีผลทำให้ได้ดูปกรณ์ที่ ใช้มีราคาถูกตร เพื่องจากมีการแข่งขันที่สูงและอังทำให้ราคาค่าผลิต ไฟฟ้าต่อหน่วยอดลง [4] ปัจจุบันการพยากรณ์หรือการทำนายจึงไม่ไข่ เรื่องง่าย ต้องอาศัยสนุการทางคณิตศาสตร์ที่ขับข้อนและอ่งยากในการ หรือหากอาศัยแต่ข้อมูลทางสถิติอ้อนหลังอาจมีความคลาด **Aniva** เคลื่อนสูงอันเนื่องจากการเพิ่มขึ้นอย่างไม่เป็นเขิงเต้น

ชื่งในบทความนี้จะนำเฮนอการพยากรณ์แนวไน้มของการ หอิดกำลังไฟฟ้าจากเขอนี้แสงอาทิตย์ไดยใช้โครงข่ายประสาทเทียม ทำ ให้การพยากรณ์จากข้อมูลที่มีอยู่จำกัดเกิดประโยชน์สูงสุด ไม่อุ่งยาก โดยมีวิธีการที่ใช้ใน รับร้อน รวดเร็วได้ทำความคลาดเคลื่อนดำ นทความนี้ คือ นำข้อมูลทางสถิติด้านการผลิตพลังงานไฟฟ้าจากเขลล์ แสงอาทิตย์ของโลกในปี ค.ศ.2000 ถึง 2010 [2].[3] ราคาน้ำมันใน ตอาดไอกในปี ค.ศ. 2000 ถึง 2010 ราคาแผงเขตต์แสงอาทิตย์ การเจริญเติบโคของอุตสาหกรรม PV ป้อนเข้าระบบโครงข่ายประสาท เทียม โดยทดลองปรับตั้งค่าที่เหมาะสมเปรียนเทียบค่าที่พยากรณ์ได้กับ

คารประชุมวิชาคารเครือข่ายวิศวครรมให้ฟ้า มหาวิทยาลัยเทคโน โลยิราชมงคล ครั้งที่ 4 วันที่ 3-5 เมษายน 2555

สถิติจริงเพื่อทำการพยากรณ์แนวไน้มของการผลิตกำลังไฟฟ้าจากเขลล์ แสงอาทิตย์ในปียัดไป

## 2. โครงข่ายประสาทเทียมแบบ Back Propagation Feed **Forward Network**

ปัจจุบันนี้คอมพิวเตอร์ได้ถูกนำมาใช้งานออ่างกว้างขวางแต่ อังคงมีชื่อความสามารถจำกัดอยู่เมื่อเทียบกับ สมองมนุษย์ซึ่งสมอง สามารถจดจำและเรียนรู้จากประสบการณ์ในอดีต และนำมาปรับใช้กับ สถานการณ์ปัจจุบัน ดังนั้นจึงได้มีการศึกษาการทำงานของสมองของ มนุษย์เพื่อนำมาเป็นแบบจำลองของเขลล์ประสาทโครงข่ายประสาท เพื่อมและพี่ทพากระบวนการเรือนรู้ (Leaming Algorithm) ได้มีการนำ โครงข่ายประสาทเทียมเข้ามาประยุกค์ไข้ในงานหลายค้านด้วยกัน อาทิ การพยาการณ์การผลิตกำลังให้ฟ้าจากเขลล์แสงยาทิตย์ [5] การพยากรณ์ erintalism ความต้องการใฟฟ้าระยะสั้นของสถานีไฟฟ้า[7] ประสาทเทียมในการออกแบบระบบไฟฟ้าสำหรับอาคารขุด [8] เป็นค้าะ

2.1 ความสัมพันธ์ระหว่างเซลล์ประสาทกับเซลล์ประสาท  $-$ 

โครงข่ายประสาทเทียมปืน อัลกอลิทึมที่เลื่อนแบบเการ เรียนรับองสมองมนุษย์ โดยมืองค์ประกอบของโครงสร้างพื้นขานที่ สำคัญดังนี้ คือ ยูนิต (Unit) ด้วแปรอินทุต (Input Layer) ด้วแปรเอาศ์ทุต (Output Layer) และคำอ่วงน้ำหนัก (Weighted Value) ซึ่งสามารถสรุป ความสัมพันธ์ระหว่างเขตถ์ประสาท กับเขตถ์ประสาทเทียมได้ดังนี้ [6] ดารางที่ 1 ความสัมพันธ์ระหว่างเขตต์ประสาทกับเขตต์ประสาทเทียม

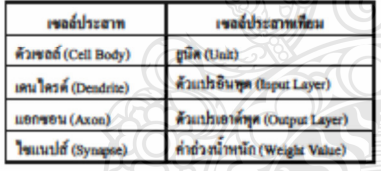

2.2 แบบอำลองนิวรอนหลายอินทุต(Multiple-Input Neural)

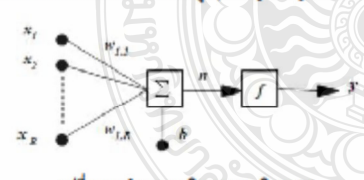

รูปที่ 1 แบบจำลองของนิวรอนหลายอินทุต [6]

โครงข่ายประสาทเทียมที่มีอินทุคหลายอินทุค ซึ่ง อินทุค x, ,  $x_1...$ ,  $x_n$ จะถูกคุณด้วยค่าถ่วงน้ำหนักของแต่ละอินทุดเป็น  $w_{i,t}$  ,  $w_{i,t}$  ,..., w., ซึ่งสามารถเขียนเป็นเมตริกซ์ได้ เรียกว่าเมตริกซ์ค่าถ่วงน้ำหนักมี สัญลักษณ์เป็น # จะถูกรวมเข้ากันเป็นอินพุดของฟังก์ขันถ่ายโอน x ตาม ตนการที่ (1) [6]

$$
1 = w_{11}x_1 + w_{12}x_2 + \ldots + w_{1k}x_k + b \tag{1}
$$

เขียนอยู่ในรูปเมตริกซ์ตามสมการที่ (2)

 $n = Wx+b$  $\overline{c}$ โดยที่ผลรักซ์ # เป็น Row Matrix มีเพียง 1 แถว จะได้เอาส์พูดของ

นิวรอนดามสมการที่ (3)

 $y = f(Wx + b)$  $(3)$ 

w คือ คำช่วงน้ำหนัก Tanel  $x$  คือ อินทุค b คือ ใบอัส r คือ ฟิงก์ขันถ่ายโอน y คือ เอาค์พูด

โดยคำช่วงน้ำหนัก w และ ใบยัส & สามารถปรับคำได้ตามกฎ การเรียนรู้และค่าเอาค์พุดจะขึ้นอยู่กับฟังก์ขันถ่ายโอน / กำหนดโดยผู้ใช้

2.3 ฟังก์ชันการถ่ายโอน (Transfer Function)

ฟังก์ชันการอ่ายโอนเป็นตัวกำหนดค่าเอาต์พุต ฟังก์ชันอ่าย โอนที่ใช้จะเป็นแบบเชิงเส้นหรือแบบไม่เชิงเส้นก็ได้ ฟังก์ชันการอ่าย โอนที่ใช้ในการฝึกตอนไครงข่ายประตาทเทียมมืออู่ทอายชนิดแบบที่ นิยมใช้งานด้วยย่าง อาทิ ฟังก์ชันการอ่ายโอนแบบออกซิกมอยด์ (Log-Sigmoid), ฟิงก์ชันการถ่ายโอนแบบ แทนซิกมอยด์ (Tan-Sigmoid) ฟังก์ชันถ่ายโอนแบบเชิงเต้น (Linear) ในการนำเตนอนี้ใช้ฟังก์ชันถ่าย leumnumrinusen (Tan-Sigmoid) ในชั้นช่อน (Hidden Layer) และ ฟังก์ชันอำชโอนแบบเชิงเฮ้น (Linear) ในชั้นเอาค์พูด (Output Layer) เพื่องพอกับการแก้ไขปัญหา

1. ฟังก์ชันการดำยโอนแบบแทนซิกมออด์ (Tan-Sigmoid) จะมีคำระดับอยู่ที่ระหว่าง -1 กัน 1 และมีความสัมพันธ์ตาม

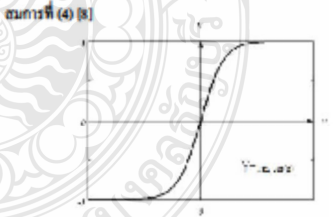

รูปที่ 2 ฟังก์ชันการอ่ายโอนแบบแทนซิกมอยด์ (Tan-Sigmoid) [6]

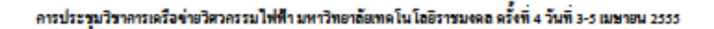

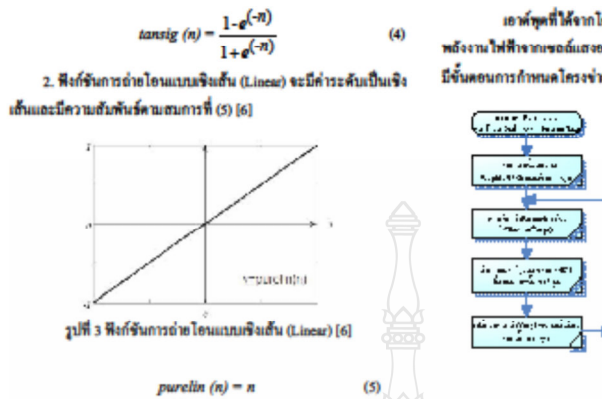

2.4 Insausia Back Propagation Feed Forward Network

Back Propagation Feed forward Network เป็นโครงข่ายวิธี หนึ่งที่ใช้กันอย่างแพร่หลายและมีกฎของ การเรียนรู้ (leaming rules)อยู่ ในโครงข่ายประสาทเทียม [5] แสดงพื้นฐานของโครงสร้าง Back Propagation Feed forward Network #4111# 4

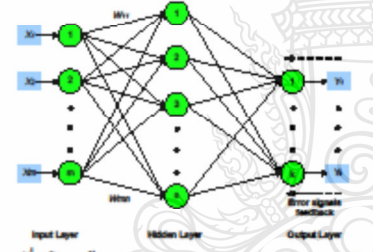

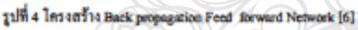

#### 3.วิธีการพยากรณ์

กำหนดอินพุดจำนวน 4 อินพุดแต่ละประเภทของอินพุดมี ข้อมูลจำนวน 10 ข้อมูลซึ่งนำคำมาจากไดรัยที่ส่งพอต่อการผลิต กำลังให้ที่าจากเขตอ์แสงอาทิตอ์ประกอบด้วย ก.ราคาน้ำมัน ซึ่งเป็นความวิกฤติของเชื้อเพลิงที่ไข้ในการผลิตให้ฟ้า [4] ข.ราคาแผลขอด์แสงอาทิตย์ซึ่งเป็นทั่วใจหลักในการผลิตให่ฟ้า [9] ค.อุตสาหกรรมการผลิตอุปกรณ์PVซึ่งจะเกี่ยวข้องกับอุปสงค์และ ethanu [10]

ง. ข้อมูลทางสถิติด้านการผลิตพลังงานให้ฟ้าจากเขตส์แสงอาทิตอ์ของ โลกไฟปี ค.ศ.2000 ถึง 2009 [2] [3]

เอาค์พูดที่ได้จากโครงข่ายประสาทเทียมคือค่าการผลิต พลังงานให้ฟ้าจากเขลล์แสงอาทิตย์ของโลกในปี ค.ศ.2000 ถึง 2010 โดย มีขั้นตอนการกำหนดโครงข่าย [5] ในรูปที่ 5

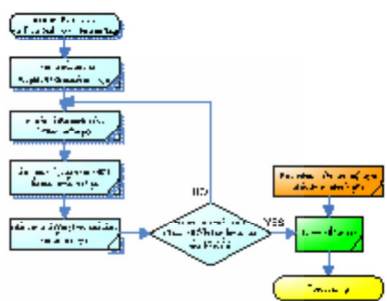

รูปที่ 5 แผนด้อนองการฟึกตอ

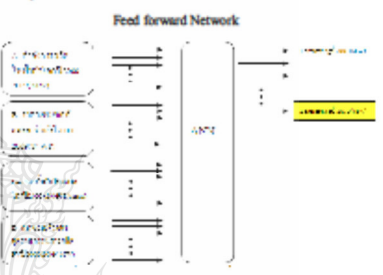

วปที่ 6 โครงสร้างการพยากรณ์ของโครงข่ายประสาทเทียมที่นำเสนอ

#### 4.การทดลองและผลการทดลองเปรียบเทียบกับข้อมูลสติติ

ได้ทำการสร้างและฟักทอนโครงข่ายประสาทเทียบด้วย ไปรแกรม MATLAB โดยใช้ข้อมูลในช่วงปี 2000-2008 แล้วนำข้อมูลอีก ขุดหนึ่งมาทำการ เธง: คือปี 2009 เพื่อพอากรณ์ปี 2010 ค่าในการพยากรณ์ ที่ได้นำมาณ์รียบเทียบกับค่าจริงท็อค่าการผลิตกำลังไฟฟ้าจากเขลล์ แสงอาทิตย์ของโลกแล้วคำนวณค่าความผิดพลาด Absolute Percentage Enor (APE) คนสมการที่ (6) ซึ่งในการทดสอบ สร้างและฝึกสอน ไครงข่ายประสาทเทียมได้คำการทอาการณ์การผลิตกำลังไฟฟ้าจากเขลล์ แสงอาทิตย์ในปี 2010 เท่ากับ 40,552 MW เทียบกับข้อมูลทางสถิติปี 2010 คือ 39,529 MW คิดเป็น ค่าความผิดพอาด (APE) เท่ากับ ร้อยละ 2.5568

 $\mathbb{Z}$ 

 $P_{\rm r}$  dia ammanananananananananan

\*100

$$
\qquad \qquad (6)
$$

## คารประชุมวิชาคารเครือข่ายวิศวครรมไฟฟ้า มหาวิทยาลัยเทคโน โลยีราชมงคล ครั้งที่ 4 วันที่ 3-5 เมษายน 2555

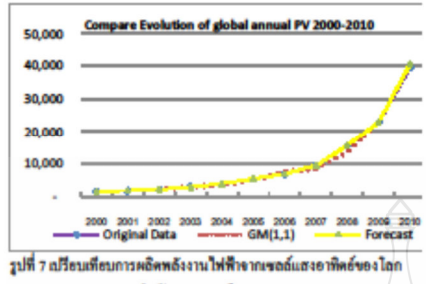

ในปี ค.ศ.2000 ถึง 2010

ดังนั้นจึงนำ actwork ที่ได้จากการฝึกสอน โครงข่ายประสาท เทียม มาพยากรณ์ ปี 2011 ดังรูปที่ 8

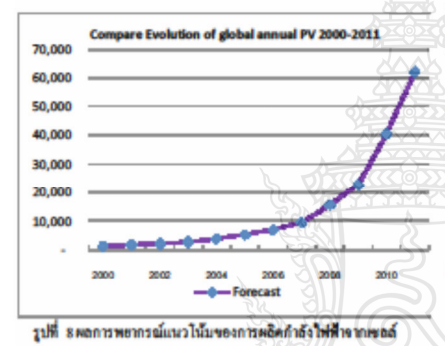

แสงคาทิตย์แคงโลกในปี ค.ศ.2011

จากรูปที่ 8 จะเห็นได้ว่าคราฟมีการการเพิ่มสูงขึ้นทุกปีและมี รูปแบบไม่เป็นเริงเส้นยากต่อการคาดเตา งากผลที่ได้การสร้าง และ These less vienisse mineus distance MATLAB times พยากรณ์แนวไน้มของการผลิตกำลังไฟฟ้าจากเขลล์แสงอาทิตย์ของไลก ในปี ค.ศ. 2011 ได้คำเท่ากับ 62,324 KW

#### $5.031$

การพยากรณ์แนวไน้มของการผลิตกำลังไฟฟ้าจากเขลล์ แสงอาทิตอ์ของโลกเป็นเครื่องมือที่สำคัญสำหรับรัฐบาลและนักองทุน ในกำหนดนโยบายและวางแผนงานด่างๆ การพยากรณ์จึงไม่ง่ายที่จะทำ ได้เนื่องจากการพัฒนาขึ้นอย่างรวดเร็วของเทคโนโออีทางด้าน PV ซึ่งใน งานบทความนี้ไข้ โครงข่ายประสาทเทียมในการพยากรณ์ชื่อหลการ พยากรณ์ในปี ค.ศ.2010 ได้คำความผิดพอาด Absolute Percentage En

(APE) เท่ากับ ร้อยละ 2.5568 ซึ่งเมื่อนำมาเปรียบเทียบกับทฤษฎี GM(1,1) Grey Forecasting Method ที่มีค่าความผิดพลาดเท่ากับร้อย 5.035 และการพยากรณ์ในปี ค.ศ.2011 ได้คำการผลิตกำลังไฟฟ้าจาก เซลล์แสงอาทิตย์ของ โลก เท่ากับ 62,324 KW ในอนาคตอาจต้องมีข้อมูล ที่ใช้ในการพยากรณ์ที่มากขึ้นเช่น เทคโนไออีทางด้าน PV นโยบายการ ส่งเสริมของทางภาครัฐเป็นค้น ซึ่งจะทำให้การพยากรณ์มีประสิทธิภาพ มากยิ่งขึ้น ดังนั้น สามารถสรุปใต้ว่าการประยุกต์ใช้โครงข่ายประสาท เทียมในการพยากรณ์สามารถทำให้ มีความแม่นยำสูง และง่ายต่อการ พยากรณ์

#### 6. กิตติกรรมประกาศ

ขอขอบคุณ นายชานนท์ ชูพงศ์ ที่ให้คำปรึกษาและแนะนำในการ ใช้งานโครงข่ายประสาทเทียมเพื่อการพยากรณ์

#### เอกสารอ้างอิง

- [1] Report The International Energy Agency (IEA), Technology Roadmap Solar photovoltaic energy.
- [2] The EPIA Global Market Outlook for Photovoltaics (PV) from 2010 to 2014
- [3] The EPIA Global Market Outlook for Photovoltaics Until 2015
- [4] Forecasting the Global Photovoltaic Market by Usingthe GM(1,1)
- Grey Forecasting Method Chi-Yo Huang, Wei-Chang Tzeng, Vu-Wei Liu and Po-Ven
- [5] The Forecast of the Electrical Energy Generated by Photovoltaic Systems using Neural Network Method, Ting-Chung Yu Department of Electrical Engineering Lunghwa University of Science and Technology Taoyuan, aiwantingyu@mail.lhu.edu.tw
- [6] M.T. Hagan, H.B. Demath and M. Beale, Neural Network Design. Boston: PWS Publishing Company., 1996.
- [7] วันข้อ จันไถรพล.การพอากรณ์ความต้องการไฟฟ้าระยะสั้นของ สถานีไฟฟ้า ย่อยโดยเครือข่ายประสาทร่วมกับ หลักวิธีถ่ายทอด พันธกรรม วิทธานิพนธ์ วิศวกรรมศาสตร์มหาบัณฑิต : มหาวิทยาลัยเรียงไหม่
- [8] นักเทิด ถูกรี้ทอง.การไร้โครงข่ายประสาทเทียมในการออกแบบ ระบบให้ฟ้าสำหรับอาคารขุด วิทยานิพนธ์ วิศวกรรมศาสตร์ มหาบัณฑิต : มหาวิทยาลัยเทค ใน ไอซีราชมงคอร์ญบุรี พ.ศ.2553 [9] A PV Roadmap for Europe Wolfgang PALZ Chairman, World
- Council for Renewable Energy. [10] A.Skumanich, E.Ryabova, I. J. Malik, S. Reddy, L. Sabnani
- PV Technology Roadmap: Market and Manfuacturing Considerations.

การประเมริษากรครือข่ายแต่มมามเห่มประกฤกษา ครั้มที่ 8 วันที่ 2-4 แดนกาคม แมโ. 2555 ฉับหวัดมหาลาคาน

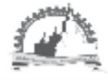

# รายชื่อผู้ทรงคุณวุฒิพิจารณาบทความ

รศ.ดร. กุลเซษฐ์ เพียรทอง รศ.ดร. ฐานิตย์ เมธิยานนท์ รศ.ดร.ณัฏฐ์ กาศยปนันทน์ รศ.ดร. นรินทร์ วัฒนกุล รศ.ดร.พงษ์เจต พรหมวงศ์ วิศ.ดว. มานะ อมรกิจปารง รศ.ดร. สมเกียรติ ปรัชญาวรากร รศ.ดร. อดิศักดิ์ นาถกรณกล รศ.ดร. สัมพันธ์ ฤทธิเดช รศ.ดร. สิงห์ทอง พัฒนเศรษฐานนท์ รศ.ดร. เสริม จันทร์ฉาย ผศ.ดร. จินดา เจริญพรพาณิชย์ ผศ.ดร. กิตติ สถาพรประสาธน์ ผศ.ดร. จุฬาภรณ์ เบญจปิยะพร ผศ.ดร. ชวลิต ถิ่นวงศ์พิทักษ์ ผศ.คร. ธนรัฐ ศรีวีระกุล ผศ.ดร. อำไพศักดิ์ ทีบุญมา ผศ.ดร. ชัยยงค์ เตชะไพโรจน์ ผศ.ดร. นริส ประทินทอง ผศ.ดร. ปรีชา เดิมลขลวัสดิ์ ผศ.ดร. จิรวรรณ เดียรถ์สวรรณ ผศ.ดร. ธนิด สวัสดิ์เสวี ผศ. สมบูรณ์ เวชกามา ผศ.ดร. วันชัย ฉิมฉรึ ผศ.ดร. ศักดิ์ระวี ระวีกล ผศ.ดร. ดิริ ดวงพร ผศ.ดร. สมชาย มณีวรรณ ผศ.ดร. นิพนธ์ เกตจ้อย ผศ.ดร. จินดาพร จำรัสเลิศลักษณ์ ผศ.ดร. เจริญพร เลิศสถิตชนกร ผศ.ดร. บพิธ บปผโชติ ผศ.คร. ณัฐพล ภูมิสะอาด

มหาวิทยาลัยอุบลราชธานี มหาวิทยาลัยเทคโนโลยีมหานคร มหาวิทยาลัยเทคโนโลยีพระจอมเกล้าธนบรึ มหาวิทยาลัยธรรมศาสตร์ สถาบันเทคโนโลยีพระจอมเกล้าเจ้าคณทหารลาดกระบัง ้มหาวิทยาลัยเทคโนโลยีพระจอมเกล้าธนบรึ มหาวิทยาลัยเทคโนโลยีพระจอมเกล้าธนบุรี มหาวิทยาลัยเทคโนโลยีพระจอมเกล้าธนบรี มหาวิทยาลัยมหาสารคาม ้มหาวิทยาลัยมหาสารคาม มหาวิทยาลัยศิลปากร สถาบันเทคโนโลยีพระจอมเกล้าเจ้าคณทหารลาดกระบัง มหาวิทยาลัยศรีนครินทรวิโรฒ มหาวิทยาลัยขอนแก่น มหาวิทยาลัยอบลราชธานี มหาวิทยาลัยอบลราชธานี มหาวิทยาลัยอบลราชธานี มหาวิทยาลัยศิลปากร มหาวิทยาลัยเทคโนโลยีพระจอมเกล้าธนบุรี มหาวิทยาลัยเทคโนโลยีพระจอมเกล้าธนบุรี มหาวิทยาลัยเทคโนโลยีพระจอมเกล้าธนบุรี มหาวิทยาลัยเทคโนโลยีพระจอมเกล้าธนบุรี มหาวิทยาลัยเทคโนโลยีพระจอมเกล้าธนบุรี มหาวิทยาลัยหอการค้าไทย มหาวิทยาลัยเทคโนโลยีมหานคร มหาวิทยาลัยราชภัฏอุตรธานี มหาวิทยาลัยนเรดวร มหาวิทยาลัยนเรดวร มหาวิทยาลัยมหาสารคาม มหาวิทยาลัยมหาสารคาม มหาวิทยาลัยมหาสารคาม มหาวิทยาลัยมหาสารคาม

 $\equiv$ 

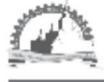

#### การประมวัชาการครัชม่ามแล่มมามค่มประกภิไทย ครั้มที่ B 3.6 2-4 www.w.w.A. 2555 duckumagnu

# รายชื่อผู้ทรงคุณวุฒิพิจารณาบทความ(ต่อ)

ผศ.ดร. ทรงชัย วิริยะอำไพวงศ์ ผศ.ดร. มณีรัตน์ องค์วรรณดี ผศ.ดร. วรวัฒน์ เสงี่ยมวิบูล ผศ.ดร. อดิตักดิ์ ปัตติยะ ผศ.ดร. อนสรณ์ แสงประจักษ์ ผศ.ดร. อภินันท์ อุรโสภณ ดร. กันย์ วงศ์เกพม ดร. ดาเรศน์ กิตติโยภาส

อ.ดร. ชลิดา เนียมนัย อ.ดร. ชัยยันด์ จันทร์ศิริ อ.ดร ณรงค์ อึ้งกิมบัวน อ.ดร. เกียรติสิน กาญจนวนิชกล อ.ดร. จักรมาส เลาหวณิช อ.ดร. ณัฐวุฒิ สุวรรณทา อ.ดร. นเรศ มีโส อ.ดร. นิวัตร์ อังควิติษฐพันธ์ อ.ดร. นุชิดา สุวแพทย์ อ.ดร. พลกฤษณ์ จิตต์โด อ.ดร. ละมูล วิเศษ อ.ดร. สุนันทา เลาวัณย์ติริ อ.ดร. สุพรรณ ยังยืน อ.ดร. อรอุมา ลาสุนนท์ อ. ปรีชา ศรีประภาคาร อ. ติริลักษณ์ วงศ์เกษม อ.ดร. วทัญญ รอดประพัฒน์ อ.ดร. กิตติศักดิ์ วิธีนันทกิตต์ อ.ดร. ระวี พรหมหลวงศรี

มหาวิทยาลัยมหาสารคาม มหาวิทยาลัยมหาสารคาม มหาวิทยาลัยมหาสารคาม มหาวิทยาลัยมหาสารคาม มหาวิทยาลัยมหาสารคาม มหาวิทยาลัยมหาสารคาม การใฟฟ้าฝ่ายผลิตแห่งประเทศไทย กรมส่งเสริมการเกษตร และสมาคมวิตวกรรมเกษตรแห่งประเทศไทย มหาวิทยาลัยเกษตรศาสตร์ มหาวิทยาลัยขอนแก่น มหาวิทยาลัยบรพา มหาวิทยาลัยมหาสารคาม มหาวิทยาลัยมหาสารคาม มหาวิทยาลัยมหาสารคาม มหาวิทยาลัยมหาสารคาม มหาวิทยาลัยมหาสารคาม มหาวิทยาลัยมหาสารคาม มหาวิทยาลัยมหาสารคาม มหาวิทยาลัยมหาลารคาม มหาวิทยาลัยมหาดารคาม มหาวิทยาลัยมหาสารคาม มหาวิทยาลัยมหาสารคาม มหาวิทยาลัยมหาสารคาม มหาวิทยาลัยมหาสารคาม มหาวิทยาลัยเทคโนโลยีราชมงคลตะวันออก มหาวิทยาลัยเทคโนโลยีราชมงคลตะวันออก มหาวิทยาลัยราชภัฏอดรธานี

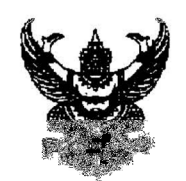

 $+ 4$   $+ 2$   $+ 2$   $+ 2$   $+ 2$   $+ 2$   $+ 2$   $+ 2$   $+ 2$   $+ 2$   $+ 2$   $+ 2$   $+ 2$   $+ 2$   $+ 2$   $+ 2$   $+ 2$   $+ 2$   $+ 2$   $+ 2$   $+ 2$   $+ 2$   $+ 2$   $+ 2$   $+ 2$   $+ 2$   $+ 2$   $+ 2$   $+ 2$   $+ 2$   $+ 2$   $+ 2$   $+ 2$   $+ 2$   $+ 2$   $+ 2$   $+ 2$ 

FUDS BROADERS TANK ระจัดจัดเจ้า<br>สมัยการสังคม เพราะที่คนจากสายสมัย ตำบลขามเรียง อำเภอกันทรวิชัย จังหวัดมหาสารคาม

1 เมษายน 2555

 $\mathbb{R}_{23}$ ตอบรับบทความวิจัยสำหรับนำเสนอในการประชุมวิชาการเครือข่ายหลังงานแห่งประเทศไทยครั้งที่ 8

**SERL** คุณ บัณฑิต ปานท้วม

สารพื้น ได้ส่งนความสื่อง การพบกรณ์เอาไน้มาจะกระเลิดกำลังไฟฟ้าจากโฟโดโรลลาอีกโดนีสั โครงช่ายประสาทเทียม เลขที่บทความ RE04 เพื่อนำเสนอในการประชุมวิชาการเครือข่ายพลังงานแห่งประเทศไทย ครั้งที่ 8 ณโรงแรมตักสิลา จังหวัดมหาสารคาม ระหว่างวันที่ 2 - 4 พฤษภาคม 2555 ทางคณะกรรมการ ännochsega vastäktionerakiveren säärgavi piikiran nikonas diistanas vesterva saevaki ria Dille Travescuatorni il profesora desenvolta e una componició del preten 2000 (figuri non co ทำเพพพระเจ้า เสียงของค่าเปลี่ยนในเพยคุณคงประจุณคัยไม่

จึงเรียนมาเพื่อโปรดทราบ ขอแสดงความนับถือ LW (ผู้ช่วยศาสตราจารย์ ดร.บพิธ บุปผโชติ) ประธานคณะกรรมการอำนวยการจัดการประชุมวิชาการเครือข่ายพลังงานแห่งประเทศไทยครั้งที่ 8 ในโลยี

คณะวิศวกรรมศาสตร์ มหาวิทยาลัยมหาสารคาม โทร. 043-754322-40 ต่อ 3086 โทรสาร 043-754316

ref.No: 1035

การประเมริยากระจริยย่ายแต่มมานแก่มมรากใกย ครั้มที่ B 3. 2-4 warnes w.h. 2555 ductor-angenu

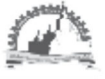

# กำหนดการนำเสนอบทความวิชาการเครือข่ายพลังงานแห่งประเทศไทยครั้งที่ 8

# วันที่ 2 พฤษภาคม 2555

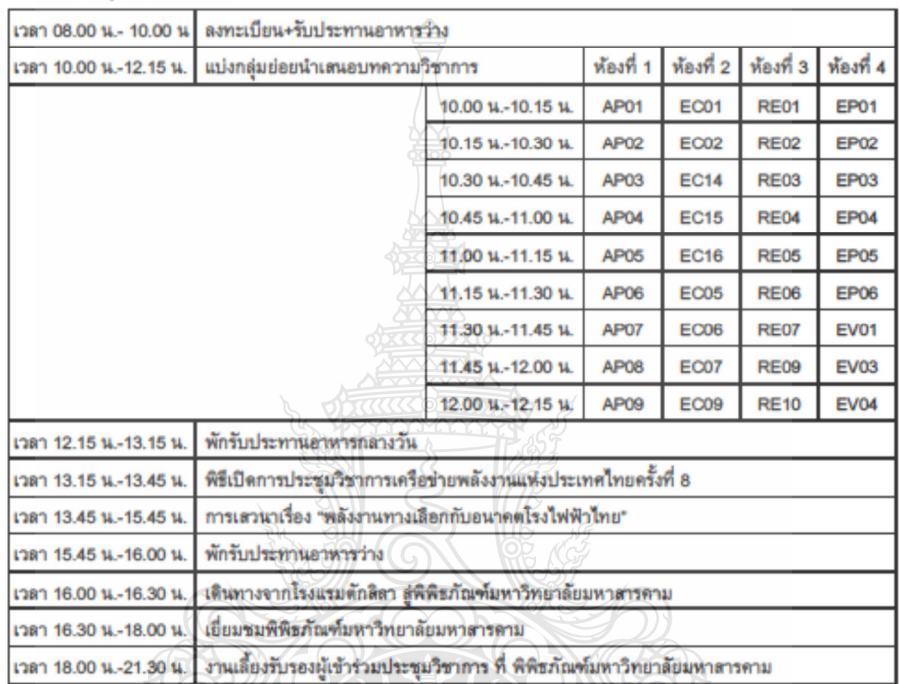

# วันที่ 3 พฤษภาคม 2555

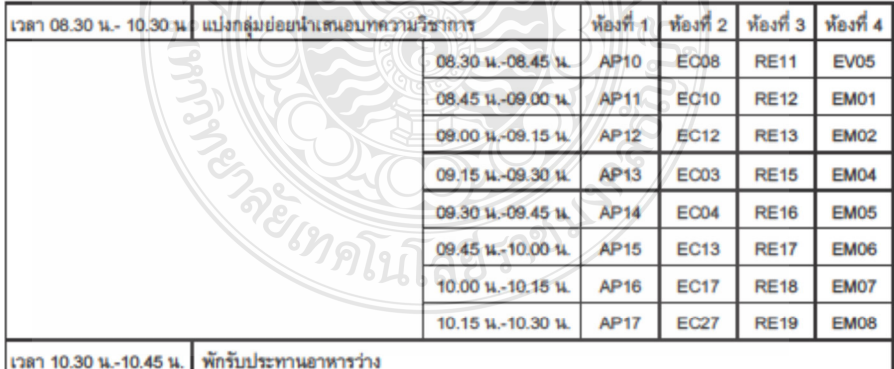

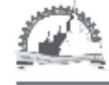

การประมุเวียาการครือข่ายแต่ปีประเทศไปประเทศไทย ครู้ไม่ที่ B<br>เม็ก 2-4 แดงกากม แมโ. 2555 ฉันหวัดมากลารกาม

# สารบัญ

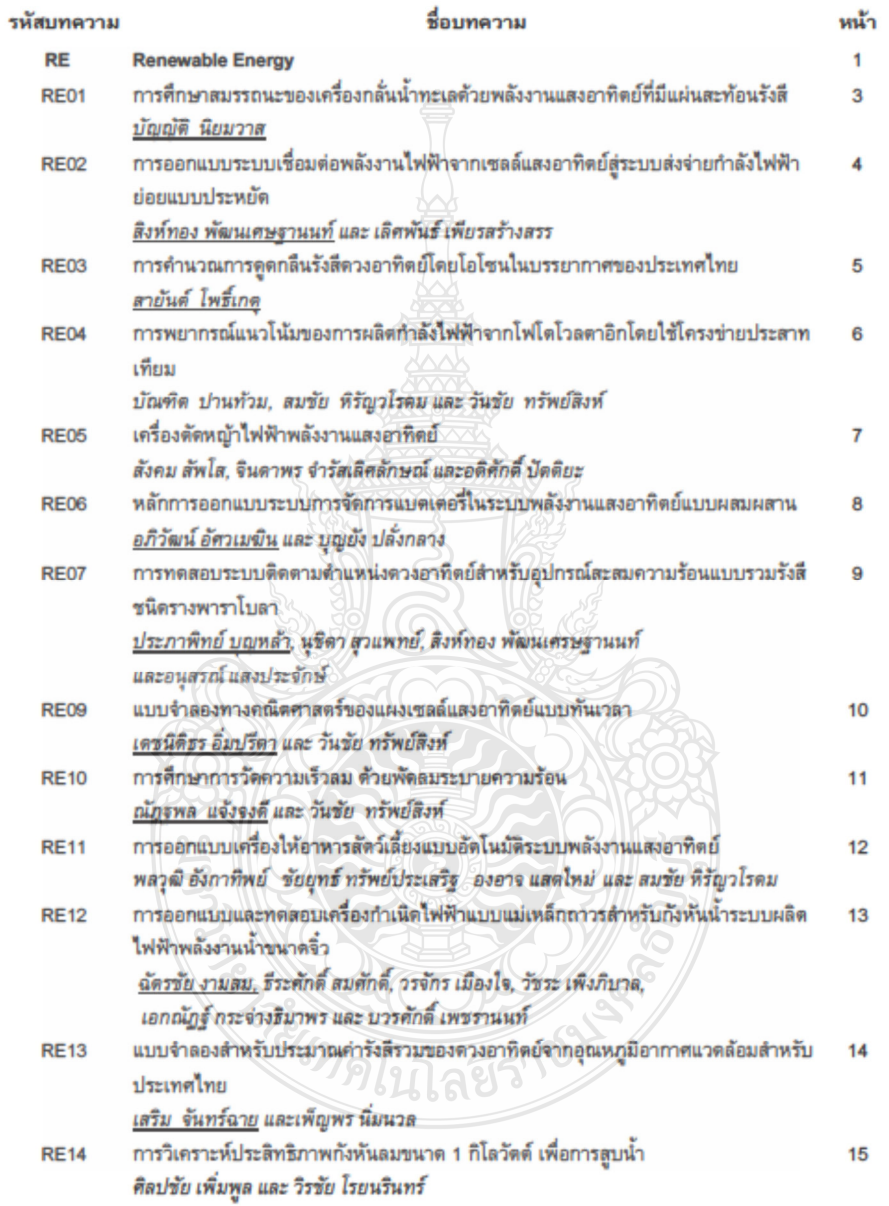

xii
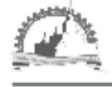

**RE04** 

# การพยากรณ์แนวโน้มของการผลิตกำลังไฟฟ้าจากโฟโตโวลตาอิก โดยใช้โครงข่ายประสาทเทียม

Forecasting the Roadmap of PV Power Generation Using Neural Network

บัณฑิต ปานท้วม, สมชัย หิรัญวโรคม และ วันชัย ทรัพย์สิงห์

ภาควิชาวิศวกรรมไฟฟ้า คณะวิศวกรรมศาสตร์ มหาวิทยาลัยเทคโนโลยีราชมงคลชัญบุรี ถนนรังสิต-นครนายก ศำบลคลองหก อำเภอรัญบริ จังหวัดปทมธานี 12110 โทรศัพท์ 0-2549-3571, 08-1209-1211 โทรสาร 0-2549-3422 E-mail:birdy19@hotmail.com

## บทดัดย่อ

การผลิตกำลังไฟฟ้าจากเซลแสงอาทิตย์ใช้รูปแบบของแผงโฟโตโวลตาอิก (Photovoltaic (PV) Panal) ของโลก ในรอบ 10 ปีที่ผ่านมาได้มีการใช้งานเพิ่มขึ้น และมีการพัฒนาเทคโนโลยีขึ้นอย่างรวดเร็ว การพยากรณ์ แนวโน้มของการผลิตกำลังไฟฟ้าจาก โฟโตโวลตาอีก √เป็นสิ่งจำเป็นสำหรับการกำหนดนโยบายพลังงานของ รัฐบาลและเป็นประโยชน์ในการตัดสินใจลงทน ลดความเสี่ยงและวางแผนการผลิตอย่างแม่นยำ การพยากรณ์ หรือการทำนาย ไม่ใช่เรื่องง่าย ดังนั้นงานวิจัยนี้จึงเป็นการนำเสนอการพยากรณ์แนวโน้มของการผลิตกำลังไฟฟ้า จากโฟโตโวลตาอิกของโลก โดยอาศัยข้อมูลทางสถิติที่เกี่ยวข้องตั้งแต่ปี ค.ศ.2000-2009 อาทิ พิกัดการผลิต กำลังไฟฟ้าจากโฟโตโวลตาอิกของโลก ราคาน้ำมัน ราคาอุปกรณ์ของ PV การเดิบโตของอุตสาหกรรมของ PV และการเพิ่มขึ้นของประชากรโลก โดยนำตัวแปรตังกล่าวมาใช้ในการฝึกสอนโครงข่ายประสาทเทียม เปรียบเทียบ ผลกับวิธีการพยากรณ์แบบเกย์ (GM (1,1) Gray Forecasting Method) และข้อมูลทางสถิติผลการศึกษาพบว่าการ พยากรณ์มีความแม่นยำมีความคลาดเคลื่อนร้อยละ 1,6607

คำหลัก: การพยากรณ์แนวโน้มการผลิตกำลังไฟฟ้าจากโฟโตโวลตาอีก โครงข่ายประสาทเทียม

#### **Abstract**

The Photovoltaic (PV) power generation has been the fastest emerging energy technology during the past decade. Development of PV technologies has been growing fast. Precise prediction of the PV power generation is essential. It must be one of important factors for governments' energy policy and policy of PV investment. It can also reduce the risk of problems for the planning and producing of energy. The precise prediction of PV power production in the future is not quit easy. This research presents the trend of global PV power generations based on the relevantly statistical data from the year of 2000 until 2010. These are installation capacity of PV power systems, oil prices, system component prices, the glowing of PV industries and so on. The results of prediction from neural network method compared to GM(1,1) Gray's forecasting method can be stated that the absolute percentage error is 2.5568 % approximately.

Keywords: forecasting the roadmap of PV power generation, neural network

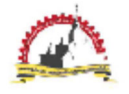

การประชมวิชาการเครือข่ายพลังงานแห่งประเทศไทยครั้งที่ 8 วันที่ 2-4 พฤษภาคม พ.ศ. 2555 จังหวัดมหาสารคาม

# การพยากรณ์แนวโน้มของการผลิตกำลังไฟฟ้าจากโฟโตโวลตาอิก โดยใช้โครงข่ายประสาทเทียม

## Forecasting the Roadmap of PV Power Generation Using Neural Network

บัณฑิต ปานท้วม , สมชัย หิรัญวโรคม , วันซัย ทรัพย์สิงห์

ภาควิชาวิศวกรรมไฟฟ้า คณะวิศวกรรมศาสตร์ มหาวิทยาลัยเทคโนโลยีราชมงคลชัญบรี ถนนรังสิต-นครนายก คำบดคดองหก อำเภอขัญบุรี จังหวัดปทุมชานี 12110 ไทรศัพท์ 0-2549-3571, 08-1209-1211 ไทรตาร 0-2549-3422 E-mail:birdy19@hotmail.com

#### บทดัดย่อ

การผลิตกำลังไฟฟ้าจากเซลแลงอาทิตย์ใช้รูปแบบของแผงโฟโตโวลตาอิก (Photovoltaic (PV) Panal) ของ โลก ในรอบ 10 ปีที่ผ่านมาได้มีการใช้งานเพิ่มขึ้น และมีการพัฒนาเทคโนโลยีขึ้นอย่างรวดเร็ว การพยากรณ์ แนวโน้มของการผลิตกำลังไฟฟ้าจาก โฟโตโวล์ตาอีก เป็นสิ่งจำเป็นสำหรับการกำหนดนโยบายพลังงานของ วัจบาลและเป็นประโยชน์ในการตัดสินใจลงทน) ลดความเสี่ยงและวางแผนการผลิตอย่างแม่นยำ การพยากรณ์ หรือการทำนาย ไม่ใช่เรื่องง่าย ดังนั้นงานวิจัยนี้จึงเป็นการนำเสนอการพยากรณ์แนวโน้มของการผลิตกำลังไฟฟ้า จากโฟโตโวลตาอิกของโลก โดยอาศัยข้อมลทางสถิติที่เกี่ยวข้องตั้งแต่ปี ค.ศ.2000-2009 อาทิ พิกัดการผลิต กำลังไฟฟ้าจากโฟโตโวลตาอิกของโลก ราคาน้ำมัน ราคาอุปกรณ์ของ PV การเดิบโตของอุตสาหกรรมของ PV และการเพิ่มขึ้นของประชากรโลก โดยนำตัวแปรตั้งกล่าวมาใช้ในการฝึกสอนโครงข่ายประสาทเทียม เปรียบเทียบ ผลกับวิธีการพยากรณ์แบบเกย์ (GM (1,1) Gray Forecasting Method) และข้อมูลทางสถิติผลการศึกษาพบว่าการ พยากรณ์มีความแม่นยำมีความคลาดเคลื่อนร้อยละ 1,6607

คำหลัก: การพยากรณ์แนวโน้มการผลิตกำลังไฟฟ้าจากโฟโดโวลตาอีก,โครงข่ายประสาทเทียม

#### **Abstract**

The Photovoltaic (PV) power generation has been the fastest emerging energy technology during the past decade. Development of PV technologies has been growing fast. Precise prediction of the PV power generation is essential. It must be one of important factors for governments' energy policy and policy of PV investment. It can also reduce the risk of problems for the planning and producing of energy. The precise prediction of PV power production in the future is not quit easy. This research presents the trend of global PV power generations based on the relevantly statistical data from the year of 2000 until 2010. These are installation capacity of PV power systems, oil prices, system component prices, the glowing of PV industries and so on. The results of prediction from neural network method compared to GM(1,1) Gray's forecasting method can be stated that the absolute percentage error is 1.6607 % approximately.

> ENETT8-XXX  $1/6$

Keywords: Forecasting the Roadmap of PV Power Generation, Neural Network

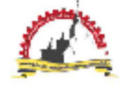

The 8" Conference of the Energy Network of Thailand 2-4 May 2012, Maha Sarakham, Thailand

1. บทพำ

แหล่งพลังงานที่สำคัญของโลก ส่วนใหญ่ได้มา จากเชื้อเพลิงฟอสซิล ได้แก่ น้ำมัน ก๊าซธรรมชาติ และ ถ่านหิน ล้วนแล้วแต่เป็นพลังงานซึ่งมีอยู่อย่างจำกัด เมื่อมีการเติบโตทางเทคโนโลยี เศรษฐกิจ และสังคม จึงทำให้การบริโภคพลังงานเป็นไปอย่างมหาศาล และ เกิดผลกระทบต่อสิ่งแวดล้อมจากการใช้เชื้อเพลิง ฟอสซิล ติดตามมาอย่างมากมาย การนำพลังงานใน รปแบบอื่นมาใช้ อาทิ พลังงานไฟฟ้าจากนิวเคลียร์ มี่ ค่าใช้จ่ายในการลงทุนการก่อสร้างสงมาก และยังไม่ สามารถสร้างความเชื่อมั่นในความปลอดภัยที่ ประชาชนทั่วไปยอมรับได้ การแสวงทาแหล่งพลังงาน ทดแทนจึงเข้ามามีบทบาทมากขึ้น และพลังาน แสงอาทิตย์จึงเป็นอีกทางเลือกหนึ่งที่มีแนวโน้มพัฒนา ขึ้นอย่างรวดเร็ว

ในปัจจุบันการผลิตกำลังไฟฟ้าจากโฟโตโวลตาอีก ผลิตได้ประมาณร้อยละ 5 ของการผลิตไฟฟ้าทั้งโลก แต่บี่แนวโน้มของสัดส่วน ในการผลิตกำลังไฟฟ้า จากโฟโตโวลตาอีกเป็นร้อยละ 11 ในปี 2030 เป็น ร้อยละ 20 ในปี 2050 และมากกว่า ร้อยละ 60 ในปี 2100 [1] ทำให้พลังงานแสงอาทิตย์เป็นพลังงานที่ ความสำคัญของโลกในอนาคต [2]

การพยากรณ์หรือการทำนายแนวโน้มการผลิต กำลังไฟฟ้าจากโฟโดโวลตาอิกของโลก เป็นเรื่อง สำคัญที่ภาครัฐต้องพิจารณา หากไม่มีการเตรียมการ วิจัยวางแผนและพัฒนาพลังงานทดแทนแล้วในอนาคต อาจจะได้รับผลกระทบ อย่างรุนแรงจากสถานการณ์ ทางด้านพลังงานอย่างแน่นอน ซึ่งไม่เพียงส่งผลต่อ ระบบเศรษฐกิจเท่านั้น ประชาชนทุกคนที่ใช้พลังงานก็ จะได้รับผลกระทบดังกล่าวด้วย ทั้งยังเป็นข้อมูลไห้ ผู้ผลิตอุปกรณ์ ผลิตกำลังไฟฟ้าจากไฟโตโวลตาอิก สามารถวางแผน การผลิตและลงทุนก่อสร้างโรงงาน ผลิตอปกรณ์ผลิตกำลังไฟฟ้าจากโฟโตโวลตาอีก ซึ่งมี ผลทำให้ได้อุปกรณ์ที่ใช้มีราคาถูกลง เนื่องจากมีการ แข่งขันที่สูง และยังทำให้ราคาค่าผลิตใฟฟ้าต่อหน่วย ลดลง [4] ปัจจุบันการพยากรณ์หรือการทำนายจึง ไม่ไข่เรื่องง่าย ต้องอาศัยสมการทางคณิตศาลตร์ที่

 $\overline{2}$ 

ขับข้อนและยุ่งยากในการคำนวณ หรือหากอาศัยแต่ ข้อมูลทางสถิติย้อนหลังอาจมีความคลาดเคลื่อนสงอัน เนื่องจากจากการเพิ่มขึ้นอย่างไม่เป็นเชิงเต้น

ซึ่งในบทความนี้จะนำเสนอการพยากรณ์แนวโน้ม ของการผลิตกำลังไฟฟ้าจากโฟโตโวลตาอีก โดยใช้ โครงข่ายประสาทเทียม ทำให้การพยากรณ์จากข้อมูล ที่มีอยู่จำกัดเกิดประโยชน์ลูงลุด ไม่ยุ่งยาก ซับซ้อน รวดเร็วได้ค่าความคลาดเคลื่อนต่ำ โดยมีวิธีการที่ไข้ ในบทความนี้ คือ นำข้อมูลทางสถิติต้านการผลิต พลังงานไฟฟ้าจากโฟโตโวลตาอิกของโลกในปี ค.ศ. 2000 ถึง 2009 [2],[3] ราคาน้ำมันในตลาดโลกในปี ค.ศ. 2000 ถึง 2009 ราคาแผงโฟโตโวลตาอิก การเจริญเติบโดของอดสาหกรรม PV ป้อนเข้าระบบ โครงข่ายประสาทเทียม โดยทดลองปรับตั้งค่าที่ เหมาะสมเปรียบ เทียบค่าที่พยากรณ์ได้กับสถิติจริง เพื่อทำการพยากรณ์แนวโน้มของการผลิตกำลังไฟฟ้า จากโฟโดโวลตาลิกในปีถัดไป

# 2. โครงข่ายประสาทเทียมแบบ Back Propagation **Feed Forward Network**

ปัจจุบันนี้คอมพิวเตอร์ได้ถูกนำมาใช้งานอย่าง

เทียบกับสมองมนุษย์ ซึ่งสมองสามารถจดจำและเรียน และนำมาปรับใช้กับ รัจากประสบการณ์ในอดีต สถานการณ์ปัจจุบันดังนั้นจึงได้มีการศึกษาการทำงาน ของสมองของมนุษย์ เพื่อนำมาเป็นแบบจำลองของ เซลล์ประสาทโครงข่ายประสาทเทียมและศึกษา กระบวนการเรียนรู้ (Learning Algorithm) ได้มีการนำ โครงข่ายประสาทเทียมเข้ามาประยุกต์ใช้ในงานหลาย ด้านด้วยกัน อาทิ การพยาการณ์การผลิตกำลังไฟฟ้า จากโฟโตโวลตาอีก [6] - การพยากรณ์ความต้องการ ไฟฟ้าระยะสั้นของสถานีไฟฟ้า [9] การใช้โครงข่าย ประสาทเทียมในการออกแบบระบบไฟฟ้า สำหรับ อาคารชุด [10] เป็นต้น

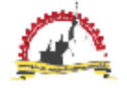

การประชุมวิชาการเครือข่ายพลังงานแห่งประเทศไทยครั้งที่ 8 วันที่ 2-4 พฤษภาคม พ.ศ. 2555 จังหวัดมหาสารคาม

# 2.1.ความสัมพันธ์ระหว่างเซลล์ประสาทกับเซลล์ ประสาทเทียม

โครงข่ายประสาทเทียมเป็น อัลกอลิทึมที่เลียน แบบการเรียนรู้ของสมองมนุษย์ โดยมืองค์ประกอบ ของโครงสร้างพื้นฐานที่สำคัญดังนี้ คือ ยนิต (Unit) ตัวแปรอินพุด (Input Layer) ตัวแปรเอาต์พล (Output Layer) และค่าถ่วงน้ำหนัก (Weighted ซึ่งสามารถสรุปความสัมพันธ์ระหว่างเซลล์ Value) ประสาท กับเซลล์ประสาทเทียมใต้ดังนี้ 181 ดารางที่ 1 ความสัมพันธ์ระหว่างเซลล์ประสาทกับ เซลล์ประสาทเทียม

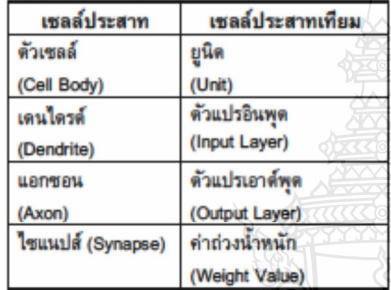

2.2. แบบจำลองนิวรอนหลายอินพุต ( Multiple-**Input Neural)** 

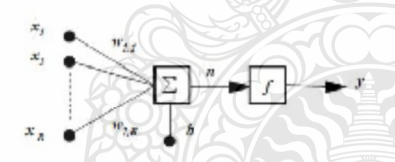

รูปที่ 1 แบบจำลองของนิวรอนหลายอินพุต (8)

โครงข่ายประสาทเทียมที่มีอินพุดหลายอินพุด ซึ่ง อินพุต x, , x ... x จะถูกคุณตัวยค่าถ่วงนำหนักของ แต่ละอินพุดเป็น w., w., w., w., ซึ่งสามารถเขียน เป็นเมตริกซ์ได้ เรียกว่าเมตริกซ์ค่าถ่วงน้ำหนักมี สัญลักษณ์เป็น W จะถูกรวมเข้ากันเป็นอินพุดของ ฟังก์ชันถ่ายโอน n ตามสมการที่ (1) [8]

$$
n = w_{i,1}x_i + w_{i,2}x_2 + ... + w_{i,n}x_n + b
$$
 (1)  
เป็นอยู่ในวูปเมตริกซ์ตามสามารถที่ (2)

$$
n = Wx + b \tag{2}
$$

โดยที่เมตริกซ์ W เป็น Row Matrix มีเพียง 1 แถว จะ ได้เอาต์พดของนิวรอน ตามสมการที่ (3)

$$
y = f(Wx + b)
$$

 $(3)$ 

โดยที่ *x* คือ อินพด

w คือ ค่าถ่วงน้ำหนัก

 $b$  คือ ไบอัส

f คือ ฟังก์ชันถ่ายโอน

y คือ เอาต์พด

โดยค่าถ่วงน้ำหนัก w และไบอัส *b* สามารถปรับ ค่าได้ตามกฎการเรียนรู้ และค่าเอาต์พูดจะขึ้นอยู่กับ ฟังก์ชันถ่ายโอน f สามารถกำหนดได้โดยผู้ใช้

## 2.3 ฟังก์ชันการถ่ายโอน (Transfer Function)

ฟังก์ชันการถ่ายโอนเป็นตัวกำหนด ค่าเอาต์พด ฟังก์ชันถ่ายโอนที่ใช้จะเป็นแบบเชิงเส้น หรือแบบไม่ เชิงเส้นก็ได้ ฟังก์ชันการถ่ายโอนที่ใช้ในการฝึกสอน โครงช่ายประสาทเทียมมีอยู่หลายชนิด แบบที่นิยมใช้ งาน อาทิ ฟังก์ชันการถ่ายโอนแบบลอกซิกมอยด์ (Log-Sigmoid), ฟังก์ชันการถ่ายโอนแบบ แทนซิก มอยต์ (Tan-Sigmoid) ฟังก์ชันถ่ายโอนแบบเชิงเส้น (Linear) ในการนำเสนอนี้ใช้ฟังก์ชันถ่ายโอนแบบแทน ซิกมอยต์ (Tan-Sigmoid) ในชั้นช่อน (Hidden Layer) และฟังก์ชันถ่ายโอนแบบเชิงเส้น (Linear) ในชั้น เอาต์พุต (Output Layer) เพียงพอกับการแก้ไขปัญหา

1.ฟังก์ชันการถ่ายโอนแบบแทนซิกมอยด์ (Tan-Sigmoid) จะมีคำระดับอยู่ที่ระหว่าง -1 กับ 1 และมีความสัมพันธ์ตามสมการที่ (4) [8]

tansig (n)  $=$   $\frac{1-e^{(-n)}}{1+e^{(-n)}}$ 

ENETT8-XXX  $3/6$ 

 $(4)$ 

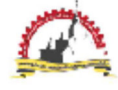

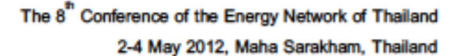

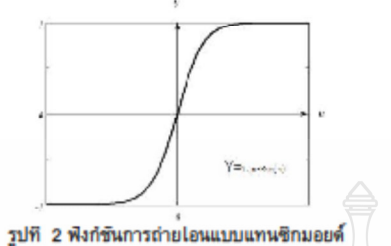

(Tan-Sigmoid) [8] 2. ฟังก์ชันการถ่ายโอนแบบเชิงเส้น (Linear) จะมีค่าระดับเป็นเชิงเส้นและมีความสัมพันธ์ ตาม สมการที่ (5) [8]

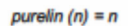

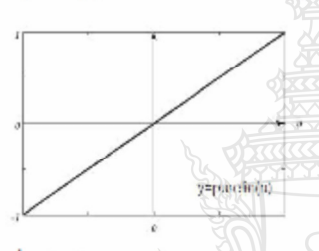

 $(5)$ 

รูปที่ 3 ฟังก์ชันการถ่ายโอนแบบเชิงเส้น (Linear)[8]

2.4 โครงสร้าง Back Propagation Feed **Forward Network** 

**Back Propagation Feed forward Network** เป็นโครงข่ายวิธีหนึ่งที่ใช้กันอย่างแพร่หลายและมี กฎของ การเรียนรู้ (learning rules)อยู่ในโครงข่าย ประสาทเทียม [6] แสดงพื้นฐานของโครงสร้าง **Back Propagation Feed forward Network** ดังรูปที่ 4

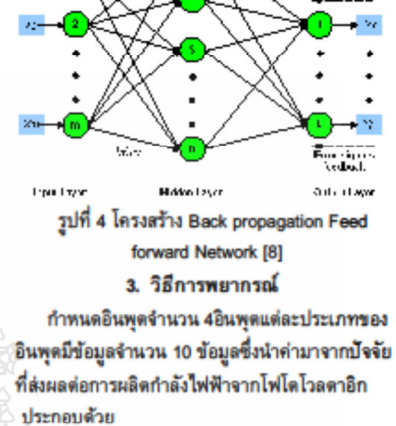

n. ราคาน้ำมัน ซึ่งเป็นผลจากความวิกฤติ ของเชื้อเพลิงที่ใช้ในการผลิตไฟฟ้า [4]

ข์. ราคาแผงโฟโตโวลตาอิกซึ่งถือได้ว่าเป็น หัวใจหลักของ การผลิตกำลังไฟฟ้า [12]

ัด อดสาหกรรมการผลิตอปกรณ์PVซึ่งจะ เกี่ยวข้องกับอุปสงค์ และอุปาทาน [13]

ง. ข้อมูลทางสถิติด้านการผลิตพลังงาน ใฟฟ้าจากโฟโดโวลตาอิกของโลกในปี ค.ศ.2000 ถึง 2009 [2].[3]

จ. การเพิ่มขึ้นของประชากรโลกส่งผลต่อความ ต้องการพลังงานใฟฟ้าที่มากขึ้น ตามไปด้วย [14]

เอาต์พุดที่ได้จากโครงข่ายประสาทเทียมคือค่า การผลิตพลังงานใฟฟ้าจากโฟโตโวลตาอิกของโลกใน ปี ค.ศ.2000 ถึง 2010 โดยมีขั้นตอนการกำหนด โครงข่าย [6] ดังแสดงในรูปที่ 5

4

จะราชเกลย์ราง

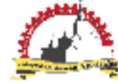

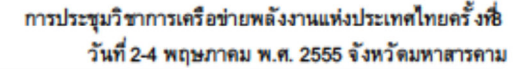

โครงท่ายประสาทเทียมได้คำการพยาการณ์การผลิต กำลังไฟฟ้าจากโฟโตโวลตาอิกในปี 2010 เท่ากับ 40,181 MW เทียบกับข้อมูลทางสถิติปี 2010 คือ 39,529 MW คิดเป็น ค่าความผิดพลาด(APE) เท่ากับ ร้อยละ 1.6607

$$
APE = \left| \frac{P_f - P_s}{P_s} \right| * 100
$$
 (6)  
โดยที่  $P_f$  คือ คำพยาการณ์
$$
P_s
$$
 คือ ค่าจริง

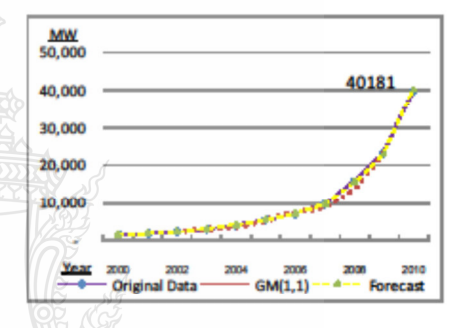

รูปที่ 7 เปรียบเทียบการผลิตพลังงานไฟฟ้าจาก ไฟโตโวลตาอิกของโลกในปี ค.ศ.2000 ถึง 2010

ดังนั้นจึงนำ Network ที่ได้จากการฝึกสอน โครงข่ายประสาทเทียมมาพยากรณ์ ปี 2011ดังรปที่ 8

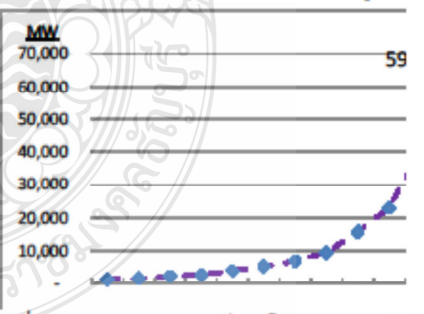

รปที่ 8 ผลการพยากรณ์แนวโน้มของการผลิต กำลังไฟฟ้าจากโฟโตโวลตาอิกของโลกในปีค.ศ.2011

ENETT8-XXX  $5/6$ 

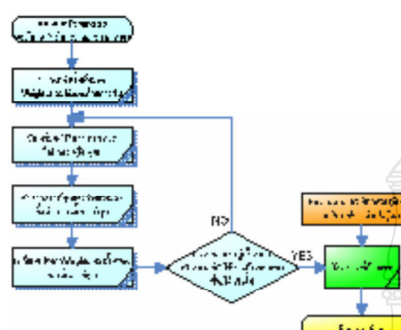

รูปที่ 5 แผนผังของการฝึกสอนของ **Back Propagation Feed forward Network** 

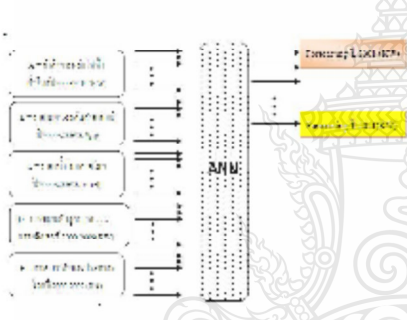

# รูปที่ 6 โครงสร้างการพยากรณ์ของโครงข่าย ประสาทเทียมที่นำเสนอ

# 4. การทดลองและผลการทดลอง เปรียบเทียบกับสถิติ

ได้ทำการสร้างและฝึกสอนโครงข่ายประสาทเทียม ด้วยโปรแกรม MATLAB โดยใช้ข้อมูลในช่วงปี 2000 -2008 แล้วนำข้อมูลอีกชุดหนึ่งมาทำการ test คือปี 2009 เพื่อพยากรณ์ปี 2010 ค่าในการพยากรณ์ที่ได้ นำมาเปรียบเทียบกับค่าจริงคือค่าการผลิตกำลังไฟฟ้า จากโฟโตโวลตาอิกของโลกแล้วคำนวณคำความ ผิดพลาด Absolute Percentage Error (APE) ตาม

สมการที่ (6) ซึ่งในการทดสอบ สร้างและฝึกสอน

103

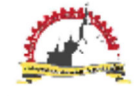

The 8<sup>th</sup> Conference of the Energy Network of Thailand 2-4 May 2012, Maha Sarakham, Thailand

จากรูปที่ 8 จะเห็นได้ว่ากราฟมีการการเพิ่มสูงขึ้น ทกปีและมีรูปแบบไม่เป็นเชิงเส้น ยากต่อการคาดเดา ผลที่ได้จากการสร้าง และฝึกสอนโครงข่ายประสาท เทียมตัวยโปรแกรม MATLAB ทำการพยากรณ์ แนวโน้มของการผลิตกำลังไฟฟ้าจากโฟโตโวลตาอีก ของโลกในปี ค.ศ. 2011 ได้คำเท่ากับ59,443 MW

# 5. สรป

การพยากรณ์แนวโน้มของการผลิตกำลังไฟฟ้า จากโฟโตโวลตาอิกของโลกเป็นเครื่องมือที่สำคัญ สำหรับรัฐบาลและนักลงทุนในกำหนดนโยบายและ วางแผนงานต่าง ๆ การพยากรณ์จึงไม่ง่ายที่จะทำได้ เนื่องจากการพัฒนาขึ้นอย่างรวดเร็วของเทคโนโลยี ทางด้าน PV ซึ่งในงานบทความนี้ใช้ โครงข่าย ประสาทเทียมในการพยากรณ์ซึ่งผลการพยากรณ์ในปี ค.ศ.2010 ได้คำความผิดพลาดAbsolute Percentage Error (APE) เท่ากับ ร้อยละ 1.6607ซึ่งเมื่อนำมา เปรียบเทียบกับทฤษฎี GM(1,1) Grey Forecasting Method ที่มีค่าความผิดพลาดเท่ากับร้อยละ5.035 และการพยากรณ์ในปี ค.ศ.2011 ได้คำการผลิต กำลังไฟฟ้าจากโฟโตโวลตาอีกของโลก เท่ากับ 59,443 MW ในอนาคตอาจต้องมีข้อมูลที่ใช้ในการ พยากรณ์ที่มากขึ้นเช่น เทคโนโลยีทางด้าน PV นโยบายการส่งเสริมของทางภาครัฐเป็นต้น ซึ่งจะทำ ให้การพยากรณ์มีประสิทธิภาพมากยิ่งขึ้น ดังนั้น สามารถสรปได้ว่าการประยุกต์ใช้โครงข่ายประสาท เทียมในการพยากรณ์สามารถทำได้ มีความแม่นยำสง และง่ายต่อการพยากรณ์

## 6. กิตติกรรมประกาศ

ขอขอบคุณ นายชานนท์ ชูพงศ์ ที่ให้คำปรึกษา และแนะนำในการใช้งานโครงข่ายประสาทเทียมเพื่อ การพยากรณ์

# 7. เอกสารอ้างอิง

[1] The International Energy Agency (IEA), Technology Roadmap Solar photovoltaic energy. [2] The EPIA Global Market Outlook for Photovoltaics (PV) from 2010 to 2014.

[3] THE EPIA GLOBAL MARKET OUTLOOK FOR PHOTOVOLTAICS UNTIL 2015.

[4] Forecasting the Global Photovoltaic Market by Using the GM(1,1) Grey Forecasting Method Chi-Yo Huang, Wei-Chang Tzeng, Yu-Wei Liu [5] J.L Deng, Grey System Fundamental Method. Wuhan, China: Huazhong University cience and Technology, 1982.

[6] The Forecast of the Electrical Energy Generated by Photovoltaic Systems using Neural Network Method, Ting-Chung Yu. Department of Electrical Engineering Lunghwa University of Science and Technology Taoyuan, 171 เอกสารประกอบการสอนวิชาการจัดการ อดสาหกรรม , มหาวิทยาลัยแม่ฟ้าหลวง [8] M.T. Hagan, H.B. Demuth and M. Beale., Neural Network Design. Boston : PWS Publishing Company., 1996 [9] การพยากรณ์ความต้องการไฟฟ้ าระยะสั้นของ สถานีไฟฟ้ ข้อย โดยเครือข่ายประสาทร่วมกับหลักวิธี ถ่ายทอดพันธุกรรมวันขัย จันไกรพล [10] การใช้โครงข่ายประสาทเทียม ในการออกแบบ ระบบไฟฟ้า สำหรับอาคารชด, บัณฑิต ถทธิ์ ทอง วิสวกรรมศาสตรมหาบัณฑิต สาขาวิชาวิศวกรรม ไฟฟ้า ภาควิชาวิศวกรรมไฟฟ้า คณะวิศวกรรมศาสตร์

มหาวิทยาลัยเทคโนโลยีราชมงคลชัญบุรี พ.ศ. 2553 [11] เอกสารประกอบการสอนเครือข่ายประสาทเทียม เบื้องต้น มหาวิทยาลัยเทคโนโลยีสรนรี

[12] A PV Roadmap for Europe Wolfgang PALZ Chairman, World Council for Renewable Energy [13] PV TECHNOLOGY ROADMAP: MARKET AND MANFUACTURING CONSIDERATIONS A.Skumanich, E.Ryabova, I. J. Malik, S.Reddy, L. Sabnani.

[14] Fuel cells, an alternative to standard sources of Energy A. Boudghene Stambouli, E. Traversa 104

6

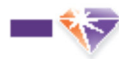

มหาวิทยาลัยทรุงเทพ **BANGKOK UNIVERSITY** 

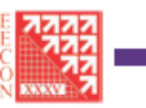

# การประชุมวิชาการทางวิศวกรรมไปฝ้า ครั้งที่ 35 The 35<sup>th</sup> Electrical Engineering Conference (EECON-35)

## มหาวิทยาลัยกลุศเทศ และสมค์เทคโนโคซีอินี้ก็การอนิกส์และคอมแิวเออร์แห่งชาติ ได้รับเทียรดิให้เป็นเจ้ากายเ

ru seðaðná nerfallingin souð ath unsunsn 12 - 14 öutnau 2555

NECTECT

http://aecon35.buoc.th

10 6 nacionalemento entieral request :: 86 8 particulare nos

## คณะกรรมการจัดการประชุม

กณะกอบมากลดกวัชาการวิสวกรรมไฟฟ้า *Extraordination descriptions* สมาชินอายุในโยปีความขนาดวินที่วยลอกมาร จากกระบัง รุ่นายกรรมโมหาวิทยากับ usednum Krama a saturiod underdiated มหาวิทยากันสะดนทานครินทร์ เพราวิทยาดันมาเป็นโดยีครองชมเทศวาลเหรื แหว่ในบาลันเลยไมโอนียวจากมากล้ายจะแควอเนีย under Kennuck แหว่ใหมากับมหลังมักมีราชนอลสรัญบุรี มหาวิทยาดันเทคโนโลนียอกและ นหาวิทยากับธรรมศาสตร์ แหน้าบาลัยเป็นเป็นหน้าย แหน่ในเกล้าเครื่ปรุม มหาวิทยาศักราชิกต นหาวิทยากับสถาน นหาวิทยากับการและเ ສູນນັກເຈໄມໂສມີຄໍປະໂຕສະເນີກສົ່ เพื่อเลยวันต่องาสั นหาวิทยากัษฐมหาวิทยานี แหน้ามาก็องจากทำไหล understandungsal understanding and the first งการใหม่กลับกลับเปิดเหย์ understand-นนาวิทยาทันวัดให มหาวิทยาศัยนเวศส นพาริกษาทั้งการใจเป็นเท็นท์ มหาวิทยากันนี้แปริย์นเทย์แล มหาวิทยากับมหาวินโกมีราชนอกครร mule มหาวิทยากับเลขเป็นโคยีวาชนออกด้านนา **Rondunssumsstunu** เพชรีของค์และเป็นได้รับชนะพลสุวรรณภูมิ เพาวิทยาศัยรายสำแหง uvržnin/femanz%condowvrla เพาวิทยาศัยเทคโนโลยีราชและคอีตาแ นหาวิทยากับมหาวินโกษีราชนอกกรุงเทพ นหาวิทยาศัยราชอานี แพร่ในเกล้นราชกัญจุดวองนี้ инталитийнный นหาวิทยาลัยมหลังมีคริยามาวิ uvrðnunlialauhm uvrānum Kvarementanu.

motophermine determines of Electrical Engineering Conference, EBCON) (fearmings วิชาการระดับชาติที่พิเศษธฐานสูงระดับทากค ดำเนินการโดยคนเราราษการจัดการประชุมวิชาการข ให้กล่านได้ที่เป็นวิวเอนด้วย คณะกรายการทำเว็บการให้กลายได้ฟ้าแต่งประเทศไทย ผู้แทนขาดต่างนั้น กรรมการสภานิน ผู้และความภานินกรรมการจะกาม และคณะกรรมการส่วนใจพานก็อาจาร์ระดูเจากสถาบัน กรรมการสามัญที่ได้รับเกิดสติบังเป็นฝรั่งการในแต่แล้ว เริ่มนัดประชุมเพื่อแรกเมื่อ 9 2521 จนมีพร้องกัน<br>กรรมการสามัญที่ได้รับเกิดสติบังเป็นฝรั่งการในแต่แล้ว เริ่มนัดประชุมเพื่อแรกเมื่อ 9 2521 จนมีพร้องกัน<br>1) 2555 เป็นพร้อตี้ ได้รับเป็นรดีให้เป็นสร้างรายส่วนในการจัดการประชุม

#### **For Mobile Entrance**

**WELFARE** Bulmarolindrinke (PE) **BUUNTUQUESITIITAQN (CTI)** 

การประมาณเคดีญญาณใช้คอด (DS) FOURMANT MARGARETS AND ARRESTS **Infature** (PH) า<br>วิศากราชโอการเลขย์ (23)<br>งานวิชิยที่เกี่ยวรับเกินวิศากราชโฟฟ้า (GN)

#### **PYRONAUTORY AU**

บทศาสเซ็ดทำเป็นภาษาไดยสร้องกายาอังกฤษ ดาวแขววไปเกิน 4 หน้ากรอยาง A4 ต่อน่าน<br>ขยาดการออนไลน์ โดยขึ้นออนเดอราชายนเอ็จเก็นภาวะโดยครามเทนารอดูได้ให้เป็นครอง<br>สถาวิจำการทางโครกรวมใส่ฟ้าแต่งน้อยละโดย (SBCON Council)<br>http://www.ee

#### การเปิดารณาเทศการปาเสบอบทความ

การที่จารณาบทความทำไดยผู้ผิจากมายทหารมากลับวิชาชัพขึ้นสูง (Professional Reviewses) สารจัดวกรรมไฟฟ้า เป็นสื่องการทัดเดือกเพรงสวยสารจากกละกรีสามารถสารรถไฟฟ้าแฟงประเทศไทย และจากสถาบันกรรมการที่เป็นกรรมการพาผัญชีวย่างเทศ บทความที่ผ่านการพิจารณาจะได้รับ การติดินที่ไม่ Proceedings รอง BBCON-38 และต้องผักระน้ำกระโนที่ประชุมธุกบทความ<br>บทความสินค้าในแต่คลองรายได้ใบการติดเดือกในต้นตอนแรกงากผู้ที่จาวสาบพความ ตกลมได้วัน การที่ราวมาตัดสิน ในขั้นตอนสุดช้ายโดยผู้พรงคุณรูฝที่ได้รับการตนอข้องากตกรังวิทาร<br>วิสากรณ์เฟลินฟอประกอบของสุดช้ายโดยผู้พรงคุณรูฝที่ได้รับการตนอข้องากตกรังวิทาร

# กำหนดกาลสำคัญ

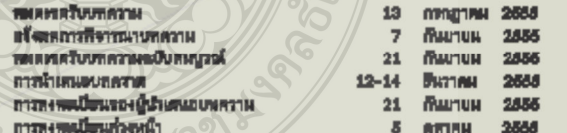

#### ต้องการต้อนหนึ่นเดิมกรณาติดต่อ

 $H = H$  $1)$  we find an Twalferd 087-009-8729 2) **unterstand** aplacement Teather OBB-065-7008 สองวิสตารณศาสตร์ เอกวิทยาลัยกรุงเพล (วิทยาลเสวังสิต) DEIEL Emigine stamaand sünsema võelaima 2 jn 14 Terriffent 02-902-0299 de 2820 Terrinh 02-518-8554 small : secon350hpimall.com, eecon350bu.ac.ih

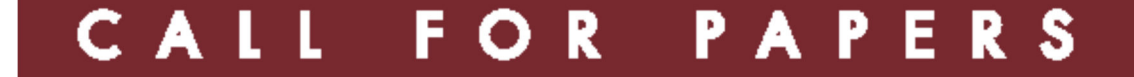

# คณะกรรมการสภาวิชาการวิศวกรรมไฟฟ้า

# สถาบันกรรมการสามัญ

สถาบันเทคโนโลยีพระจอมเกล้าเจ้าคุณทหาร ลาดกระบัง จุฬาลงกรณ์มหาวิทยาลัย มหาวิทยาลัยเกษตรศาสตร์ มหาวิทยาลัยเชียงใหม่ มหาวิทยาลัยสงขลานครินทร์ มหาวิทยาลัยเทคโนโลยีพระจอมเกล้าธนบุรี ้มหาวิทยาลัยเทคโนโลยีพระจอมเกล้าพระนครเหนือ มหาวิทยาลัยขอนแก่น มหาวิทยาลัยเทคโนโลยีราชมงคลธัญบุรี มหาวิทยาลัยเทคโนโลยีมหานคร มหาวิทยาลัยธรรมศาสตร์ มหาวิทยาลัยศรีนครินทรวิโรฒ มหาวิทยาลัยศรีปทุม มหาวิทยาลัยมหิดล มหาวิทยาลัยสยาม มหาวิทยาลัยกรุงเทพ ศูนย์เทคโนโลยีอิเล็กทรอนิกส์และคอมพิวเตอร์แห่งชาติ มหาวิทยาลัยอุบลราชธานี มหาวิทยาลัยหอการค้าไทย ไลยิว์ มหาวิทยาลัยเคเชียคาคเนย์ มหาวิทยาลัยเกษมบัณฑิต มหาวิทยาลัยวลัยลักษณ์ มหาวิทยาลัยธนบุรี มหาวิทยาลัยรังสิต มหาวิทยาลัยนเรศวร

มหาวิทยาลัยธุรกิจบัณฑิตย์ มหาวิทยาลัยคีสเทิร์นเคเชีย

# สถาบันกรรมการสมทบ

มหาวิทยาลัยเทคโนโลยีราชมงคลพระนคร

มหาวิทยาลัยเทคโนโลยีราชมงคลสุวรรณภูมิ

มหาวิทยาลัยเทคโนโลยีราชมงคลล้านนา

มหาวิทยาลัยรามคำแหง

มหาวิทยาลัยภาคตะวันคอกเฉียงเหนือ

มหาวิทยาลัยเทคโนโลยีราชมงคลอีสาน

มหาวิทยาลัยเทคโนโลยีราชมงคลกรุงเทพ

มหาวิทยาลัยราชธานี

มหาวิทยาลัยราชภัฏอุดรธานี

มหาวิทยาลัยพะเยา

EECON35 Notification of Acceptance : Paper Code 0322

□ eecon35@bu.ac.th ถึง birdy19@hotmail.com

Dear Mr. BUNDIT PANTOUM,

Congratulations !

Your paper code 0322 entitled

การใช้โครงข่ายประสาทเทียมในการพยากรณ์แนวโน้มของการผลิตกำลังไฟฟ้าจากโฟโตโวลตาอีก

has been ACCEFTED for presentation at the 35th Electrical Engineering Conference (EECON-35), which will be held at Royal Hills Golf Resort and Spa, Nakorn Nayok, Thailand, on December 12-14, 2012.

With this letter, we cordially invite you to attend EECON-35 to present your paper.

Reviewers' comments are listed at the end of this message. It is strongly recommended to the author to revise the paper following reviewer's comments in camera-ready submission.

To include your paper in the conference proceedings, you MUST strictly adhere to the following requirements:

กลับไปที่ ข้อความ | ♣

7/9/2555

้<br>ตอบกลับ <del>√</del>

107

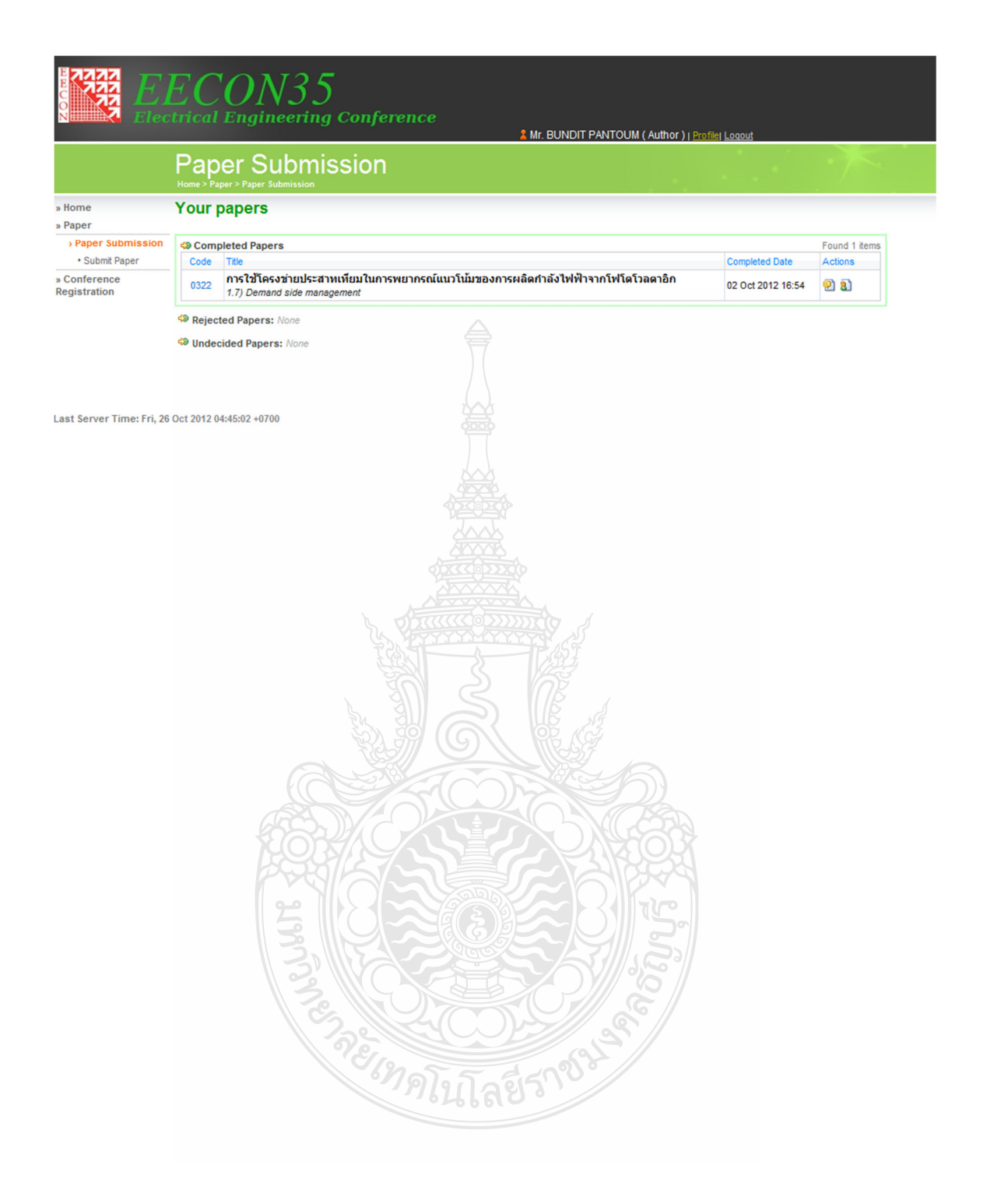

# การใช้โครงข่ายประสาทเทียมในการพยากรณ์แนวโน้มของการผลิตกำลังไฟฟ้าจากโฟโตโวลตาอิก **Using Neural Network For Forecasting the Roadmap of PV Power Generation**

บัณฑิต ปานท้วม, ศรนรินทร์ แหลมคม", สมชัย หิรัญวโรคม", วันชัย ทรัพย์สิงห์

ำกรไฟฟ้าส่วนภูมิภาคจังหวัดปราจีนบุรีรร ฉนนหน้าเมือง ดำบลหน้าเมือง อำเภอเมือง จังหวัดปราจีนบุรีร900 โทรศัพท์ 0-3745-2043

E-mail:birdy19@hotmail.com

ไกาควิชาวิศวกรรมไฟฟ้า คณะวิศวกรรมศาสตร์ มหาวิทยาลัยเทคโนโลยีราชมงคลธัญบุรี ถนนรังสิต-นครนายก ดำบลคลองหก อำเภอข้อมูริจังหวัดปทุมชานี12110 โทรศัพท์ 0-2549-3571, 08-1209-1211 โทรสาร 0-2549-3422

#### บทคัดย่อ

งานวิจัยนี้เป็นการศึกษาการพยากรณ์แนวไน้มการผลิต กำลังไฟฟ้าจากเซลล์แสงอาทิตย์โดยใช้โครงข่ายประสาทเทียม ซึ่งใน รอบ 10 ปีที่ผ่านมา การผลิตกำลังไฟฟ้าของโลกในรูปของการไร้ แผงไฟไดโวลดาอิก มีการเพิ่มขึ้นอย่างไม่เป็นเชิงเส้น ยากต่อการ คาดการณ์ ผลของงานวิจัยจะเป็นประโยชน์ต่อภาครัฐบาลในด้านการ กำหนดนโยบายหลังงานแห่งชาติ ด้านการตัดสินใจลงทุน ด้านการลดต่า ความเสี่ยงในการบริหารจัดการ การพยากรณ์ใบไข้เรื่องง่าย ทั้งนี้ เพราะว่ามีหลายปัจจัยของข้อมูลที่จะเป็นตัวอินพุตสำหรับป้อนให้กับ โครงข่ายประสาทเทียม ผลของงานวิจัยพบว่าโครงข่ายประสาทเทียม แบบป้อนไปหน้า มีพังก์ ขันถ่ายโอนแบบTan-Sigmoid Function ในขัน ข่อน และขั้นเอาค์พุค กำเอาค์พุคที่ได้ในเทอมของร้อยละกวาม คลาดเคลื่อนเฉลื่อสัมบูรณ์มีค่าเท่ากับ3.950 เมื่อนำมาเปรียบเทียบข้อมูล กับวิธีการพยากรณ์แบบเกย์ (GM  $(i, i)$  Grey Forecasting Method) [5.035] แล้ว ค่าร้อยละความคลาดเคลื่อนเฉลื่อส้มบูรณ์ในงานวิจัยนี้ จะต่ำ กว่าวิธีการพยากรณ์แบบแกย์

### คำสำคัญ การพยากรณ์ โครงข่ายประสาทเทียม ผลิตให้ฟ้ากำลัง งากไฟไดไวอดาอิก

#### Abstract

The aim of this research is to study the roadmap or trend of power generation from solar cells using neural network. In the past of ten years, power generation in terms of Photovoltaic (PV) panels in the world has been increasing dramatically and PV technology development has been also growing fast. Nevertheless, the growth in demand of PV power generation is nonlinear and is also uncertain. The final research would be valuable for Government sector to be that is cerned with energy policy, investment decision, reduce of risk of agement. To precisely forecast the trend of PV power generation is

not really easy. This is because there are many factors of data to be input for feeding to neural network, by using neural networks are feedforward networks in hidden layer with Tan-Sigmoid transfer function and in output layer. The target output received in terms of mean absolute percentage error is 3.950. This value was compared to Grey's forecasting method [5.035]. Finally, it shows that this research result of mean absolute percentage error is lower than Grey's forecasting method.

Keywords : Forecasting . Neural Network . PV Power Generation

## $1.1$

แหล่งหลังงานที่สำคัญของโลก ส่วนใหญ่ได้มาจากเชื้อเหลิง ฟอสซิล ได้แก่ น้ำมัน ก๊าซรรรมชาติ และ อ่านหิน ล้วนแล้วแต่เป็น พลังงานซึ่งมีอยู่อย่างจำกัดเมื่อมีการเดินโดทางเทคโนโลยี เศรษฐกิจ และสังคมจึงทำให้การบริโภคพลังงานเป็นไปอย่างมหาศาล การ มสวงทาแห่องพลังงานทดแทนจึงเข้ามามีบทบาทมากขึ้น และพลังงาน แสงอาทิตย์จึงเป็นอีกทางเลือกหนึ่งที่มีแนวไน้มพัฒนา ขึ้นอย่างรวด้เว

ในปัจจุบันการผลิตกำลังไฟฟ้าจากไฟไตไวลตาอีก ผลิตได้ ประมาณร้อยละ 5 ของการผลิตไฟฟ้าทั้งโลก แต่มีแนว ไน้มของสัดส่วน ในการผลิตกำลังไฟฟ้าจากไฟไดโวลตาอิกเป็นร้อยละเ1 ในปี พ.ศ.2573 ก็ใน ร้อยละ 20 ในปี พ.ศ. 2593 และมากกว่า ร้อยละ 60 ในปี พ.ศ. 2643 [1] ทำให้พลังงานแสงอาทิตย์เป็นพลังงานที่ความสำคัญของ โลกใน **BUJBB [2]** 

การพยากรณ์หรือการทำนายแนวไน้มการผลิตกำลังไฟฟ้า จากไฟไดโวลตาอิกของโลกเป็นเรื่องสำคัญที่ภาครัฐต้องพิจารณา ทั้งยัง เป็นข้อมูลให้ผู้ผลิตลูปกรณ์ ผลิตกำลังไฟฟ้าจากไฟไดโวลตาอีกสามารถ วางแผน การผลิตและลงทุนก่อสร้างโรงงาน ผลิตอุปกรณ์ผลิตกำลัง ให้ฟ้าจากไฟไดโวลดาอิก ซึ่งมีผลทำให้ได้อุปกรณ์ที่ใช้มีราคาถูกลง และ ขังทำให้ราคาค่าผลิตใฟฟ้าต่อหน่วยลดลง[4] ปัจจุบันการพยากรณ์หรือ การทำนายจึงไม่ไข่เรื่องง่าย ต้องอาศัยสมการทางคณิตศาสตร์ที่ขับช้อน

และยุ่งยากในการคำนวณ[5] หรือหากอาศัยแต่ข้อมูลทางสถิติย้อนหลัง อาจมีความคลาดเคลื่อนสง อันเนื่องจากการเพิ่มขึ้นอย่างไม่เป็นเชิงเส้น

ในบทความนี้จะนำเสนอการพยากรณ์แนวไน้มของการผลิต กำลังใฟฟ้าจากไฟโดโวลตาอิก โดยใช้โครงข่ายประสาทเทียม ทำให้การ พยากรณ์จากข้อมูลที่มีอยู่อย่างจำกัดเกิดประโยชน์สูงสุด ไม่ยุ่งยาก ขับข้อน รวดเร็วได้ค่าความคลาดเคลื่อนต่ำ

2. โครงข่ายประสาทเทียม(Artificial Neural Network :ANN) โครงข่ายประสาทเทียมเป็น อัลกอลิทึมที่เรียนแบบการเรียนรู้ ของสมองมนุษย์ โดยมีองค์ประกอบของโครงสร้างพื้นฐานที่สำคัญดังนี้ คือ ยูนิด (Unit) ตัวแปรอินทูต (Input Layer) ตัวแปร เอาต์ทูต (Output Layer) และคำถ่วงน้ำหนัก(Weighted Value) สามารถประยุกค์ไร้ใน งานหลายด้านด้วยกัน อาทิ การพยาการณ์การผลิตกำลังไฟฟ้าจากไฟโต โวลตาอีก [6] การพยากรณ์แนว ไน้มของการผลิตกำลังไฟฟ้าจากไฟได โวลตาอิก โดยใช้โครงข่ายประสาทเทียม [7] การใช้โครงข่ายประสาท เทียมในการออกแบบระบบไฟฟ้าสำหรับอาคารชุด[8] เป็นค้น

# 2.1 โครงข่ายประสาทเทียมแบบหลายชั้น (Multiple-

**Laver Network**)

โครงข่ายประสาทเทียมแบบขั้นเดียวมีข้อข้ากัดไม่สามารถ นำมาใช้แก้บัญหาในบางกรณีได้ นักวิจัยจึงได้นำเขนอรูปแบบของ โครงข่ายประสาทเทียมแบบหลายชั้นซึ่งมีโครงสร้างจากการจัดเรียงของ ด้วเขลล์ประสาทด้ แเด่2 ขั้นขึ้นใป(ไม่นับรวมชั้นอินพุท โดยรูปแบบ ของการทำงานที่ป้อนไปข้างหน้า(Feedforward) ซึ่งขั้นที่อยู่ระหว่างขึ้น อินทุทและซั่นเอาท์ทุท เรือกว่า"ซั่นซ่อน(Hidden Layer)" ซึ่งซั่นซ่อน เป็นตัวเพิ่มความสามารถให้แก่ โครงข่ายประสาทเทียม(8)

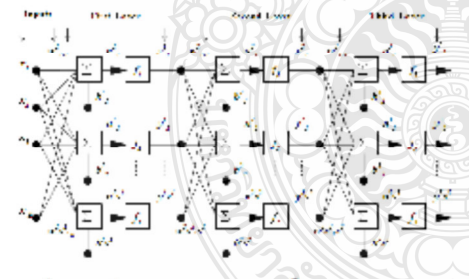

รูปที่ 1 โครงสร้างโครงข่ายประสาทเทียม 3 ชั้น

# 2.2 ฟังก์ชันการด่ายโอน (Transfer Function)

ทั้งก์ ขันการฉ่ายโอนเป็นตัวกำหนดค่าเอาท์พุททั้งก์ ขันฉ่าย

โอนที่ใช้จะเป็นแบบเชิงเส้นหรือแบบไม่เชิงเส้นก็ได้พังก์ขันการถ่าย

โอนที่ไข้ในการฝึกสอน โครงข่ายประสาทเทียมมีอยู่หลายชนิด แบบที่ นิยมใช้งานตัวอย่าง เช่น พึงก์ ขันการถ่ายโอนแบบลอกซิกมอยด์(Log-Sigmoid), ฟังก์ชันการถ่ายโอนแบบแทนซิกมอยต์ (Tan-Sigmoid), ทั้งก์ ขันอ่ายโอนแบบเชิงเฮ้น(Linear) เป็นต้น

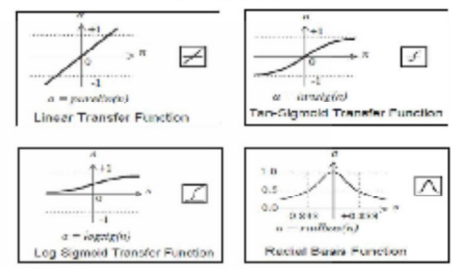

รูปที่ 2 พังก์ ขันการอ่ายโอนุปแบบต่างๆ

#### 3.วิธีการพยากรณ์

กำหนดอินพุดจำนวนร อินพุดแต่ละประเภทของ อินพุดมี ข้อมูลจำนวน11 ข้อมูลรวม 55 ข้อมูล ซึ่งนำค่ามาจากปัจจัยที่ส่งผลต่อ การผลิตกำลังไฟฟ้าจากไฟโตโวลตาอิกประกอบด้วย

ก ราคาน์ "ฌันซึ่งเป็นผลจากความวิกถุดิ ของเชื้อเพลิงที่ไข้ใน การผลิตไฟฟ้า

ช.ราคาแผงไฟโดไวลดาธิกซึ่งถือได้ว่าเป็น หัวใจหลักของ การผลิตกำลังไฟฟ้า

ค.ศูตสาหกรรมการผลิตดุปกรณ์ PV ซึ่งจะเกี่ยวข้องกับ อุปสงค์ และอุปทาน

ง. ข้อมูลทางสถิติด้านการผลิตพลังงาน ไฟฟ้าจากไฟไดไวล ตาธิกของโฉกในปี พ.ศ. 2543 ถึง 2554 [3]

จ.การเพิ่มขึ้นของประชากร โลกส่งผลต่อความต้องการ หลังงานให้พิทที่มากขึ้นตามไปด้วย

เอาส์พูดที่ได้จากโครงข่ายประสาทเทียม คือ ค่า การผลิต พลังงานใฟฟ้าจากไฟไดโวลดาธิกของโลกใน ปี พ.ศ. 2544 ถึง 2554 โดยมีขั้นตอนการกำหนด โครงข่ายจึงรูปที่ 3

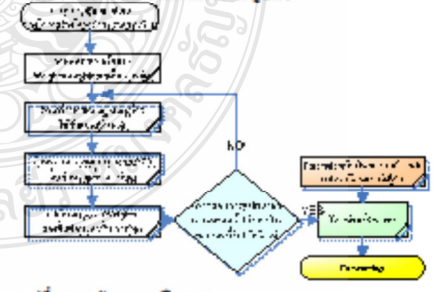

รูปที่ 3 แผนผ้งของการฝึกสอน

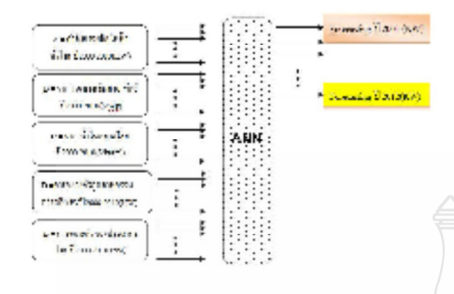

รูปที่ 4 โครงสร้างการพยากรณ์ของโครงข่ายประสาทเทียมที่นำเสนอ

#### 4. การทดลองและผลการทดลองเปรียบเทียบกับสงิติ

ในงานวิจัยนี้ได้ทำการทดลองโดยการสร้างและฝึกสอน โครงข่ายประสาทเทียมด้วยไปรแกรม MATLAB จากข้อมูลในช่วงนี 2543 -2553 แล้วนำข้อมูลอีกชุดหนึ่งมาทำการtest คือปี 2554 และใต้ ที่กมาถึงผลของทั้งก์ขันถ่ายโอน (Transfer Function) ต่อความแม่นอำ ในการพยากรณ์ โดยได้สึกษา พังก์ชันถ่ายโอน (Transfer Function) ที่ แตกต่างกัน4 ชนิด ทดลอง 15 แบบ ตามดารางที่1  $\sqrt{1.500}$ 

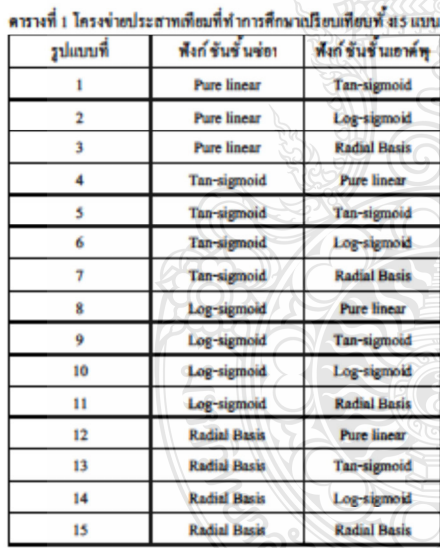

จากการทดลองพบว่าโครงข่ายประสาทเทียมที่มีค่าความ ผิดพลาดในการพยากรณ์เฉลี่ยดำที่สุด คือแบบที่ 5 กล่าวคือ โครงข่าย ประสาทเทียมที่ใช้ซั้นขอนเป็น Tan-Sigmoid Function และซั่นเอาส์พุด เป็น Tan-Sigmoid Function เช่นกัน ซึ่งมีกำความคลาดเคลื่อนเฉลื่อ

สัมบูรณ์ (mean Absolute Percentage Error, MAPE) เท่ากับ3.95 ตาม สมการที่ 1

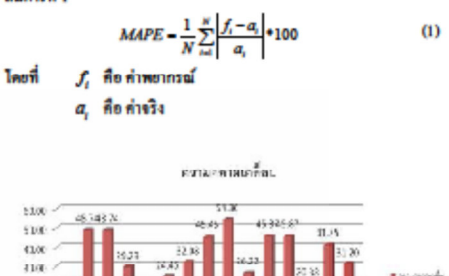

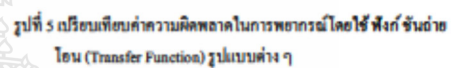

2100 110

6m

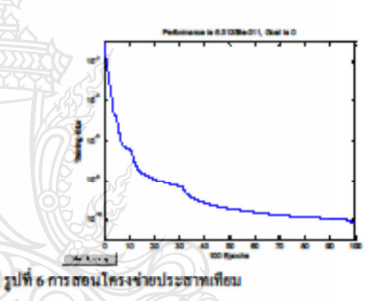

ผลการทดลอง สร้างและฝึกสอนโครงข่ายประสาทเทียมใต้ค่า การพยาการณ์การผลิตกำลังให้ฟ้าจากไฟไดไวลตาอีกในปีพ.ศ. 2554 เท่ากับ66,931 MW เทียบกับข้อมูลทางสถิติปี2554 คือ 69,684 MW คิด เป็น ค่าความผิดพอาด (MAPE) เท่ากับ ร้อยละ3.95

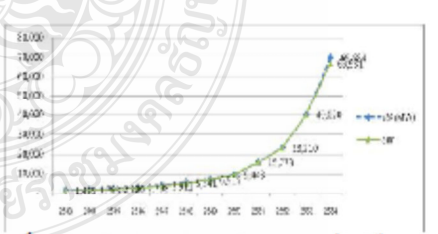

รูปที่ 7 เปรียบเทียบค่าความผิดพลาดในการพยากรณ์โดยใช้โครงข่าย ประสาทเทียม กับข้อมูลทางสถิติ(MW)

อังทดลองนำผลที่ได้จากการพยากรณ์โดยใช้โครงข่าย ประสาทเทียม เปรียบเทียบกับผลการพยากรณ์กับวิธีการพยากรณ์แบบ เกย์ (GM (1,1) Grey Forecasting Method) [4] ดังรูปที่ 8

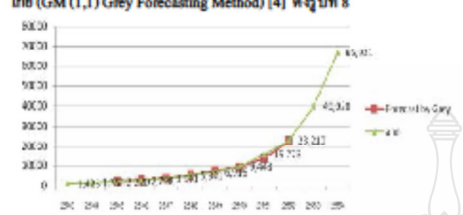

รูปที่ 8 เปรียบเทียบ ค่าความผิดพลาดในการพยากรณ์โดยใช้โครงข่าย ประสาทเทียมกับ วิธีการพยากรณ์แบบเกย์ (GM (1,1) Grey Forecasting Method)

ดังนั้นจึงนำNetwork ที่ได้จากการฝึกสอน โครงข่ายประสาท เทียมมาพยากรณ์ ปี 2555 ตามรูปที่ 9

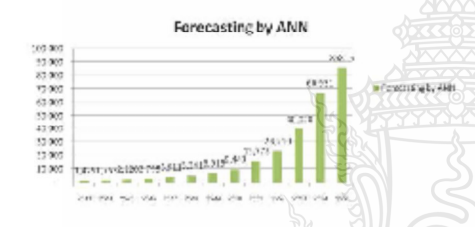

รูปที่ 9 การพยากรณ์แนวไน้มของการผลิตกำลังให้ฟ้าจากไฟไดโวล ดาอิก ของ โลกในปี พ.ศ. 2555

จากรูปที่ 9 จะเห็นใต้ว่ากราฟมีการการเพิ่มสูงขึ้นทุกปีและมี รูปแบบไม่เป็นเชิงเต้น ฮากต่อการดาดเดาผลที่ได้จากการสร้าง และ คิดสอนโครงข่ายประสาทเทียมด้วยไปรแกรม MATLAB ทำการ พยากรณ์แนวไน้มของการผลิตกำลังใฟฟ้าจากไฟไดโวลตาอิกของไลก ในปี พ.ศ. 2555 ได้คำเท่ากับ85,815 MW

#### 5. สรป

การพยากรณ์แนวไน้มของการผลิตกำลังไฟฟ้าจากไฟไดไวล ดาอีกของโลก เป็นเครื่องมือที่สำคัญสำหรับรัฐบาลและนักลงทุนใน กำหนดนโยบายและวางแผนงานด่างๆ การพยากรณ์จึงไม่ง่ายที่จะทำใต้ เนื่องจากการพัฒนาขึ้นอย่างรวดเร็วของเทคโนโลอีทางด้านPV โดยใน งานวิจัยนี้ไข้ โครงข่ายประสาทที่ยมในการพยากรณ์ ซึ่งผลการพยากรณ์ ในปี พ.ศ.2554 โครงข่ายประสาทเทียมที่มีค่ำความผิดพลาดในการ พยากรณ์เฉลี่ยด่ำที่สุด คือโครงข่ายประสาทเทียมที่ใช้ชั้นช่อนเป็นTan-Sigmoid Function และขึ้นเอาต์ทุตเป็น Tan-Sigmoid Function เช่นกัน

ซึ่งมีคำความผิดพลาดเฉลี่ยร้อยละ(MAPE) 3.95 ซึ่งเมื่อนำมา เปรียบเทียบกับทอนอีGM(1.1) Grey Forecasting Method ที่มีค่าความ พิดพลาดเท่ากับร้อยละ(MAPE) 5.035 ในงานวิจัยนี้จะต่ำกว่าวิธีการ พยากรณ์แบบเกย์ และการพยากรณ์ในปี พ.ศ.2555 ได้คำการผลิต กำลังใฟฟ้าจากไฟโดโวลดาติกของโลก เท่ากับ85.815 MW ในอนาคต อาจค้องมีข้อมูลที่ใช้ในการพยากรณ์ที่มากขึ้นเช่น เทคโนโลยีทางค้าน PV นโยบายการส่งเสริมของทางภาครัฐเป็นต้น ซึ่งจะทำให้การพยากรณ์ มีประสิทธิภาพมากยิ่งขึ้น ดังนั้น สามารถสรุปได้ว่าการประยุกส์ช้ โครงข่ายประสาทเทียมในการพยากรณ์สามารถทำได้ มีความแม่นยำสูง และง่ายต่อการพอากรณ์

#### 6. กิตติกรรมประกาศ

ขอขอบคุณ นายชานนท์ ชูพงศ์ ที่ให้คำปรึกษา และแนะนำ ในการใช้งานโครงข่ายประสาทเทียมเพื่อการพยากรณ์

#### 7. เอกสารอ้างอิง

- [1] The International Energy Agency (IEA), Technology Roadmap Solar photovoltaic energy.
- [2] The EPIA Global Market Outlook for Photovoltaics (PV) 2016
- [3] THE EPIA GLOBAL MARKET OUTLOOK FOR PHOTOVOLTAICS UNTIL 2016
- [4] Forecasting the Global Photovoltaic Market by Using the GM(1,1) Grey Forecasting MethodChi-Yo Huang, Wei-Chang Tzeng, Yu-Wei Liu
- [5] J.L. Deng, Grey System Fundamental Method. Wuhan, China : Huazhong University cience and Technology, 1982.
- [6] The Forecast of the Electrical Energy Generated by Photovoltaic Systems using Neural Network Method, Ting-Chung Yu. Department of Electrical Engineering Lunghwa University of Science and Technology Taoyuan,
- {7} ปัณฑิต ปานท้วม, สมชัย พิรัญวโรคม, วันชัย ทรัพย์สิงห์ การพยากรณ์แนวไน้มของการผลิตกำลังไฟฟ้าจากไฟไดไวลตาอีก โดยใช้โครงจ่ายประสาทเทียม การประชุมวิชาการเครือจ่ายพลังงาน แห่งประเทศไทยครั้งที่8,2-4 พ.ศ. 2555 จังหวัดมหาสารคาม
- [8] บัณฑิต ฤทธิ์ ทอง, วิทยานิพนธ์ วิศวกรรมศาสตร์มหาบัณฑิต , การ ใช้โครงข่ายประสาทเทียมในการออกแบบระบบไฟฟ้า สำหรับ อาคารขุด, สาขาวิชา วิศวกรรมไฟฟ้า ภาควิชาวิศวกรรมไฟฟ้า คณะ วิศวกรรมศาสตร์ มหาวิทยาลัยเทคโนโลยีราชมงคลรัญบุรี พ.ศ. 2553

# ประวัติผู้เขียน

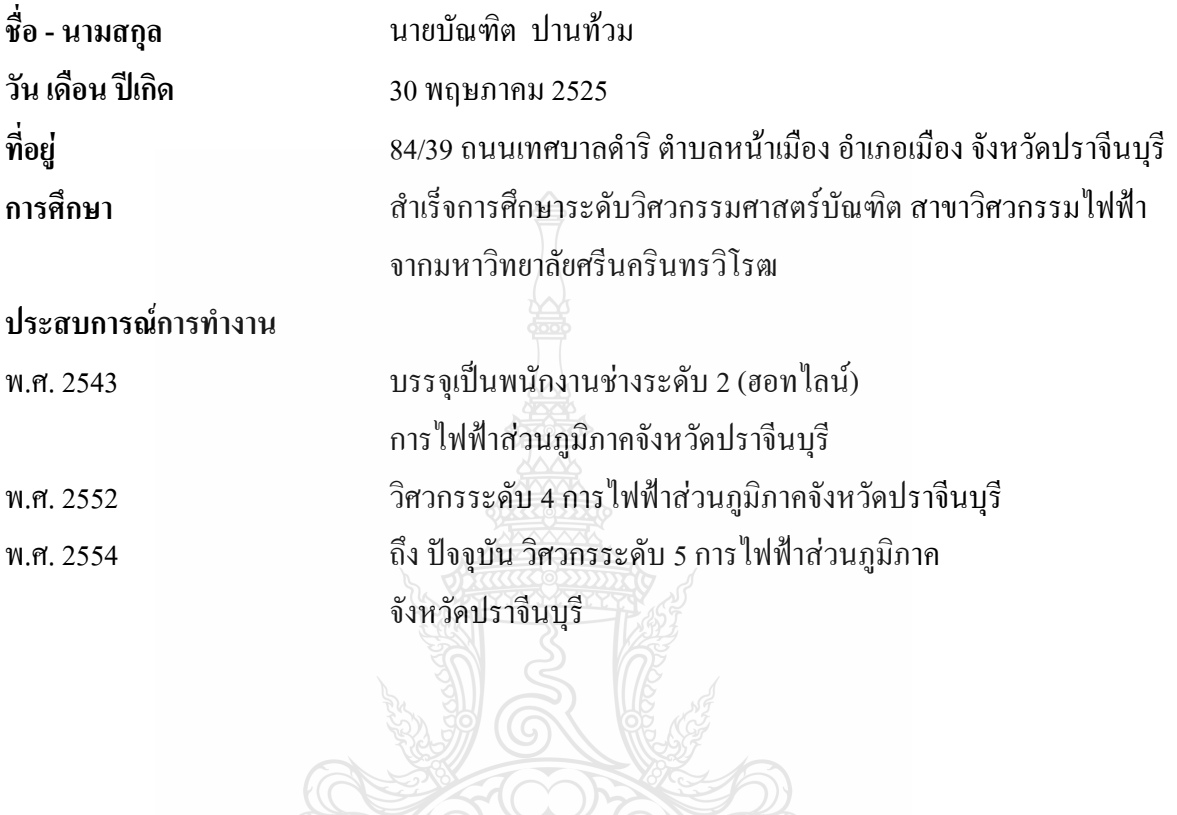

REIMALITALIAN